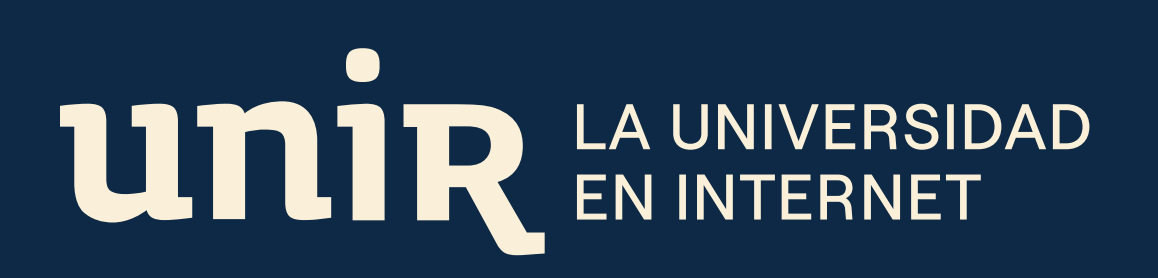

# cuento interactivo Diseño de un

Titulación: Máster Universitario en Diseño Gráfico Digital Tipo de trabajo: 2

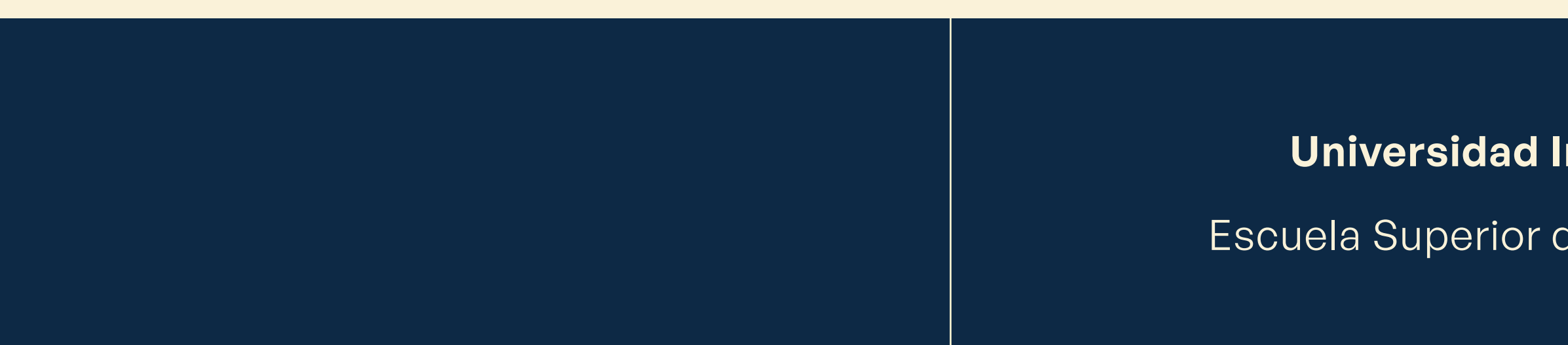

Presentado por: Isabel Cobo del Castillo Directora: Xana Morales Caruncho

### **nternacional de La Rioja**

de Ingeniería y Tecnología

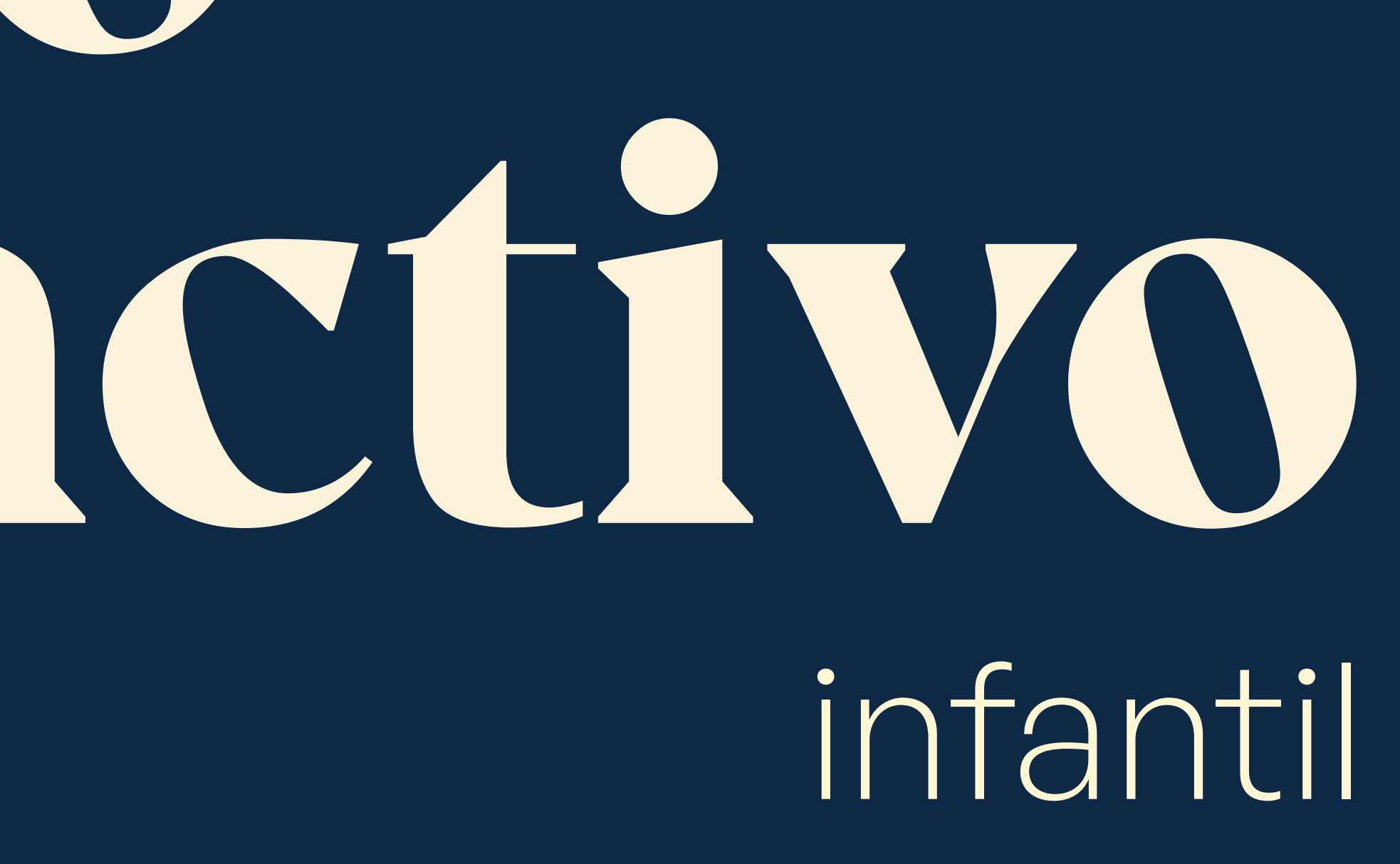

**Trabajo de fin de Máster**

## **Resumen**

El proyecto presentado a continuación pretende abordar el problema recurrente de la falta de interés por la lectura en el público infantil. El diseño gráfico, junto a los avances tecnológicos y a las nuevas interfaces, tienen la capacidad de crear nuevas experiencias para niños y niñas, creando en una narración hipertextual lejos de la linealidad que suele caracterizar a los libros de cuentos infantiles. El propósito es aumentar el interés de este sector por la lectura, haciéndolos partícipes de la historia. De esta forma, el sentimiento de conexión con el relato resulta mucho más estrecho y personal.

Para ello se han investigado las posibilidades de adaptación de un libro físico a formatos digitales, el tipo de ilustración *ad hoc* al público y la competencia directa de productos similares al que se pretende desarrollar.

Consecuentemente, el proyecto ha derivado en el rediseño de un librojuego: *El hechicero malvado*. El proceso ha consistido en crear una imagen principal para el producto y el desarrollo de ilustraciones para su contenido, así como el diseño de la interfaz general.

Finalmente, el resultado ha conseguido aprovechar el formato aplicación para resolver el problema de interactividad en los librojuegos físicos, así como reaviviar una historia que ha quedado desfasada tanto en diseño como en contenido.

### Palabras clave:

**cuento, libro, lectura, librojuego, hipertexto, infantil, interacción, aplicación, ilustración, interfaz.**

### Keywords:

**story, book, reading, bookgame, hypertext, infant, interaction, application, illustration, interface.**

# **Abstract**

The project presented below aims to address the recurring problem of the lack of interest in reading among children. Graphic design, combined with technological advances and new interfaces, have the ability to create new experiences for children by creating a hypertextual narrative, far from the linearity that usually characterizes children's storybooks. The purpose is to increase the interest of this sector in reading, making them participants in the story. In this way, the feeling of connection with the story is much closer and more personal.

For this purpose, the possibilities of adapting a physical book to digital formats, the type of illustration *ad hoc* to the public and the direct competition of products similar to the one to be developed have been investigated.

Consequently, the project has resulted in the redesign of a book-game: The Evil Wizard. The process consisted of creating a main image for the product and the development of illustrations for its content, as well as the design of the general interface.

The final result has managed to take advantage of the application format to solve the interactive problem of the physical bookgames, as well as to revive a story that has been outdated both in design and content.

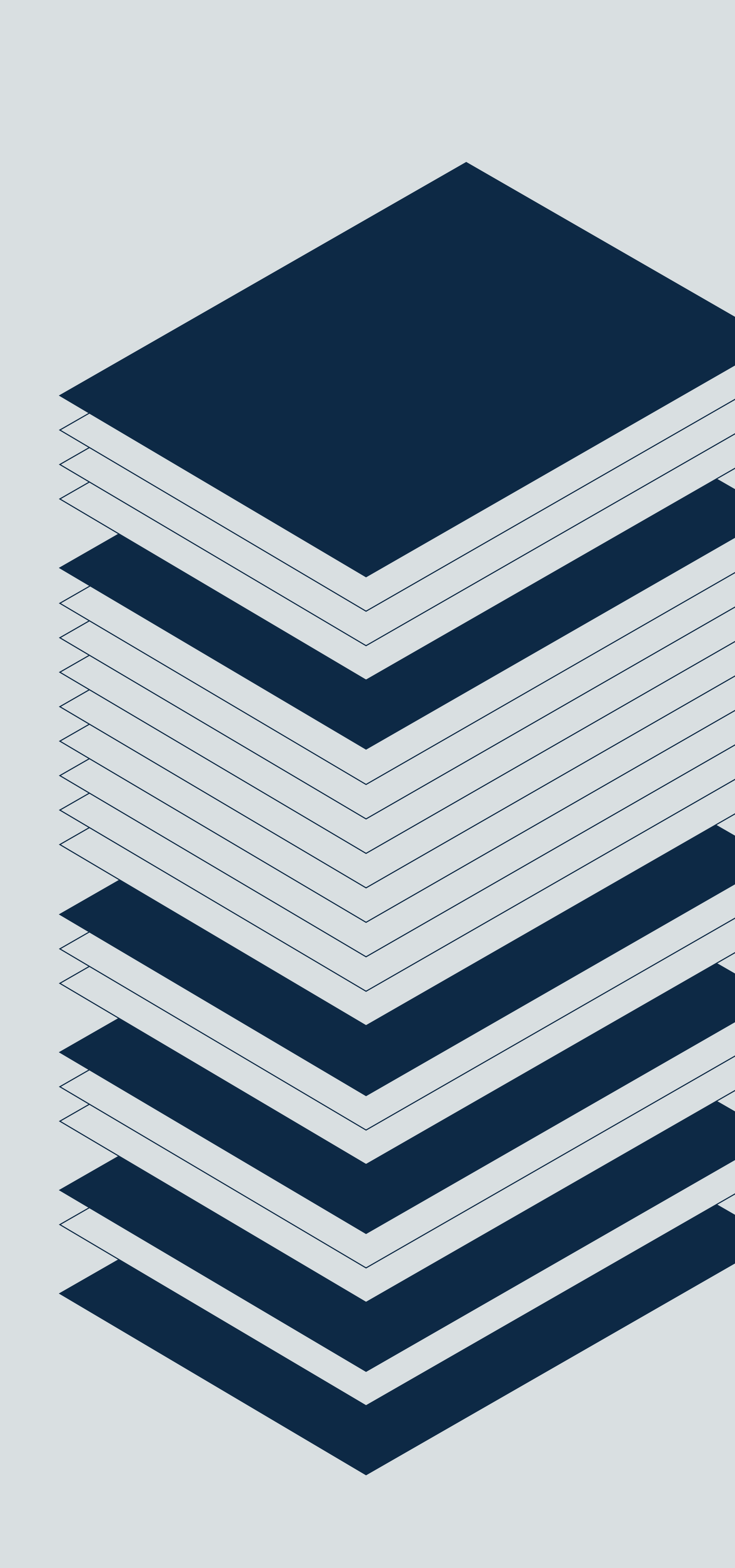

# **Índice**

- [1.1. Justificación](#page-7-0) 8
- [1.2. Planteamiento](#page-7-0)
- [1.3. Estructura de la memoria](#page-7-0) de la segundo de la segundo de la segundo de la segundo de la segundo de la segundo de la segundo de la segundo de la segundo de la segundo de la segundo de la segundo de la segundo de la segu

### **1. [Introducción](#page-6-0) 7**

### **2. [Marco contextual](#page-8-0) 9**

- [2.1. Cuentos interactivos: los librojuegos](#page-9-0) 10
- [2.2. Ilustración en libros infantiles](#page-13-0) 14
- [2.3. Analógico vs. Digital](#page-14-0) 15
- [2.4. Breve historia del libro digital](#page-15-0) 16
- [2.5. Diseño de interacción en libros infantiles](#page-17-0) 18
- [2.6. Libros digitales y aplicaciones 19](#page-18-0)
- [2.7. Benchmarking de competencia 21](#page-20-0)
- [2.8. Conclusiones al marco contextual](#page-27-0) 28

### **3. [Objetivos](#page-28-0) [y metodología](#page-28-0) 29**

- [3.1. Objetivos 30](#page-29-0)
- [3.2. Metodología 30](#page-29-0)

### **4. [Desarrollo específico de la](#page-30-0) [contribución](#page-30-0) 31**

- [4.1. Fase analítica 32](#page-31-0)
- [4.2. Fase creativa 37](#page-36-0)

### **5. [Conclusiones 75](#page-74-0)**

[5.1. Fase de ejecución 76](#page-75-0)

### **6. [Limitaciones](#page-76-0) [y prospectiva](#page-76-0) 77**

# **Índice de figuras**

Fig. 1. *Elige tu propia aventura: La cueva del tiempo* (p. 13).

Fig. 2. *Eaten by a grue*.

[Fig. 3. Portadas de la saga](#page-10-0) *El reino de Zork*.

Fig. 4. Portadas de *Dungeons & Dragons: Aventura sin fin.* 

Fig. 5. Portadas de *Elige tu propia aventura.* 

Fig. 6. Ilustración *[Ride a cock horse to Banbury Cross](#page-13-0)*.

Fig. 7. Portada de *Eres un ser fantástico*, bestseller en el 20 de libros infantiles en físico.

Fig. 9. "Ordinary" Hypertext.

Fig. 10. The Fantastic Flying Books of Mr. Morris Lessmore.

Fig. 11. Little Red Riding Hood.

[Fig. 13. Aplicación de lectura](#page-19-0) *iDoyle: Sherlock Holmes* para más adolescente.

[Fig. 14. Gráfica comparativa de la competencia.](#page-21-0)

[Fig. 15. Aplicación](#page-22-0) Booka.

[Fig. 16. Aplicación](#page-23-0) *Read for fun.* 

Fig. 17. Aplicación *Cuento de hadas para niños*.

Fig. 18. Aplicación *CuentAPPcuentos*.

Fig. 19. Gráfica comparativa entre las aplicaciones de lectur Store según la edad de su público objetivo y el nivel de intera se mide por el número de acciones que pueden hacer dur

Fig. 20. *Elige tu propia aventura Globo Azul: El hechicero ma* 

Fig. 21. Estructura de *El hechicero malvado* 

Fig. 23. Logo de Penguin Random House Grupo Editorial.

Fig. 24. Logo de la editorial Molino.

Fig. 25. Algunas portadas de las ediciones de 2020.

Fig. 26. Libros más vendidos de MOLINO.

Fig. 27. Mapa mental sobre *El hechicero malvado*.

Fig. 28. Moodboard sobre *El hechicero malvado*.

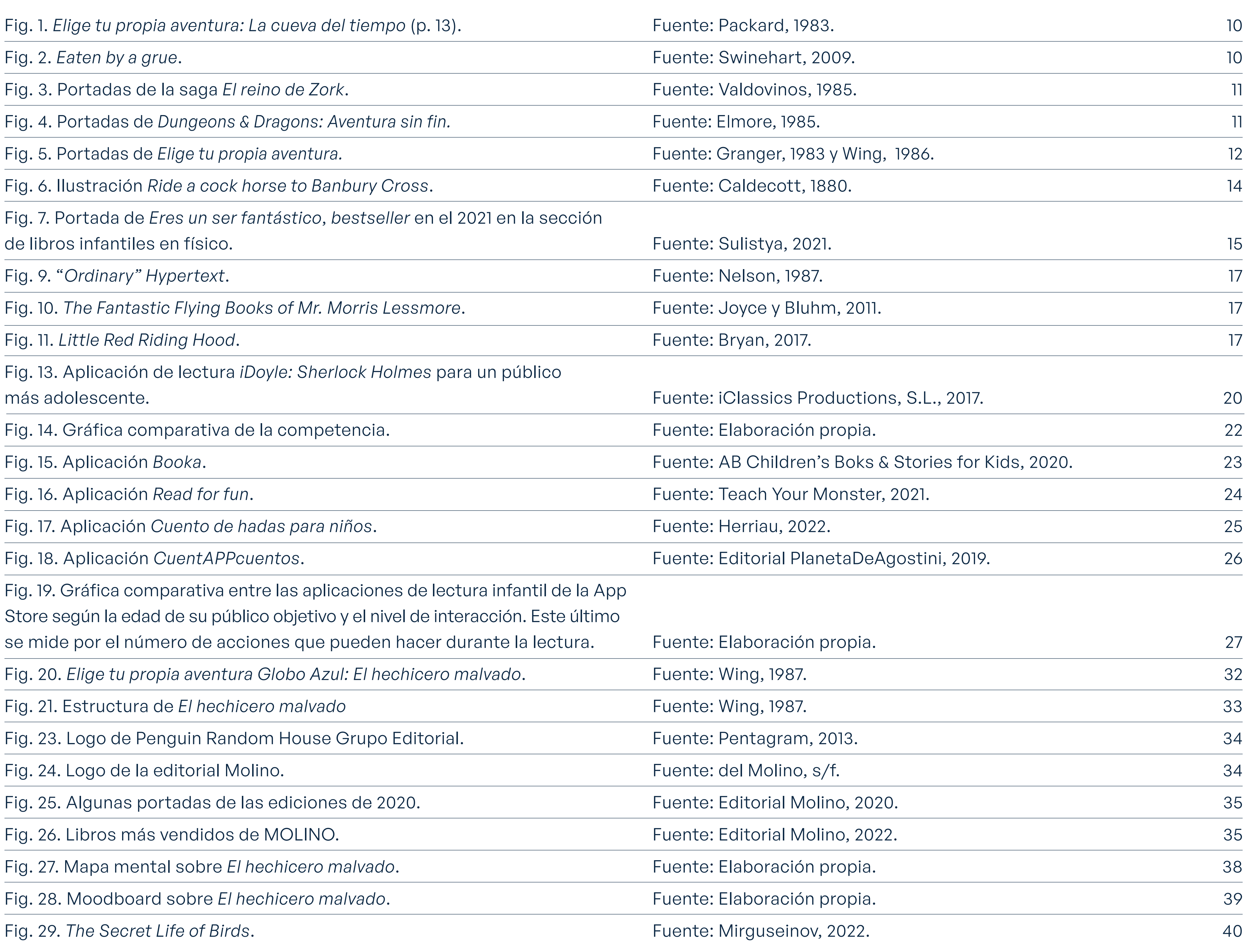

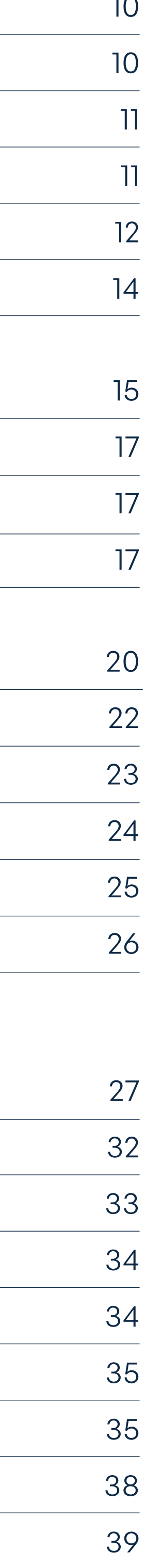

Fig. 30. [The "Pumpkin" Proyect](#page-39-0).

Fig. 31. *[Violeta quiere ser vampiro](#page-39-0)*.

Fig. 32. *Ghostcloud* y *[Facebook Stikers](#page-40-0)*.

Fig. 33. [The Boy in the Field](#page-40-0).

Fig. 34. Pasta Casalinga y [Western Resource Advocates](#page-40-0).

Fig. 35. Sitemap para *[El hechicero malvado](#page-41-0)*.

Fig. 36. *Sketch para [El hechicero malvado](#page-42-0)*.

Fig. 37. Sketch para [El hechicero malvado](#page-43-0).

Fig. 38. Wireframe para *[El hechicero malvado](#page-44-0)*.

Fig. 39. Wireframe para [El hechicero malvado](#page-45-0).

[Fig. 40. Boceto para el](#page-46-0) *lettering* de la portada.

[Fig. 41. Boceto para el](#page-47-0) *lettering* de la portada.

[Fig. 42. Boceto para el](#page-48-0) *lettering* de la portada.

[Fig. 43. Boceto para el](#page-49-0) *lettering* de la portada.

Fig. 44. Boceto de escena en el bosque.

[Fig. 45. Boceto de la casa de Jasón](#page-50-0).

[Fig. 46. Boceto de la vetisca en la ciudad.](#page-51-0)

[Fig. 47. Boceto del hechicero.](#page-51-0)

[Fig. 48. Bocetos del icono de la aplicación.](#page-52-0)

[Fig. 49. Vector para el icono.](#page-53-0)

[Fig. 50. Vector para el](#page-53-0) *lettering* de la portada.

[Fig. 51. Ilustración para](#page-54-0) *El hechicero malvado*.

[Fig. 52. Ilustración para](#page-55-0) *El hechicero malvado*.

Fig. 53. Arte final pantalla 1.

Fig. 54. Arte final pantalla 2.

Fig. 55. Arte final pantalla 3.

Fig. 56. Arte final pantalla 4.

Fig. 57. Arte final pantalla 5.

Fig. 58. Arte final pantalla 6.

Fig. 59. Arte final pantalla 7.

Fig. 60. Arte final pantalla 8.

Fig. 61. Mockup pantalla 1.

Fig. 62. *Mockup* [pantallas 1, 2, 3 y 4.](#page-69-0)

Fig. 63. Mockup pantallas 5, 6, 7 y 8.

Fig. 64. *Mockup* [pantallas 1, 2, 3, 4, 5, 6, 7 y 8.](#page-71-0) 72

Fig. 65. [Mockup](#page-72-0) icono.

Fig. 66. Mockup prospectiva.

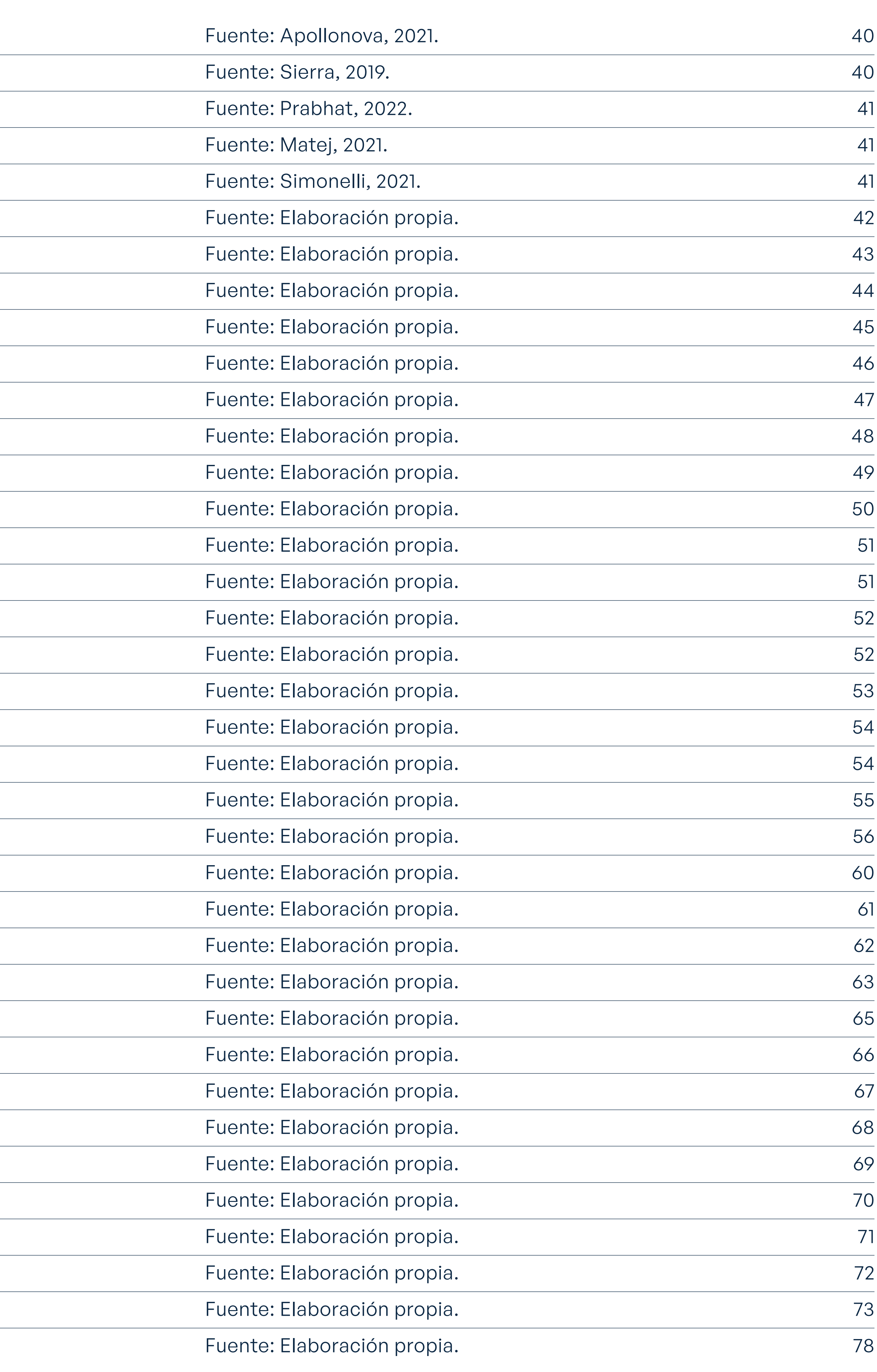

# **Maquetación**

#### Barra de navegación

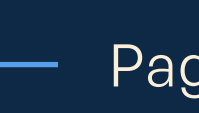

Paginación

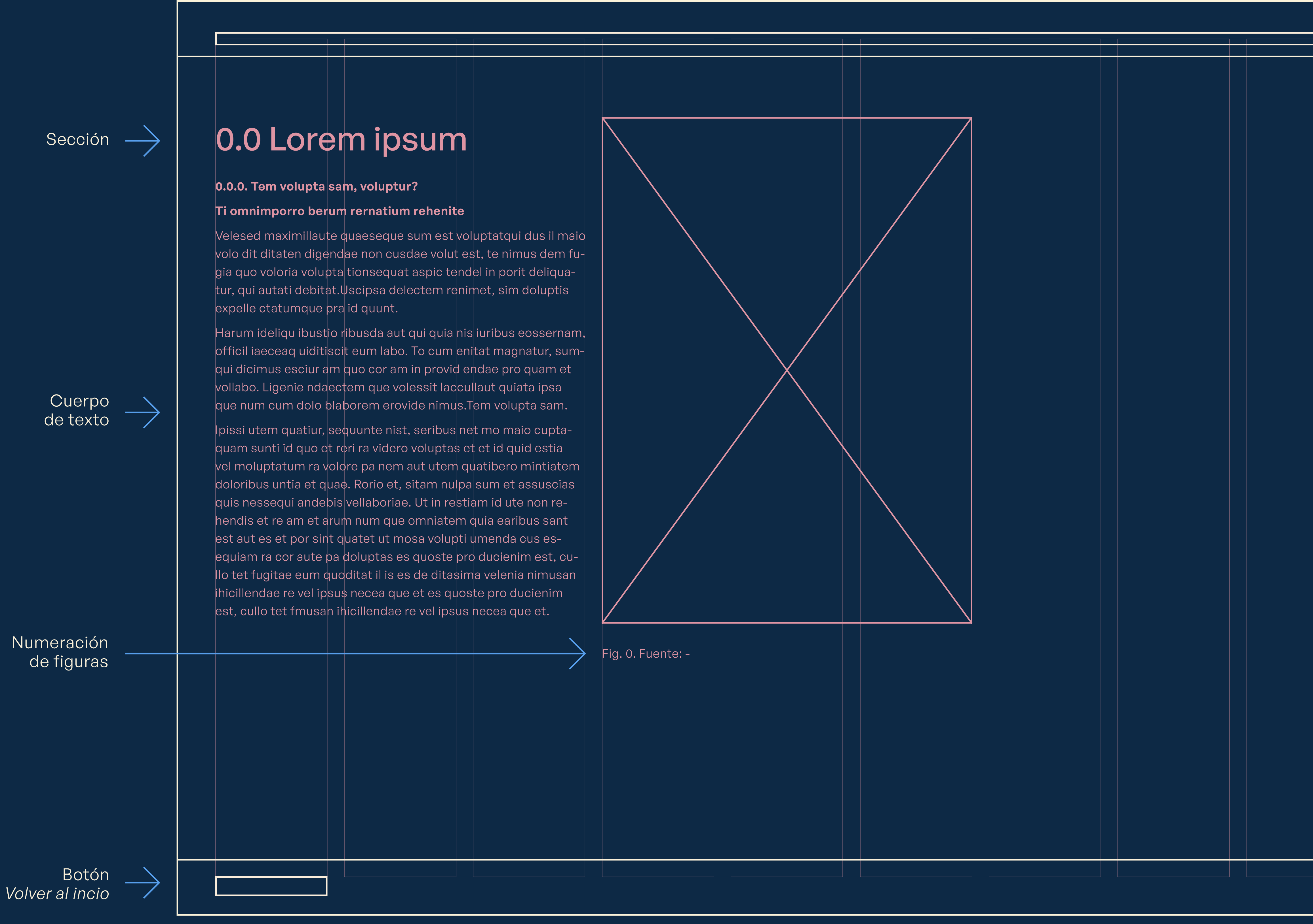

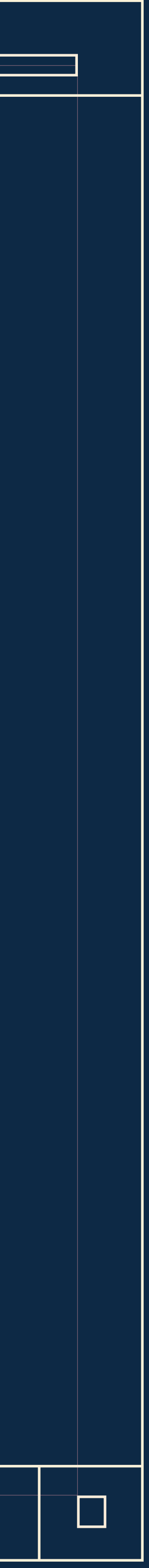

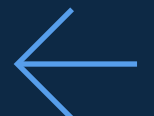

# **0101 Introducción**

**Trabajo de fin de Máster** *Diseño de un cuento interactivo infantil*

- **[1.1. Justificación](#page-7-0)**
- **[1.2. Planteamiento](#page-7-0)**
- **[1.3. Estructura de la memoria](#page-7-0)**

<span id="page-6-0"></span>Volver al índice

### <span id="page-7-0"></span>1.1. Justificación

Tener un buen hábito de lectura desde pequeños ha demostrado claros beneficios para el desarrollo del vocabulario, la creatividad, la comprensión lectora, la capacidad de concentración y en el desarrollo del cerebro. Sin embargo, las nuevas tecnologías han hecho difícil que el interés por la lectura en los niños se mantenga a largo plazo. Por este motivo, es necesario que los métodos para incentivar a leer evolucionen a la par que los medios, se adapten y creen un producto que compita con el resto, atrayendo la atención del público infantil.

### 1.3. Estructura de la memoria

### 1.2. Planteamiento

El concepto del libro para el niño ha sido encasillado en las últimas décadas como una herramienta de aprendizaje impuesta en el ámbito familiar y escolar. En adición, el terreno de los videojuegos y los medios audiovisuales relacionados han avanzado tanto que el libro no se entiende a día de hoy como una de las principales fuentes de ocio para el infante y se ha restringido al plano educativo. El niño de nueva generación nace en un contexto acostumbrado a las nuevas tecnologías adaptadas a múltiples formatos de pantalla y el cuento clásico lineal, considerados como lecturas aptas para su aprendizaje y desarrollo, deja de parecerle interesante. De hecho, la mayoría de las elecciones literarias de los niños o los padres vienen motivadas por el entorno inmediato, actualmente enfocado en el mundo digital, lo que supone una gran desventaja para ediciones físicas que puedan tener un papel importante en la infancia y el crecimiento del niño.

La capacidad de adaptación que tiene la lengua escrita a los formatos digitales, además de evolucionar en su forma (hipertextual), puede ser la base para crear un nuevo producto que motive al niño a implicarse más en la lectura, tomando un papel activo e identificándose con el desarrollo de la narración.

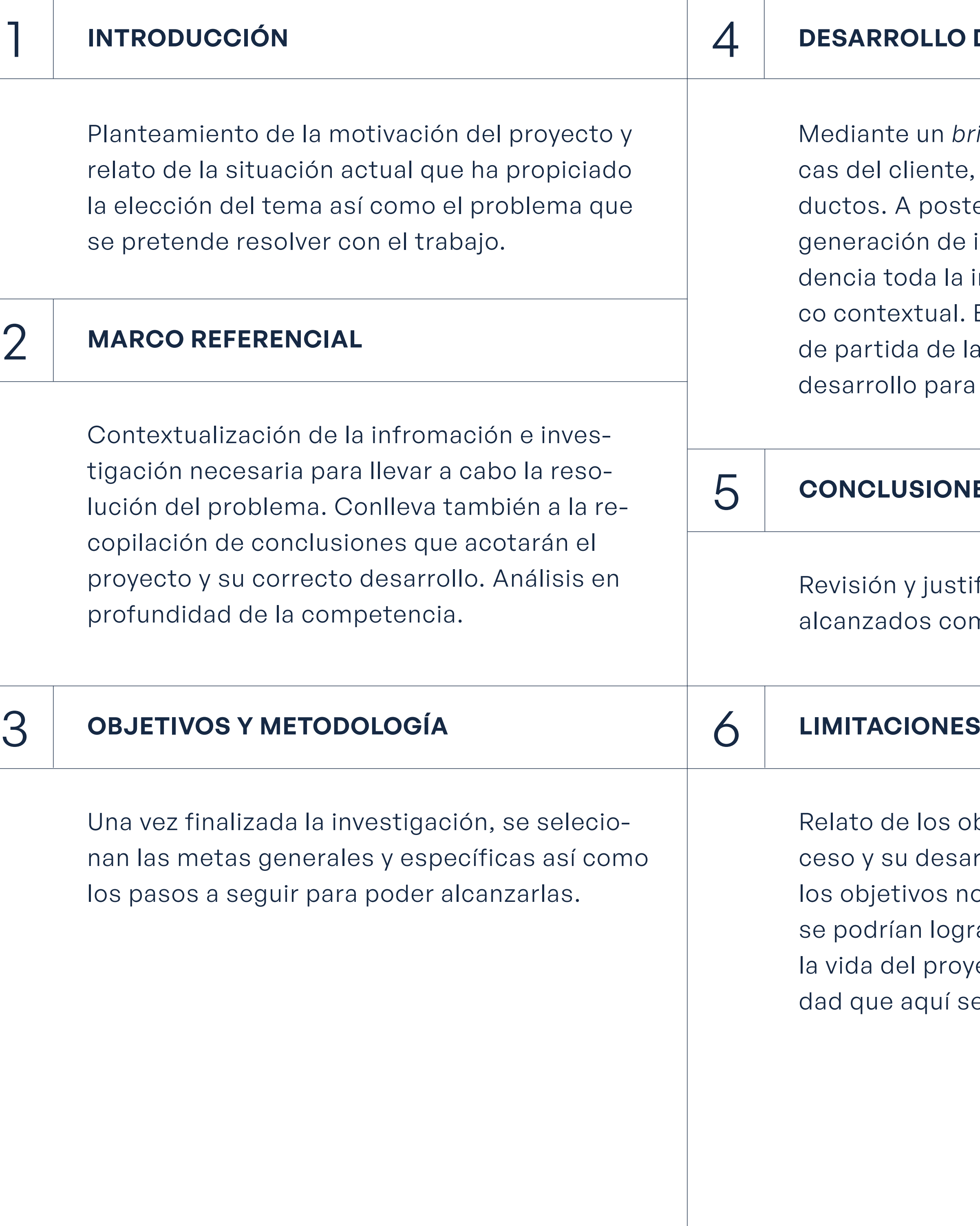

### **DE LA CONTRIBUCIÓN**

iefing, se acotan las característiel producto y la cartera de proeriori se comienza una etapa de ideas en las que se pone en evinformación recopilada del mar-Este método finaliza con la toma as mejores ideas y su correcto llegar al arte final.

### ES

ficación, tanto de los objetivos mo de los que no.

### **LIMITACIONS**

bstáculos encontrados en el prorrollo. Puesta en prospectiva de o alcanzados, analizando cómo ar, así como el planteamiento de ecto más allá de la propia activie resuelve.

### **[2.1. Cuentos interactivos: los librojuegos](#page-9-0)**

- [2.1.1. El reino de Zork](#page-10-0)
- [2.1.2. Dungeons & Dragons: Aventura sin fin](#page-10-0)
- [2.1.3. Elige tu propia aventura](#page-10-0)
- **[2.2. Ilustración en libros i](#page-13-0)nfantiles**
- **[2.3. Analógico vs. Digital](#page-14-0)**
- **[2.4. Breve historia del libro digital](#page-15-0)**
- **[2.5. Diseño de interacción en libros](#page-17-0) infantiles**
	- [2.5.1. Libro digital](#page-17-0)
	- [2.5.2. Aplicaciones](#page-17-0)
- **[2.6. Libros digitales y aplicaciones](#page-18-0)**
- **[2.7. Benchmarking de competencia](#page-20-0)**
	- [2.7.1. Comparativa y otros casos](#page-26-0)
- **[2.8. Conclusiones al marco contextual](#page-27-0)**

# <span id="page-8-0"></span>**0202 Marco contextual**

### <span id="page-9-0"></span>2.1. Cuentos interactivos: los librojuegos

Un buen punto de partida para la interacción en la lectura son los librojuegos. Según el blog Elige tu pripia aventura y otros librojuegos, este término se utiliza principalmente para clasificar los libros cuyo lector es el protagonista de la historia. Suelen estar escritos en segunda persona, de forma que el narrador guía al lector hasta que llega la hora de tomar una decisión. En ese caso, en lugar de una lectura lineal hoja tras hoja como cualquier libro, un librojuego plantea una opción múltiple. Según lo que se quiera hacer el lector debe ir a la página que corresponde a su elección y continuar leyendo esa rama de la historia. La principal diferencia entre un libro convencional y un librojuego, es que un libro narra una historia, pero un librojuego está compuesto por varias, dependiendo de las elecciones tomadas.

En este formato, el desenlace es el que marca mayormente la diferencia. Se componen de diferentes finales: buenos, malos y neutros. En los finales buenos el protagonista alcanza su objetivo, en los malos, el protagonista o algún ser querido fallece o queda atrapado, y en los neutros no pasa ninguna de las dos opciones anteriores, a menudo regresando al punto de partida. Cada libro contiene un relato dividido en fragmentos. Al pie de cada página en que termina un fragmento figuran unas recomendaciones muy breves como, por ejemplo, en *Elige tu propia aventura: La cueva del tiempo:*

> Si montas en el caballo y sales a galope, pasa a la página 14.

> > Si pides refugio al rey, pasa a la página 15.

Más que fomentar la imaginación, se fomenta la disciplina y la curiosidad. La disciplina para seguir constantemente las indicaciones hasta llegar al final de la aventura; la curiosidad, al insinuar nuevas aventuras con las distintas piezas del rompecabezas.

Fig. 1. *Elige tu propia aventura: La cueva del tiempo* (p. 13). Fuente: Packard, 1983.

Fig. 2. *Eaten by a grue*. Fuente: Swinehart, 2009.

**A continuación, se presentarán tres de las sagas más conocidas dentro del género de los librojuegos.**

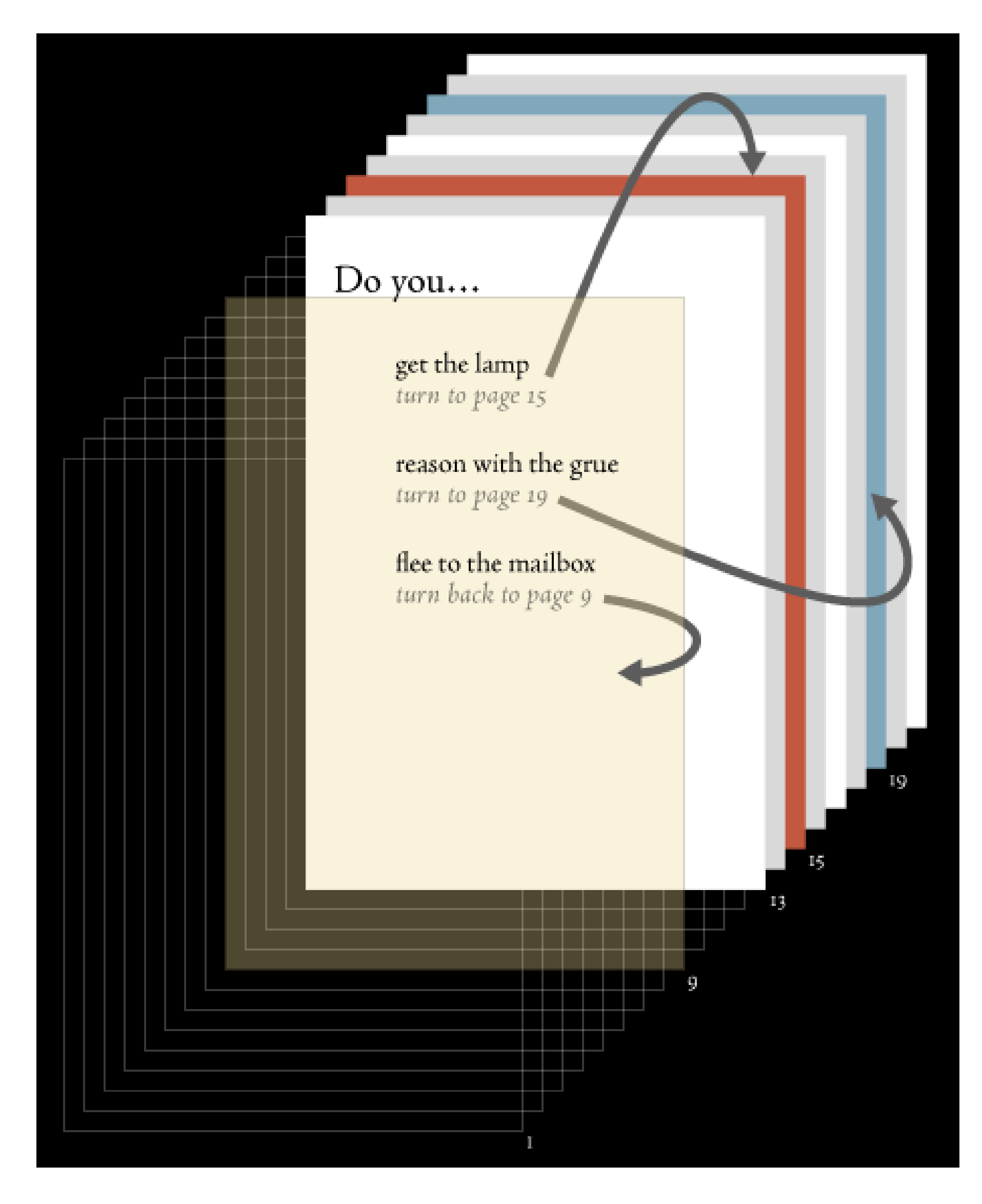

### <span id="page-10-0"></span>**2.1.1. El reino de Zork: Una historia en la que tú eres el héroe**

*El reino de Zork* es una serie de aventuras independientes entre sí, aunque guarden relación. A pesar de que el titular anuncia que tú eres el héroe, es decir, el lector, la aventura transcurre alrededor de las vivencias de dos protagonistas, uno masculino y otro femenino (detalle a tener en cuenta, ya que en la mayoría de los librojuegos de esta época no se veían personajes protagonistas femeninos), lo cual quiere decir que las decisiones no afectan a lo que se experimenta como lector, si no que afecta a lo que les pase a estos personajes. Es un punto de vista particular diferente a lo conocido en este género.

Estos libros se basaron en el mundo ficticio del videojuego interactivo *Zork*, diseñado en los 80, que se desarrolla en un laberinto subterráneo en Quendor, un imperio subterráneo. La meta del juego es encontrar tesoros ocultos y sobrevivir a las mazmorras plagadas de criaturas. Fue un proyecto de ficción interactiva considerado como un juego rico en calidad de historia y en análisis sintáctico del texto.

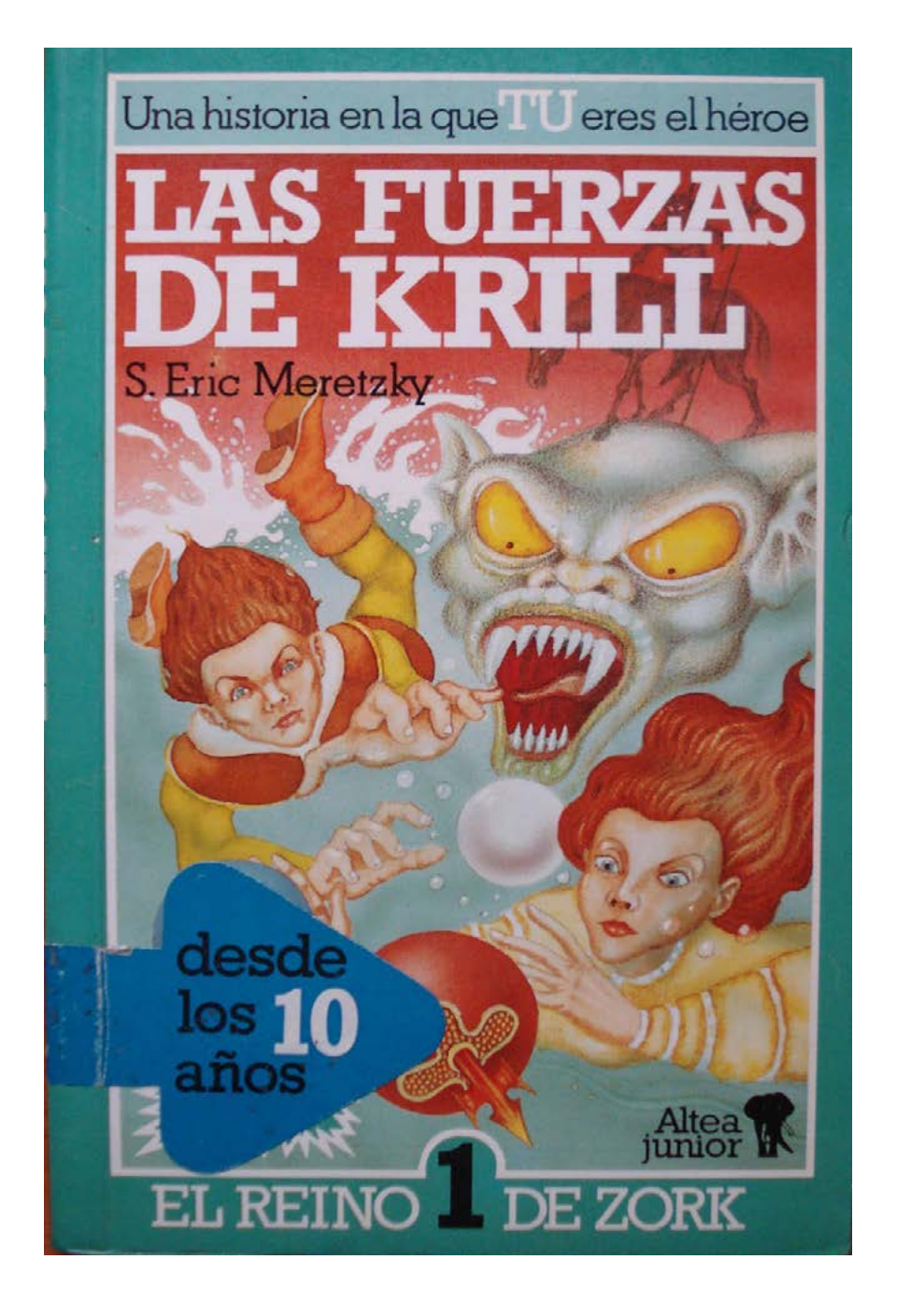

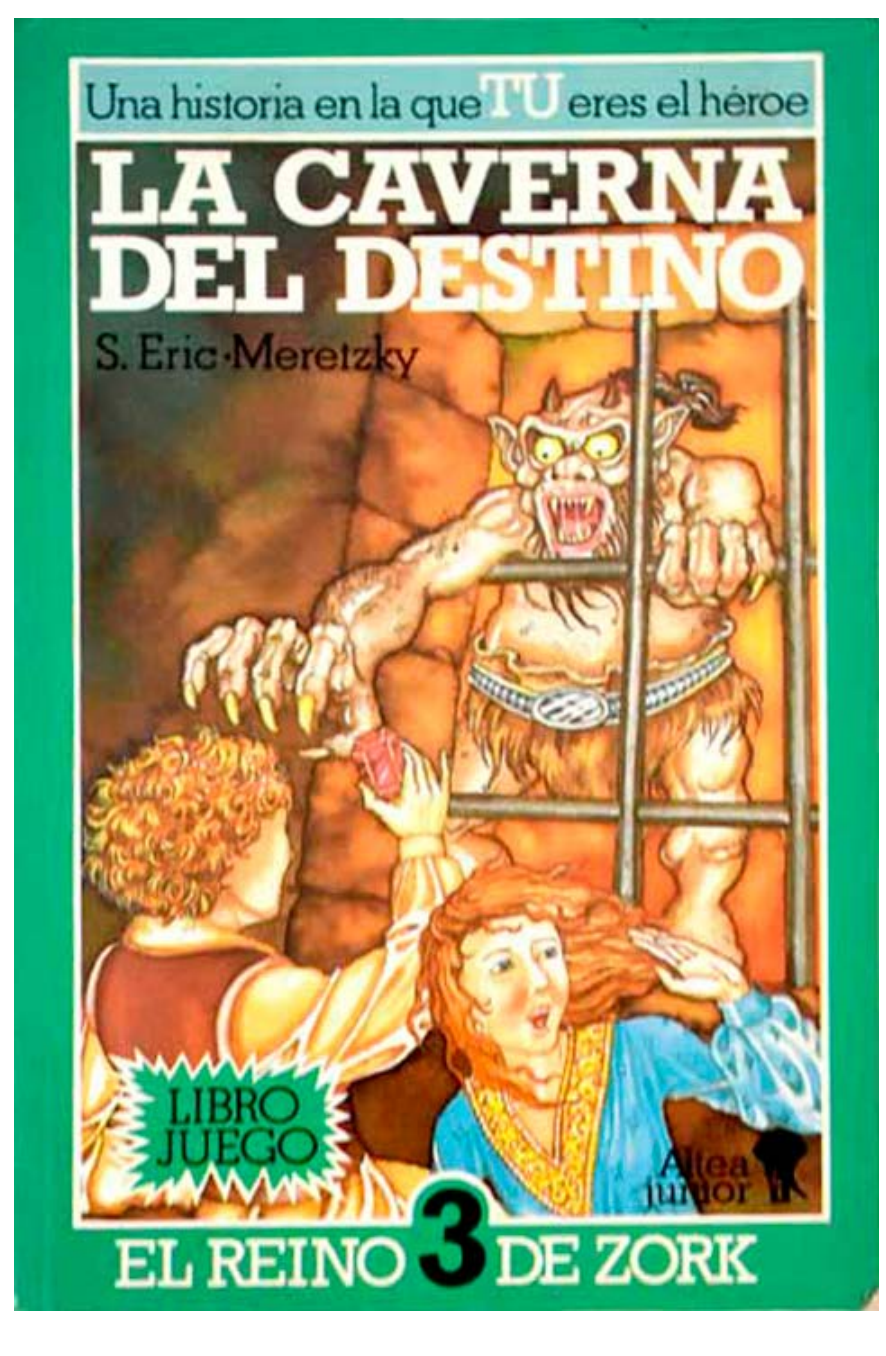

### **2.1.2 Dungeons & Dragons: Aventura sin fin**

*The Endless Quest*, o *Aventura sin fin*, como se tradujo en España, fue una de las sagas de librojuegos más conocida de la década de los 80. Al más puro estilo de *Elige tu propia aventura*, esta colección de libros narra una historia que se bifurca en una serie de decisiones que tomaba el lector a medida que avanzaba la trama. Tenía como única interacción la decisión, aunque más adelante, en *Aventura juego Dungeons & Dragons*, añadía la tirada de dados a la ecuación.

La colección se caracteriza por añadir personajes complicados y con trasfondo. El mundo descrito en los libros era de pura fantasía, muy inspirado en las páginas escritas por J. R. R. Tolkien en *El señor de los anillos* (1954). Destaca por la aparición de seres como dragones, vampiros, magos, enanos, duendes, brujos, ogros y trolls en un contexto con marcado tono medieval. (Librojuegos, 2014)

La trama conseguía transportar al lector a un mundo en el que podía tener poderes y superar obstáculos a fin de conseguir un objetivo. Describe valores como el honor, la amistad, el amor, la ética, el bien y el mal. Lamentablemente, esta saga es tan interesante como compleja. Su contenido apela a adolescentes y adultos, puesto que muchas veces los finales culminaban en muerte o desgracia y los borrachos y ladrones podían acabar bien.

Fig. 3. Portadas de la saga *El reino de Zork*. Fuente: Valdovinos, 1985.

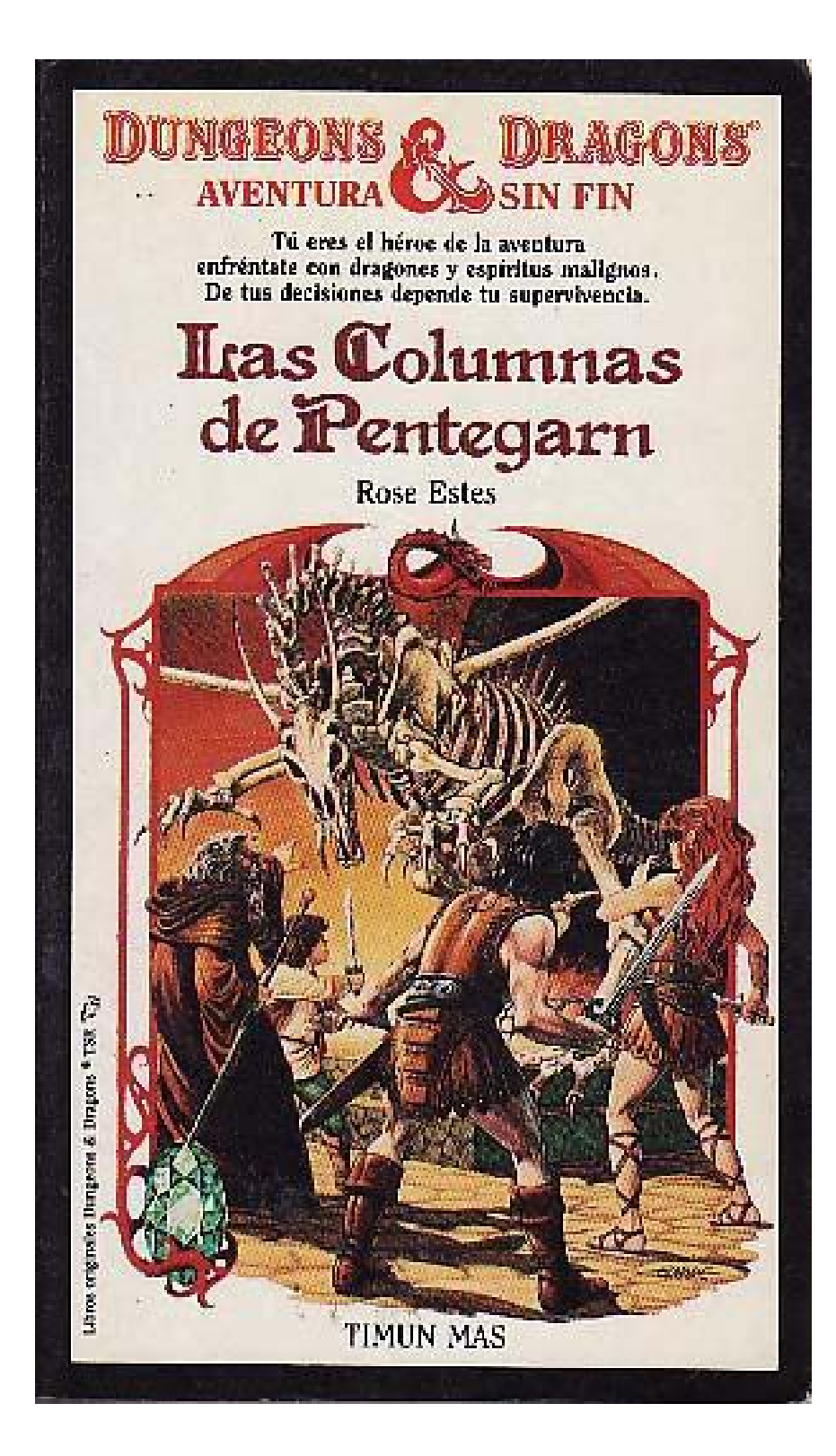

Fig. 4. Portadas de *Dungeons & Dragons: Aventura sin fin.* Fuente: Elmore, 1985.

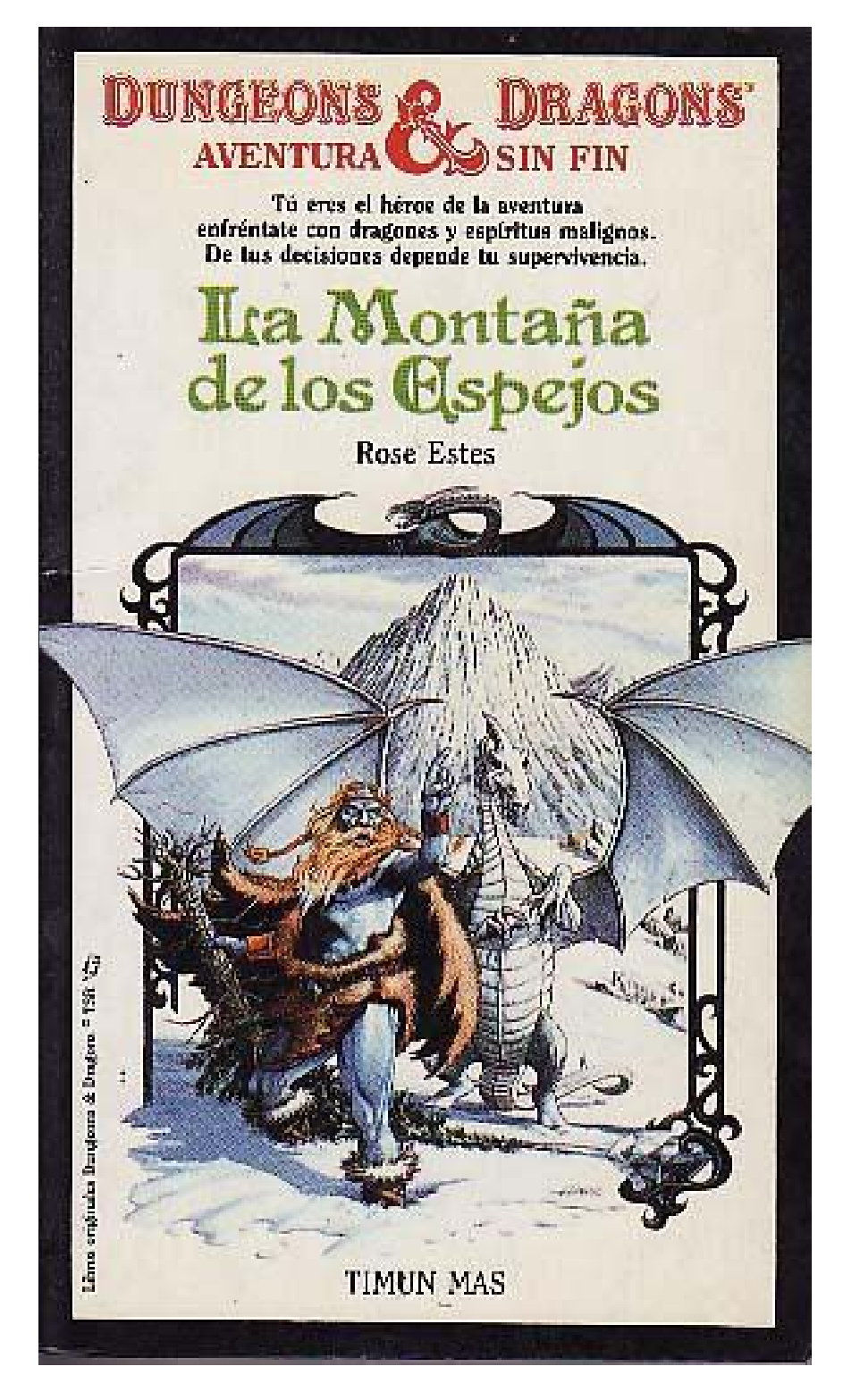

### "Tú eres el héroe de la aventura, de tu decisión depende tu supervivencia."

**Rose Estes (1985)**

### **2.1.3. Elige tu propia aventura**

Según el blog *Librojuegos,* se trata de una colección ideada por Edward Packard, compuesta de 12 volúmenes. Packard contaba historias inventadas a sus hijas y una noche hizo dos finales distintos para contentar a ambas.

Habiendo sido rechazado por 9 compañías editoriales, finalmente pudo publicarlos en 1976 vendiendo 8 mil unidades, todo un logo para una empresa local.

La mayoría de los libros de esta serie enseñaban a los jóvenes que las acciones tienen consecuencias de una manera un poco cruda teniendo en cuenta la época en la que fueron escritos, aunque no tanto como en *Dungeons & Dragons*. Por esta razón se creó una edi ción para niños menores de 10 años llamada *Elige tu propia aventura Globo Azul*. Tanto la extensión como la complejidad de la trama se vio bastante reducida y los finales se suavizaron considerablemente para un público más sensible. Sin embargo, según el blog *Elige tu propia aventura y otros librojuegos*, las historias perdieron bastante calidad, ya sea por la rapidez con la que se sacaban después de haber triunfado con la saga original o por enfocar erróneamente el interés del público infantil por argumentos con una base sólida y acontecimientos con lógica, obviando la fantasía.

<span id="page-11-0"></span>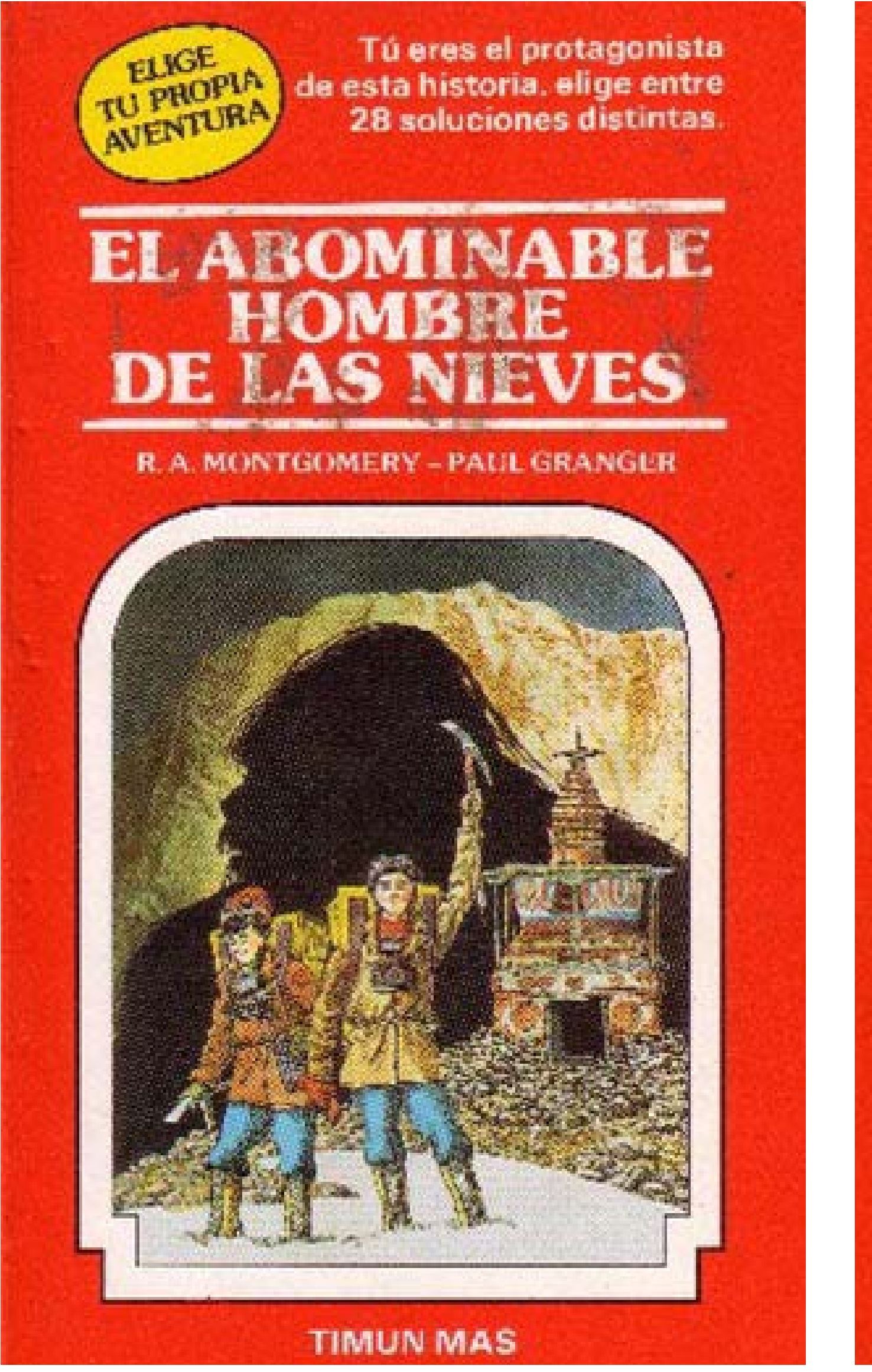

Fig. 5. Portadas de *Elige tu propia aventura.* Fuente: Granger, 1983 y Wing, 1986.

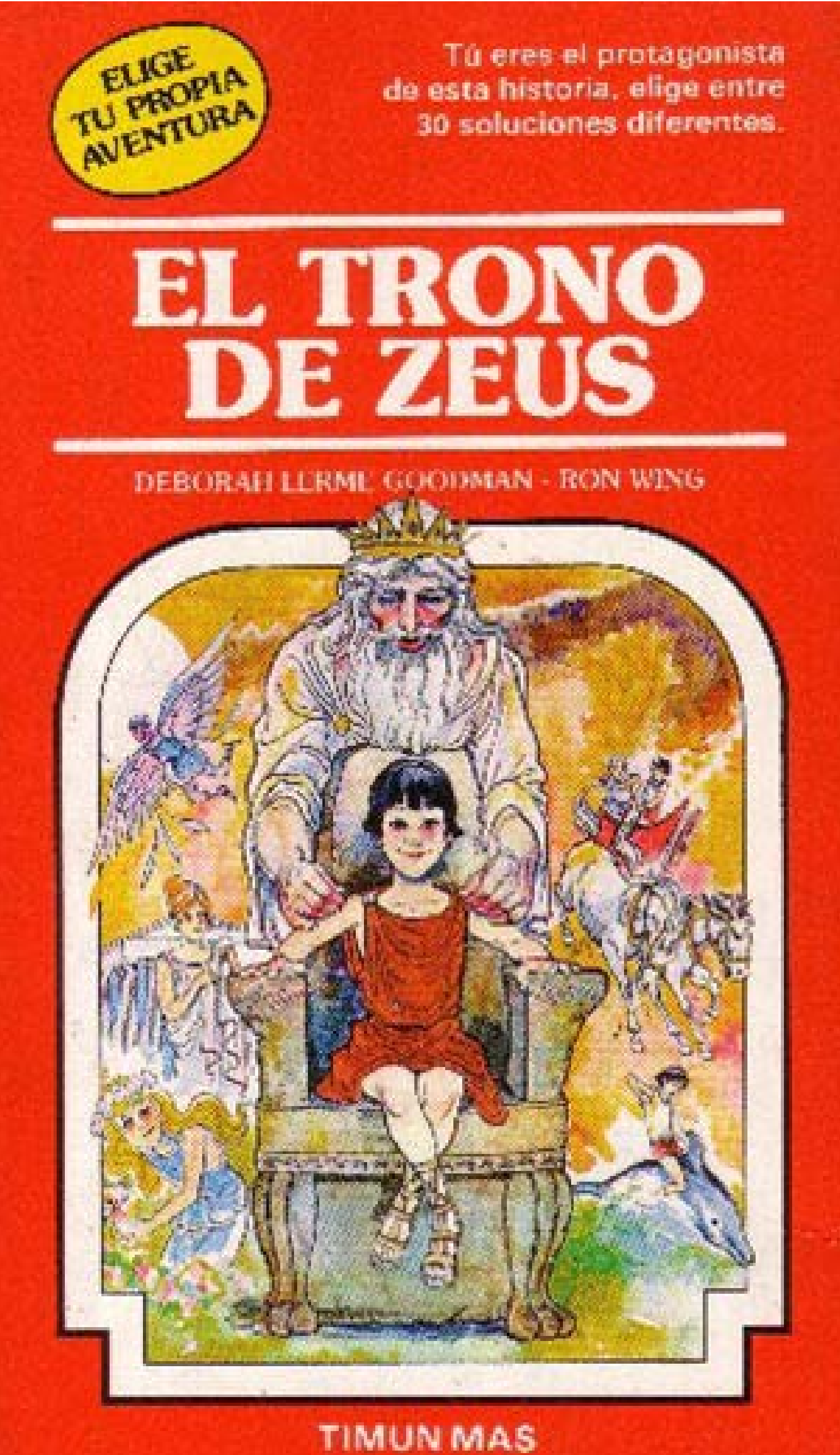

**Observó que las historias tradicionales dejaban de interesarles, por lo que les preguntó qué harían ellas y qué finales les divertirían. Llegó a la conclusión de que, de esta manera, ellas se divertían más que con una historia lineal, por lo que decidió escribirlo.**

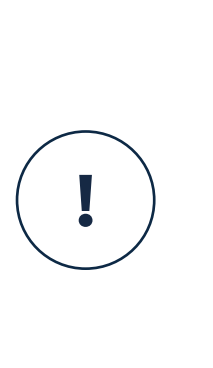

De la colección Globo Azul, se conoce una guía didáctica para profesores que podría ser enriquecedor para la relación entre el niño, los libros y los conocimientos adquiridos al leerlos.

### **Crear el hábito de lectura...**

...de forma agradable y divertida y ser una ventana abierta a la pluralidad de ideas, a la imaginación, a la reflexión y a la creatividad.

#### **Entender el lenguaje...**

...no como algo aislado si no como herramienta principal en todas las actividades ofreciendo la forma de expresión del resto de áreas.

### **Convertir al lector en el propio protagonista...**

...y dar la posibilidad de participar en la elección de los distin-

tos desenlaces.

#### **Comprensión:**

Base de cualquier aprendizaje, medio esencial para la comunicación humana y el desarrollo de su persona en el ámbito intelectual, afectivo y social.

### **Suscitar a la participación...**

...a valerse de su propia imaginación y a pensar cuál va a ser su elección; el desenlace está en sus manos.

### **Expresión:**

Base de la comunicación e instrumento de relación con el mundo exterior, trabajando la narración, descripción, diálogo y diferentes dormas de redacción: carta, noticias...

### **Motivarles a la lectura...**

...ya que a esa edad instrumentalizan de forma adecuada la lectura para tener acceso a las diferentes fuentes de información.

### **Inicializar o profundizar conocimientos...**

...y aprendizajes propios de la edad a la que van dirigidos

estos libros.

#### **Vocabulario:**

Buscar palabras en el diccionario para después aplicarlas en un contexto con el fin de ampliar su léxico.

### **Conseguir que el lenguaje sea instrumento principal...**

...para describir el mundo que le rodea.

#### **Sistematización y reflexión:**

Como instrumento de auto perfección del proceso psicolingüístico y punto de partida de un ulterior deleite estético y científico.

### Sus objetivos principales

según Carbonell, Martí y Puig (1986):

### <span id="page-13-0"></span>2.2. Ilustración en libros infantiles

Hasta ahora nos hemos centrado en la parte estructural, textual e interactiva de los digitales infantiles, pero a continuación abordaremos uno de los elementos que en las últimas décadas ha cobrado tanta importancia como el texto. La ilustración ha ganado un fuerte valor comunicativo, hasta tal punto que los libros ilustrados constituyen un sector muy relevante en el mercado literario, promoviendo que salgan productos de cada vez más calidad y se evalúen desde un punto de vista más académico y crítico (Patte, 2008).

Hace tiempo que la ilustración en los libros pasó de ser un elemento pasivo a aportar significado relevante para la narración. Mediante ella, el ilustrador interpreta el texto y lo enriquece. Uno de los primeros ejemplos que nos encontramos son las ilustraciones de Randolph Caldecott (segunda mitad del siglo XIX), que conseguía imprimir movimiento, sentimientos y emociones en sus libros ilustrados. Gracias a su influencia, tola la importancia de la narración dejó de caer únicamente en el texto (Monroy, 2021)

Tanto Osorio (2016) como Erro (2000) están de acuerdo en que la imagen, el texto y el diseño forman un total inseparable en el que cada una aporta información necesaria para hacer una rica interpretación de la información. Sin embargo, en el caso de la ilustración, es inevitable que el artista, al hacer uso de estilo y composición, transmita a su vez su propia interpretación subjetiva del texto. Es por esto que el texto funciona como vehículo principal de la lectura, dado que la imagen que se ilustra puede parecernos vaga o alejada de la interpretación que se hace de la historia.

Se puede llegar a pensar que, por su naturaleza estática, la ilustración es incapaz de imprimir sensación de movimiento, pero existen ciertas estrategias como la repetición o el difuminado que sirven de herramientas muy eficaces para salvar esta carencia. Además, tratándose del formato digital, las posibilidades de animación aumentan en tal medida que suponen incluso una tentación no utilizar las ventajas que ofrecen. De hecho, se ha

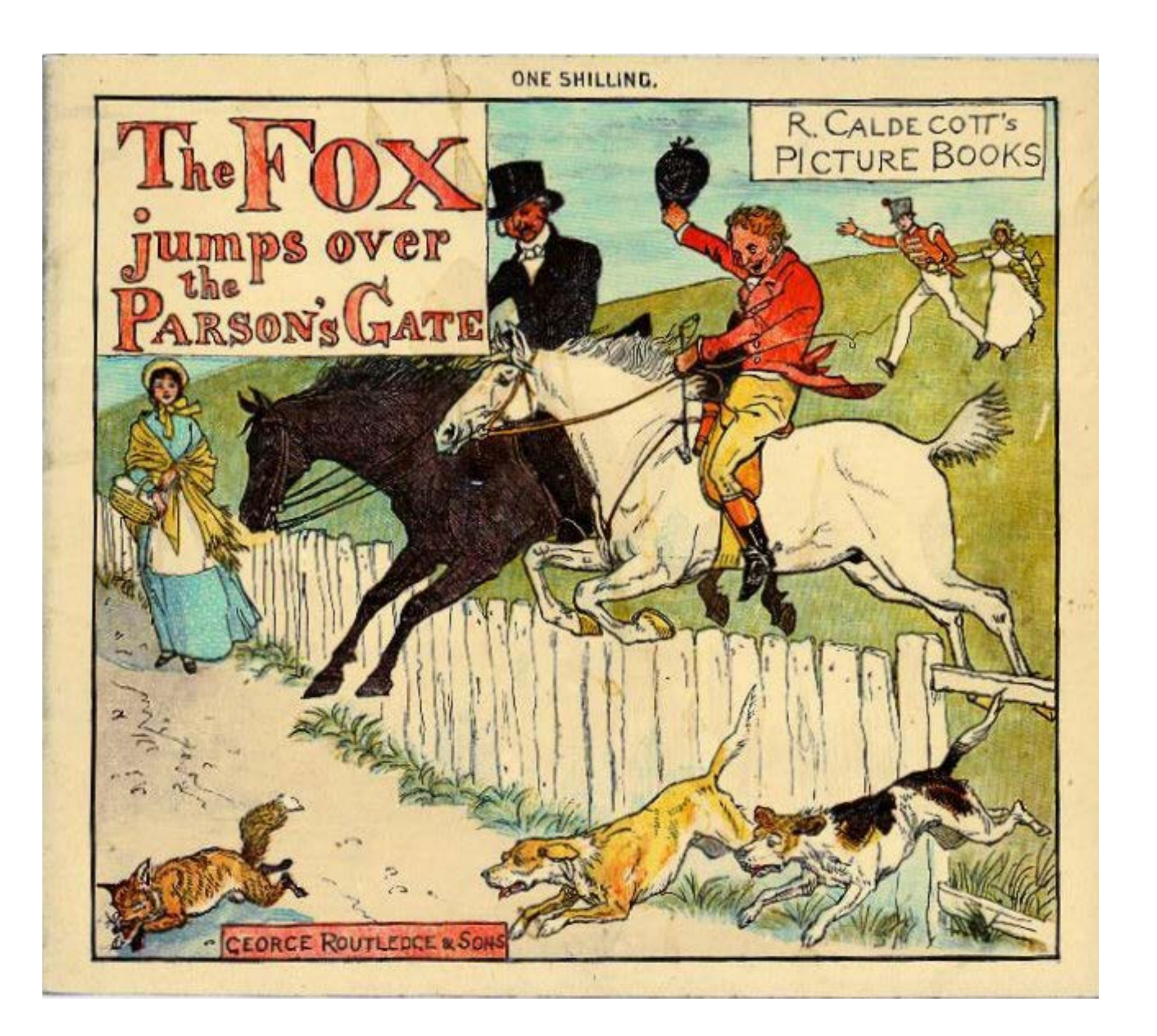

explotado tanto la rama del *motion graphic* en las aplicaciones literarias para niños que muchas de ella han prescindido totalmente del texto como vehículo principal de la narración, haciendo que se ponga en cuestión la atención del lector en el texto.

A mayores, cuando nos enfrentamos al proyecto de ilustrar para niños, es fundamental condicionar el contenido a la edad del público objetivo para desarrollar un producto atractivo y adaptado a su perfil.

Necesitan un uso del color más contrastado que les llame la atención dado que no distinguen tan bien los colores como los adultos, por eso es conveniente alejarse de los colores pastel.

### 0-2 años

Las imágenes son impactantes y complejas en el sentido artístico, con el uso de degradados, fondos y personajes fantásticos. Se incorporan colores oscuros.

### 6-10 años

Las ilustraciones ganan complejidad en su forma y fomentan la imaginación.

### 2-6 años

El contenido es más adulto haciendo uso de cómic, manga y dibujos animados.

### 10-15 años

Fig. 6. Ilustración *Ride a cock horse to Banbury Cross*. Fuente: Caldecott, 1880.

### **Según Rojas (2010), en su entrevista a varios ilustradores, los niños:**

### 2.3. Analógico vs. Digital

Según Certeau (1990), la lectura es la consecuencia de la práctica de descifrar un sistema de signos escritos. Es una actividad social, cultural e histórica que, en los niños, refuerza y perfila la información adquirida mediante el oído. Además, el libro constituye el cuerpo sobre el que se plasma la información de una sociedad, por lo que supone el máximo exponente de la lengua escrita.

El libro ha perdurado en el tiempo debido a su cómodo uso, son portátiles, no requieren instrucciones de uso y su costo puede ser muy variado, pero tal ha sido su expansión que la mayoría de las personas han podido tener acceso gratuito a uno (Patte, 2008) En definitiva, son fáciles de usar por su diseño. Sin embargo, pueden ser difíciles de almacenar y compartir. Además, al ser de naturaleza estática, su revisión y posterior corrección puede llegar a ser muy costosa, tomando una cantidad significativa de tiempo y esfuerzo. Sin embargo, los libros electrónicos pueden ser distribuidos fácilmente, actualizados y con una divulgación rentable e instantánea. Además, los libros digitales pueden ser fácilmente almacenados y su reproducción no pierde calidad, minetras que los libros físicos pierden calidad al copiarse y tienden a ser fijos (Monroy, 2021).

La llegada del libro digital ha sido una consecuencia inevitable de los cambios tecnológicos e informáticos, modificando la relación que tiene el lector con el libro. En su versión más esencial, el libro ha permitido representar lo escrito, conservarlo y ser transmitirlo a otras generaciones a través del tiempo. Es por esto que el libro se ha considerado como la mayor forma de representación del texto escrito y casi como el único contenedor válido (Armañazas, 2013).

El paso hacia la lectura en pantalla ha supuesto un cambio rupturista en la apropiación y divulgación de la palabra escrita. El texto sobre este soporte es flexible y fragmentada, dejamos de poner

toda nuestra concentración en una lectura lineal para "convertirnos en meros descifradores de la información" (Wolf, 2008), dejando de lado la lectura profundizada. A pesar de esto, el libro análogo y el digital siempre van a tener una característica en común: la interacción siempre ha formado parte de la lectura, ya que es el lector el que decodifica los textos para interpretarlos y hacer que cobren sentido a partir de sus propios conocimientos.

En su definición más genérica y divulgada, vemos que el concepto de libro digital se asemeja bastante a la emulación del libro análogo, con poco valor adicional por parte de las nuevas tecnologías, simulando elementos del libro físico y obviando todas las posibilidades que puede abarcar el formato digital para mantener la atención del lector en la narración o despertar su interés. Aprovechando los avances tecnológicos, el libro se convierte en una pieza con otro valor en su contenido aparte del puramente narrativo, y ofrece al lector una experiencia de lectura que mantiene su interés.

La expansión del libro digital ha venido de la mano del desarrollo de internet y del material multimedia, potenciada por las páginas webs, las aplicaciones y las redes sociales, aunque estas formen parte de una lectura más superficial y fragmentada. La mayoría de veces que se hace uso de estas aplicaciones, la lectura que se hace se asemeja más a un "escaneo" (Wolf, 2008). Según Bookwire y dosdoce.com (2021), el móvil es el dispositivo más utilizado para leer, seguido de la tablet y finalmente el ordenador.

<span id="page-14-0"></span>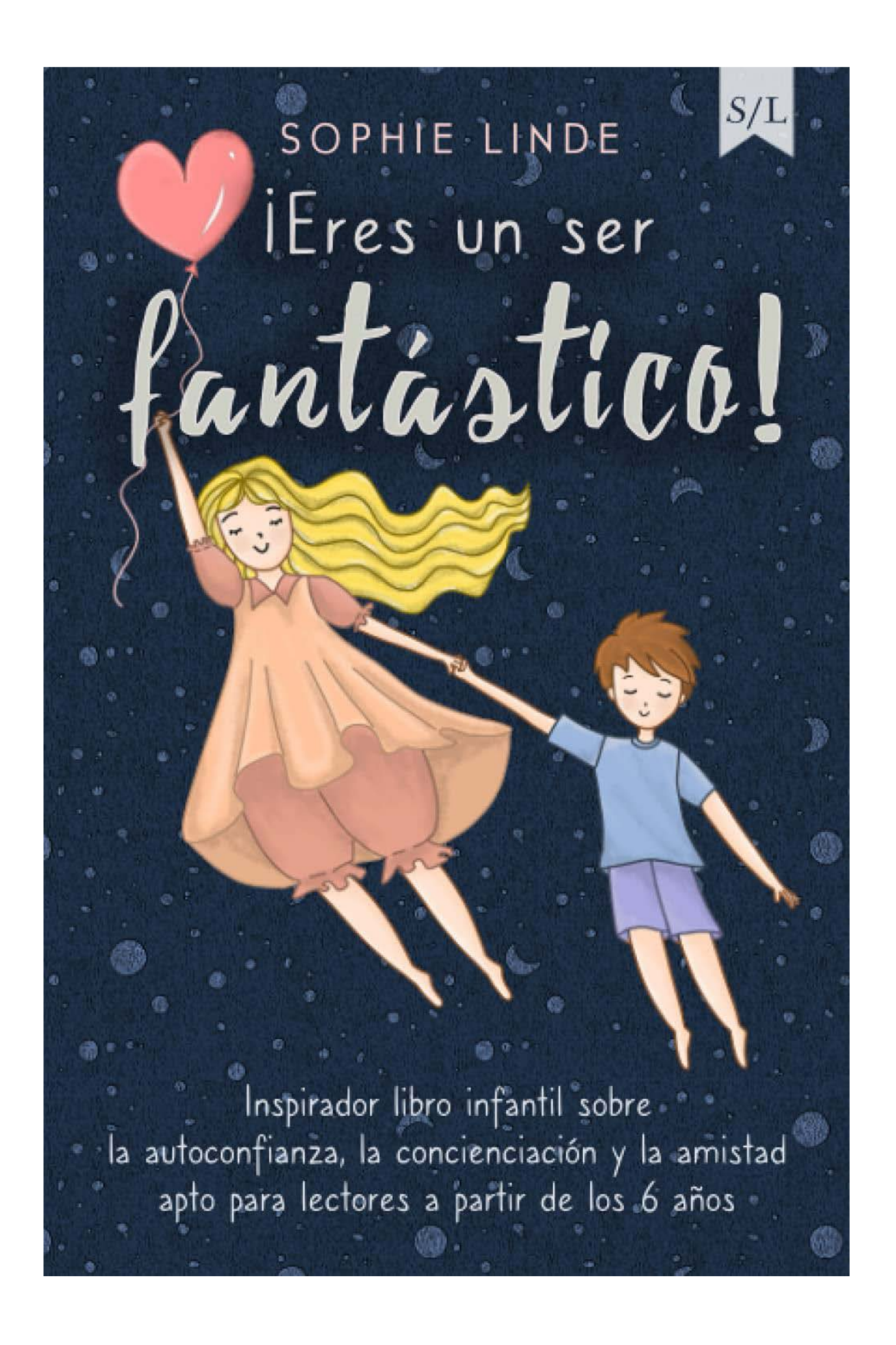

Fig. 7. Portada de *Eres un ser fantástico*, *bestseller* en el 2021 en la sección de libros infantiles en físico. Fuente: Sulistya, 2021.

### …la interacción siempre ha formado parte de la lectura…

### <span id="page-15-0"></span>2.4. Breve historia del libro digital

Random House y Harper Collis comienzan a lanzar versiones digitales de sus publicaciones.

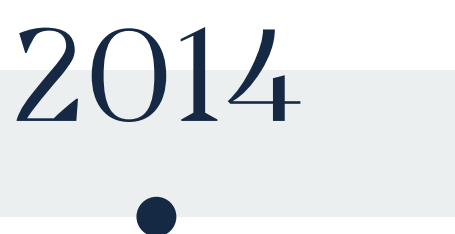

El 66% de las bibliotecas declararon su plan de invertir en una opción digital de su catálogo.

Fig. 8. Gráfica que representa la historia del libro digital según Doty (2015) y Monroy (2021). Fuente: Elaboración propia.

La venta libros digitales sobrepasa la de los libros físicos en Estados Unidos.

Lanzamiento del iPad con una iBookstore en iTunes vendiendo medio millón de eBooks. Produjo un aumento considerable de la venta y producción de tabletas. Apple se convirtió en la empresa pionera en dispositivos digitales, marcando un antecedente para las Book Apps, que eran aplicaciones con elementos de texto, audio, vídeo, animaciones, imágenes, juegos y diseño *responsive*.

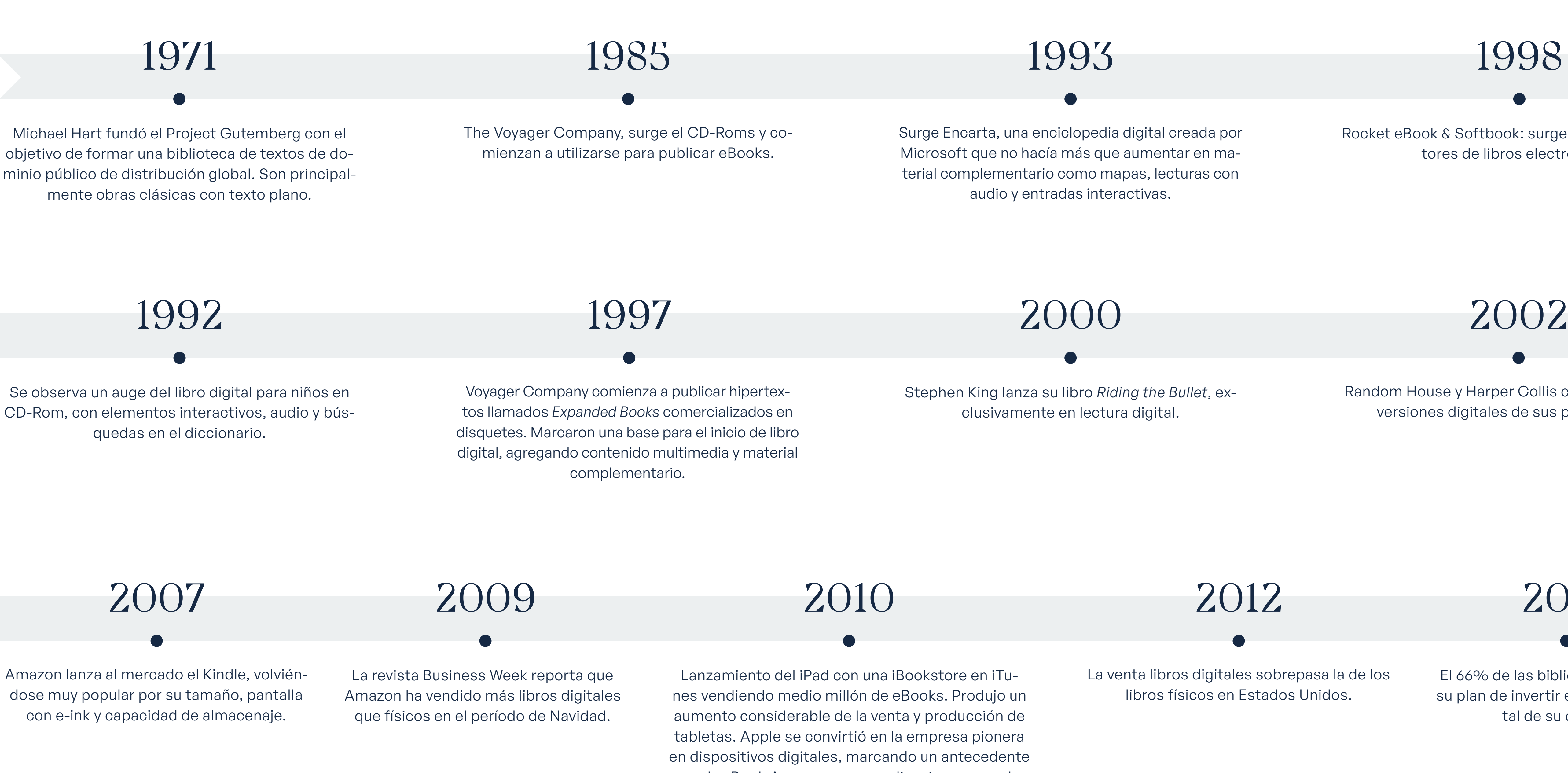

Stephen King lanza su libro *Riding the Bullet*, exclusivamente en lectura digital.

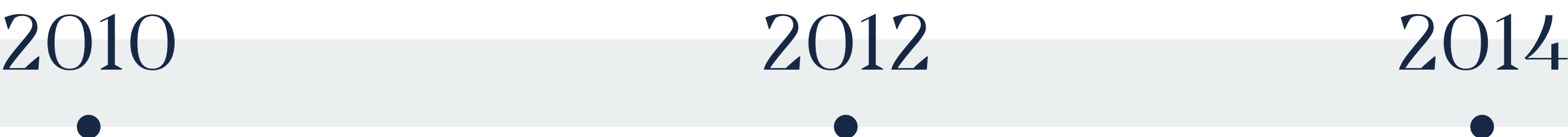

Surge Encarta, una enciclopedia digital creada por Microsoft que no hacía más que aumentar en material complementario como mapas, lecturas con audio y entradas interactivas.

1993

Rocket eBook & Softbook: surgen los primeros lectores de libros electrónicos.

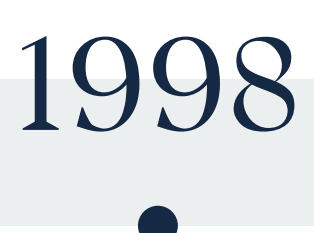

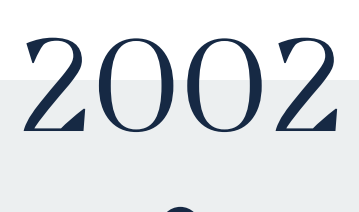

<span id="page-16-0"></span>La base del texto en los formatos digitales vino de la mano del hipertexto, una manera no lineal de navegar a través de una lectura. En *Interwingled. The Work and Influence of Ted Nelson*, Douglas y Struppa (2015) plantean este término acuñado por primera vez en los años 60 por Ted Nelson, definiéndolo como una escritura no secuencial, permitiendo que el lector elija entre los bloques de texto conectados entre sí por nexos. Esto abre posibilidades de navegación infinitas y haciendo que cada experiencia de navegación sea única con contenido personalizado.

Con el desarrollo de los soportes digitales, surgen las Books Apps, cuyos niveles de interactividad e integración de otros medios para su contenido aumentan considerablemente en comparación a los libros digitales vistos hasta ese momento. Invierten en diseño de juegos y actividades lúdicas que hacen al usuario tomar decisiones y resolver problemas. Grandes ejemplos pioneros de este recurso son *Little Red Riding Hood* de Noisy Crow's (2013) y *The Fantastic Flying Books of Mr. Morris Lessmore*, de Joyce y Bluhm (2011) (Monroy, 2021).

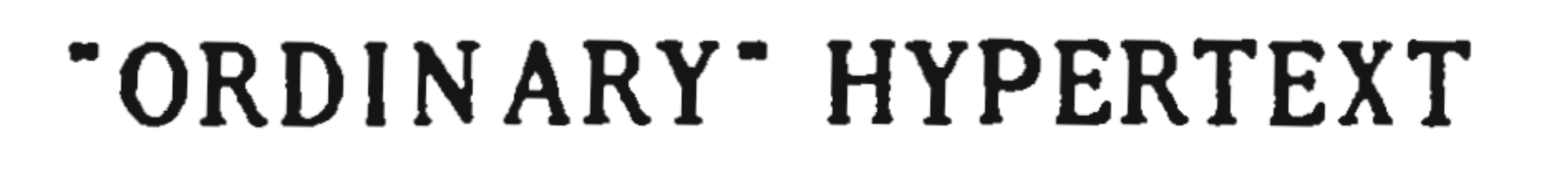

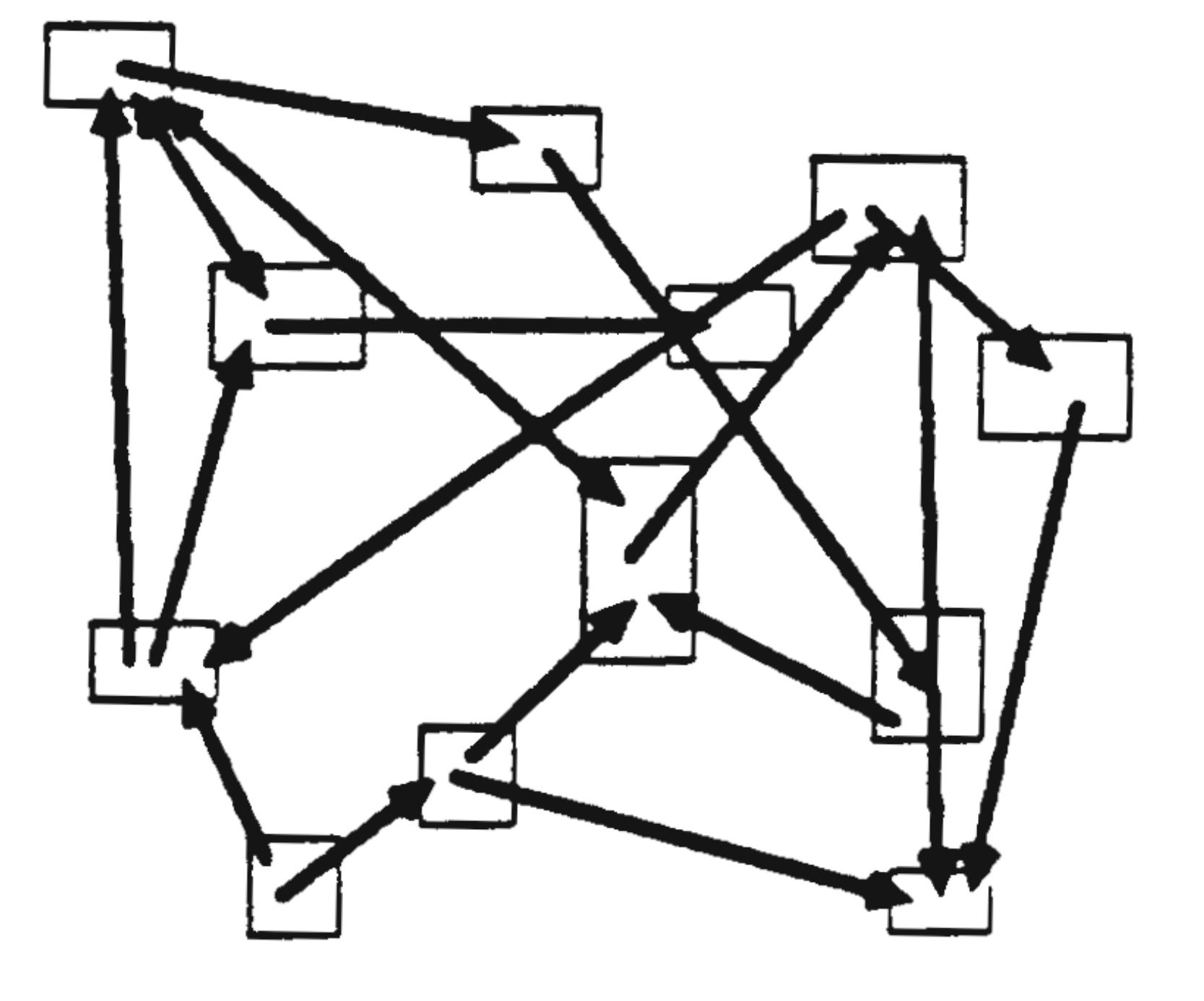

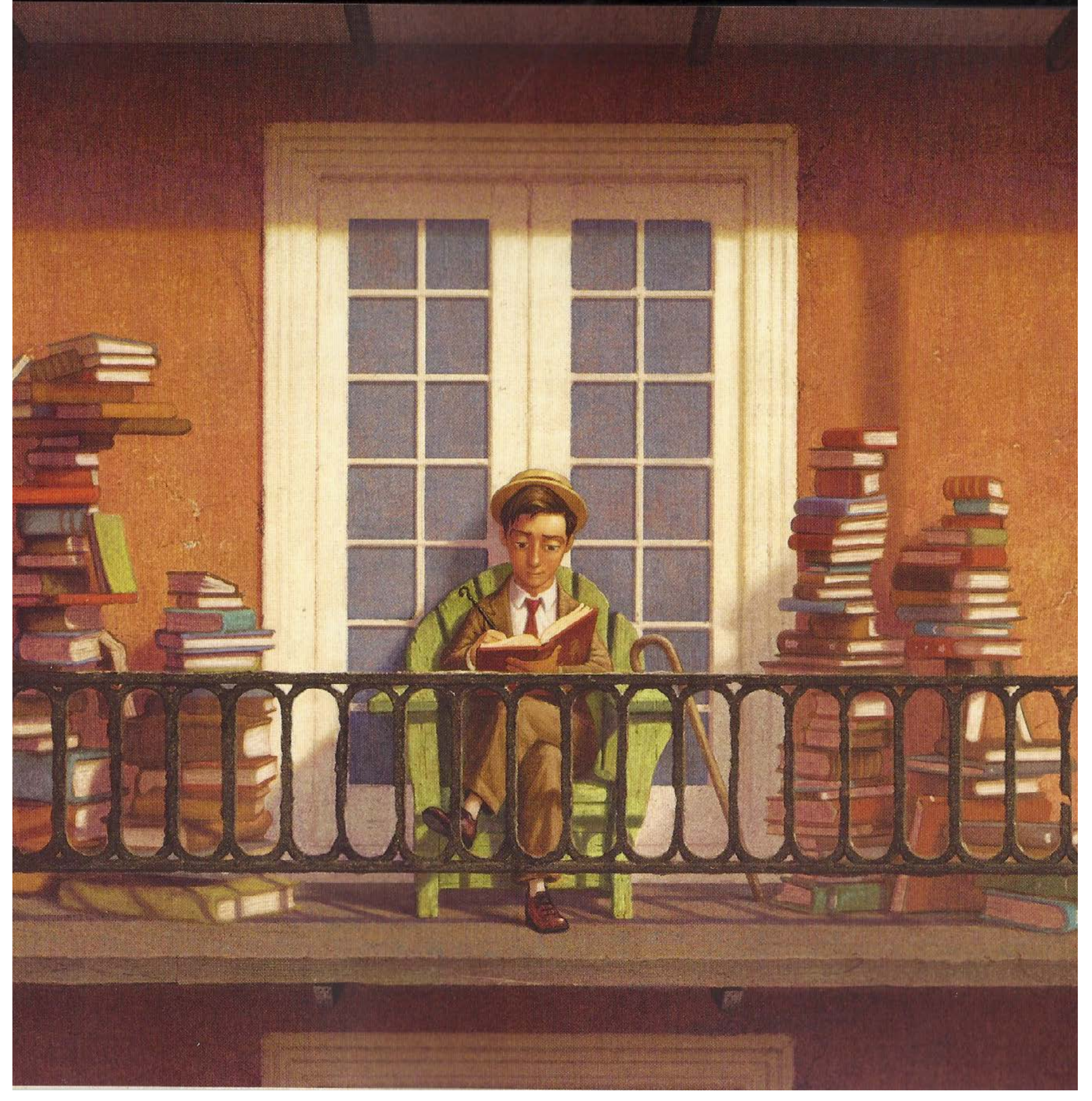

Fig. 10. *The Fantastic Flying Books of Mr. Morris Lessmore*. Fig. 9. "*Ordinary" Hypertext*. Fuente: Nelson, 1987. Fig. 11. *Little Red Riding Hood*. Fuente: Bryan, 2017. Fuente: Joyce y Bluhm, 2011.

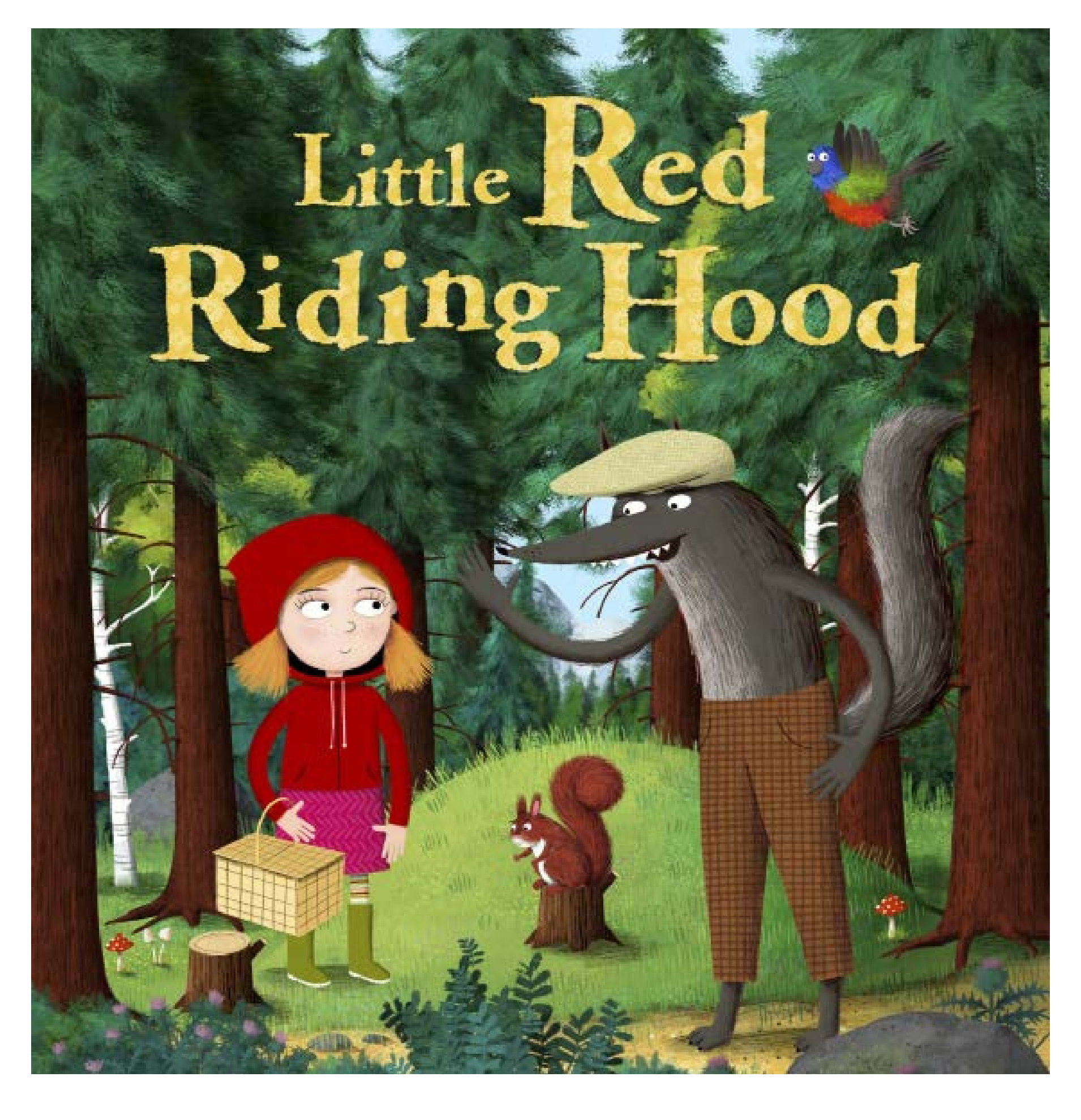

### <span id="page-17-0"></span>2.5. Diseño de interacción en libros infantiles

### **2.5.1. Libro digital:**

Según Monroy (2021), una de las características que más destaca del eBook es la estaticidad de sus recursos visuales, es decir, se compone de caracteres e imágenes estáticas. La interacción que ofrece no va más allá de los ajustes que puede hacer el lector al formato (.epub) como son: un estrecho catálogo de tipografías, tamaño de la letra, marcadores en el texto y la transición de páginas. Se pueden leer en aplicaciones como iBooks, Kindle, Nook y Kobo reader que simulan estanterías de libros donde seleccionar la portada.

Los libros digitales enriquecidos (epub 3) son una versión mejorada del eBook básico que incorpora audio y anotaciones. Es un formato muy utilizado en librosinfantiles por permitir una lectura más lúdica y educativa, además de incorporar audio narrativo para los más pequeños o para ocasiones de multitarea.

### **2.5.2. Aplicaciones:**

Un paso más allá para el libro digital es la utilización del formato de aplicaciones para la lectura. Este formato permite integrar elementos multimedia mucho más enriquecidos que el eBook tradicional, utilizando diagramas, animaciones y vídeos. Tiene la capacidad de aplicar control parental y hacer consultas en el diccionario con definiciones al momento. La desventaja es que se necesitan conocimientos de programación para diseñar el producto final. Suelen tener un precio bastante más asequible que los libros digitales y están ubicadas dentro de la sección de aplicaciones de los dispositivos identificadas por un icono (Monroy, 2021).

Espacio: varios libros en un único dispositivo.

Los libros no se deterioran ni se pierden. Adecuado apra viajar tanto cortas como largas distancias.

Más barato y fácil de producir que los libros físicos.

Intercambio instantáneo.

Se puede editar el texto acorde al gusto del lector en cuanto a tamaño de la tipografía y a la fuente.

Más elementos multimedia como audio, vídeo y animaciones.

No se necesita de un dispositivo especial, se puede hacer uso de ellas en móviles o tablets.

La pantalla es capaz de representar colores muy vívidos para las ilustraciones.

Precio más asequible que los ebooks.

Se necesita un dispositivo específico de lectura con acceso a internet.

No tienen numeración de páginas fija.

Requieren de un conocimiento previo de la interfaz.

Se siguen prefiriendo los libros físicos como regalos.

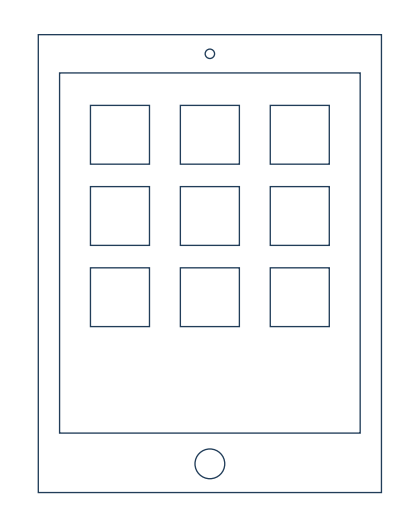

Requieren una programación más especializada y específica que los ebooks.

Consumen más espacio y batería que los libros electrónicos.

### Ventajas

### Ventajas

### Desventajas

### Desventajas

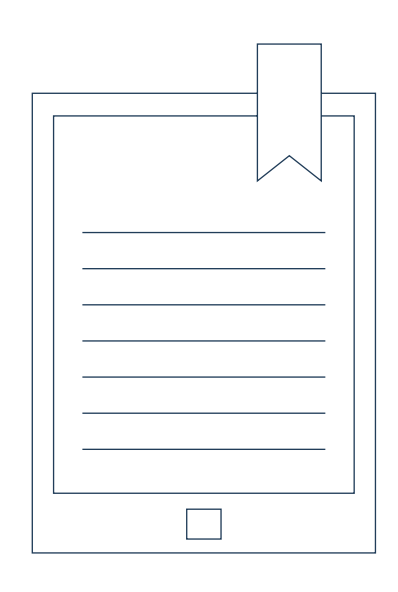

### <span id="page-18-0"></span>2.6. Libros digitales y aplicaciones

Al diseñar un libro interactivo, es importante establecer el nivel de interactividad que se quiere conseguir con el lector para la correcta comunicación de los contenidos. Como vimos anteriormente, una de las ventajas de libro interactivo en comparación al libro tradicional es la capacidad que tiene el lector de hacer un recorrido no lineal siguiendo sus intereses y eligiendo la mejor ruta según sus decisiones. En este contexto, el niño debe ser capaz de manipular el contenido según su nivel de compresión, así tendrá una sensación de control y percibir los niveles de interactividad que se le presenta. Estas conclusiones se originaron en base a la tesis doctoral de Colombo, *Highly Engaging eBook Experiences* (2014). Su objetivo era diseñar un concepto de libro electrónico que proporcione una experiencia de usuario atractiva para los niños y evaluar la actividad de lectura para niños con un método adaptado a ellos. Las conclusiones que sacó de su investigación con 45 niños entre 9 y 11 años de edad fueron:

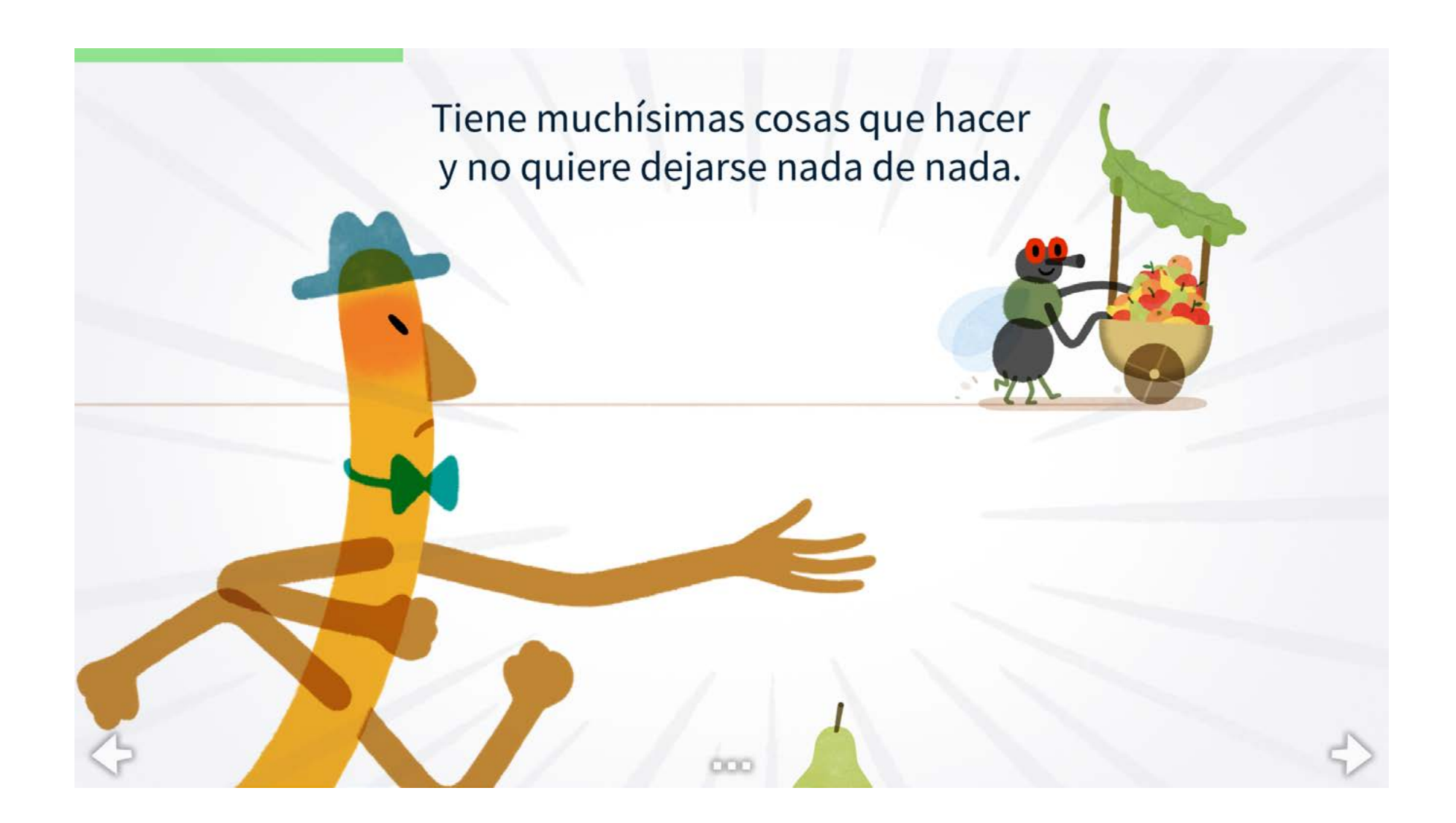

La lectura visual y el audio tienen del potencial de hacer la lectura una actividad más atractiva y ayudar al niño a centrarse en la narración.

### $\triangleright$  No debe tener elementos que distraiga al usuario de la actividad

Para fomentar la curiosidad, el libro debe permitir la exploración y la realización del lector, adaptando una lectura no lineal con múltiples caminos que los niños podrían adaptar a sus habilidades. Para fomentar el deseo de desafío, el libro debe diseñarse para dar libertad de seleccionar las oportunidades a los niños, percibidas como desafiantes y significativas. En el aspecto de implicación, es importante diseñar un camino, un flujo de lectura que genere concentración enfocada, sentido de control y que sea utilizable; un equilibro entre los desafíos y las habilidades.

No utilizar la interactividad porque sí, si no para mejorar la experiencia de lectura dándole una contribución significativa al texto. Es decir, para un uso correcto de la interacción en un libro digital interactivo, el texto debe ser el elemento central y los elementos no textuales (ilustraciones, imágenes, vídeos, juegos, o elementos multimedia) no deben hacer que el texto pase a un segundo plano.

Los niños y las niñas necesitan sentirse competentes, autónomos y sociales. Fig. 12. Aplicación de lectura para niños *Un bicho muy ocupado*. Fuente: Rodriguez, 2018.

### El libro debe diseñarse para ayudar.

El libro debe abordar tres aspector de la motivación: curiosidad, deseo de desafío e implicación.

La narrativa en voz alta fue la característica más apreciada para mejorar el libro electrónico.

<span id="page-19-0"></span>Por su parte, Monroy (2021), en su investigación *Libros digitales interactivos para niños*, ofrece conclusiones muy útiles y más específicas que ayudarán a esclarecer las prioridades y la metodología en el proceso de diseñar un libro interactivo:

> **Establecer jerarquías visuales:** La arquitectura de la información es muy importante para facilitar la lectura y señalar el vel de interactividad.

> gregar valor a la historia: La interacción debe agregar valor la historia y a la experiencia. La participación por parte del suario hará que se desarrolle la trama.

**Repensar las formas de lectura:** Dejar de lado la linealidad e la lectura y centrarse más en a multilinealidad, los nodos, s redes internas y externas.

**Evaluar la usabilidad:** Poner el centro en el usuario y emplear metodología como la observación, la entrevista y la verbalizaión de acciones.

**Cuestionar el diseño:** Valorar la pertinencia de incluir elementos interactivos en relación con su aporte al texto, el flujo arrativo y la mejora de la experiencia lectora.

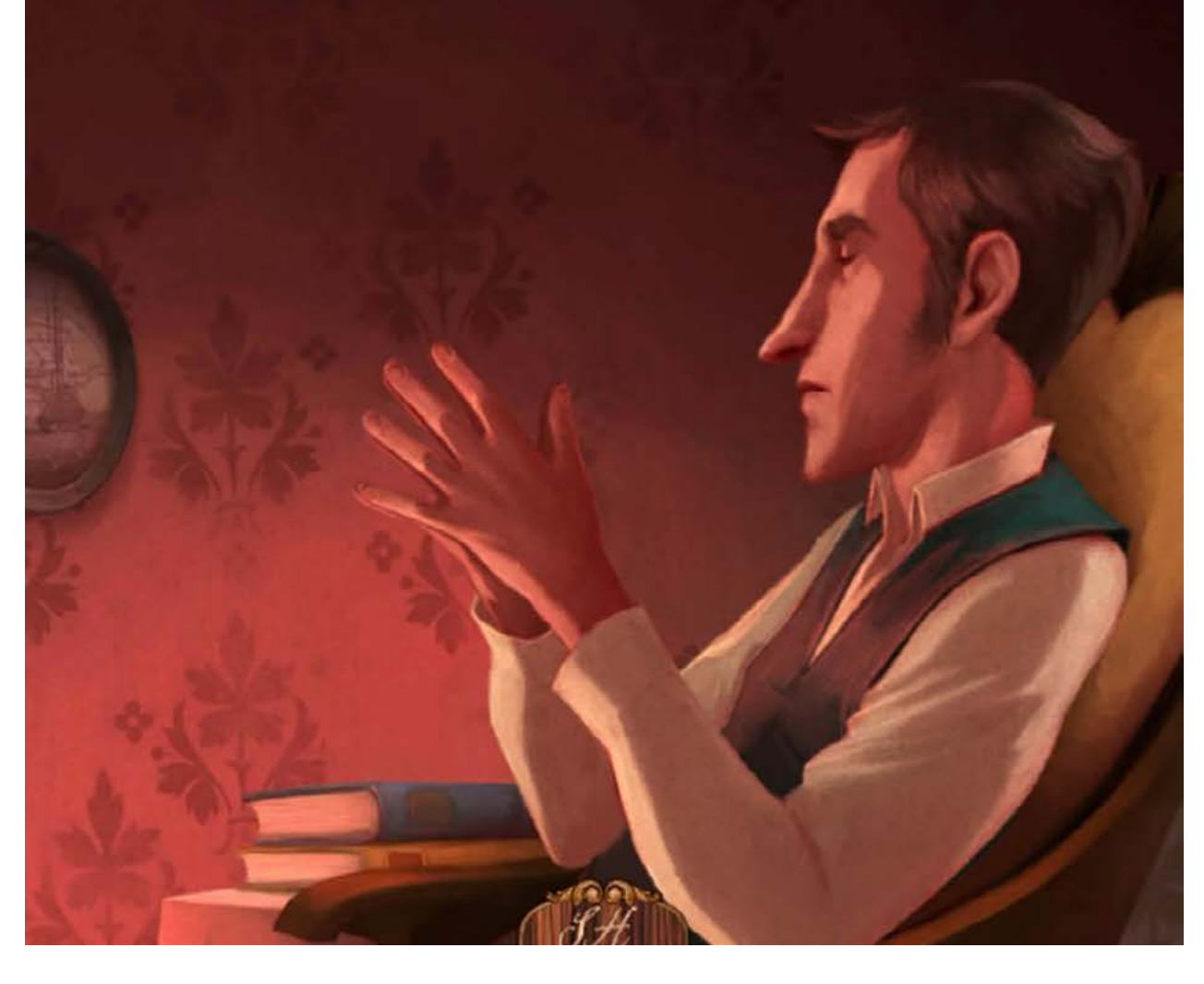

-Trátase de circunstancias sumamente delicadas, y es preciso tomar toda clase de precauciones para ahogar lo que pudiera llegar a ser un escándalo inmenso y comprometer seriamente a una de las familias reinantes de Europa. Hablando claro, está implicada en este asunto la gran casa de los Ormstein, reyes hereditarios de Bohemia.

-También lo sabía-murmuró Holmes arrellanándose en su sillón, y cerrando los ojos.

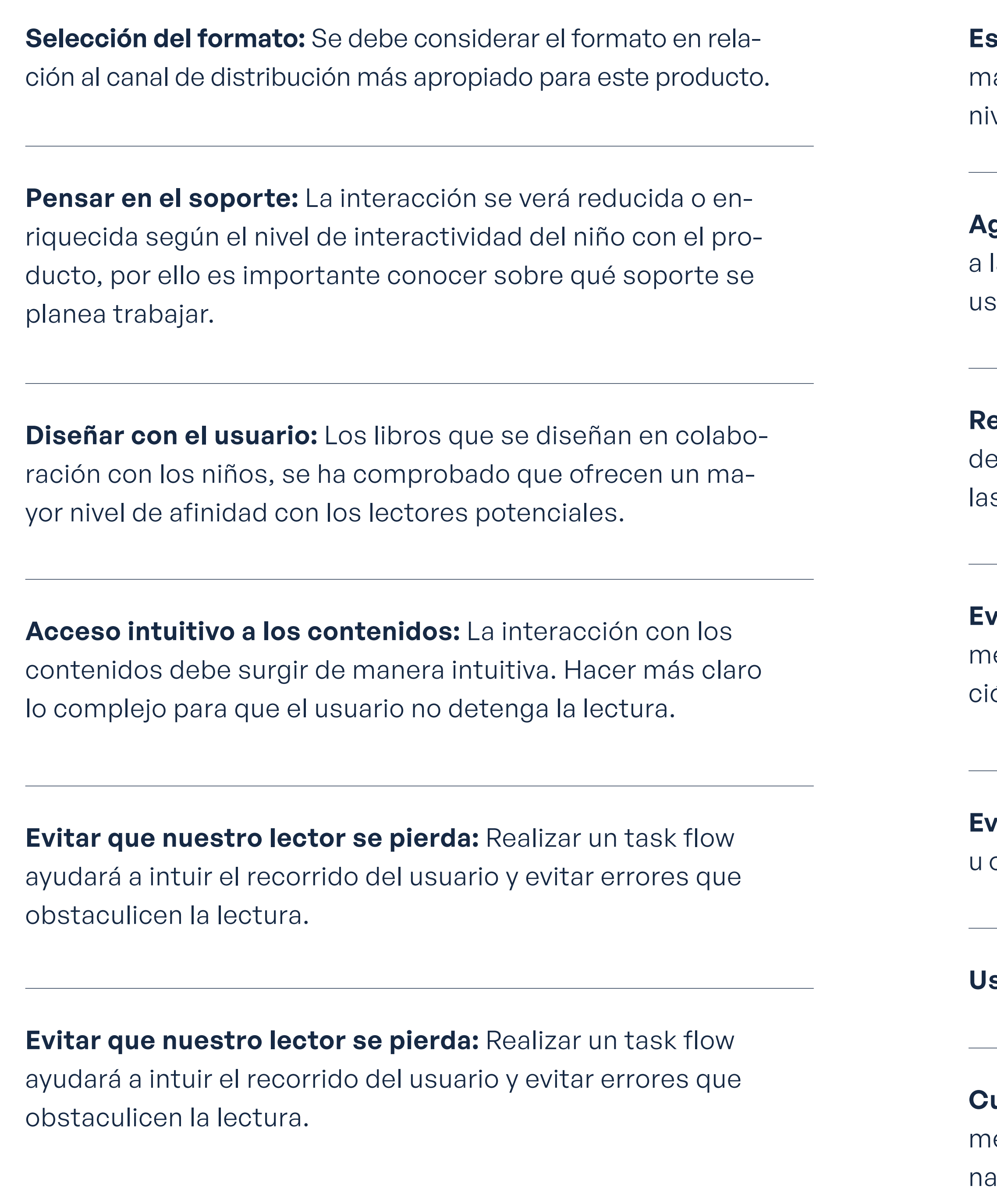

**Evitar obstrucciones**: elementos asociados a las redes sociales u opciones de recomendación impiden la atención en la lectura.

sar el color: Simplifica la interacción y mejora la legibilidad.

Fig. 13. Aplicación de lectura *iDoyle: Sherlock Holmes* para un público más adolescente. Fuente: iClassics Productions, S.L., 2017.

21

### <span id="page-20-0"></span>2.7. Benchmarking de competencia

### **Criterio de evaluación de la competencia: Las 10 reglas heurísticas**

Antes de evaluar las aplicaciones más conocidas para la lectura infantil según la App Store, será necesario establecer unas reglas básicas con las que analizarlas, tanto para no repetir los mismos errores como para conocer sus ventajas y puntos fuertes y establecer una estrategia en respuesta. En estos casos, las reglas que establecieron Nielsen y Molich (1987) son de gran ayuda para realizar un análisis completo que sirven de base para la mayoría del diseño de interacción hoy en día.

### **Se establecerá un código de color para analizar fácilmente la información:**

- Si la regla se ha cumplido, aparecerá en azul.
- ▶ Si inclumple una misma regla en un aspecto, pero la incumple en otro, aparecerá en amarillo.
- Si la regla no se ha cumplido completamente, se marcará en rojo.

**A la derecha se muestran las reglas (Nielsen y Molich, 1987) más explicadas en profundidad para entender qué aspectos de las aplicaciones se evaluarán.**

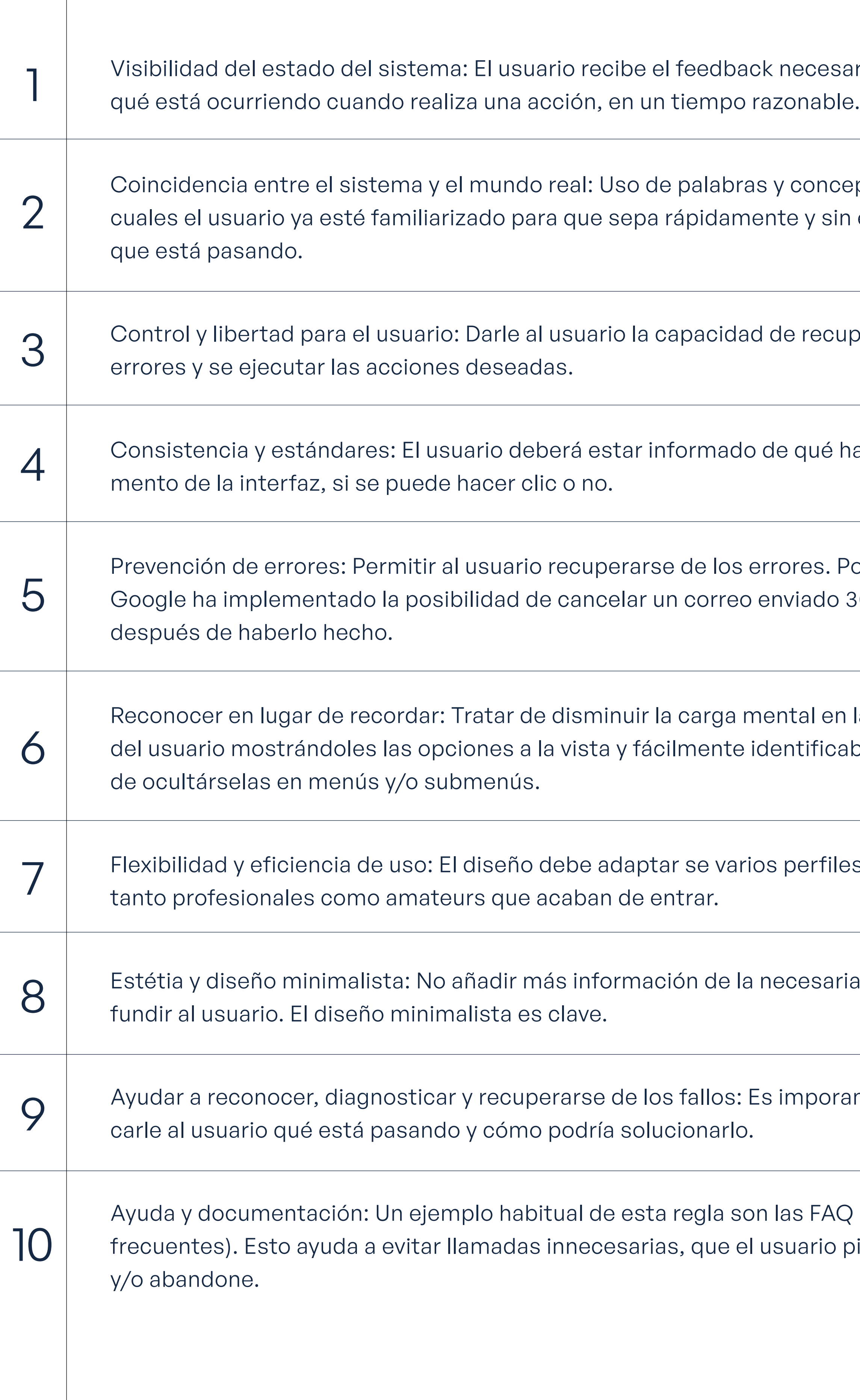

esario para saber

nceptos con los sin esfuerzo lo

ecuperarse de

ré hace cada ele-

s. Por ejempo: do 30 segundos

en la memoria icables, en lugar

files de usuarios,

esteria para no con-

orante comuni-

AQ (preguntas io pierda tiempo

Bien ejecutado

Medianamente resuelto

Fallo

Volver al índice

<span id="page-21-0"></span>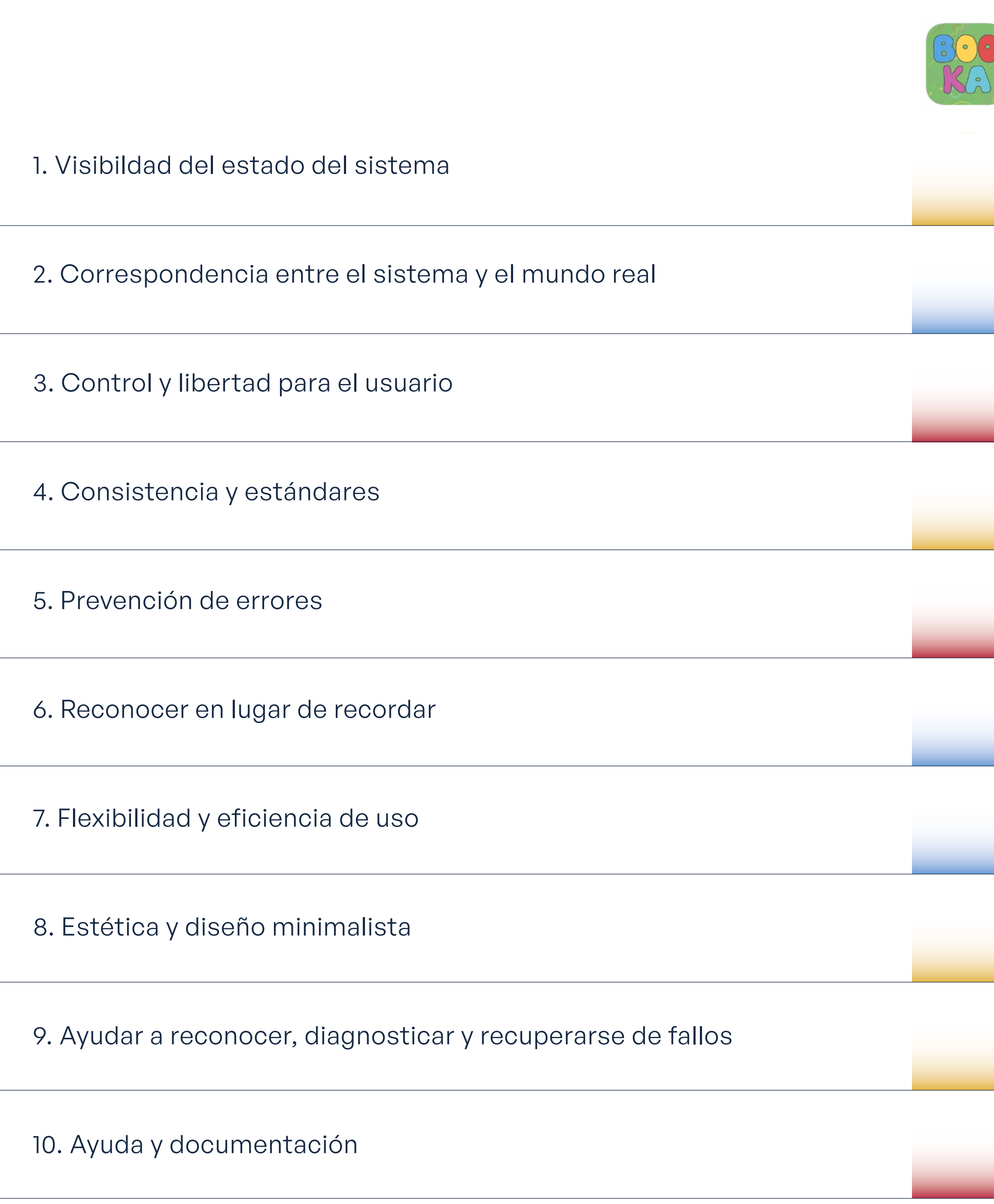

A continuación, en las siguientes páginas se mostrarán los análisis heurísticos más en profundidad que ayudaron a construir la gráfica.

Fig. 14. Gráfica comparativa de la competencia. Fuente: Elaboración propia.

Volver al índice

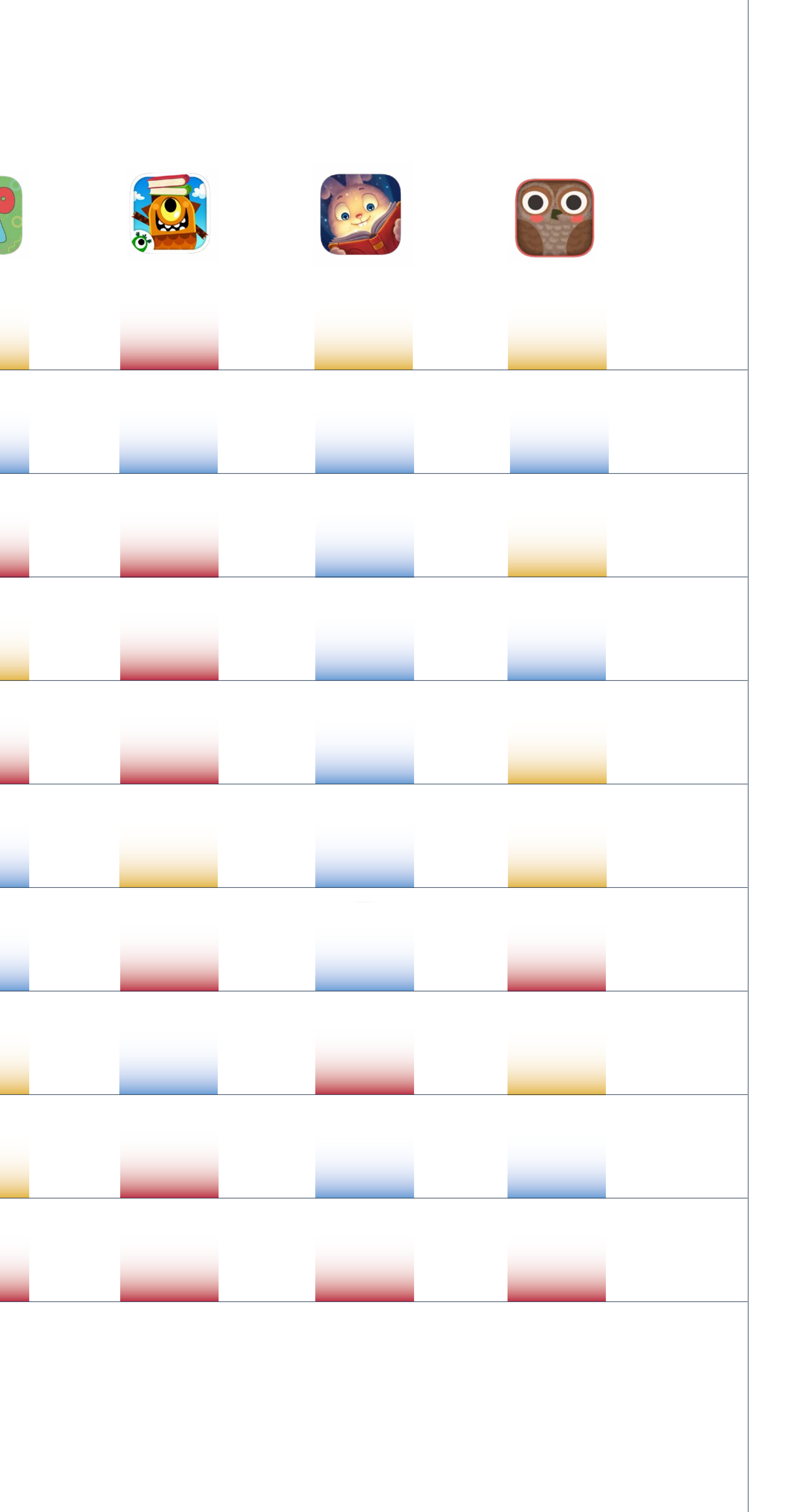

En los libros hay una barra que indica en qué punto de la lectu-

La lectura oral es obligatoria, no podemos parar la locución, y si la paramos, no podemos continuar simplemente leyendo el texto.

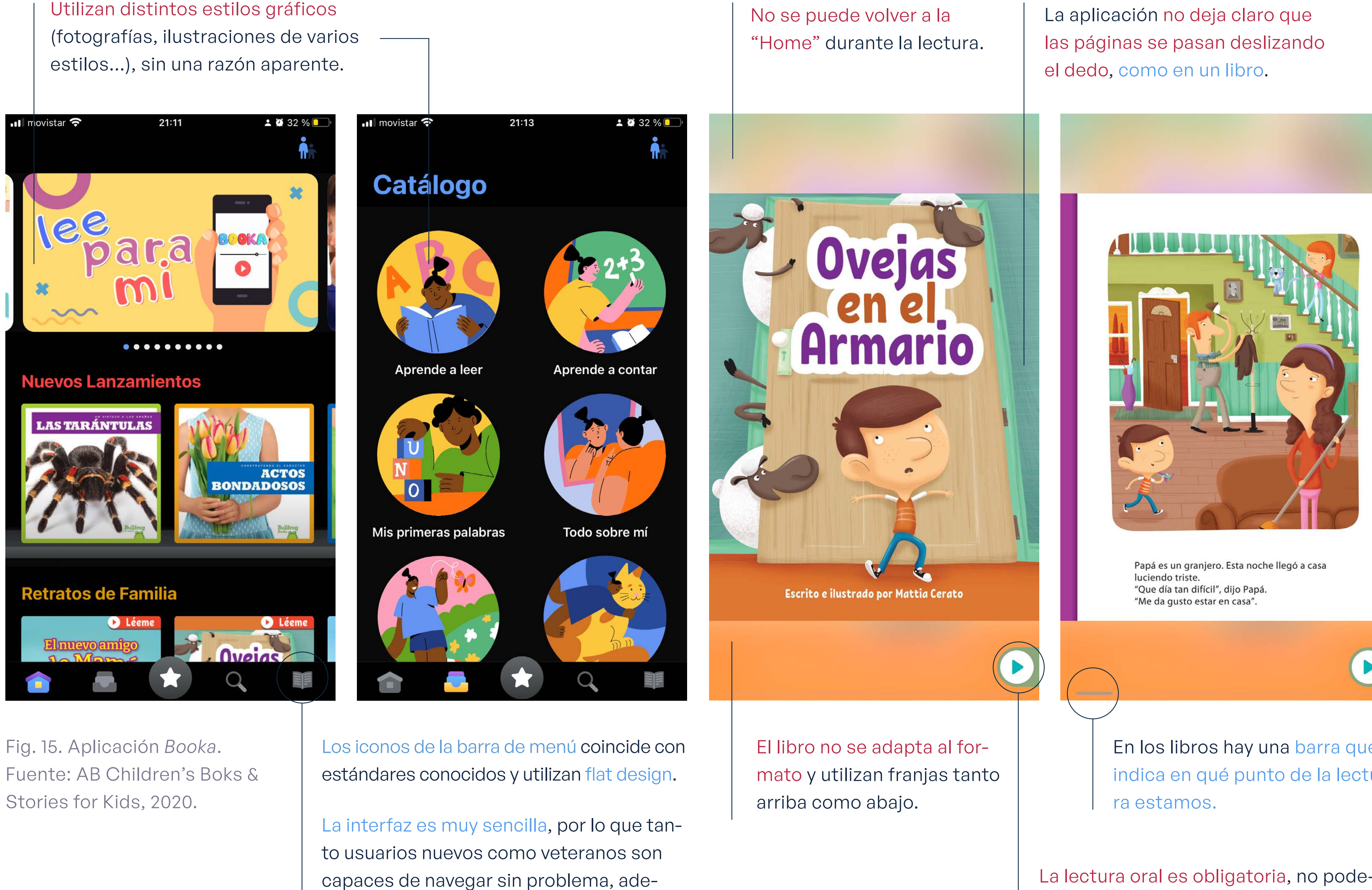

más, no suelen darse errores irreversibles.

Utilizan distintos estilos gráficos

No ofrece documentación de ayuda o de preguntas frecuentes.

### **Temáticas:**

emociones, educación, acoso escolar, alimentación, entorno familiar, curiosidades.

**Edad:** 4+ años. **Desarollador:** AB Children's Boks & Stories for Kids.

**Idiomas:** español, alemán, chino, francés, inglés y ruso.

<span id="page-22-0"></span>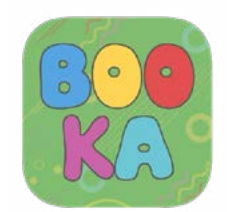

### **Caso 1: Booka**

**4,9** de 5 106 valoraciones

Nº **80** En la clasificación de **Libros** de la **AppStore**

Fig. 16. Aplicación *Read for fun*. Fuente: Teach Your Monster, 2021. El juego no indica qué hay que hacer o dónde tocar.

No se sabe cuánto le quedan a las animaciones o dónde poder acceder a los libros.

El narrador tarda mucho en contestar a la interacción, por lo que el usuario se queda unos segundos sin saber si lo ha hecho bien.

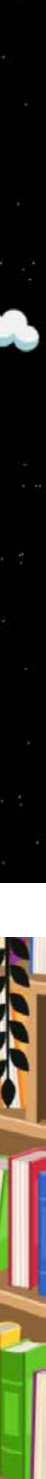

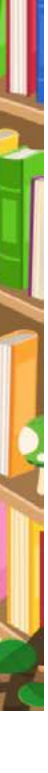

Solo se sigue con la historia si se repite lo que el narrador diga, no hay posibilidad de saltarse ese paso o de tener una interacción solo de lectura.

Las animaciones son demasiado largas y además no se pueden pausar o saltar para los usuarios más experimentados.

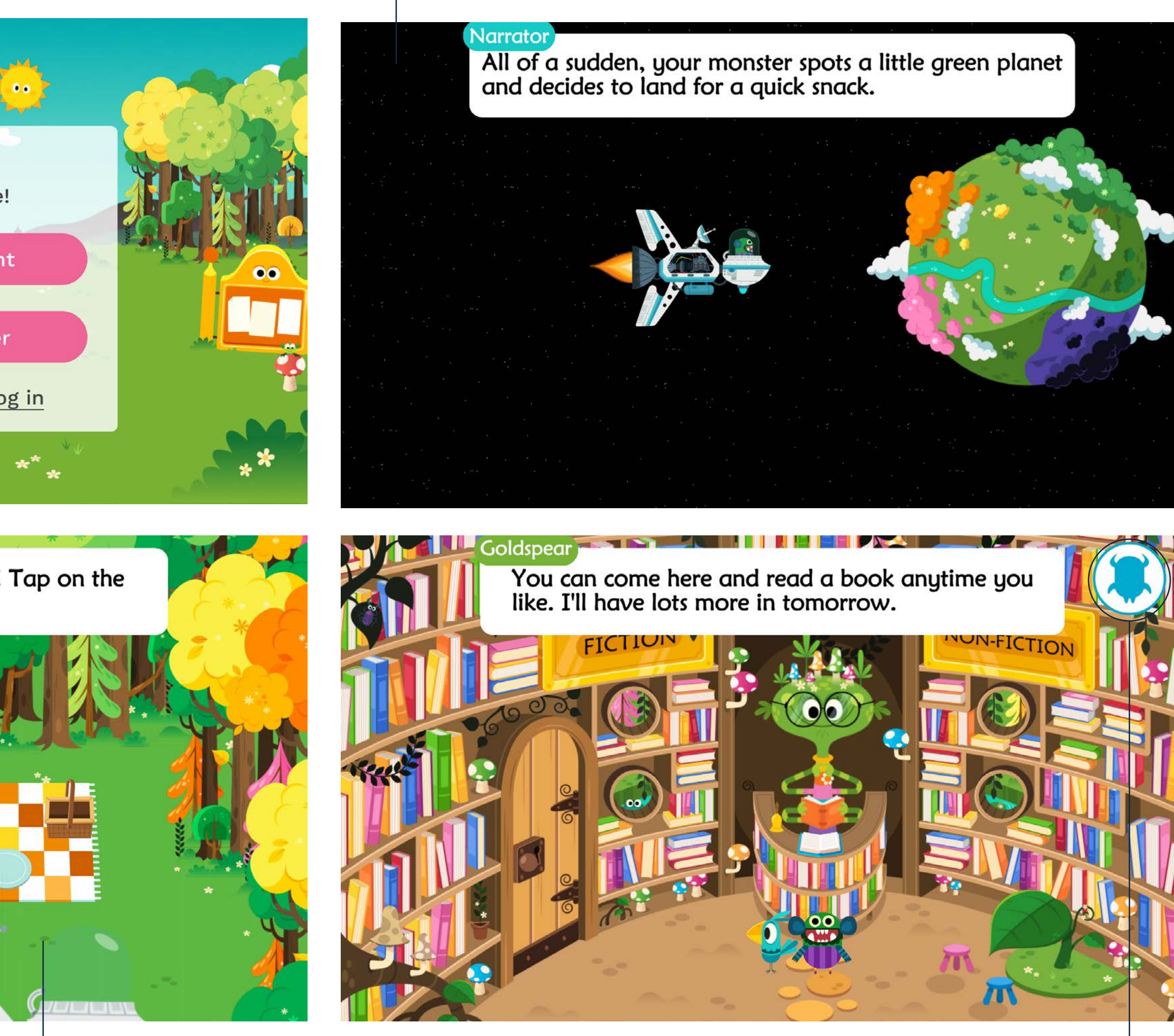

### **Temáticas:**

ficción, poesía, entorno familiar, educación, alimentación, curiosidades.

**Edad:** 4+ años.

**Desarollador:** Teach Your Monster.

**Idiomas:** inglés.

<span id="page-23-0"></span>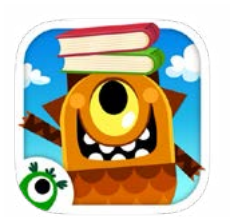

**Caso 2: Read for fun**

**4,1** de 5 9 valoraciones

Nº **127** En la clasificación de **Libros** de la **AppStore**

> El botón de volver a la home solo está disponible en un desplegable y no se indica que hay que mantenerlo pulsado para poder volver, por lo que causa confusión.

Los botones tienen iconos fácilmente reconocibles.

El diseño se mantiene durante toda la aplicación, con ilustraciones muy coloridas y figuras geométricas.

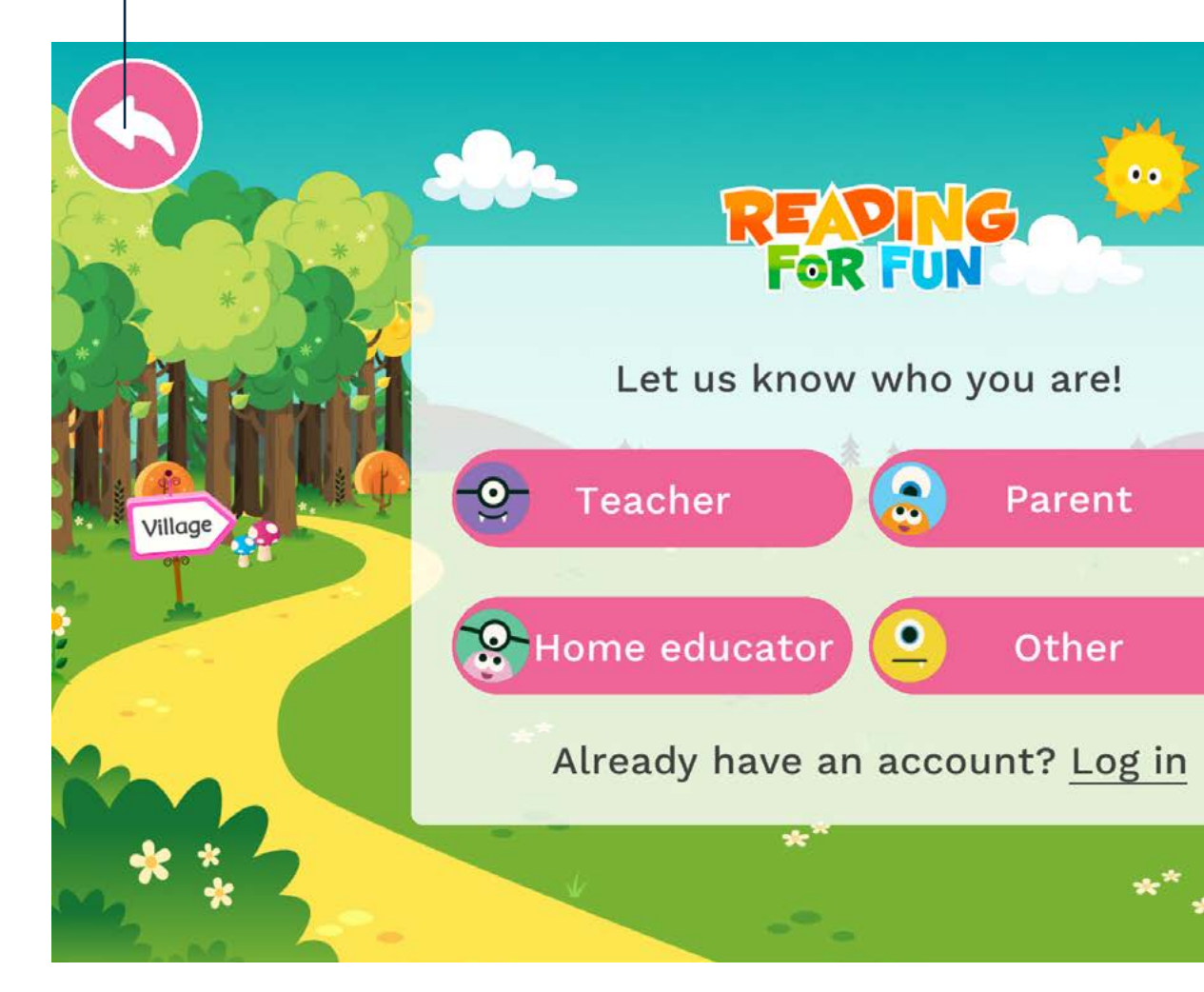

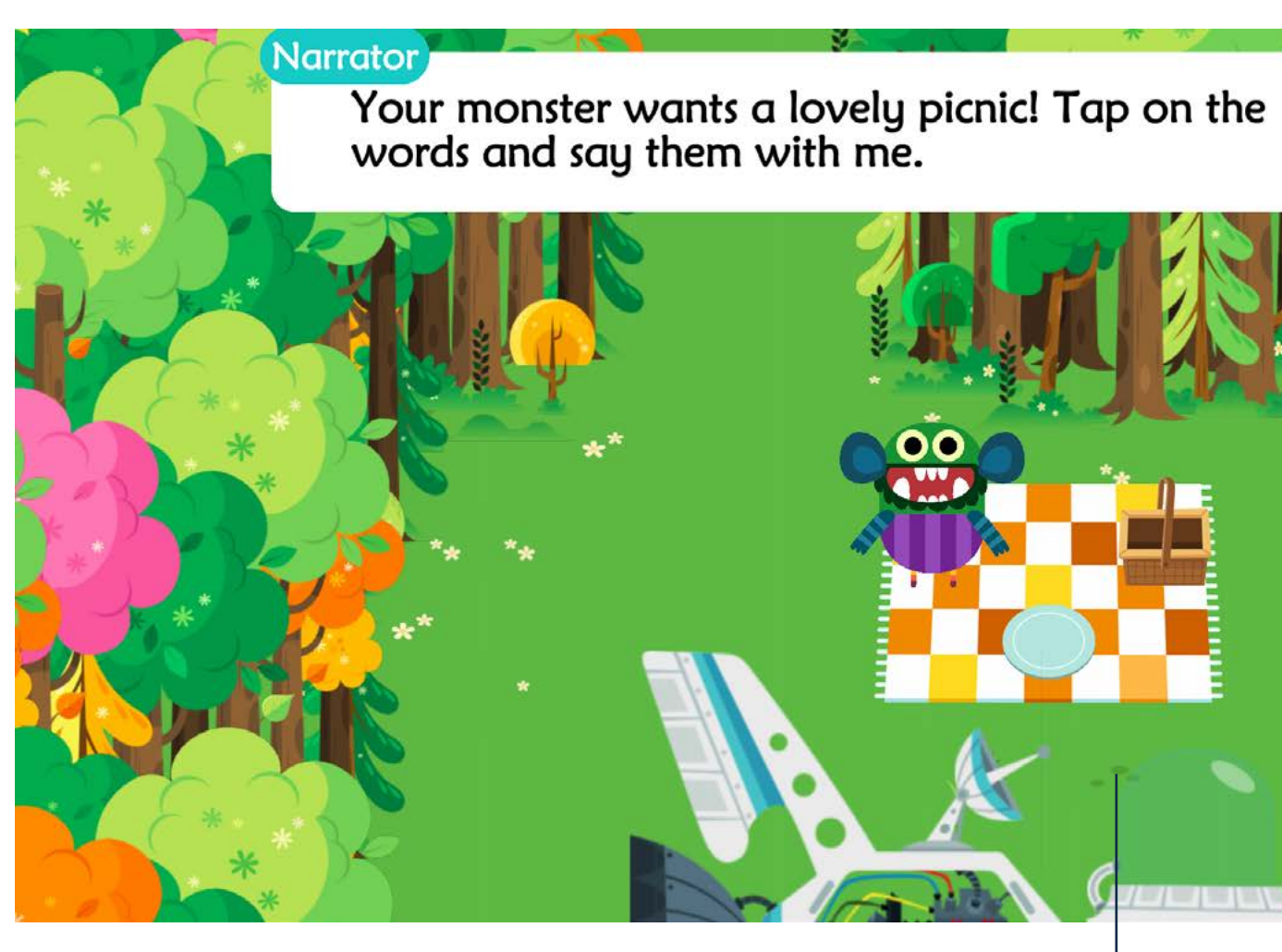

Fig. 17. Aplicación *Cuento de hadas para niños*. Fuente: Herriau, 2022.

Al inicio se presenta una estantería de libros donde poder elegir.

En todo momento podemos acceder a la home, página anterior o siguiente y el índice del cuento para poder saltar partes. Al ser una interfaz sencilla, los errores no del cuento para poder saltar partes.

> No muestra cuánto queda para el final o en qué página está.

Son cuentos clásicos muy conocidos.

Se puede elegir entre leer o utilizar audio en la lectura.

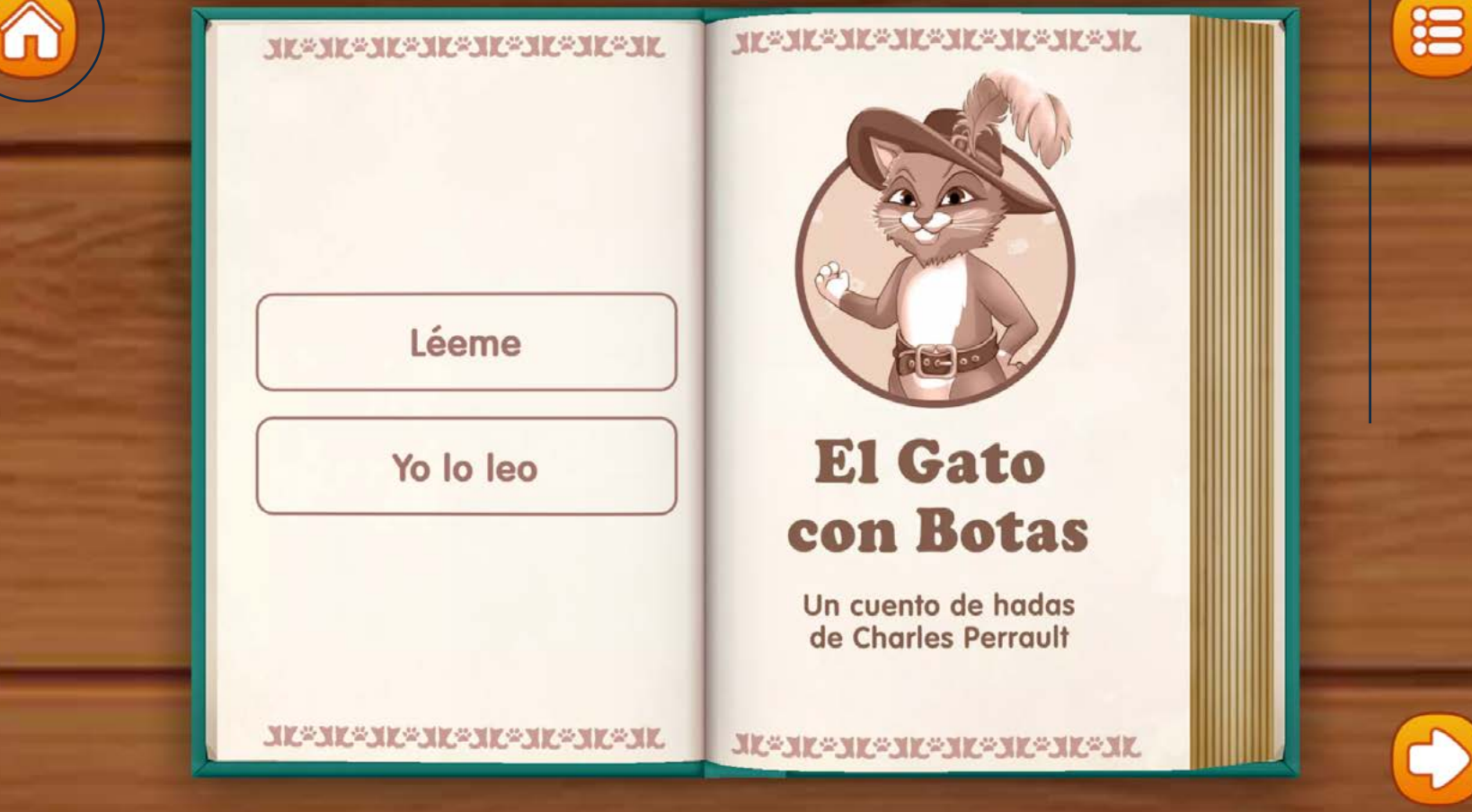

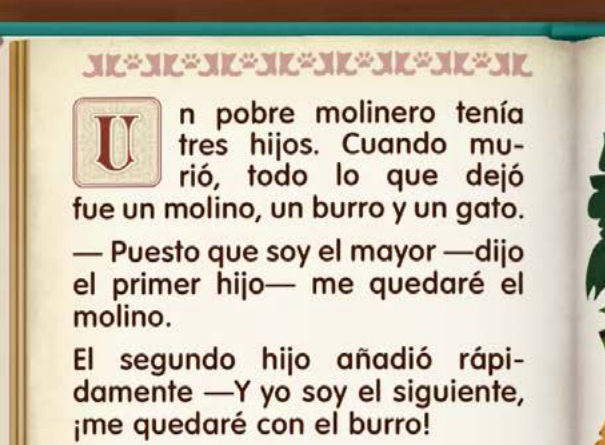

⋔

 $\triangle$ 

Miraron a su hermano pequeño, Marqués.

- ¡Qué suerte tienes! ¡Te que-<br>das con el gato! -dijeron los dos hermanos, y se rieron a carcajadas.

El pobre muchacho sacudió la cabeza mientras sus hermanos se iban. No era justo en abso-

luto. **MESIESMESIESMESIESME** 

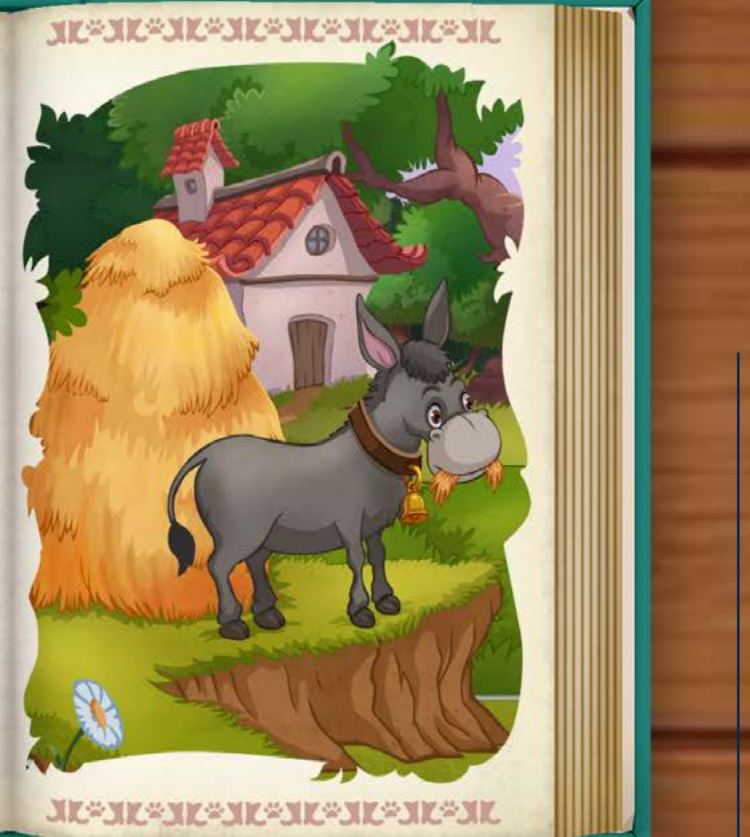

Los botones son fácilmente reconocibles y se ven a simple vista. Casi no hay elementos que no sean clicables, es decir, solo utilizan elementos que interactúan salvo el fondo.

Existe un menú donde poder saltar partes del libro y acceder a la parte que se quiera leer.

Es una interfaz sencilla y fácil de comprender para los usuarios amateurs y flexible para los experimentados.

Tiene un diseño bastante recargado y las ilustraciones de los libros no coinciden entre sí.

No se utiliza toda la pantalla para la lectura o las ilustracio-

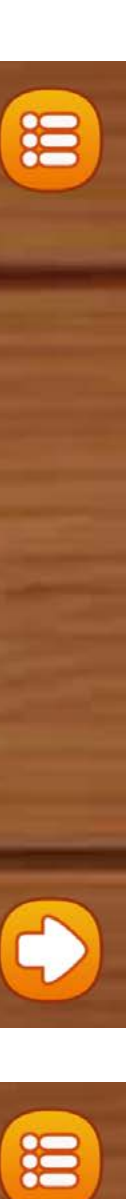

son frecuentes.

No ofrece documentación de ayuda o de preguntas frecuentes.

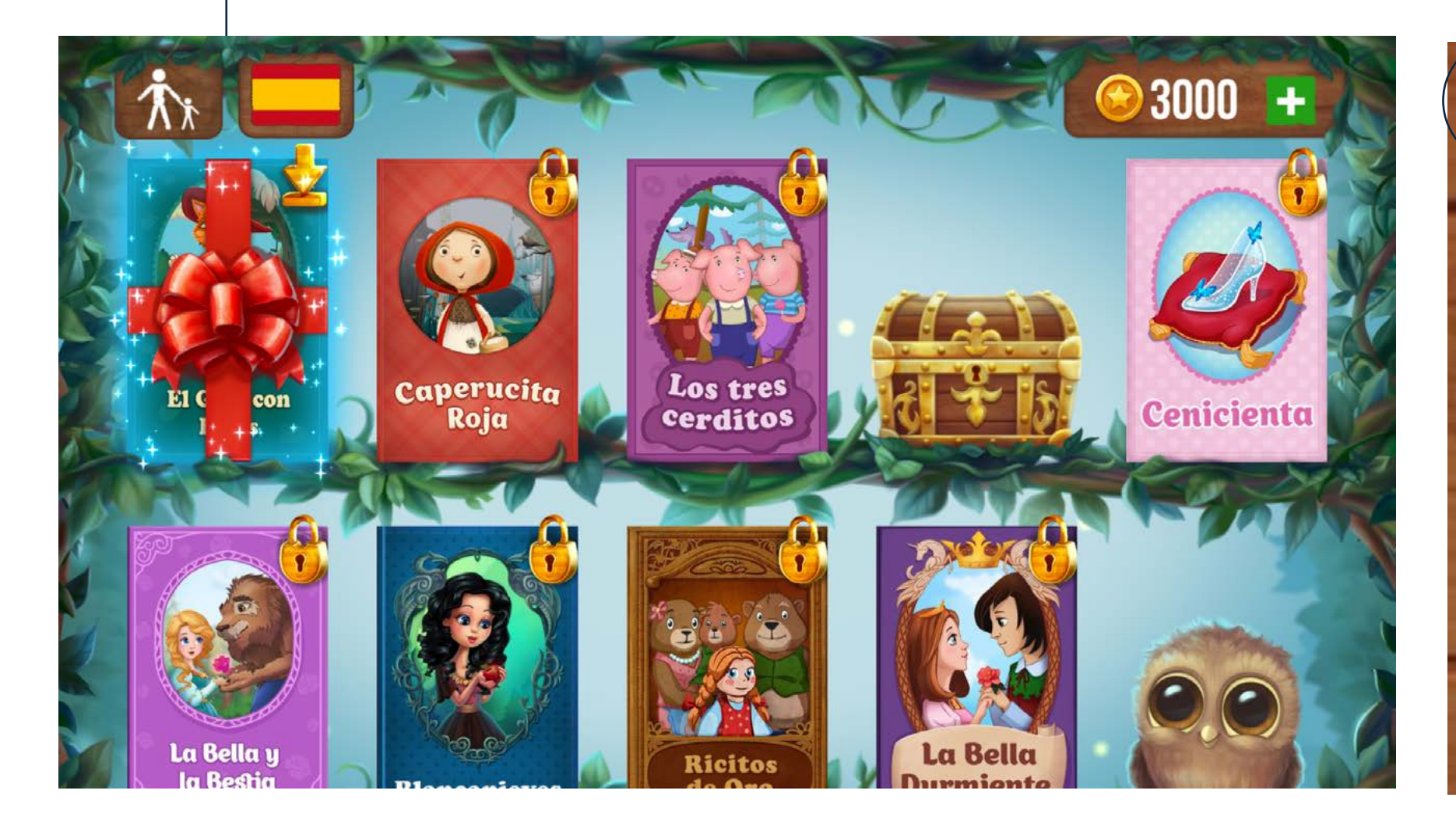

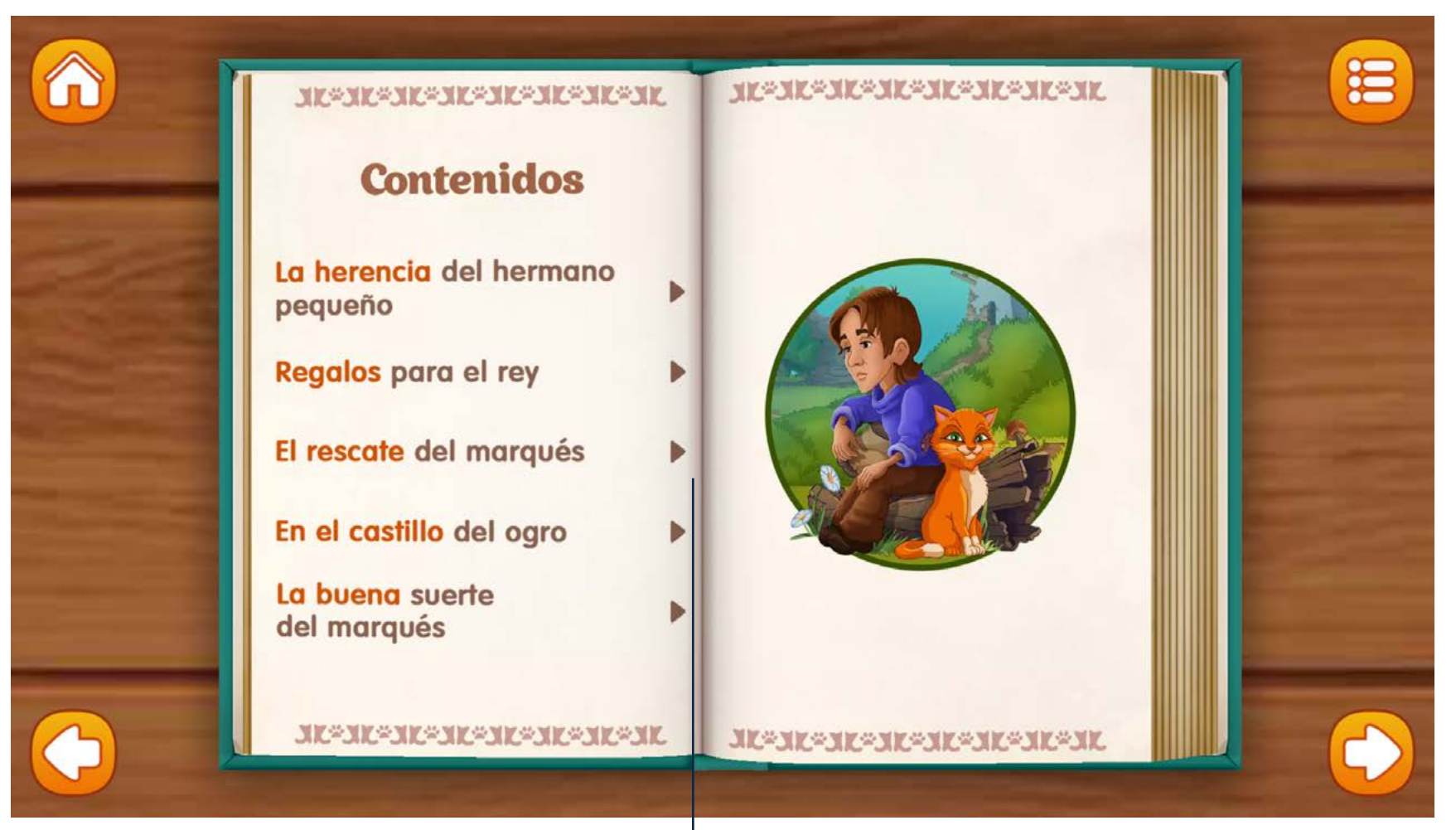

<span id="page-24-0"></span>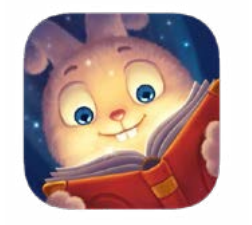

### **Caso 3: Cuentos de hadas para niños**

**4,4** de 5 749 valoraciones

Nº **168** En la clasificación de **Libros** de la **AppStore**

**Temáticas:** cuentos clásicos.

**Edad:** 4+ años.

**Desarollador:** Vincent Herriau.

**Idiomas:** español, alemán, francés, inglés y ruso.

Fig. 18. Aplicación *CuentAPPcuentos*. Fuente: Editorial PlanetaDeAgostini, 2019.

**Temáticas:** cuentos clásicos.

**Edad:** 4+ años.

**Desarollador:** Editorial PlantenaDeAgostini.

**Idiomas:** español, francés, inglés. La "Home" es como un teatrillo en el que se cuentan cuentos para niños.

Nº **+200** En la clasificación de **Libros** de la **AppStore**

**2,3** de 5 37 valoraciones

<span id="page-25-0"></span>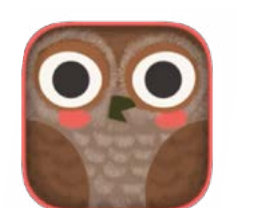

### **Caso 4: CuentAPPcuentos**

### En la página de inicio hay una larga lista de libros donde poder escoger.

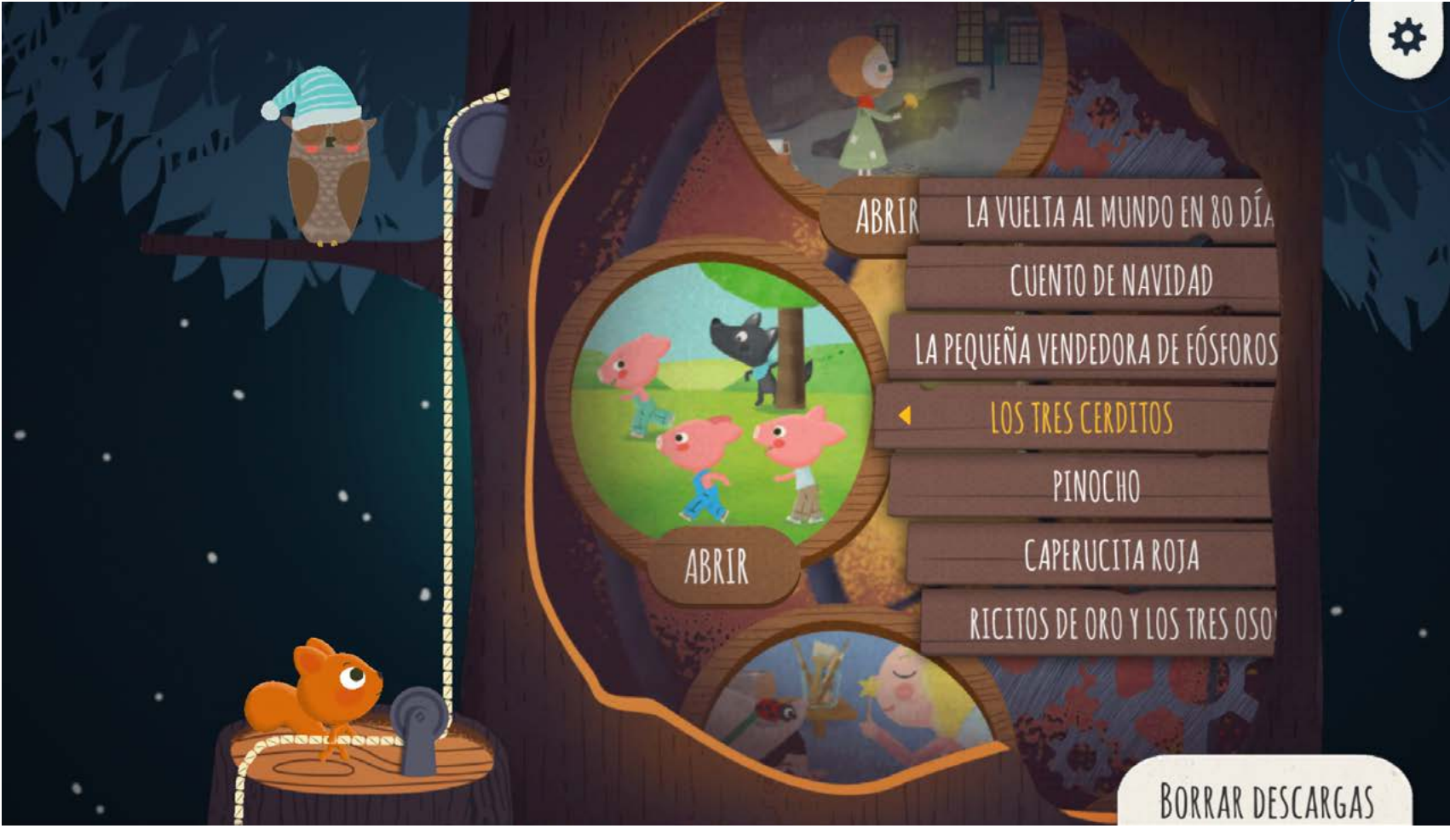

La selección de idiomas se ve claramente a la izquierda de la pantalla.

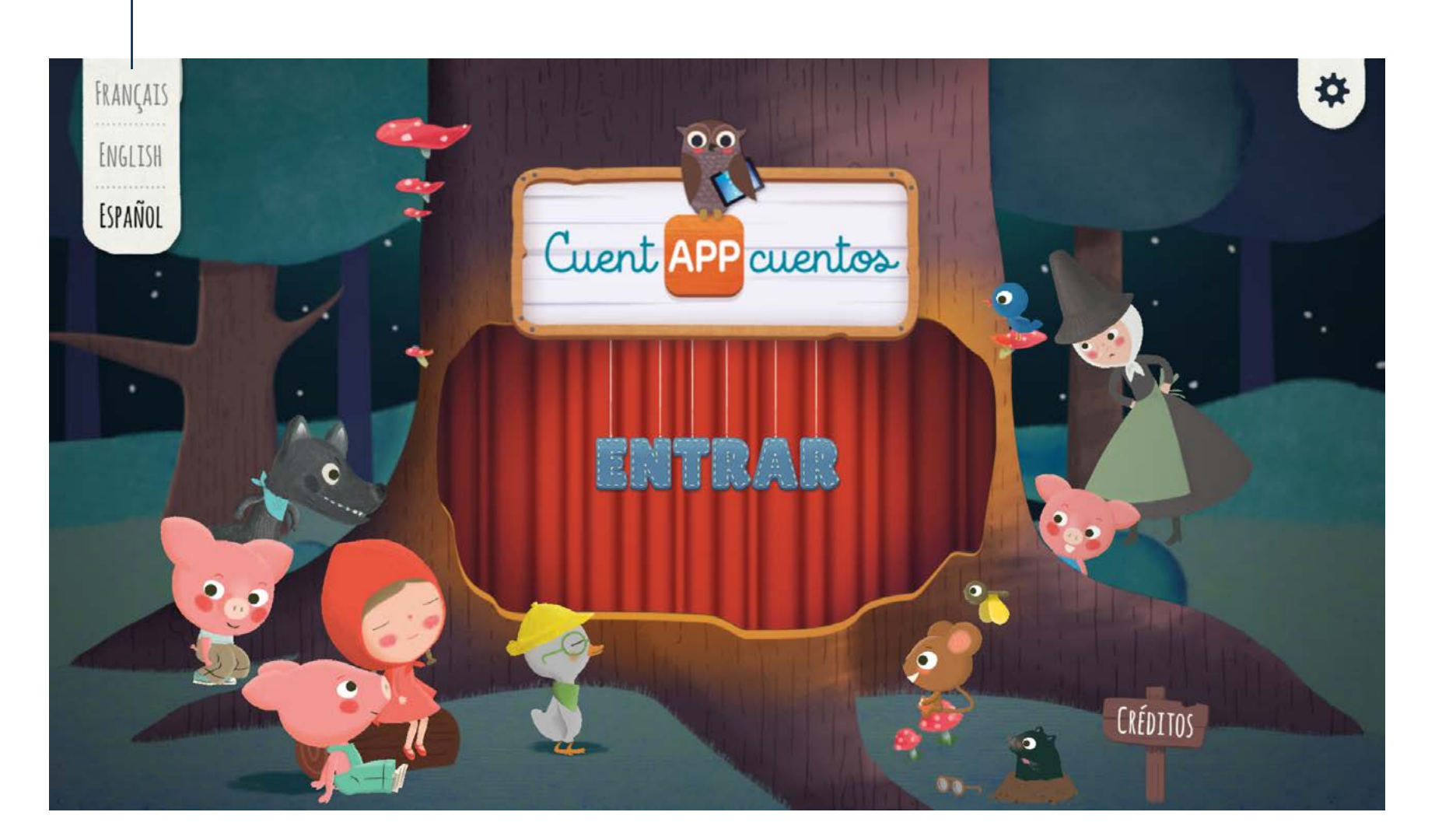

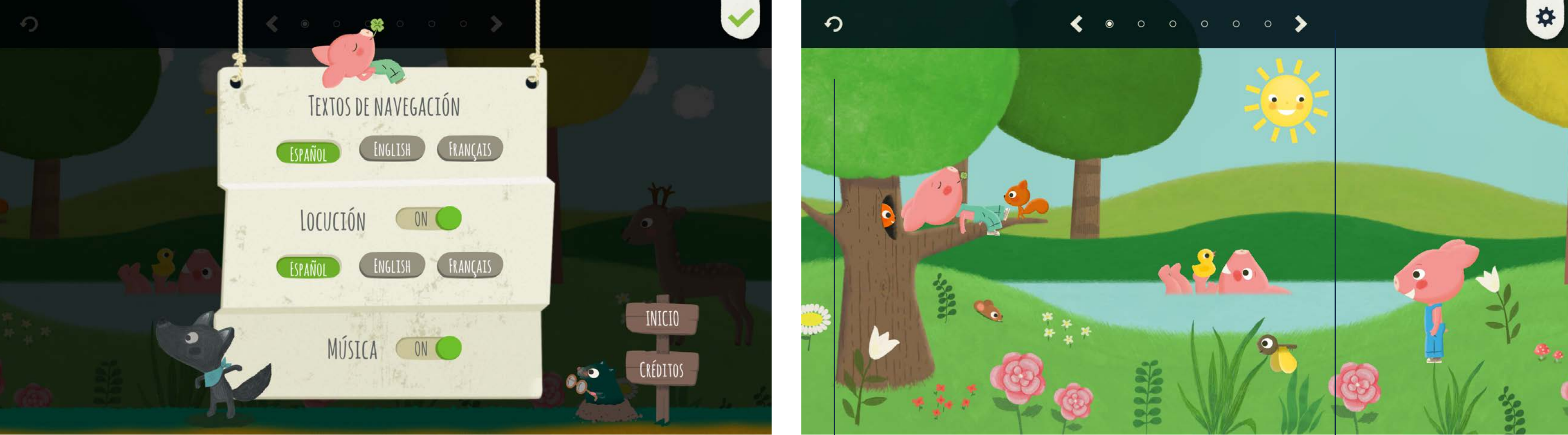

No se puede escoger entre la lectura escrita o la locución. Si se desactiva la opción de locución, no aparece el texto para leer y no ocurre nada.

Los círculos en la parte superior indican en qué página nos encontramos y la duración. Las flechas sirven para desplazarnos por las páginas.

La flecha de "volver" de la parte superior izquierda no funciona.

Tiene un menú desplegable en la parte superior derecha para ajustar opciones de idiomas y lectura.

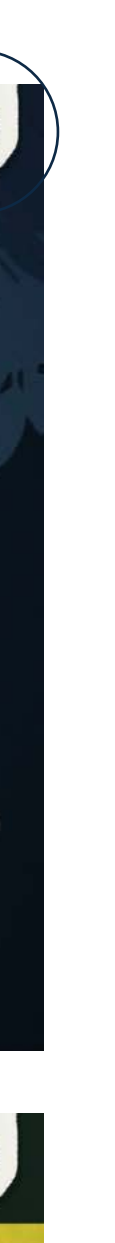

Salvo las ilustraciones, la interfaz tiene un diseño limpio.

Volver al índice

#### <span id="page-26-0"></span>**2.7.1. Comparativa y otros casos**

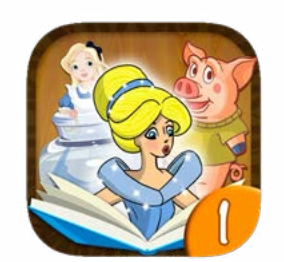

Valoración: 5 de 5 Edad: 3 - 5 años Nivel de interacción: hasta 6

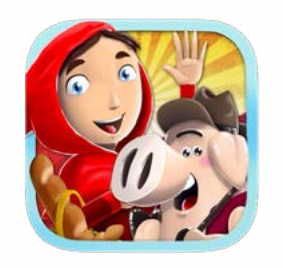

Valoración: 5 de 5 Edad: 4 - 6 años Nivel de interacción: hasta 8

Valoración: 2,2 de 5 Edad: 3 - 5 años Nivel de interacción: hasta 2

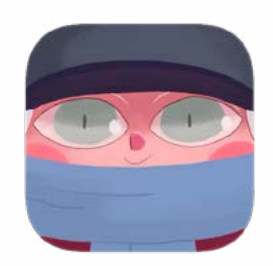

Valoración: 4,3 de 5 Edad: 5 años Nivel de interacción: hasta 3

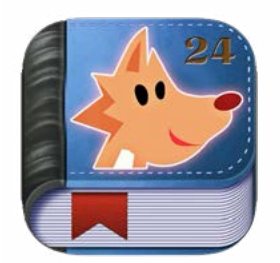

Valoración: 4,2 de 5 Edad: 5 años Nivel de interacción: hasta 2

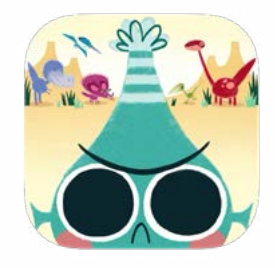

0

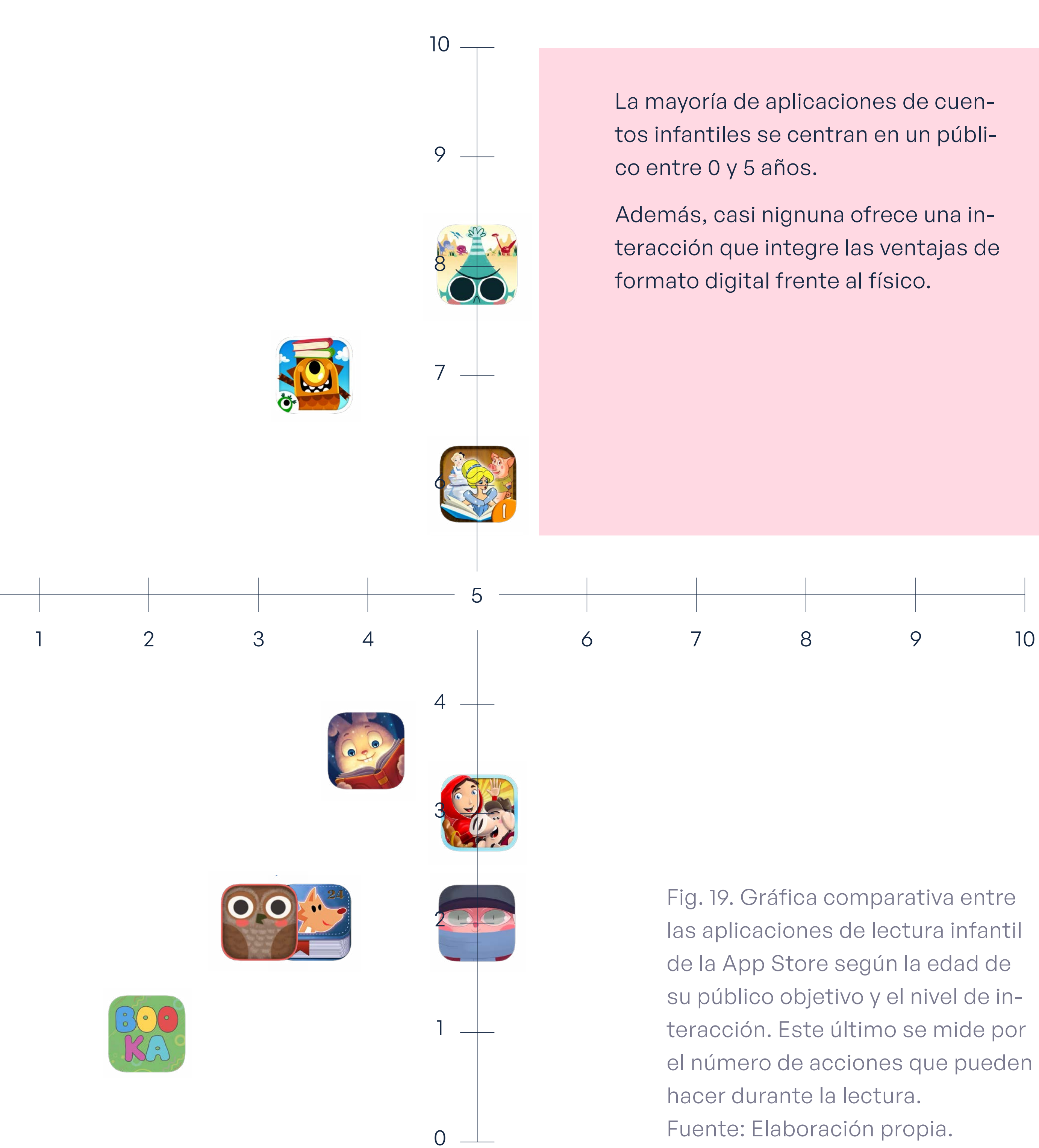

Volver al índice

### <span id="page-27-0"></span>2.8. Conclusiones al marco contextual

A posteriori de toda la investigación, las conclusiones ayudarán a enfocar el proyecto y acotar sus características.

### **Cuentos interactivos: los librojuegos**

- El formato librojuego se adapta fácilmente al fomato de una apliación, esta última salva la problemática de este tipo de libros: buscar la página a la que se quiere acceder según la elección.
- Los librojuegos más conocidos tienen contenido para adolescentes que quizás no encajen con un público infantil menor de 10 años, ya que algunos finales son muy trágicos o descriptivos. La seriede libros *Elige tu propia aventura Globo Azul* podría ser la mejor elección para un público menor.

### **Ilustración en libros infantiles:**

De 6 a 10 años pueden realizarse imágenes más complejas con degradados, fondos y personajes fantásticos que se adaptan a la temática de los librojuegos, con colores oscuros y/o poco contraste.

- 
- 
- 

### **Analógico vs. Digital:**

Los libros analógicos son fáciles de usar pero difíciles de almacenar o conservar.

Los libros digitales son de fácil distribución, más baratos que un libro impreso y tienen muchas más posibilidades interactivas para un niño, ya que el libro impreso no ofrece a menudo una interacción mayor que pasar la página.

El libro digital es que necesita algún dispositivo a mayores para poder leerlo.

### **Breve historia del libro digital:**

- 
- 

El libro digital está en constante cambio y evolución, por lo que será en un futuro la principal opción de lectura.

Los libros físicos tienen un formato con poca variación, en cambio, el avance de la tecnología hará que las posibilidades del libro digital sean mayores y cada vez más.

### **Libros digitales y aplicaciones:**

Los libros digitales insisten en simular la experienia interactiva de un libro a pesar de sus ventajas, en cambio las aplicaciones ofrecen mayores ventajas, como más posibilidades interactivas, animaciones y uso de dispositivos de uso común como móviles o tablets.

### **Interacción en libros digitales:**

Las interacciones no deben distraer de la lectura, si no crear en los niños un sentimiento de autonomía, satisfacción y compe-

La narración debería ofrecerse como opción en la lectura, ya que aporta flexibilidad según la edad del lector y mayor

- titividad.
- implicación en la lectura.

### **Benchmarking de competencia:**

La mayoría de la competencia opta por representar libros clásicos ya conocidos, por lo que se puede aprovechar el fac-

Casi en su totalidad, las aplicaciones de lectura infantil

- tor innovador de readaptar otra clase cuentos.
- simulan la experiencia interactiva de un libro físico, sin aprovechar todas las ventajas que puede ofrecer el formato digital de una aplicación.

### **[3.1. Objetivos](#page-29-0)**

- [3.1.1. Objetivo general](#page-29-0)
- [3.1.2. Objetivos específicos](#page-29-0)

### **[3.2. Metodología](#page-29-0)**

# <span id="page-28-0"></span>**0303 Objetivos y metodología**

### <span id="page-29-0"></span>3.1. Objetivos

### **3.1.1. Objetivo general**

- Diseñar e ilustrar un libro interactivo infantil.

### **3.1.2. Objetivos específicos**

- Lograr una coherencia gráfica en la que coexistan tipografía, lettering e ilustración.
- Comunicar adecuadamente las posibilidades que tiene el lector de participar en la historia mediante el diseño de la experiencia de usuario.
- Conseguir que la ilustración sirva de apoyo a la lectura.
- Desarrollar una historia que atrape y enseñe valores adecuados al público infantil.

### 3.2. Metodología

### **El método sistemático para diseñadores**

Se ha seleccionado el método sistemático para diseñadores de Bruce Archer (1964) por estar compuesto por unas directrices generales desarrolladas y específicas, además de tener la capacidad de adecuarse a otras metodologías y/o trabajos. Este método, propuesto en una publicación de la revista *Design*, se compone de tres fases muy claras: analítica, creativa y ejecutiva. A continuación se especifican las pautas a seguir con cambios adaptados a la naturaleza de este proyecto.

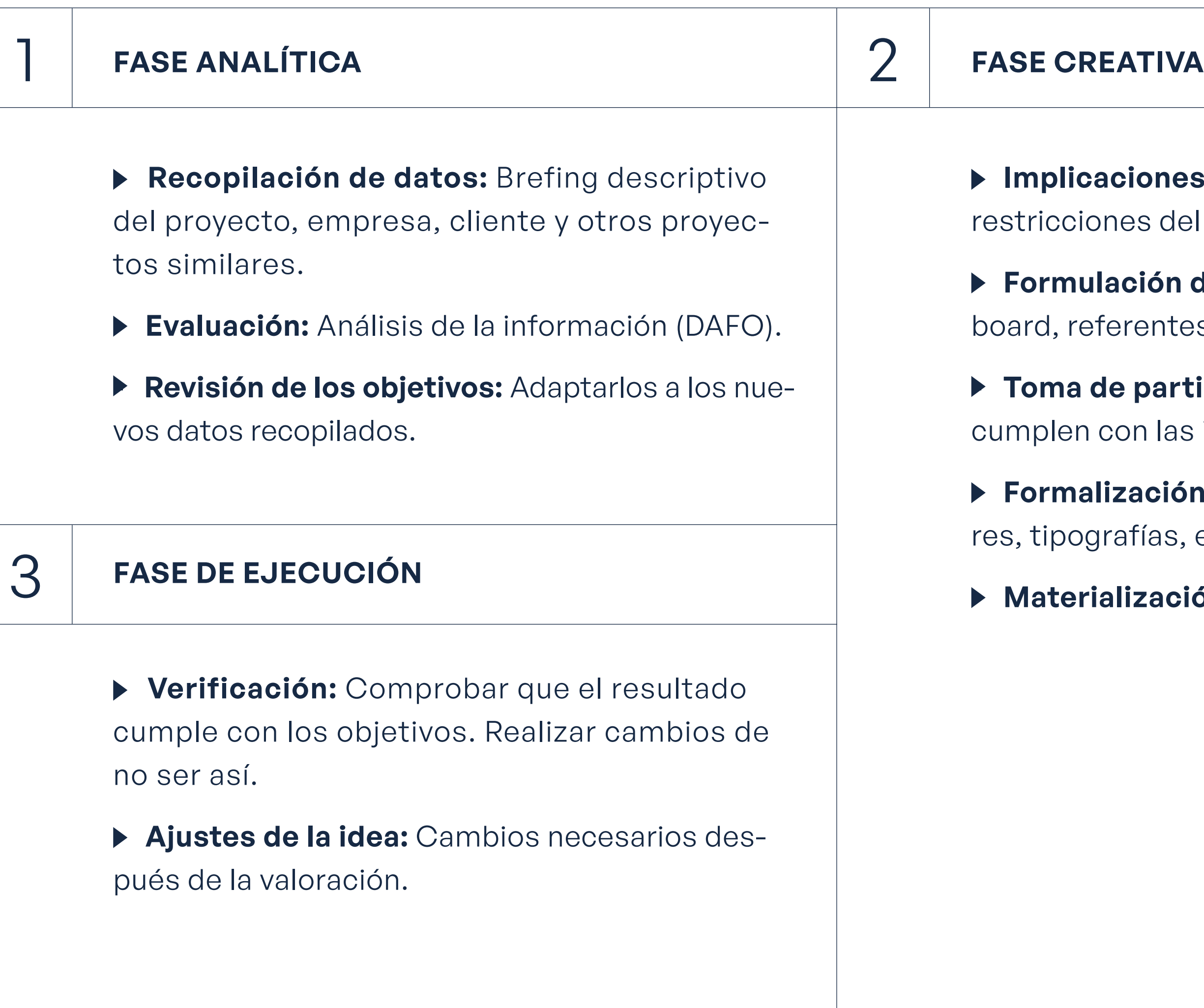

**s:** Establecer la extensión y las el proyecto.

de ideas: Mapa mental, moodes. Sitemap.

tida: Selección de las ideas que s implicaciones.

**in de ideas:** Pulir las ideas (coloetc.) para las propuestas.

**ión:** Mockup y/o prototipo.

### **[4.1. Fase analítica](#page-31-0)**

- [4.1.1. Recopilación de datos](#page-31-0)
- [4.1.2. Evaluación](#page-35-0)
- [4.1.3. Revisión de los objetivos](#page-35-0)

### **[4.2. Fase creativa](#page-36-0)**

- [4.2.1. Implicaciones](#page-36-0)
- [4.2.2. Formulación de ideas](#page-36-0)
- [4.2.3. Toma de partida](#page-53-0)
- [4.2.4. Formalización de ideas](#page-56-0)
- [4.3.1. Materialización · Mockups](#page-68-0)

# <span id="page-30-0"></span>**04**0**4 Desarrollo específico de la contribución**

**Trabajo de fin de Máster** *Diseño de un cuento interactivo infantil*

### <span id="page-31-0"></span>4.1. Fase analítica

### **Justificación**

Antes de plantear el *briefing* del proyecto, será necesario seleccionar un libro en el que poder basar el diseño. Como hemos visto en las conclusiones del marco contextual, el librojuego es un formato que se adapta fácilmente a los requisitos interactivos de una aplicación de lectura para niños: las interacciones son sencillas y genera implicación y satisfacción al completar la historia. Utilizar un libro con varios finales resulta un elemento innovador en este tipo de aplicaciones como hemos visto en el *benchmarkign* de competenia.

En este punto y una vez analizadas las diversas opciones de adaptación de un librojuego a una aplicación para niños, vemos que según su contenido, la serie *Elige tu propia aventura Globo Azul* (ETPA) es la que mejor se adapta al público infantil.

Hay poca información sobre esta serie de libros tanto online como analógica, por lo que la selección se basará en los argumentos de cada libro y en opiniones en blogs de coleccionistas dedicados a catalogarlos y someterlos a debate.

Según el blog *Elige tu propia aventura y otros librojuego* (2014), *El hechicero malvado* es, en cuanto al argumento, uno de los pocos de Globo Azul cuya lectura se ha manteniendo interesante y coherente a pesar del paso del tiempo. Ambientado en un contexto de fantasía, con un personaje principal más profundo y desarrollado de lo que suele ser común en esta saga de libros, se plantea desde el principio un problema que debe ser resuelto por el lector: liberar a la aldea de la maldición del hechicero.

Los libros de ETPA encajan a la perfección con el objetivo del proyecto, ofrece una variedad de decisiones suficientes para hacer entretenida la lectura con una estructura totalmente adaptable al formato digital. Además, consta de 54 páginas por lo que considera un libro corto perfecto para dar muestra de que el formato librojuego es una oportunidad de adaptación hacia las aplicaciones digitales para niños.

El hecho de que este libro tenga más finales malos que buenos incita a que el niño vuelva al principio, relea el argumento y tome otras decisiones para poder llegar a un final más satisfactorio, logrando que la actividad de lectura se alargue y no tenga un principio y fin determinados. También obliga al lector a tomar un papel activo; es consciente de que el desarrollo de la trama depende de sus decisiones, lo que implica la responsabilidad de entender bien lo que lee.

### **4.1.1. Recopilación de datos**

### **Briefing**

Libro: *El Hechicero malvado.* Título original: The Evil Wizard (#22). Autor: Andrea Packard. Ilustrador: Ron Wing. Fecha de publicación: 1987 (Original 1984). Número de páginas: 54. Número de finales: 12. Argumento: Un hechicero malvado ha hechizado tu pueblo. Hace que nieve en verano ¡y puede convertir a la gente en bloques de hielo! Tú tienes que detenerle, pero ¿cómo? Si decides romper la bola de cristal del hechicero, pasa a la página 45. Si prefieres enfrentarte a él aprendiendo también brujerías, pasa a la página 32. Elige con cuidado. ¡Un movimiento en falso y quizás termines siendo un esclavo del hechicero para siempre! Durante tus aventuras con el hechicero malvado, puedes verte convertido en un carámbano de hielo. ¡O también puedes utilizar tu propia magia buena para convertir al hechicero en un árbol! Todo depende de las opciones que tú elijas. ¿Algunas de tus aventuras te asustarán, otras serán emociones, pero todas ellas resultarán divertidas!

Fig. 20. *Elige tu propia aventura Globo Azul: El hechicero malvado*. Fuente: Wing, 1987.

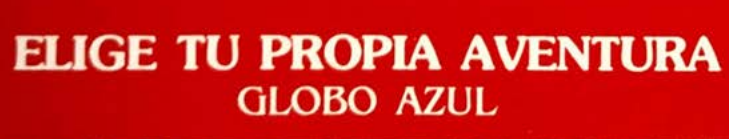

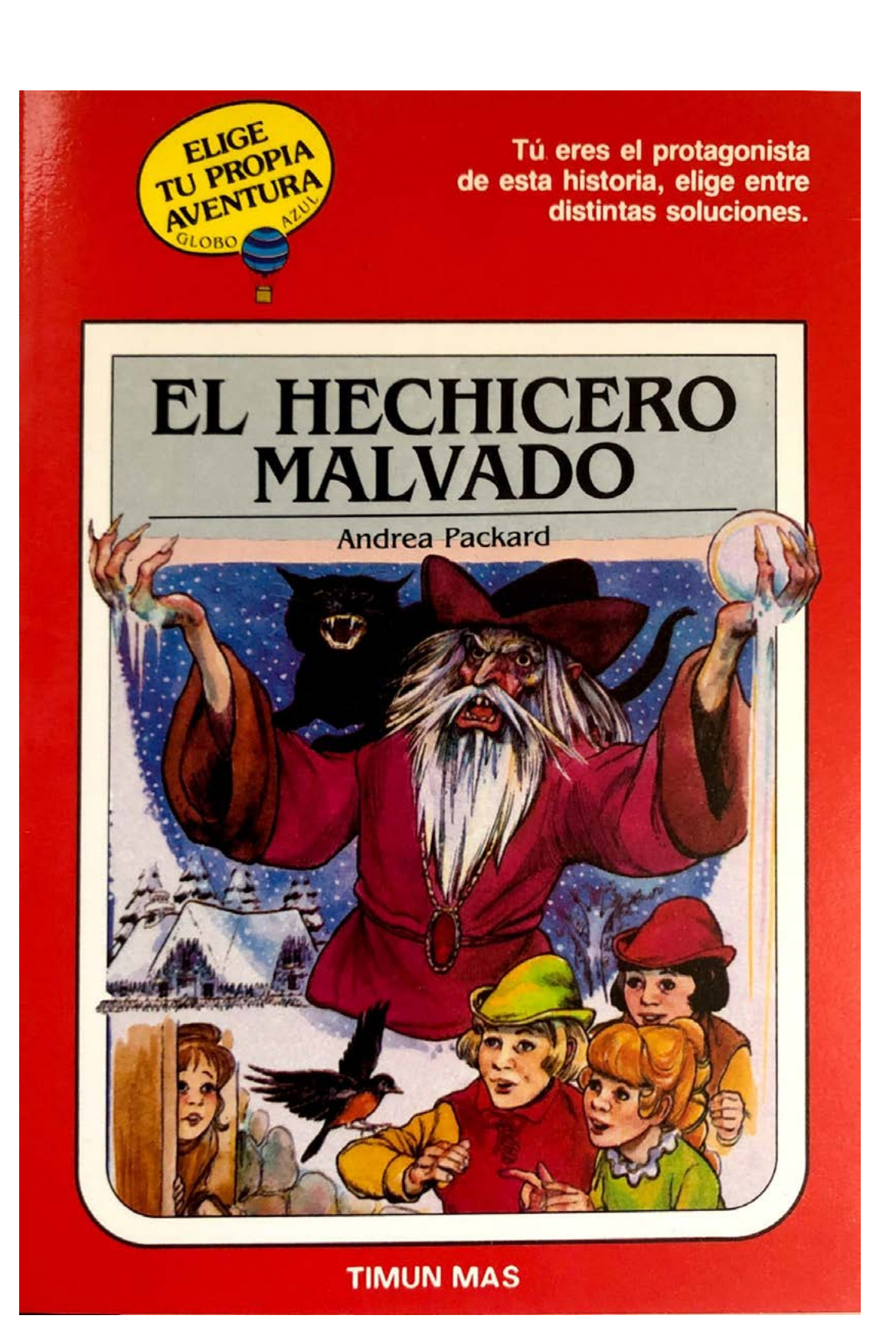

### ¿PUEDES DETENER AL HECHICERO MALVADO?

Un hechicero malvado ha hechizado tu pueblo. Hace que nieve en verano jy puede convertir a la gente en bloques de hielo! Tú tienes que detenerle, pero ¿cómo?

Si decides romper la bola de cristal del hechicero, pasa a la página 45. Se prefieres enfren-<br>tarte a él aprendiendo también brujerías, pasa a la página 32. Elige con cuidado. ¡Un movimiento en falso y quizá termines siendo un esclavo del hechicero para siempre!

Durante tus aventuras con el hechicero malvado, puedes verte convertido en un carámbano de hielo. ¡O también puedes utilizar tu propia magia buena para convertir al hechicero en un árbol! Todo depende de las opciones que tú elijas. ¡Algunas de tus aventuras te asustarán, otras serán emocionantes, pero todas ellas resultarán divertidas!

#### <span id="page-32-0"></span>**Estructura**

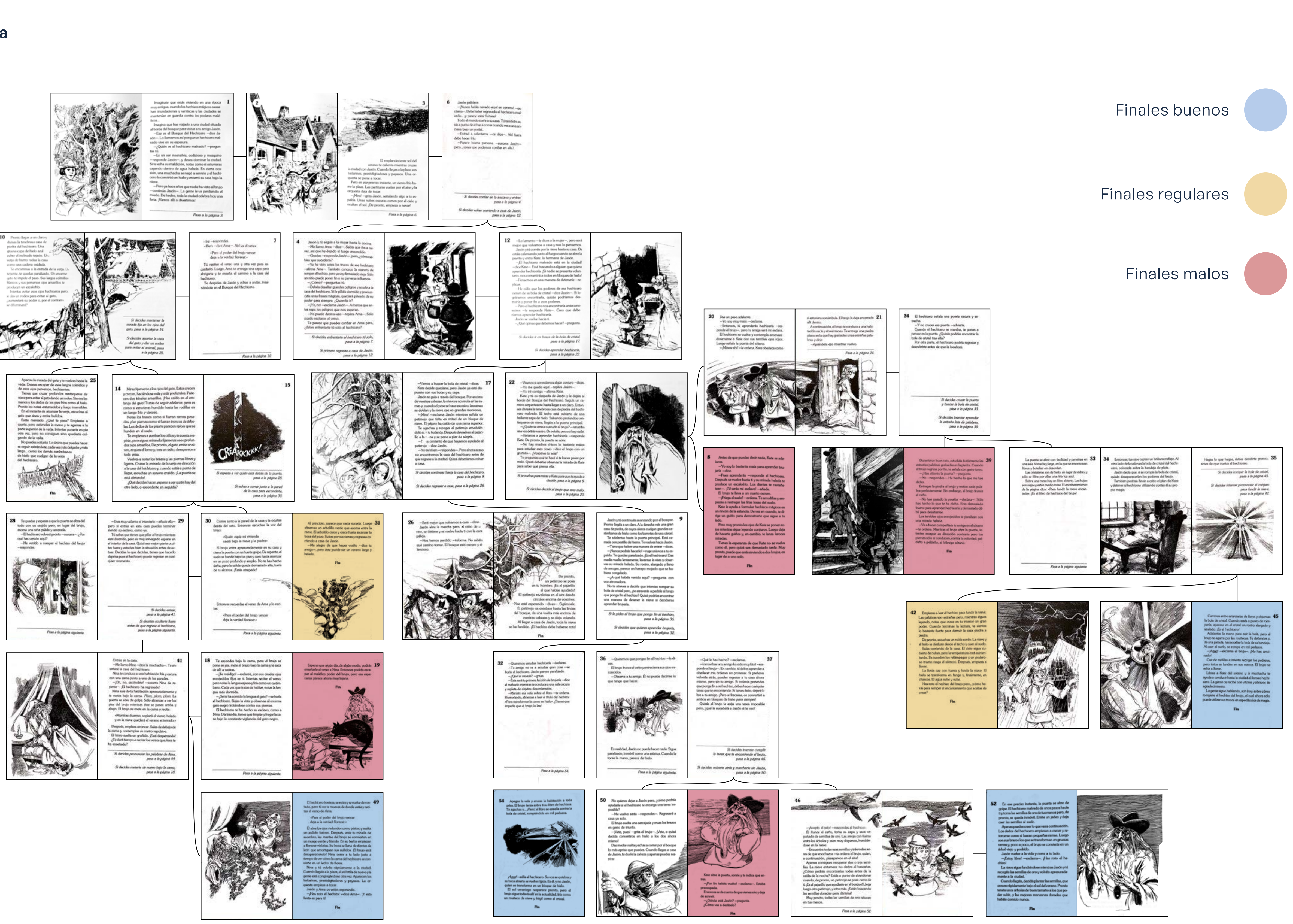

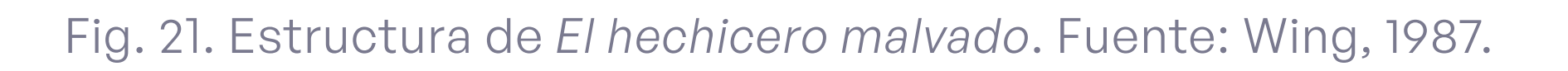

<span id="page-33-0"></span>**Personalidad del libro Cliente** 

Timun Mas, la editorial original de la edición en español de *Elige tu propia aventura Globo Azul*, fue comprado por el Grupo Planeta en el 2002. Cabe esperar que heredaría sus sellos y colecciones, pero en el 2020 nos encontramos con una nueva edición de los libros bajo el sello de RBA, posteriormente comprado por la Penguin Random House Grupo Editorial (PRHG) en el 2021. PRHG sigue la colección bajo el sello Molino que compró de RBA. No se ha encontrado una información concreta que justifique por qué RBA editó los libros de esta serie en lugar de pertenecer al Grupo Planeta. De la colección Globo Azul (1985) no se han encontrado más ediciones.

### **Nombre de la empresa:** Penguin Random House Group

**Submarca:** Molino.

**Dirección:** Calle de Luchana, 23, 28010 Madrid.

### Penguin<br>Random House Grupo Editorial

**Web:** www.penguinrandomhousegrupoeditorial.com

#### **Producto o servicio:**

Molino es la submarca de Penguin Random House Grou dedicado principalmente a libros infantiles. Distribuye tanto libros físicos como digitales.

### **Filosofía de trabajo y valores de marca:**

Crear el futuro de los libros y la lectura. Su misión es despertar la pasión por la lectura a través de la publicación de libros que atiendan la diversidad de los gustos y las necesidades de una sociedad plural

La gráfica nos ha permitido extraer conclusiones necesarias para el rediseño del libro. Detectamos sobretodo una falta de inclusividad en el diseño de los personajes. Ambos personajes principales y el "villano" de la historia son masculinos; los personajes femeninos que aparecen en la historia tienen un papel reducido y/o pasivo. Además, no se ha detectado la inclusión de otras etnias o razas; la totalidad de los personajes pertenece a un único grupo cultural y racial.

Otro aspecto a mejorar es el colorido. Dado que se cambiará el formato del libro de físico a aplicación, el colorido será importante para el rediseño. Pueden ser varios los motivos por los que el libro original esté en blanco y negro, como por ejemplo el abaratamiento de costes u otorgar a la historia de una sensación mayor de suspense. En cualquier caso, será una catacterística a corregir, dado que no se encuentra ninguna razón de peso para desperdiciar las posibilidades cromáticas que ofrece el formato de aplicación.

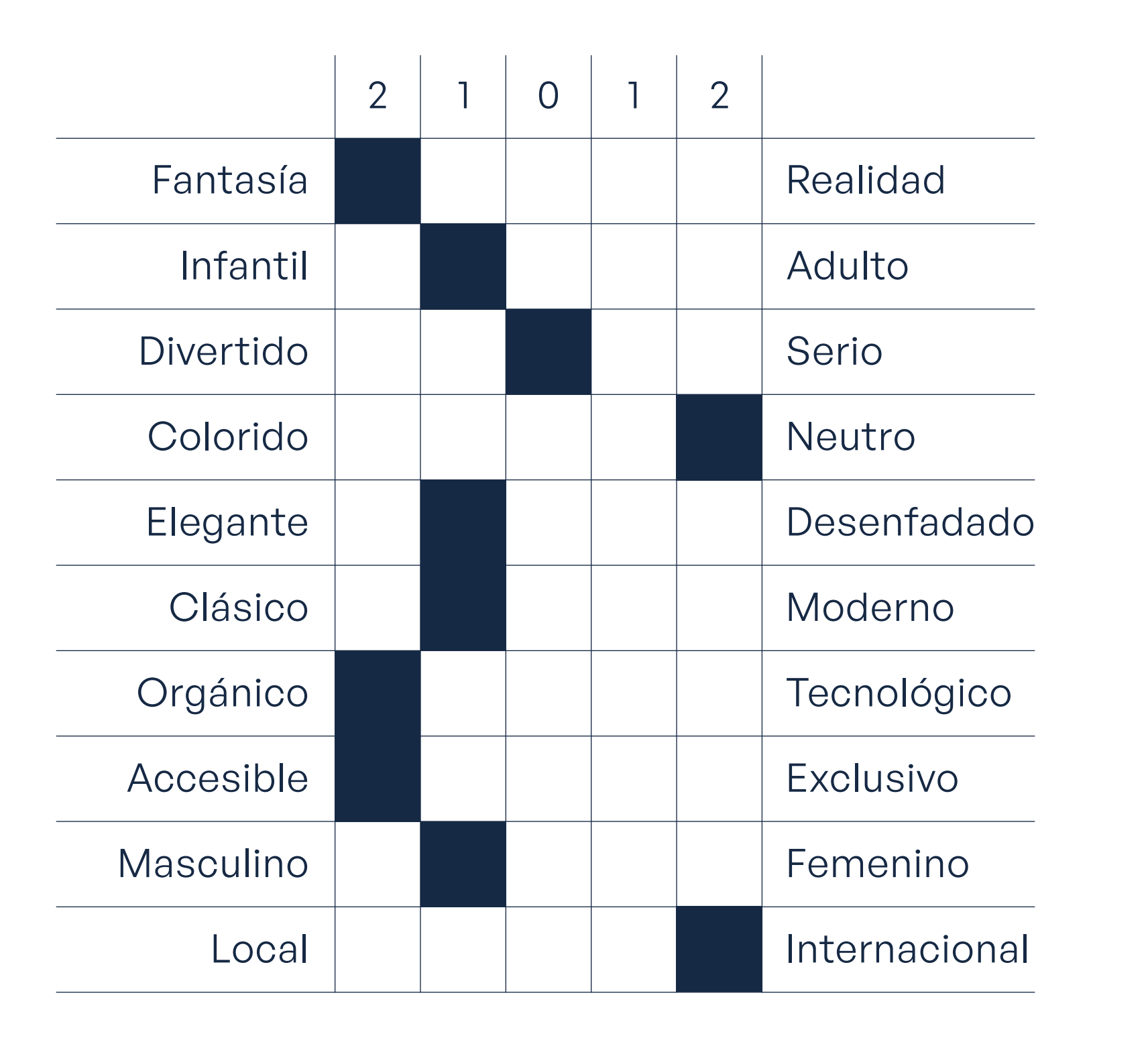

Fig. 23. Logo de Penguin Random House Grupo Editorial. Fuente: Pentagram, 2013.

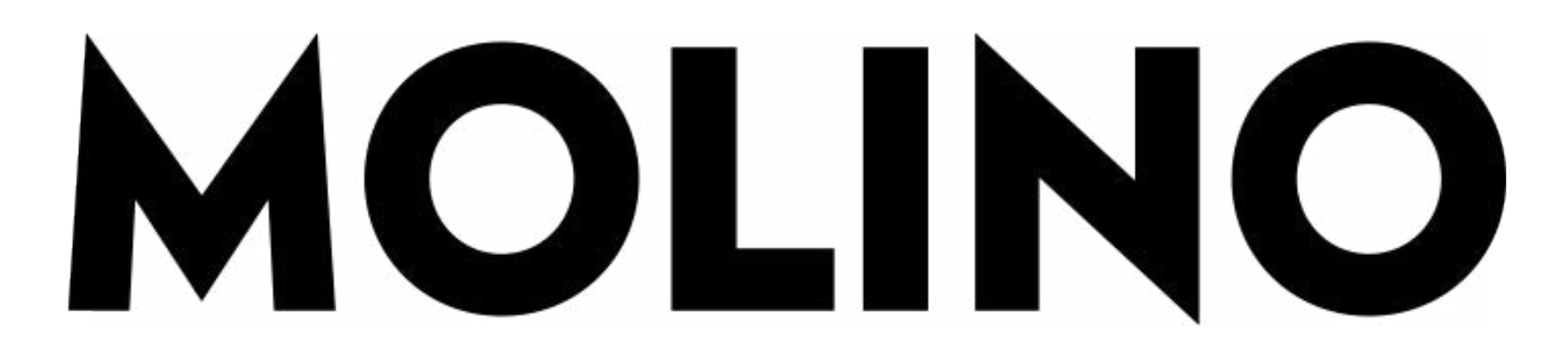

Fig. 22. Tabla para representar la personalidad del producto. Fuente: Elaboración propia.

### Fig. 24. Logo de la editorial Molino. Fuente: del Molino, s/f.

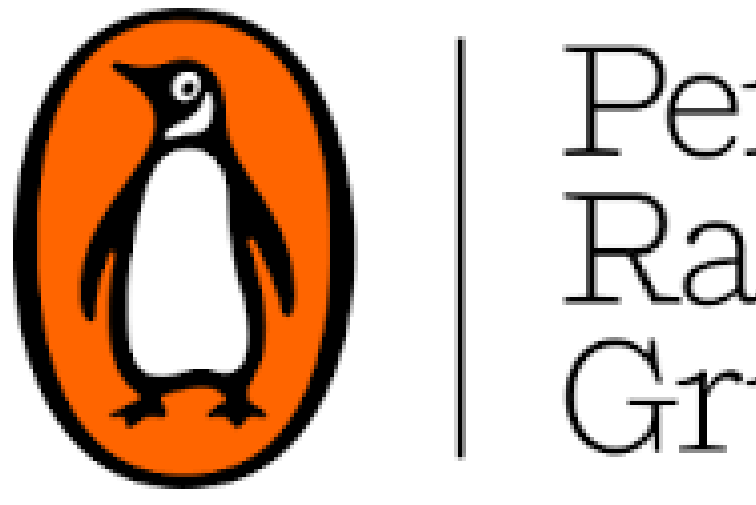

### <span id="page-34-0"></span>**Cartera de productos (Serie ETPA) Otros productos**

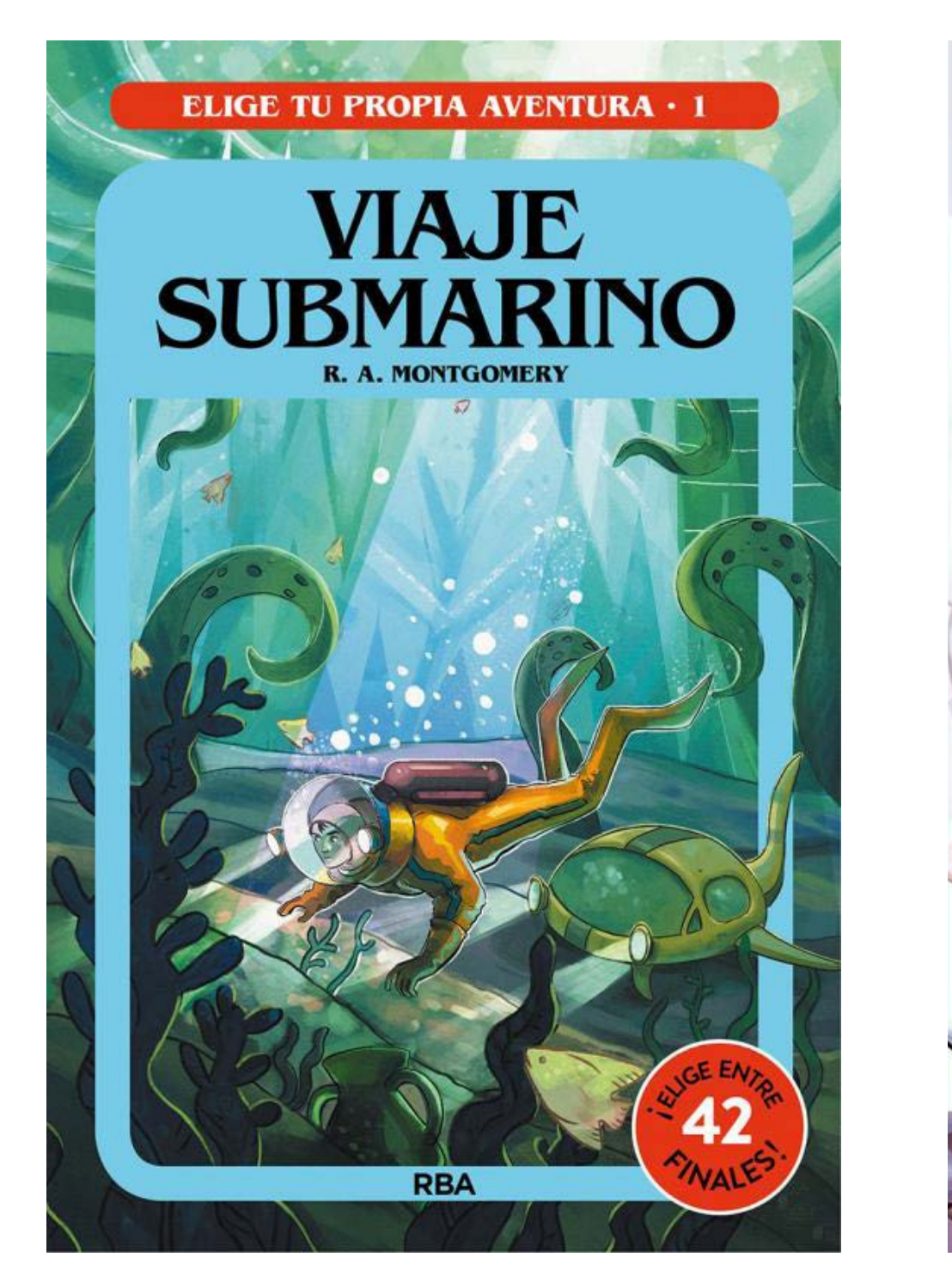

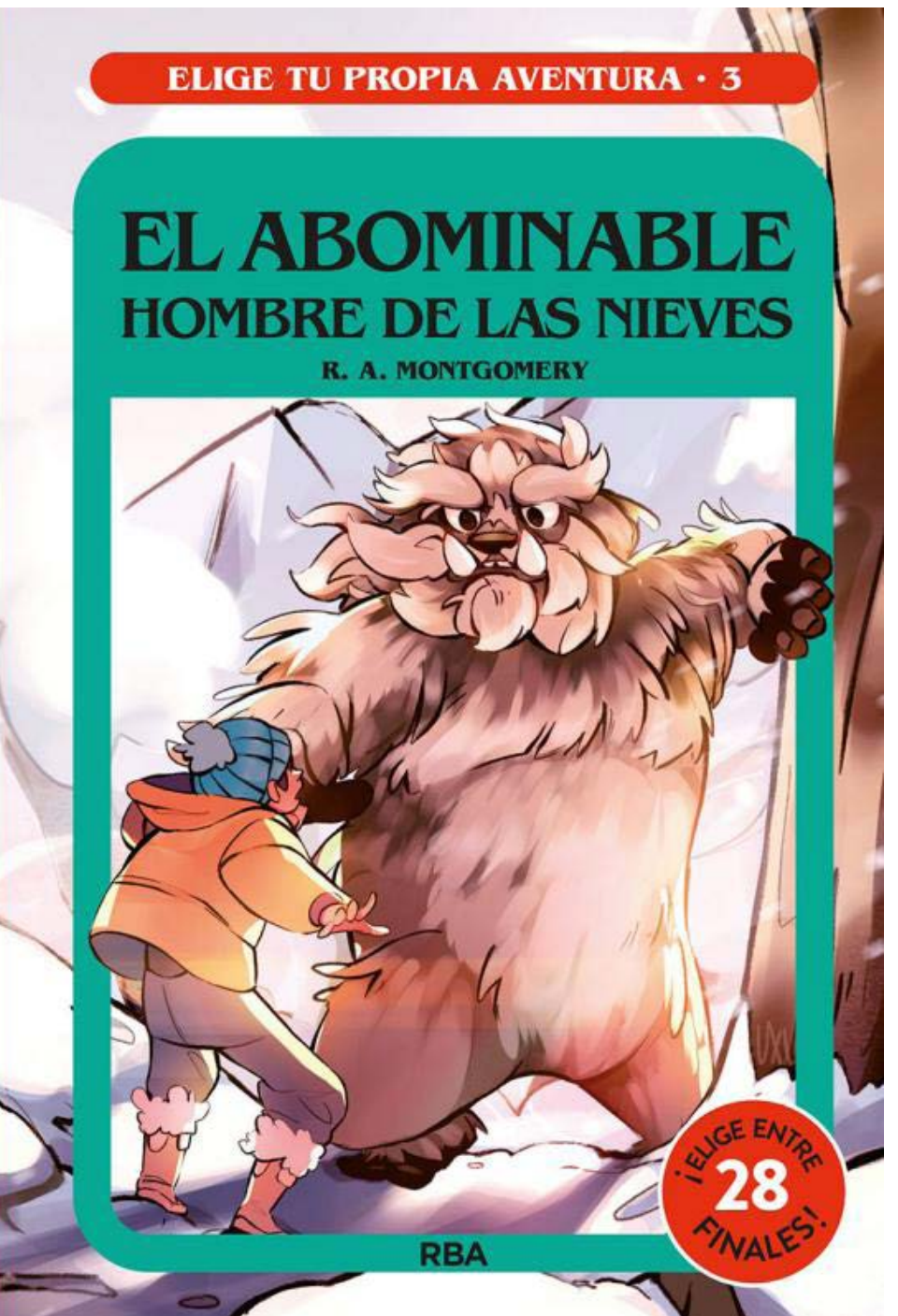

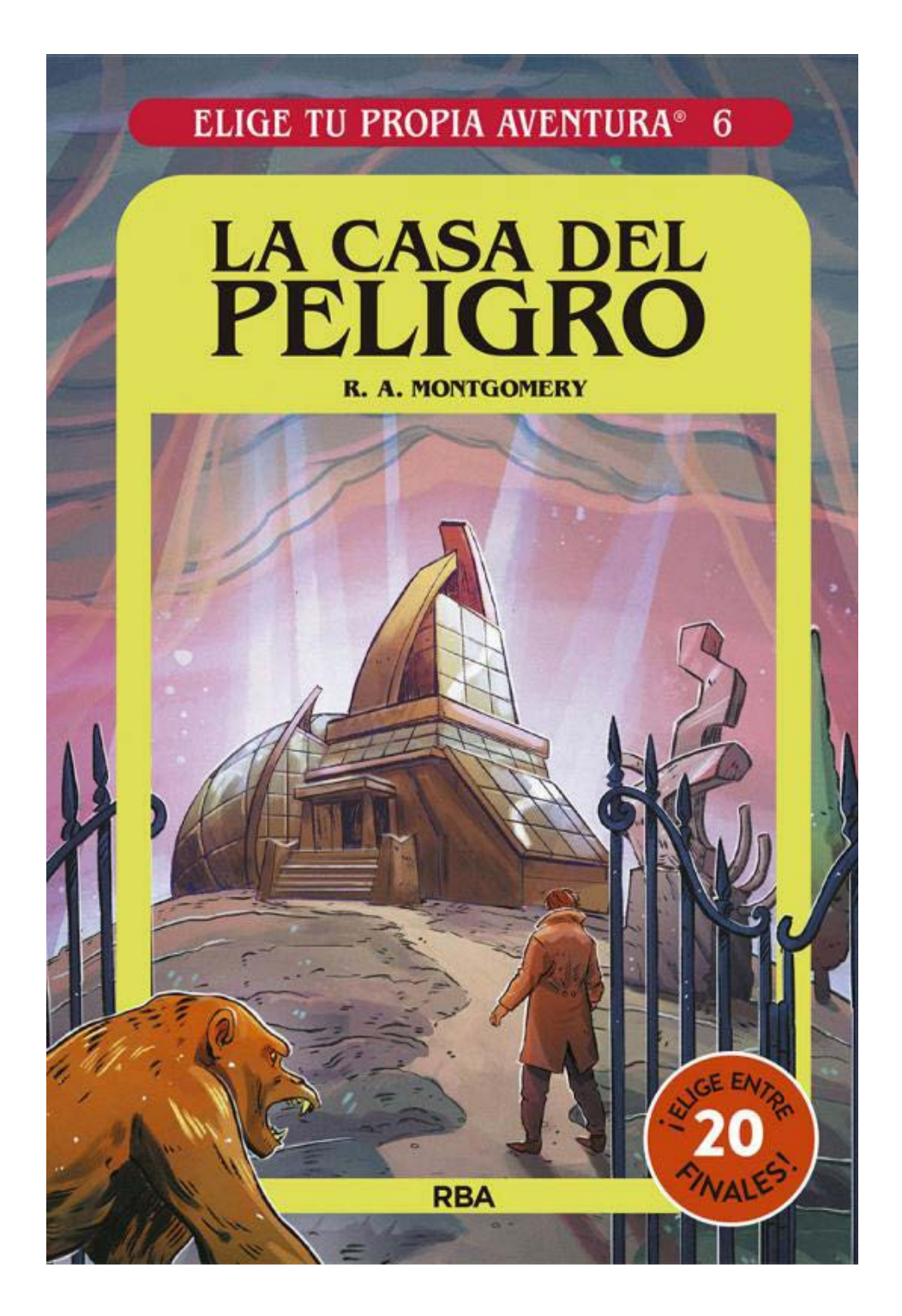

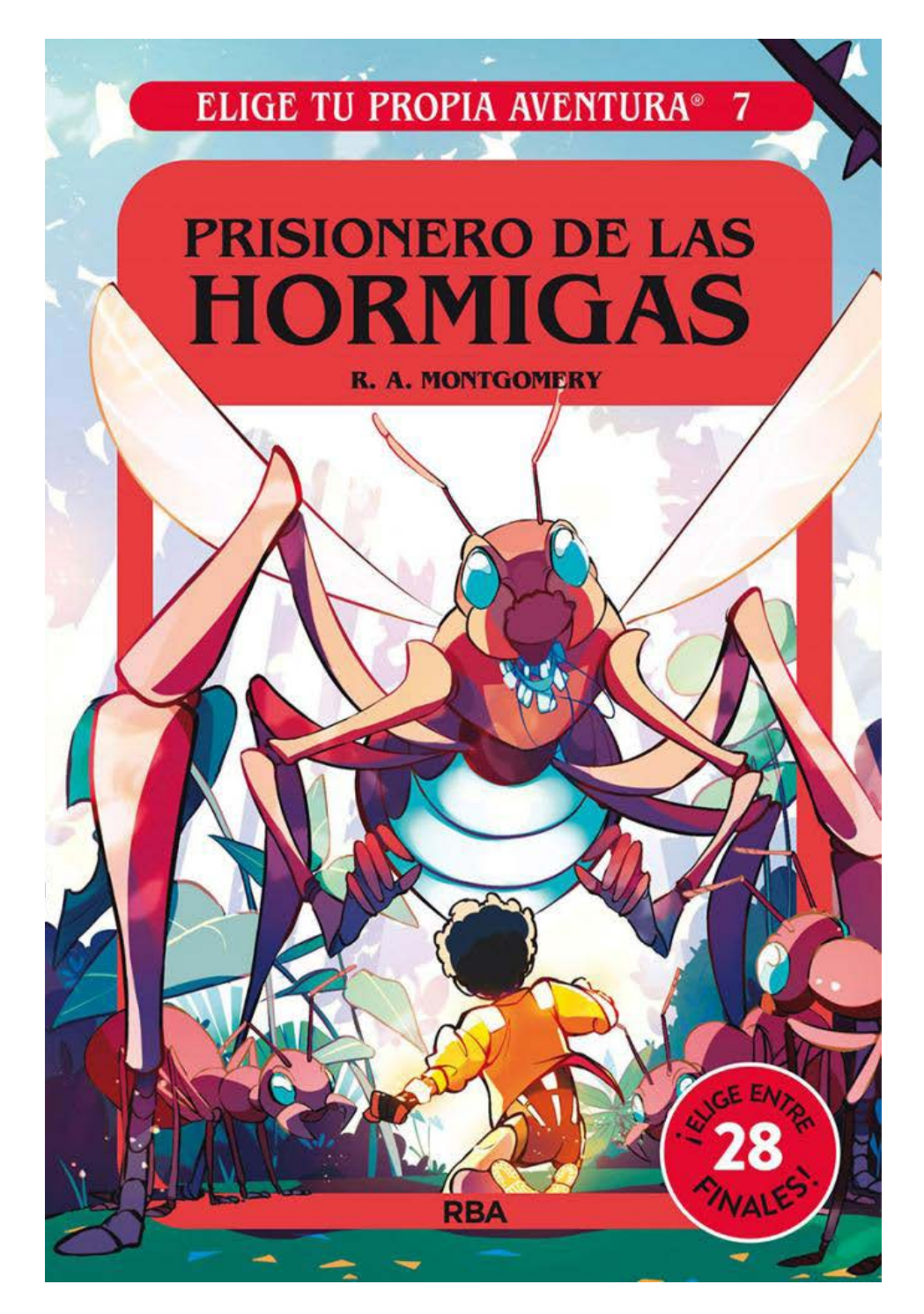

Fig. 25. Algunas portadas de las ediciones de 2020. Fuente: Editorial Molino, 2020.

Fig. 26. Libros más vendidos de MOLINO. Fuente: Editorial Molino, 2022.

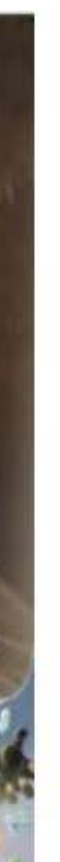

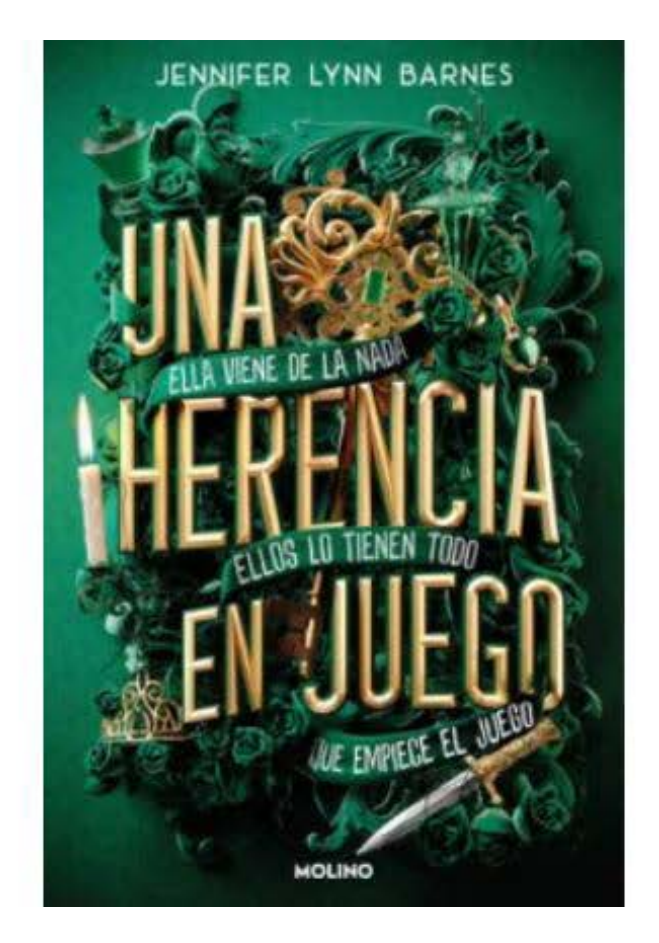

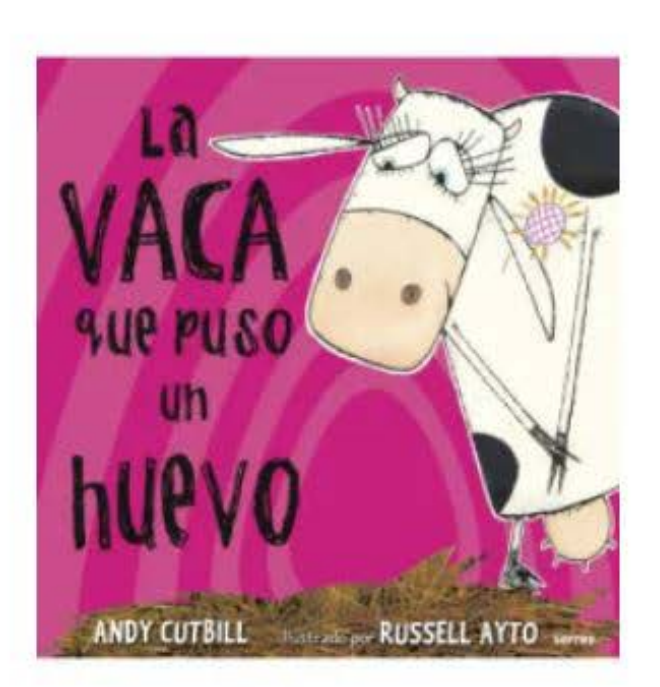

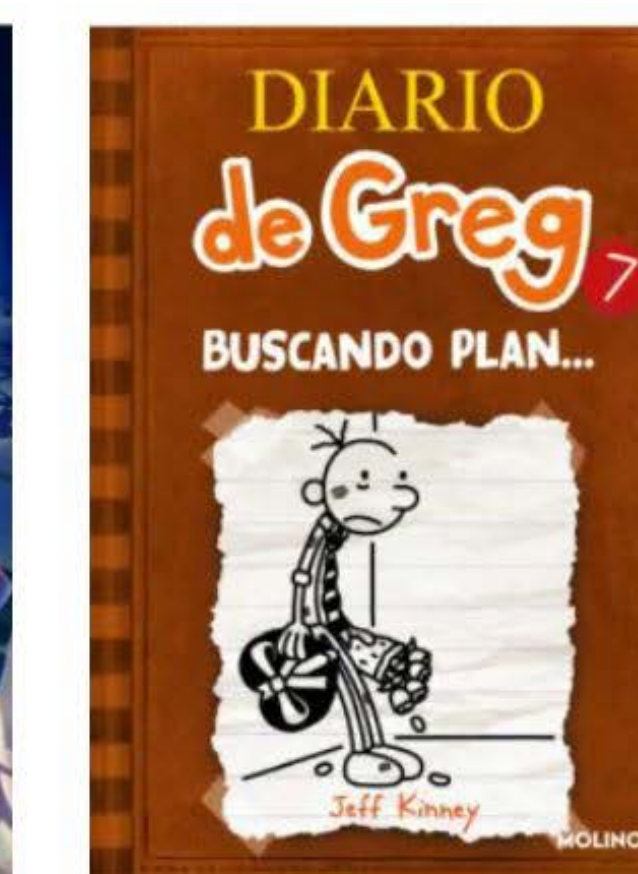

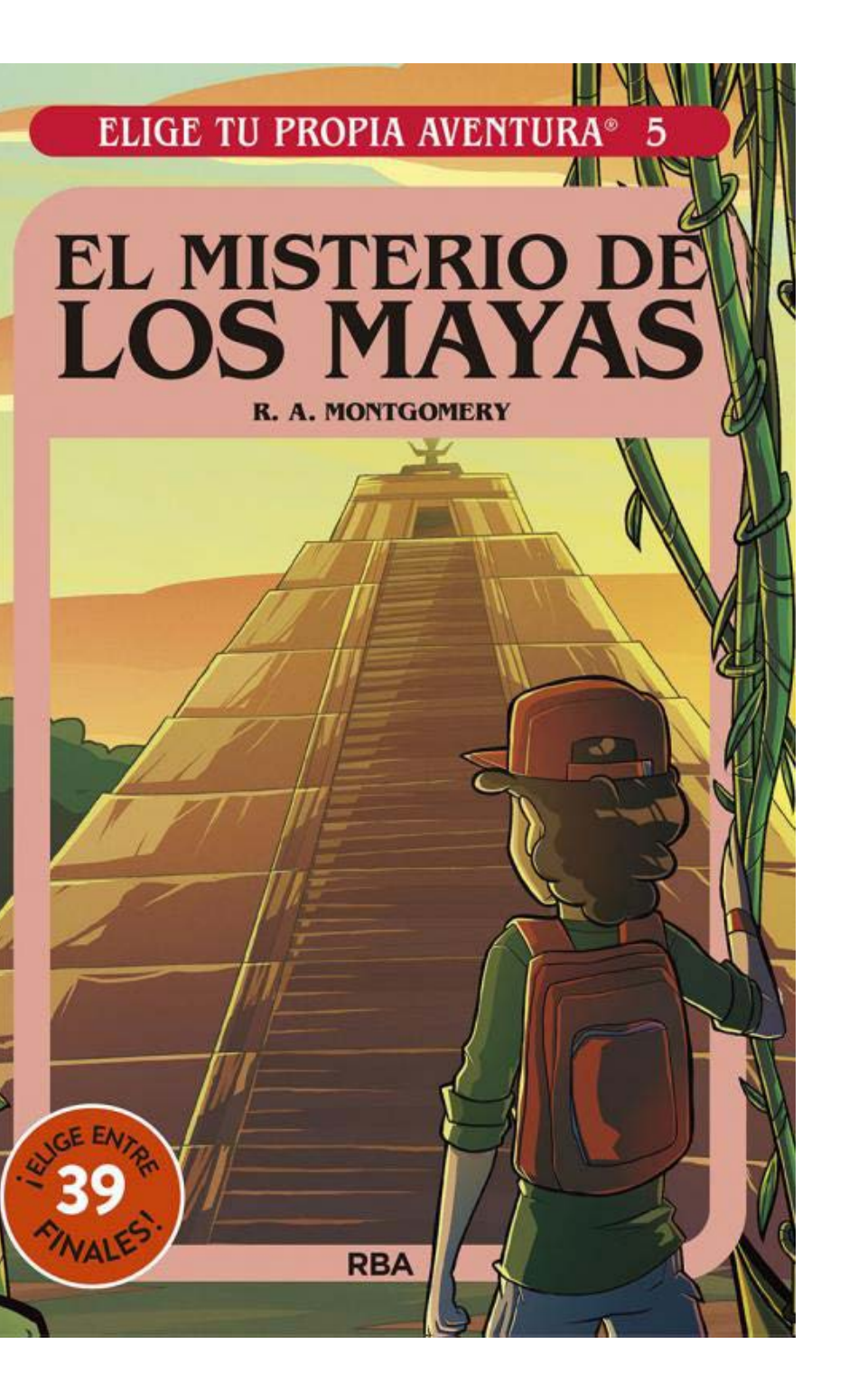

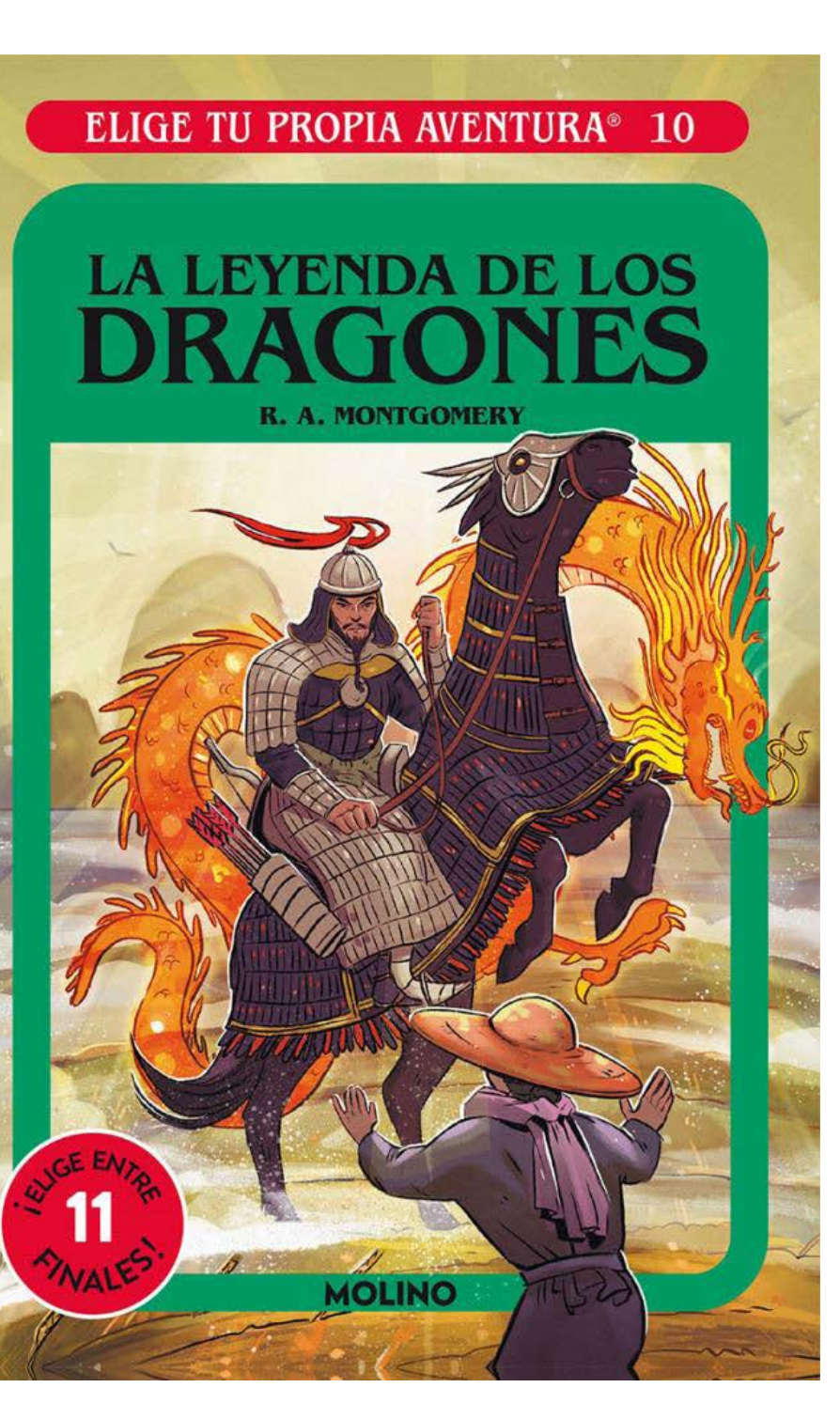

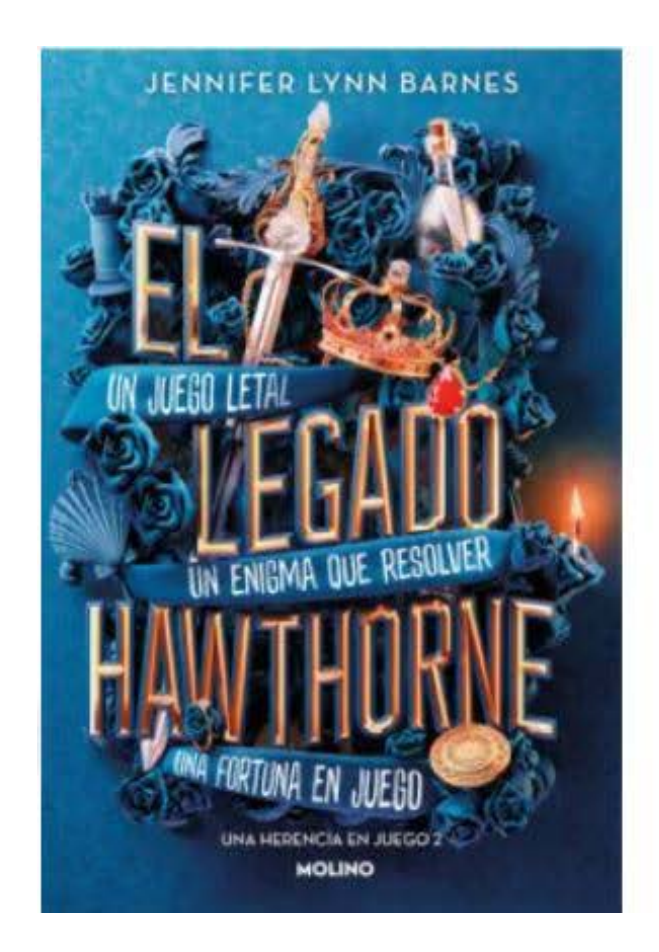

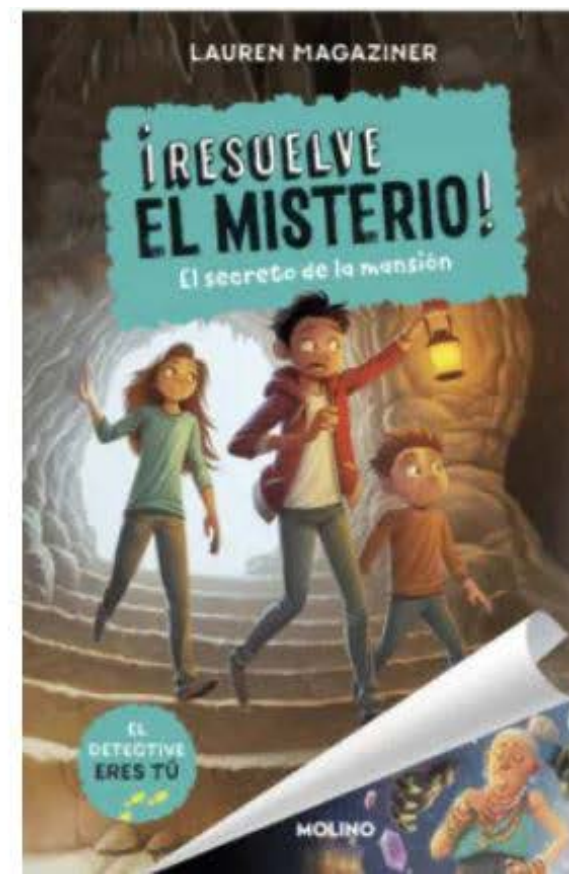

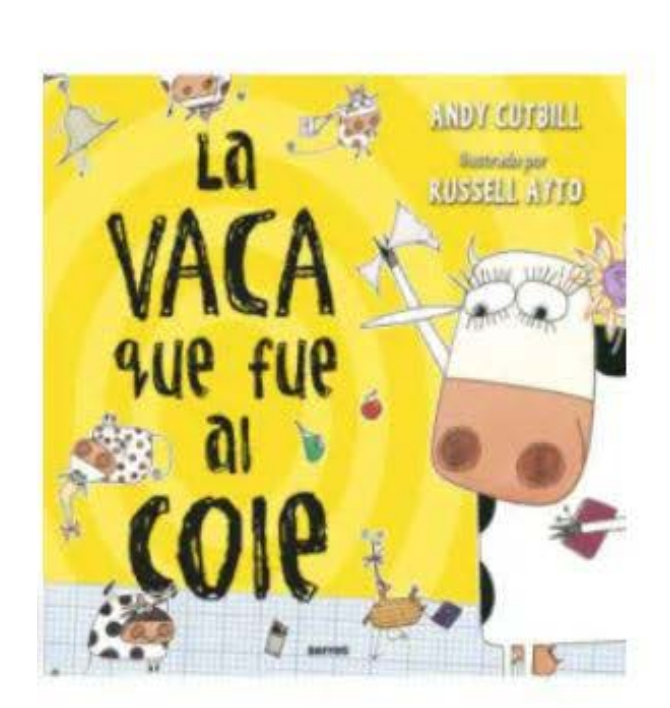

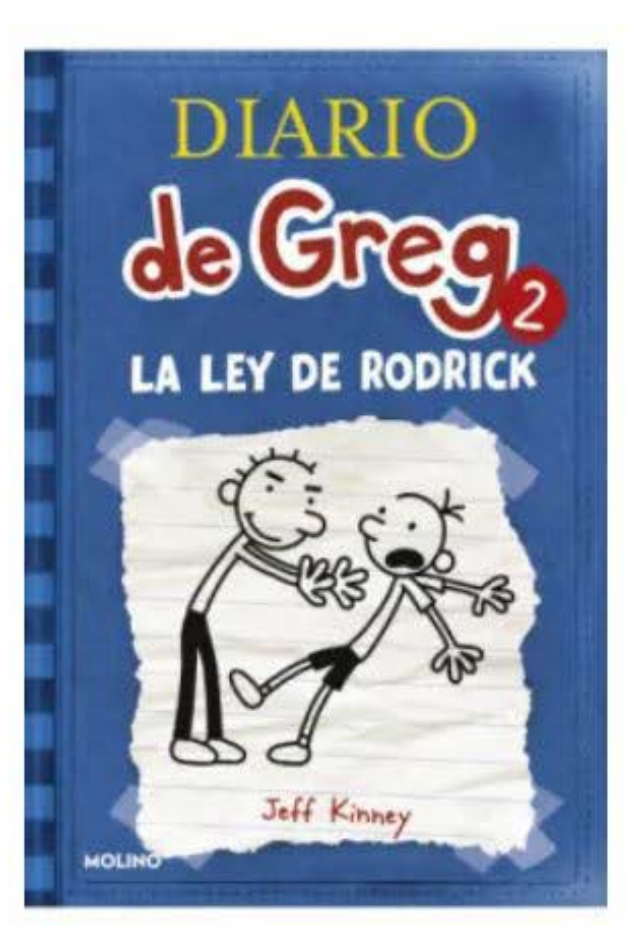

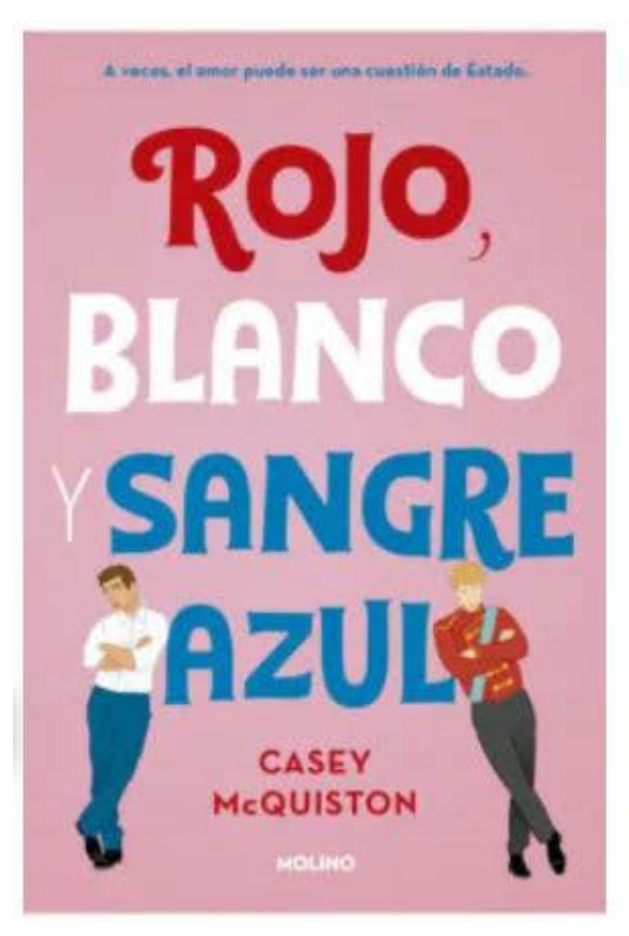

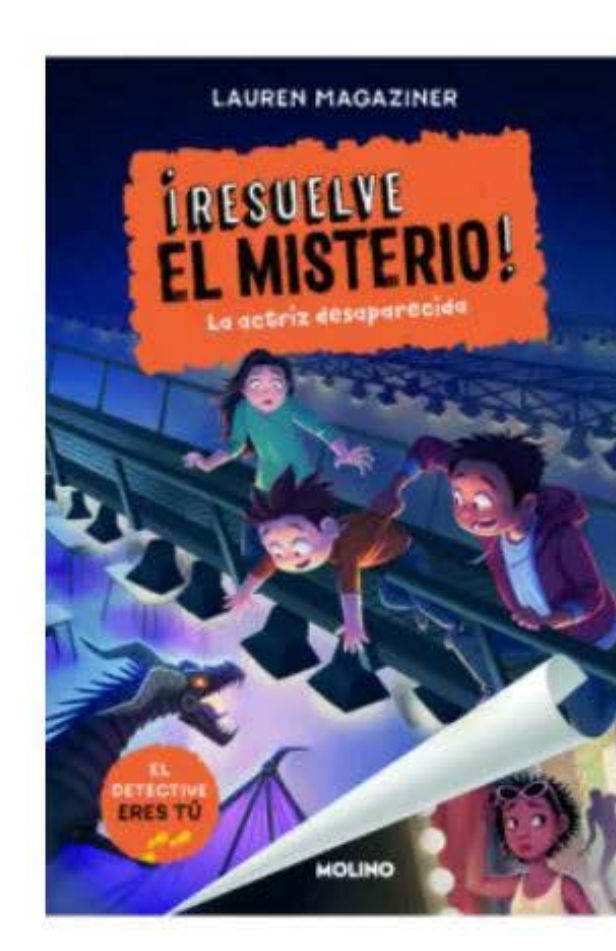

### <span id="page-35-0"></span>**4.1.2. Evaluación**

Análisis de la información (DAFO)

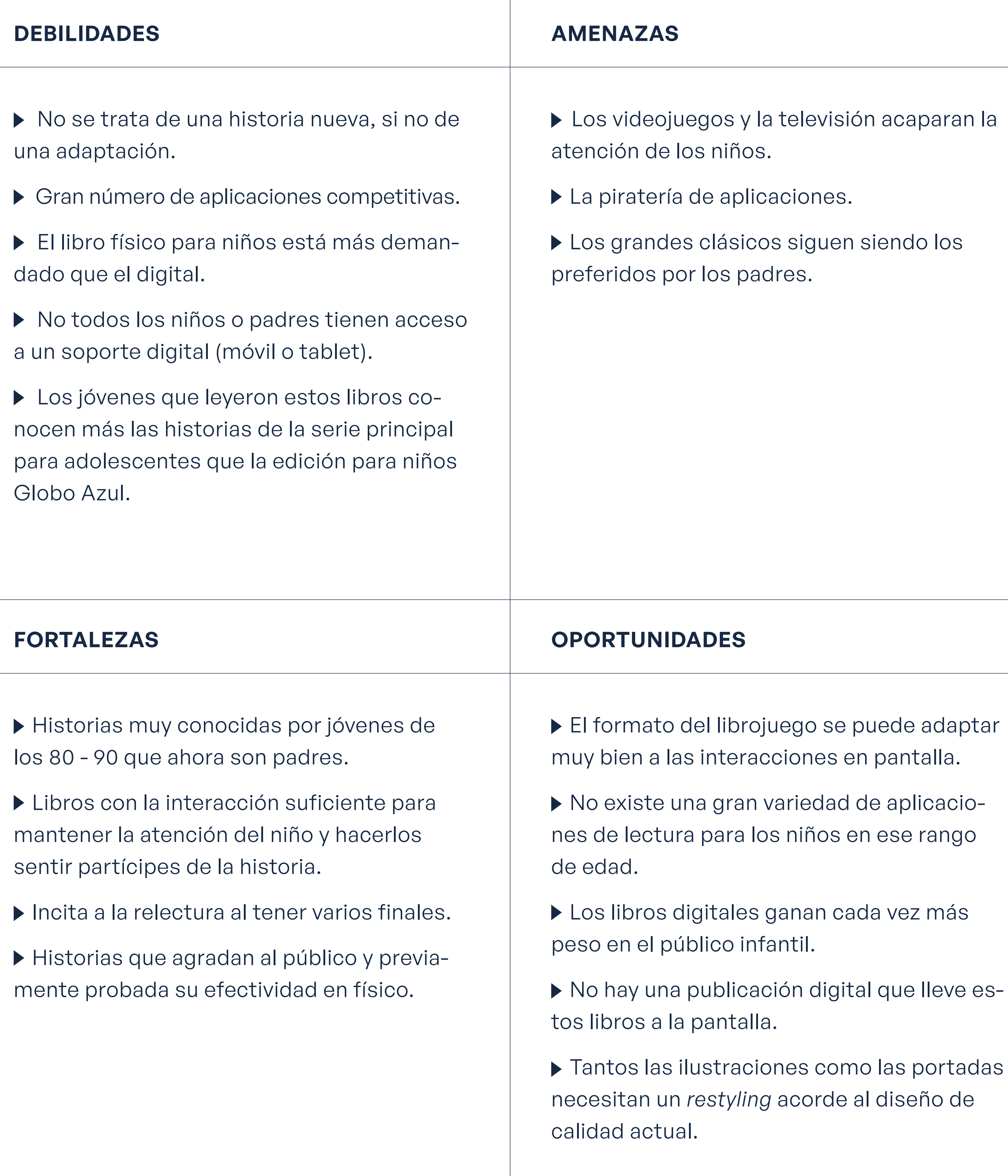

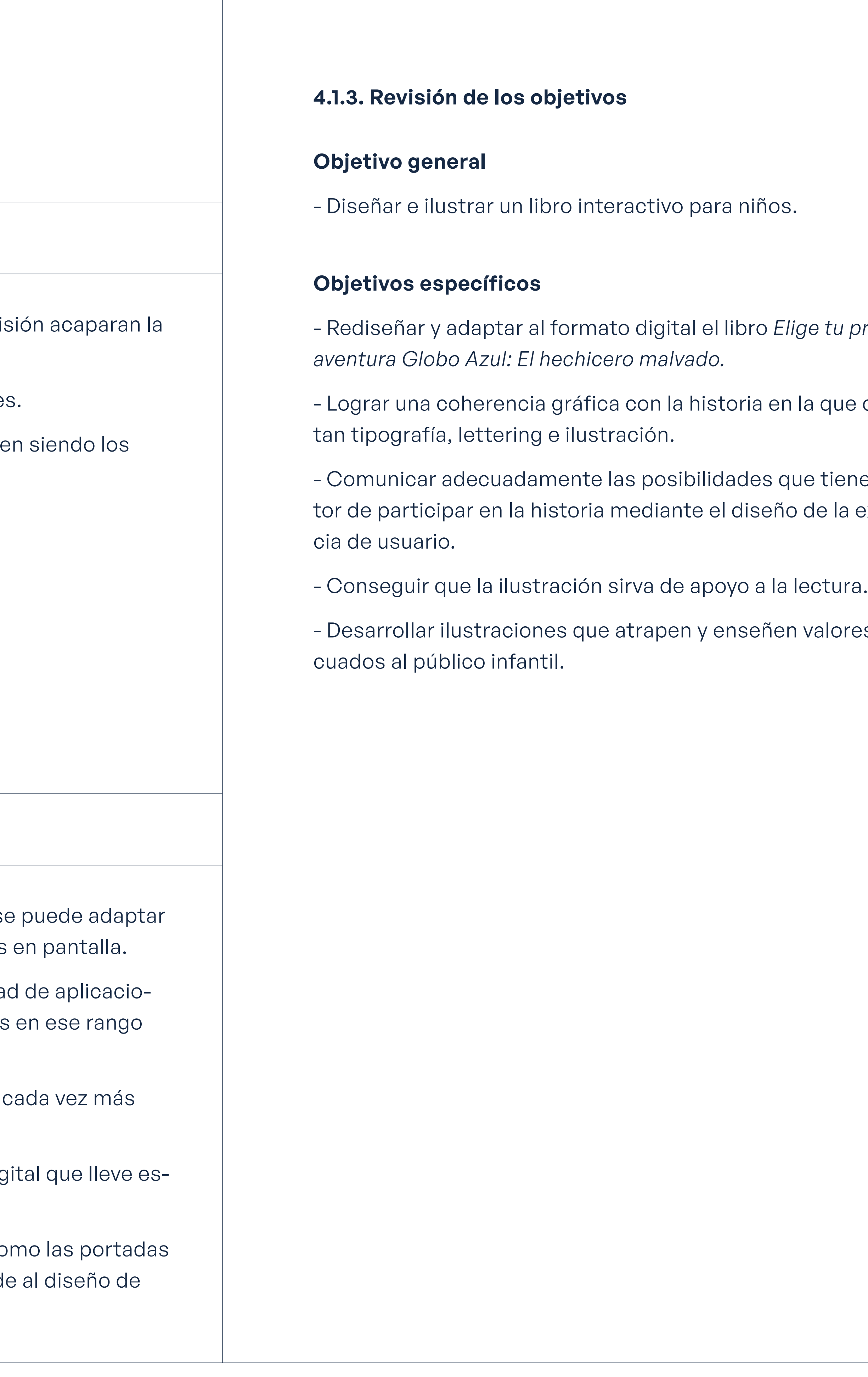

 $\mu$  propia

ue coexis-

ene el lecla experien-

ores ade-
# 4.2. Fase creativa

#### **4.2.1. Implicaciones**

Aplicación con formato libro digital.

Un mínimo de 3 ilustraciones que sirvan de ejemplo del funcionamiento y el sistema visual del resto del libro.

El formato se diseñará para tamaño de pantalla tablet.

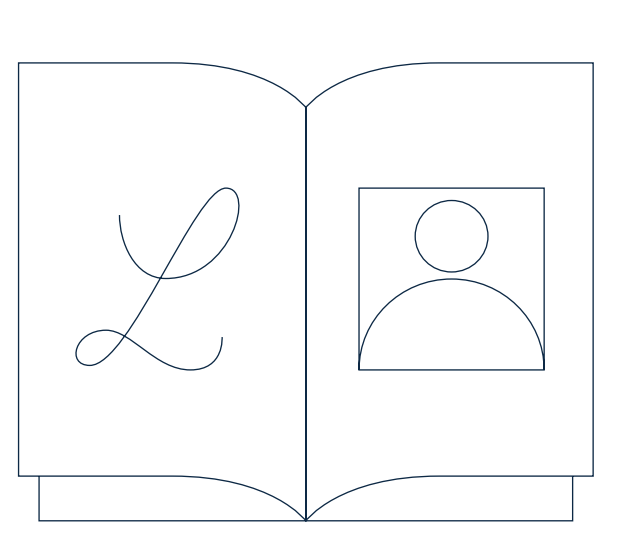

## Extensión

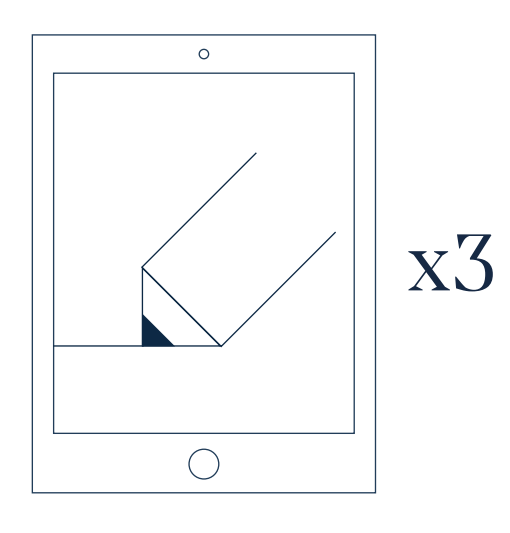

## Tipología Restricciones

No cuenta con un formato físico, por lo que el lector solo podrá acceder al libro a través de soportes digitales a su alcance. La intención de que sea un cuento interactivo cuyo desarrollo y final cambien según las decisiones del lector hace de este un proyecto bastante complejo de terminar en el tiempo estipulado, por este motivo de diseñará únicamente una muestra que ejemplifique el funcionamiento general del producto.

Editorial: un diseño editorial adecuado y enfocado a la optimización de la comprensión de la historia va constituir una parte fun-

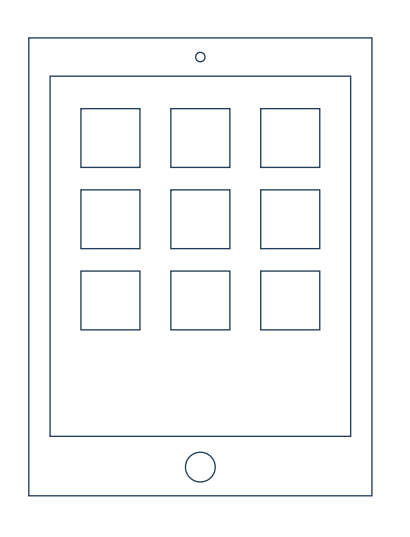

damental del proyecto.

Lettering e ilustración: Se entienden como el apoyo de la narración. Construyen el ecosistema del libro digital y crean un entorno entrañable que apele a los sentimientos del infante a través de un sistema visual que evoque la trama principal.

Experiencia de usuario e interacción: Es la herramienta base que guiará al lector a través de la narración y logrará que el usuario se implique directamente con la historia, haciendo que la trama fluya. En lugar de pasar las páginas, en este caso la interacción se basará en que la historia cambie según las decisiones que tome el niño y los "botones" a los que acceda.

#### **4.2.2. Formulación de ideas.**

#### **Mapa mental.**

suspense tinieblas

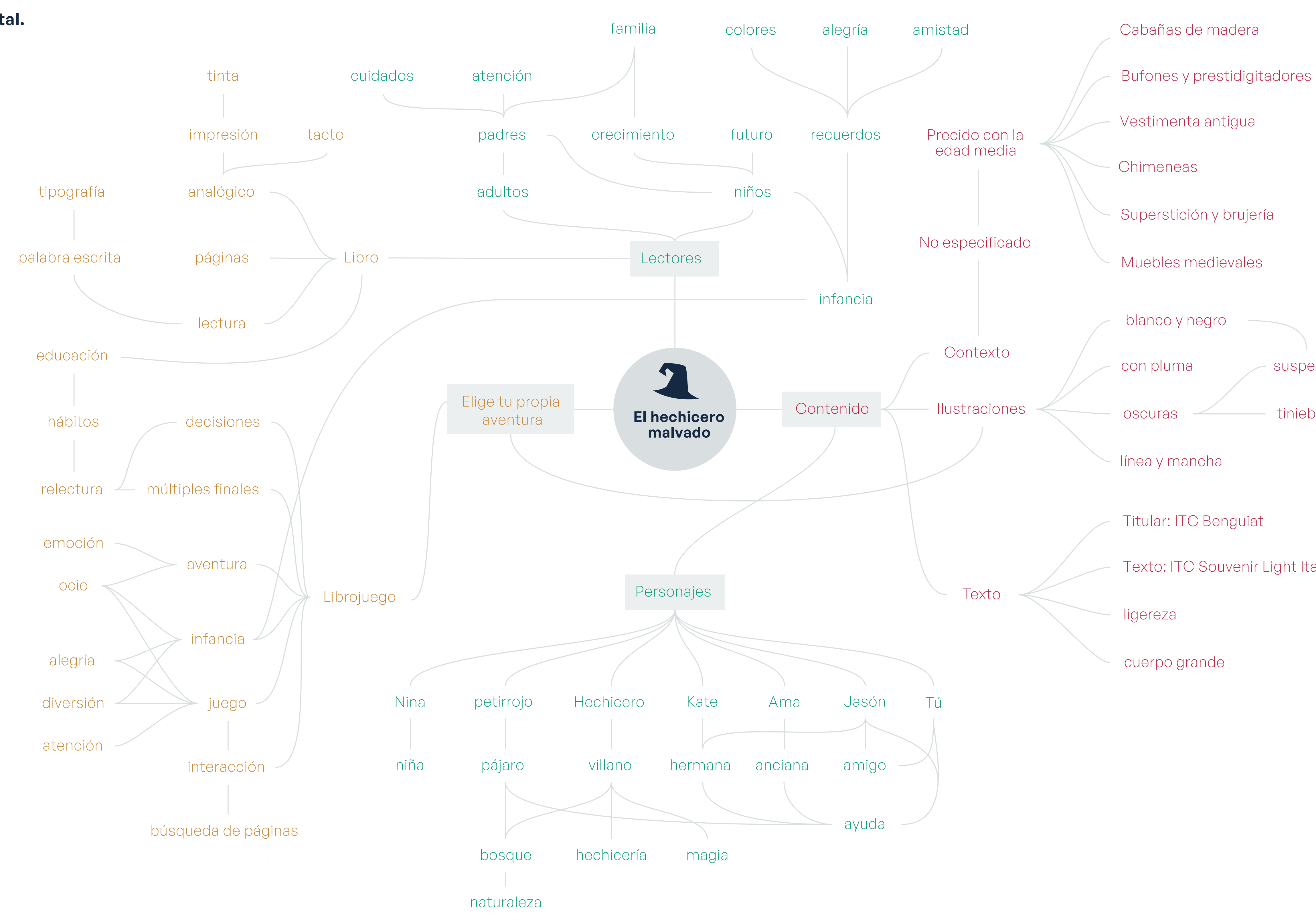

Texto: ITC Souvenir Light Italic

Fig. 27. Mapa mental sobre *El hechicero malvado*. Fuente: Elaboración propia.

 **Moodboard**

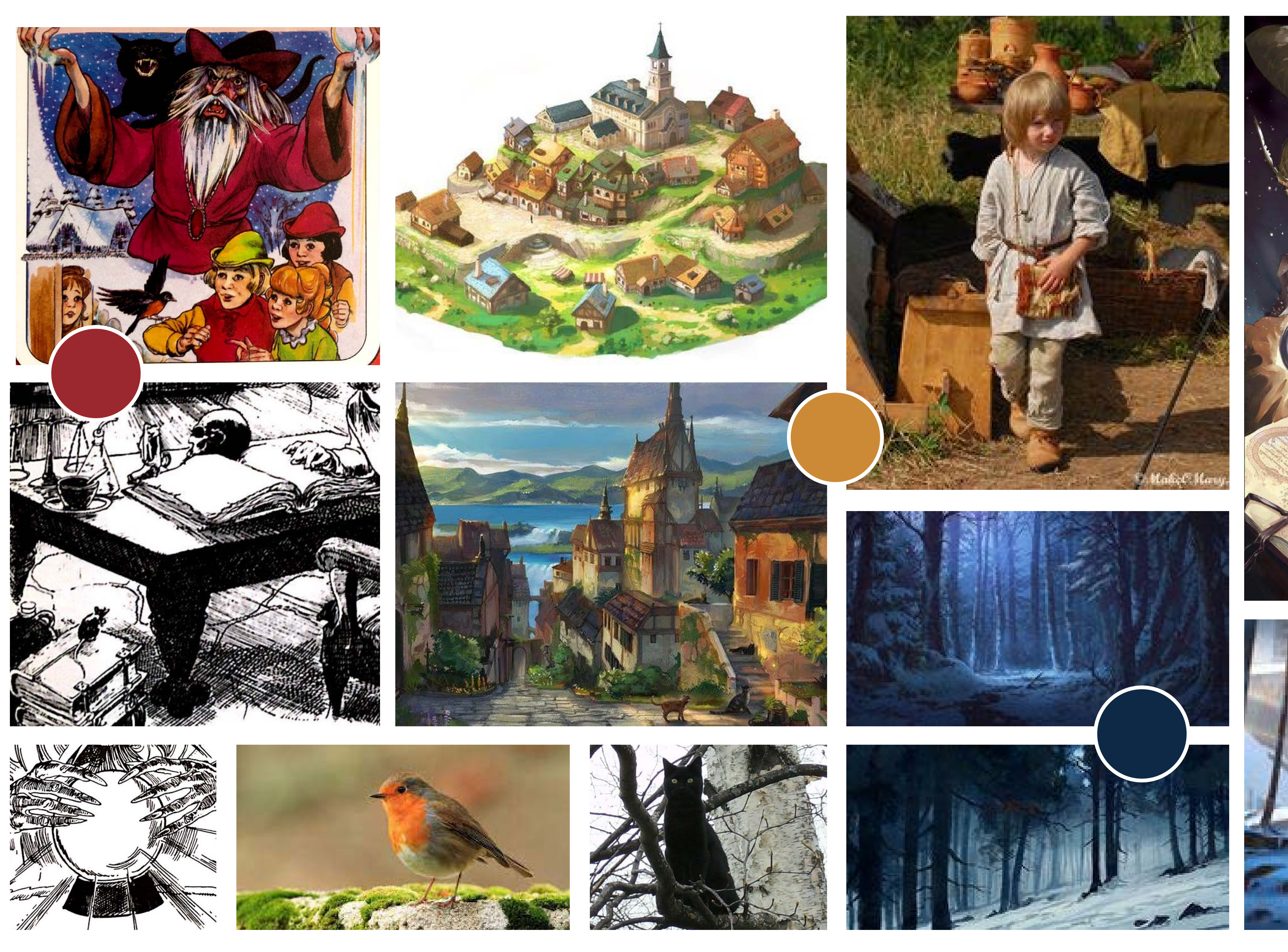

Fig. 28. Moodboard sobre *El hechicero malvado*. Fuente: Elaboración propia.

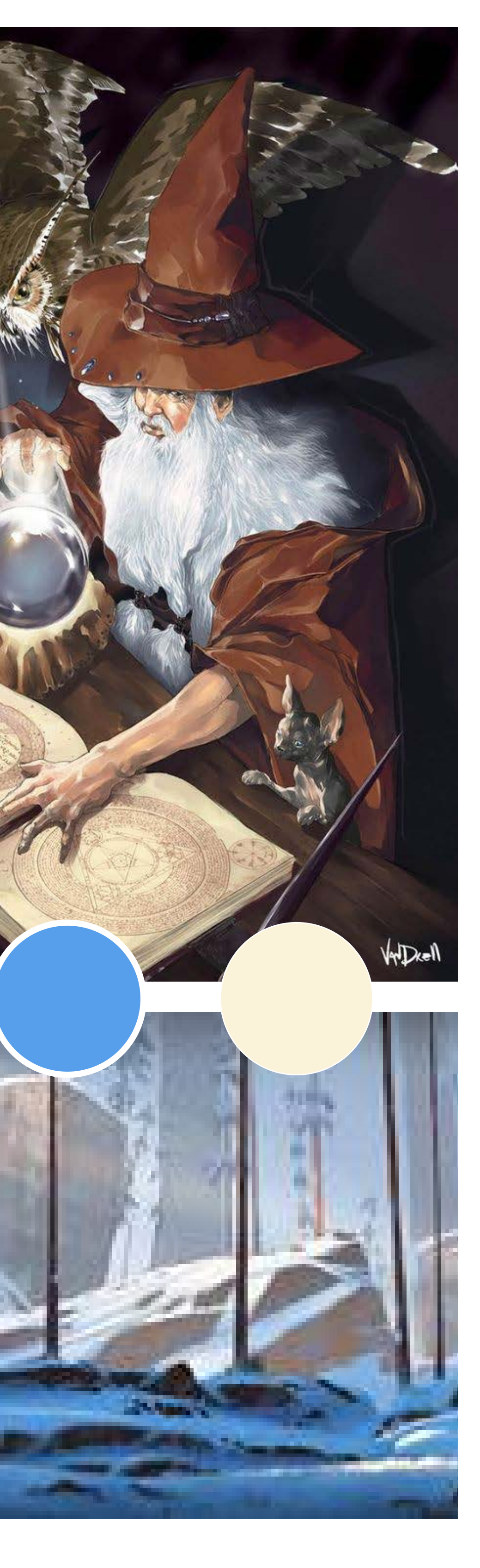

#### **Referentes**

**Aliaga Mirguseinov:** ilustradora y diseñadora de Lituania, sus ilustraciones se caracterizan por un uso llamativo del color y las texturas. Complementa sus ilustraciones con lettering sutil, incluso incluyéndolo en el texto.

**Yaroslava Apollonova:** ilustradora freelance húngara que, como en el ejemplo anterior hace uso del lettering dentro de sus ilustraciones. En su caso los colores son más lavados y hace un juego interesante de opacidades y trazos.

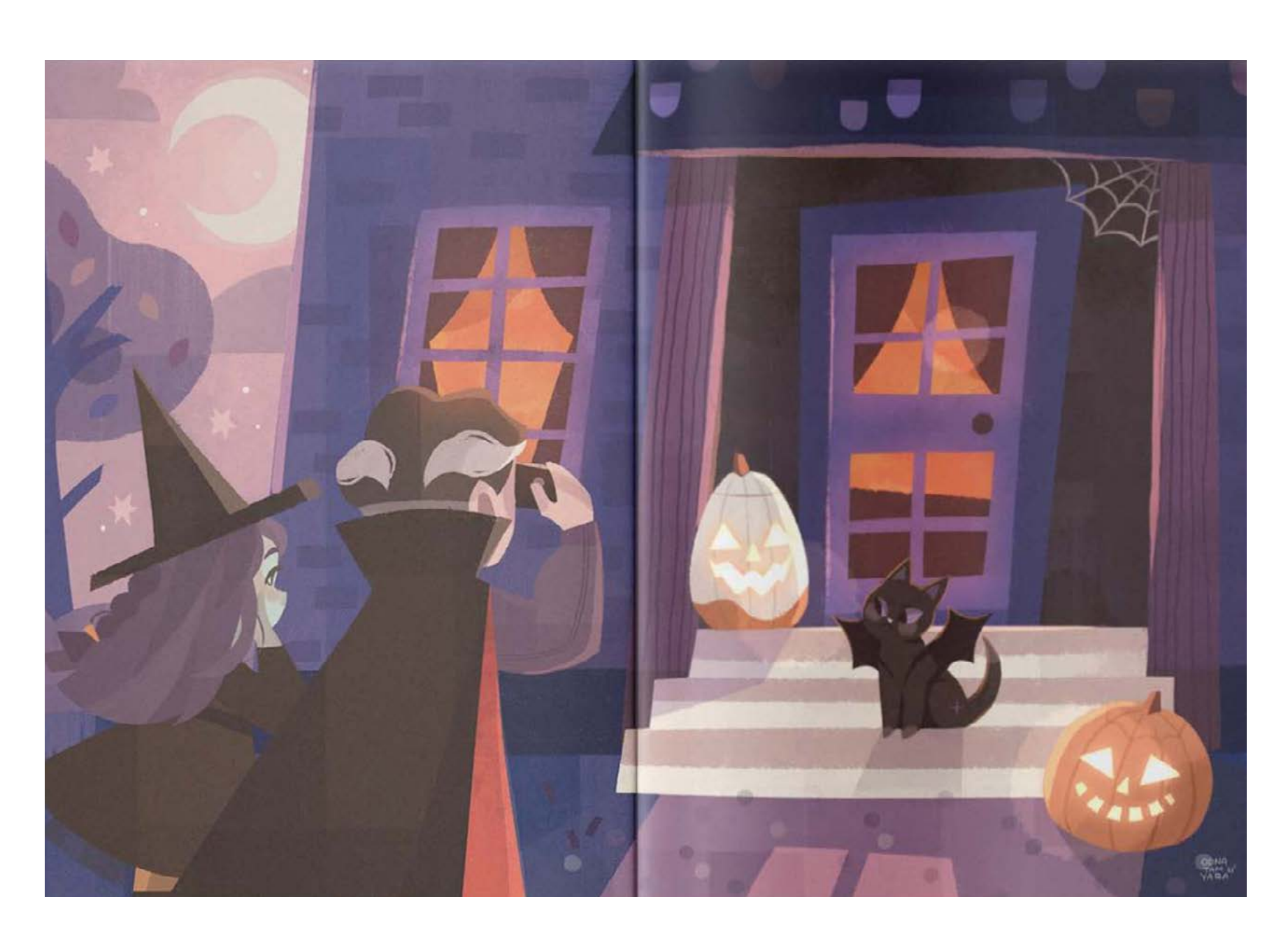

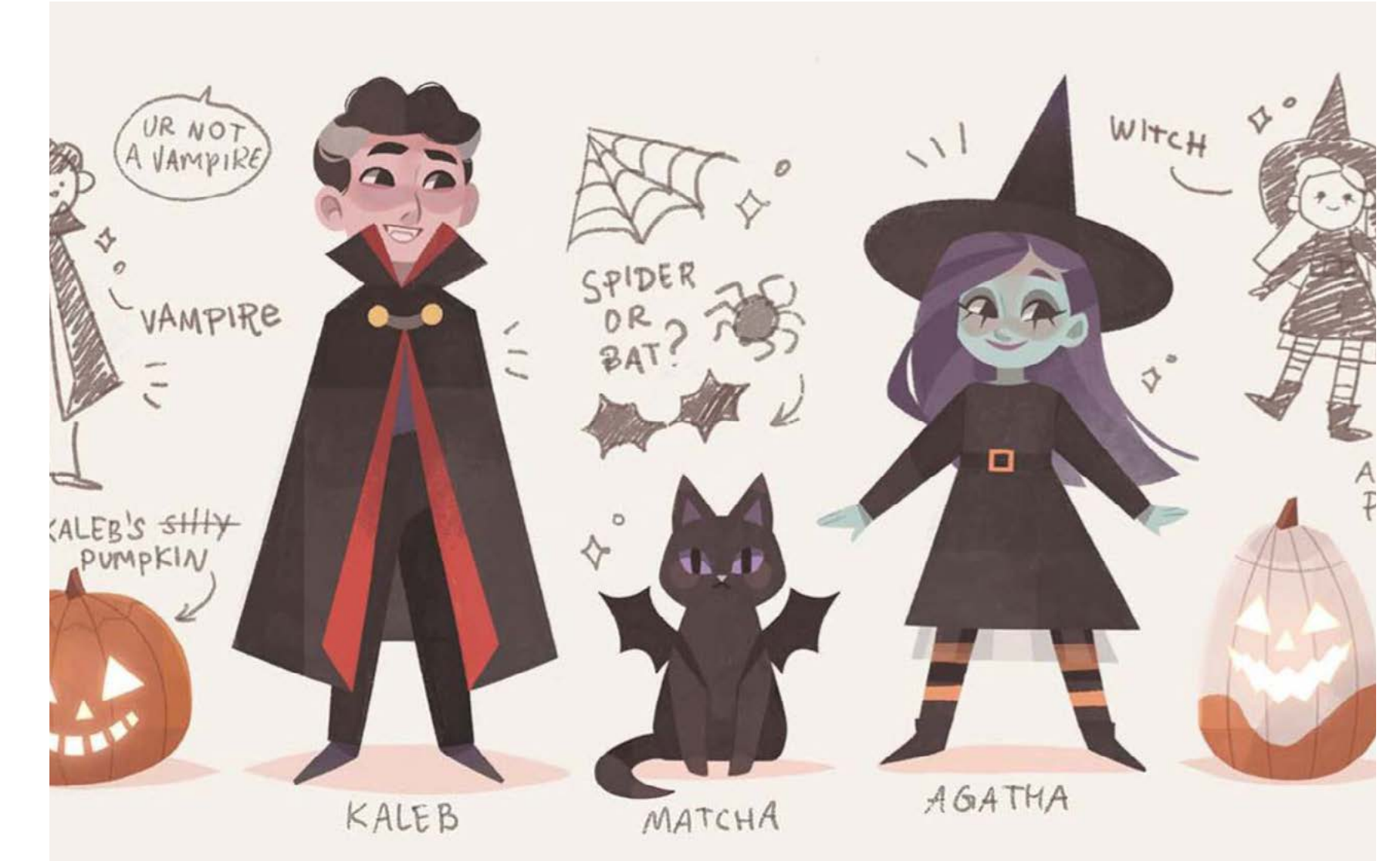

**David Sierra:** ilustrador, diseñador gráfico gallego y gran referente en el uso de la ilustración como herramienta de publicidad. Se caracteriza por el uso de colores muy vivos, planos y texturas de grano o píxel. Entre sus obras se encuentran muchos libros infantiles.

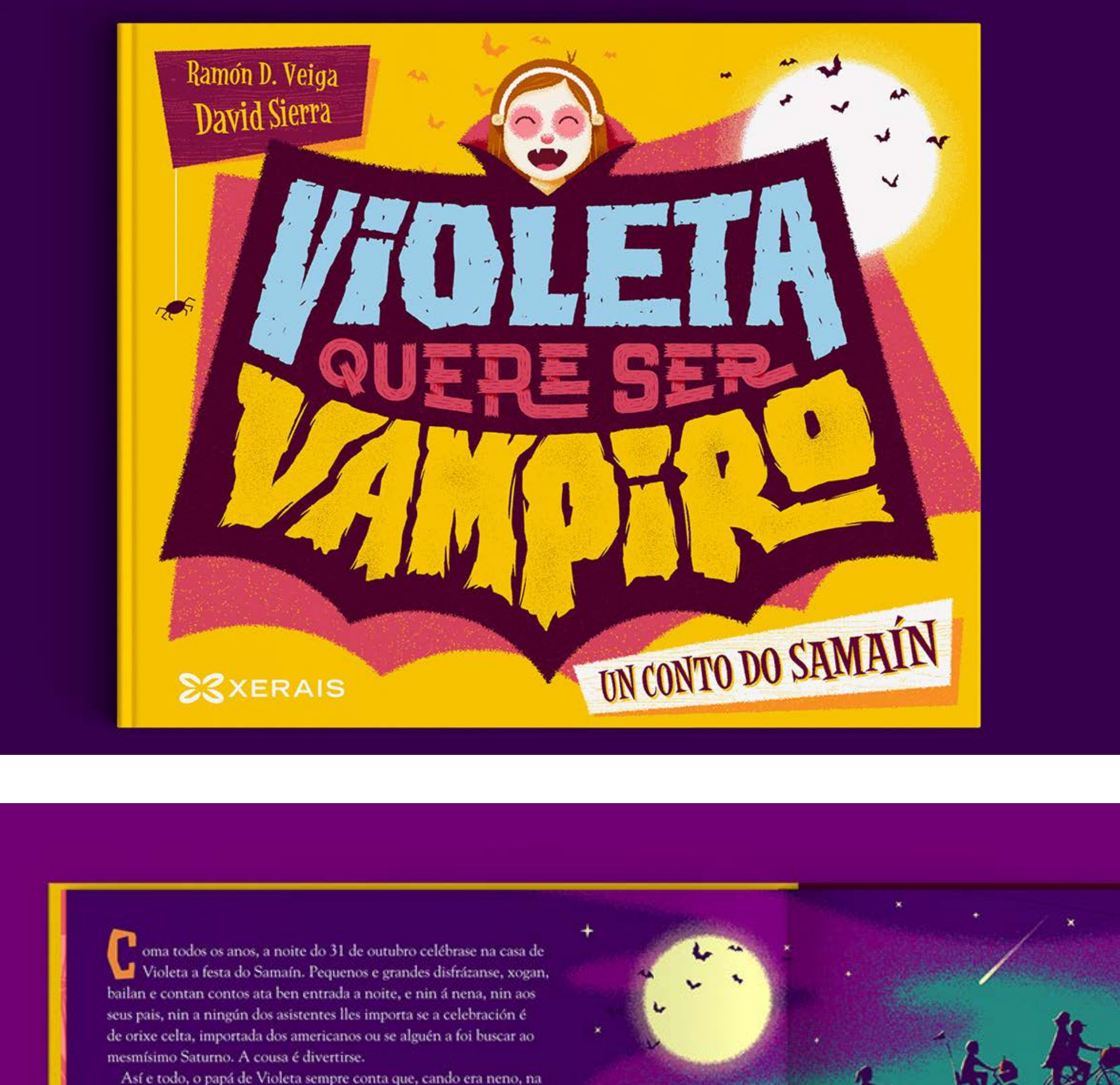

ollos e uns dentes aterrecedores. Despois metíanlles dentro unha candea e saían a asustar a quenquera que se cruzase no seu camiño

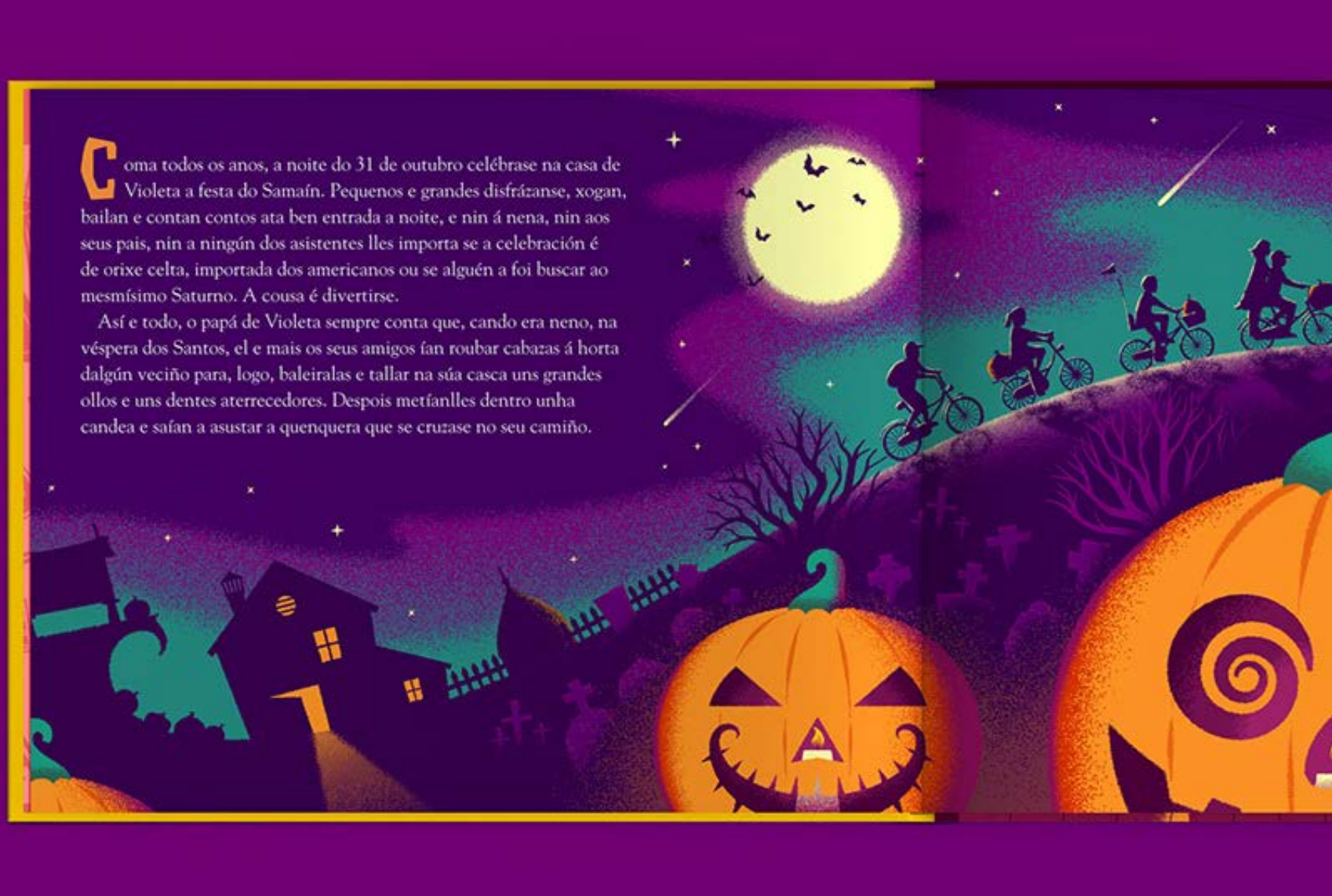

Fig. 31. *Violeta quiere ser vampiro*. Fuente: Sierra, 2019.

Fig. 30. *The "Pumpkin" Proyect*. Fuente: Apollonova, 2021.

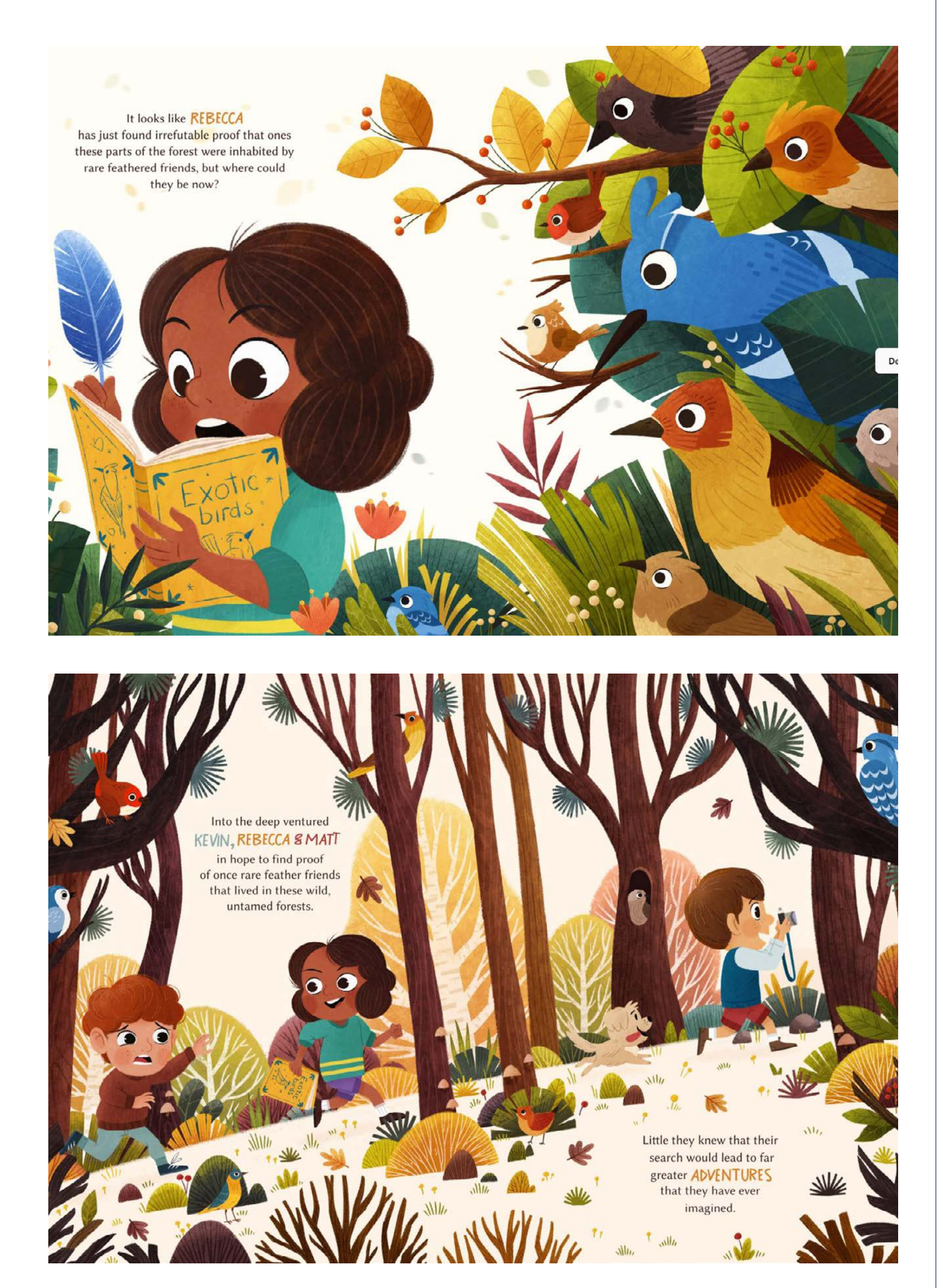

Fig. 29. *The Secret Life of Birds*. Fuente: Mirguseinov, 2022.

**Chaaya Prabhat:** las ilustraciones de esta artista india resultan tanto llamativas como personales. Tiene un estilo muy característico combinando formas geométricas e infantiles con colores muy vivos. Hace abundante uso del lettering en sus obras.

## LGloup AFTER TWO **YEARS OF DARKNESS** HE WAS ABOVE THE CLOUDS WITH **NOTA SOUL IN VIEW** THE SUN WAS CA THE WIND, FIND YOUR FR

**Nick Matej:** con un estilo bastante diferente al resto, este ilustrador hace un uso muy interesante de los pinceles con texturas y de colores muy duros complementados con pasteles y amables que puede servir de referencia para dar personalidad a las ilustraciones.

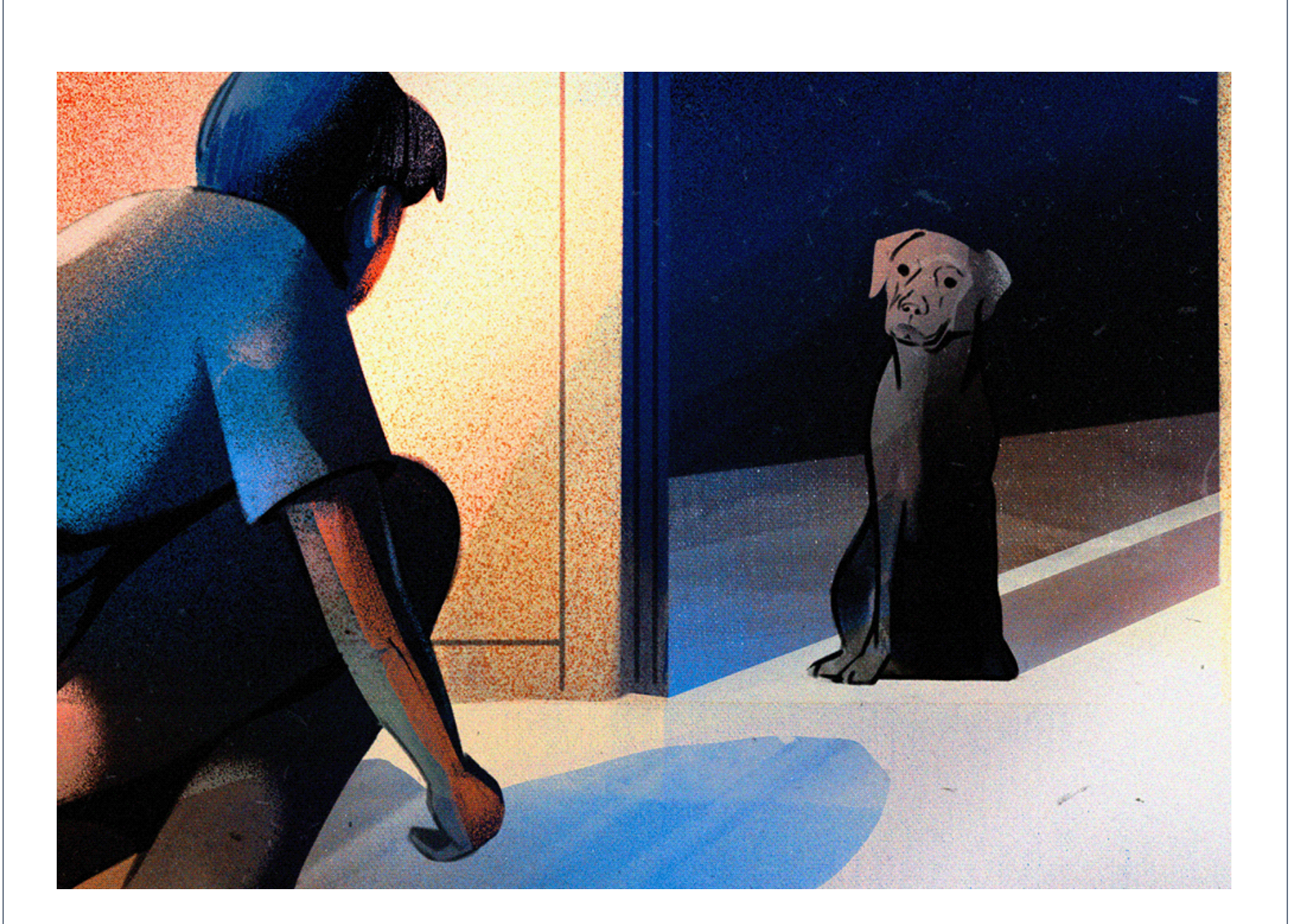

**Daniele Simonelli:** como David Sierra, este ilustrador hace uso colores planos con degradados en grano que restan dureza a las formas geométricas. Este estilo de ilustración funciona en obras relacionadas con niños por los colores planos y saturados.

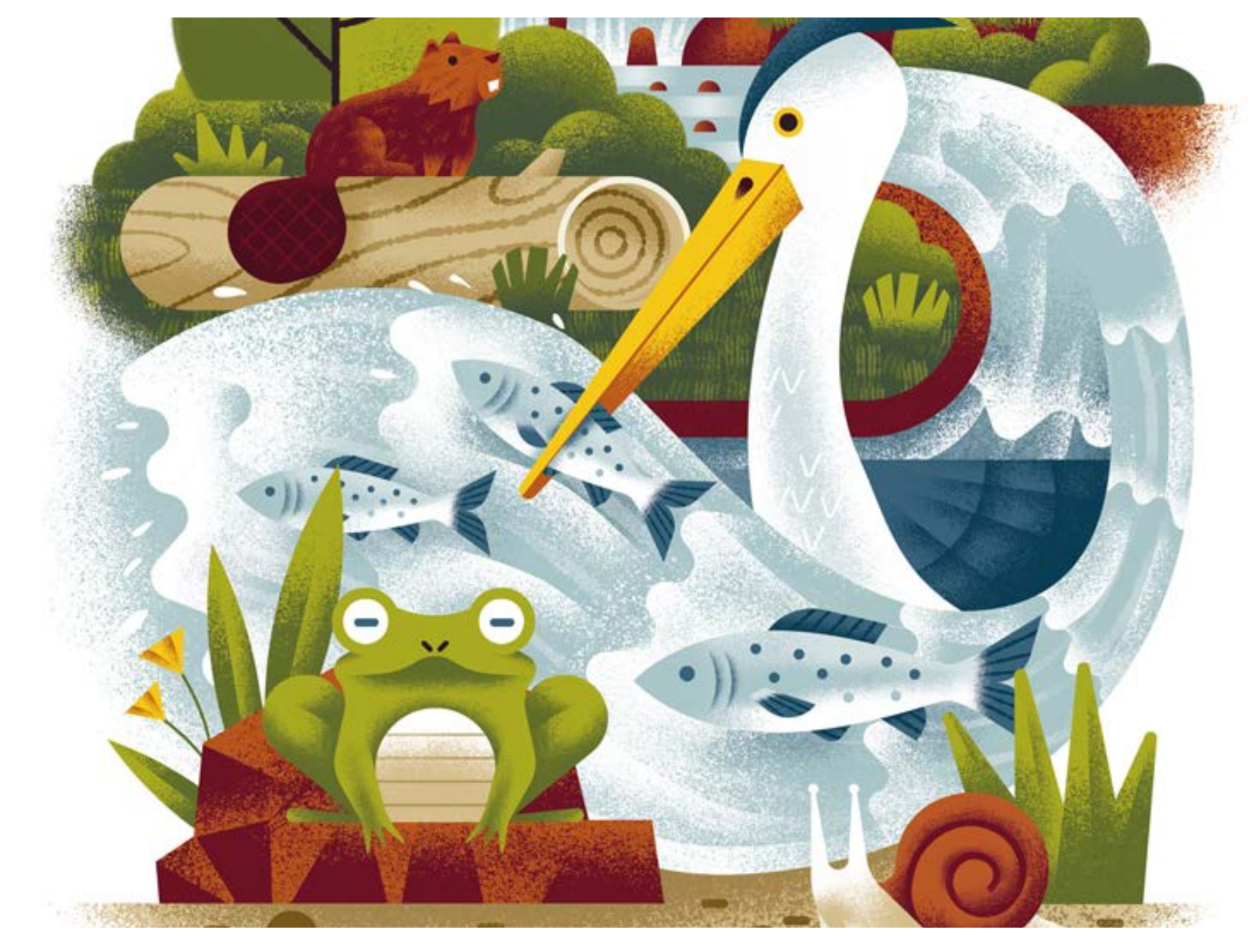

Fig. 34. *Pasta Casalinga* y *Western Resource Advocates*. Fuente: Simonelli, 2021.

Fig. 33. *The Boy in the Field*.

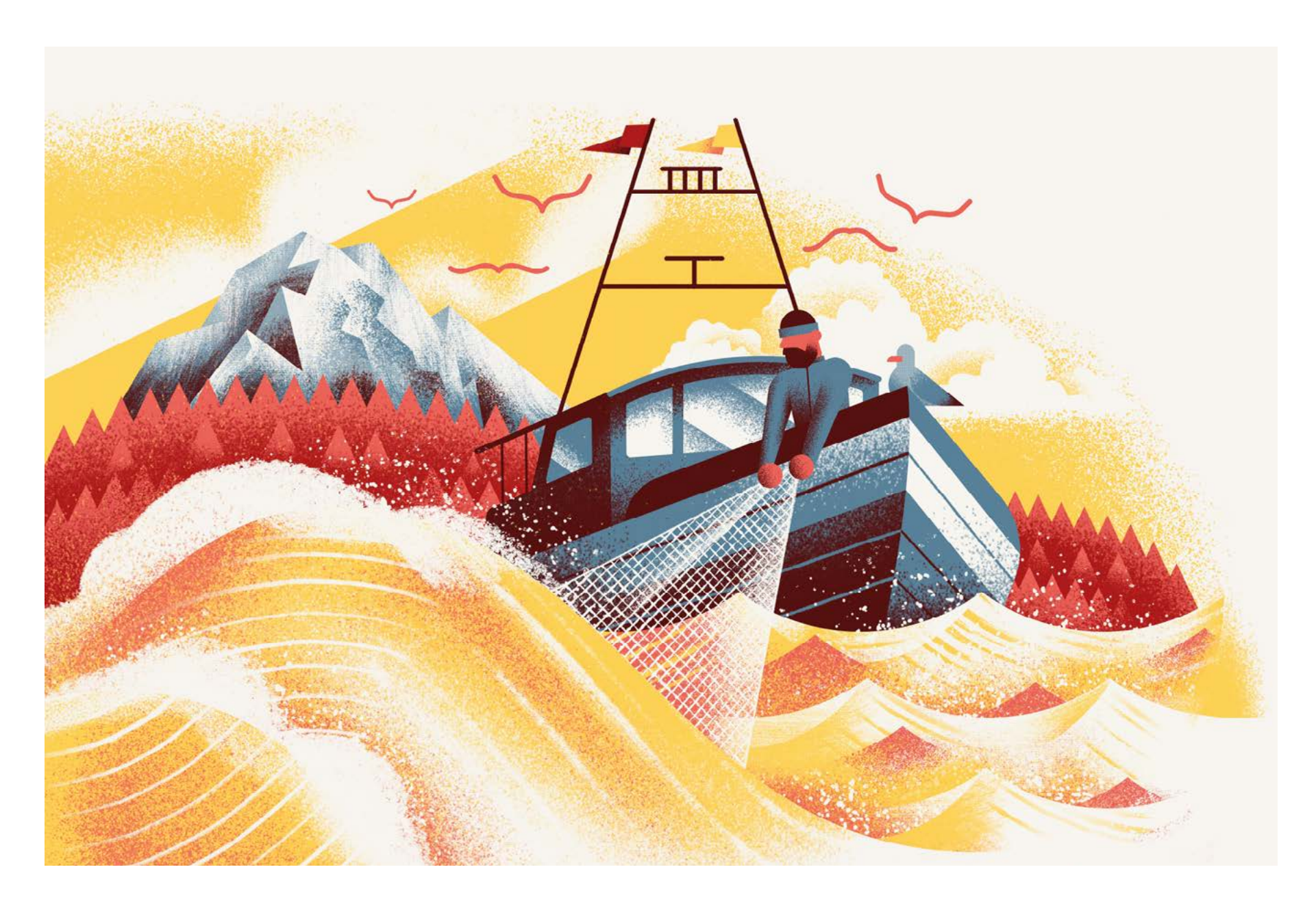

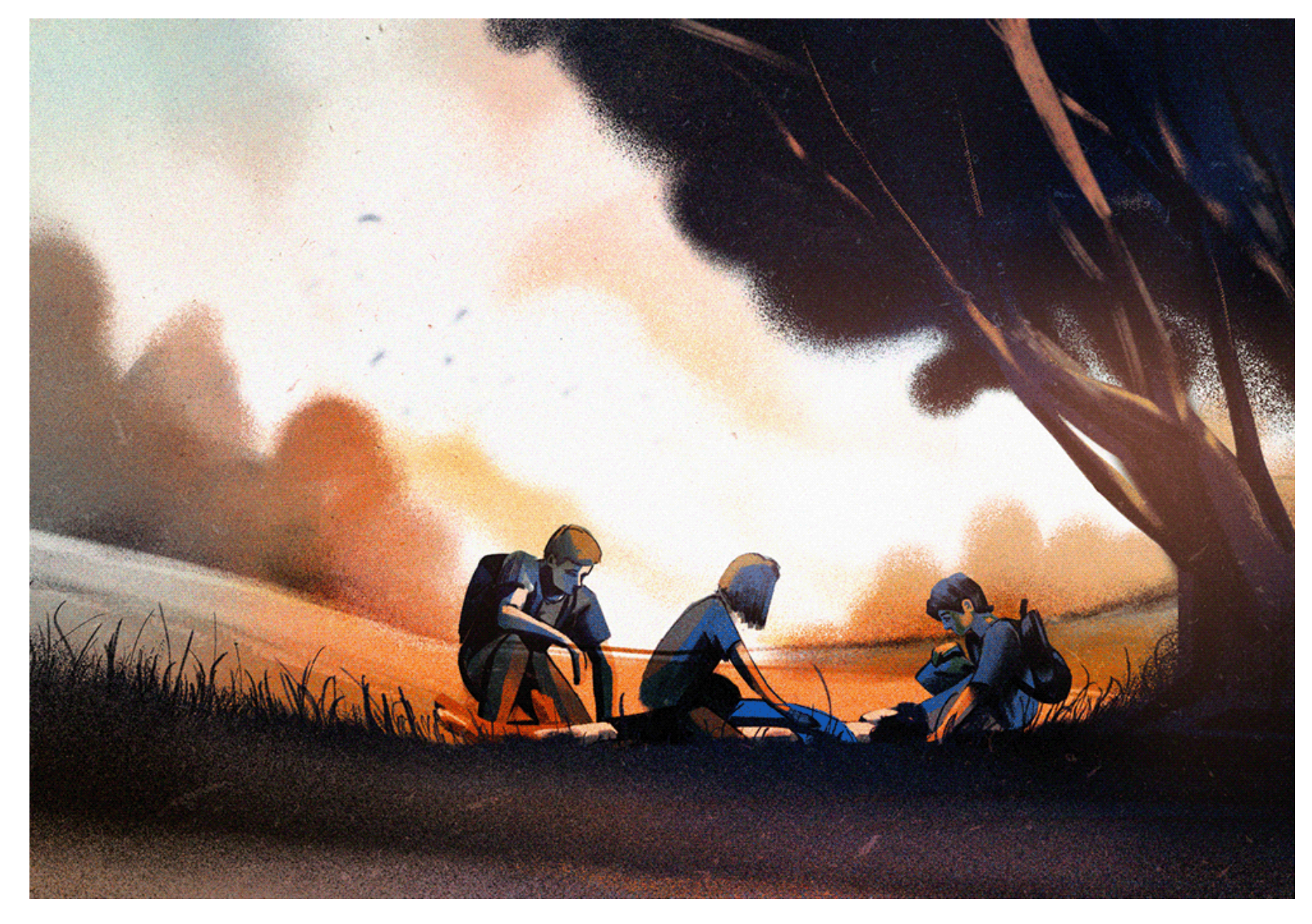

Fuente: Matej, 2021.

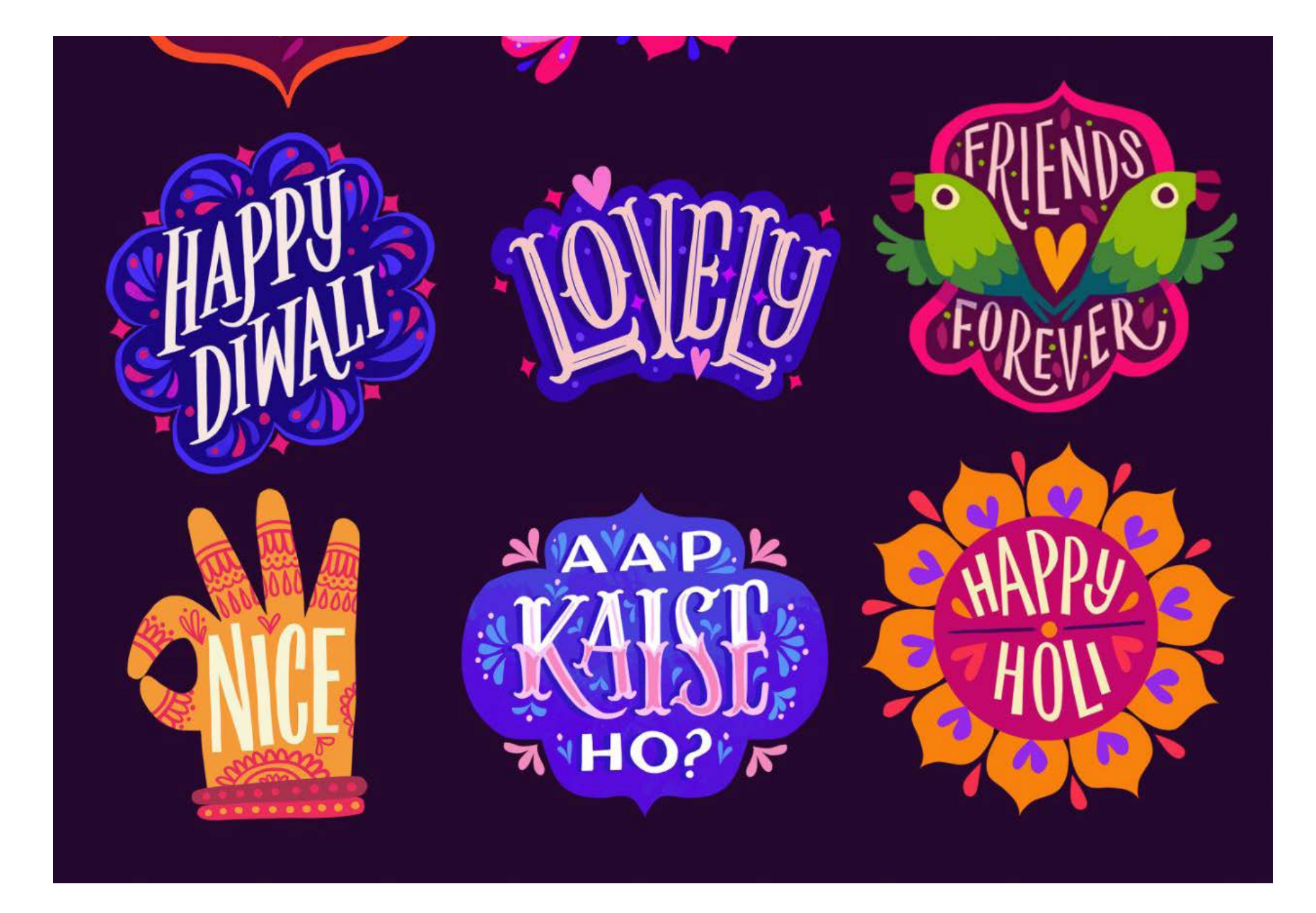

Fig. 32. *Ghostcloud* y *Facebook Stikers*. Fuente: Prabhat, 2022.

#### **Sitemap**

Antes de empezar la fase de boceado, será necesario plantear la estructura de la aplicación. Para ello se realizará un *sitemap* que organice las pantallas y secciones que se diseñarán. Gracias a la metodología del mapa mental, surgió la idea de insertar una página con los personajes de la historia para que el usuario pueda sentir un mayor vínculo con estos y sumergir-

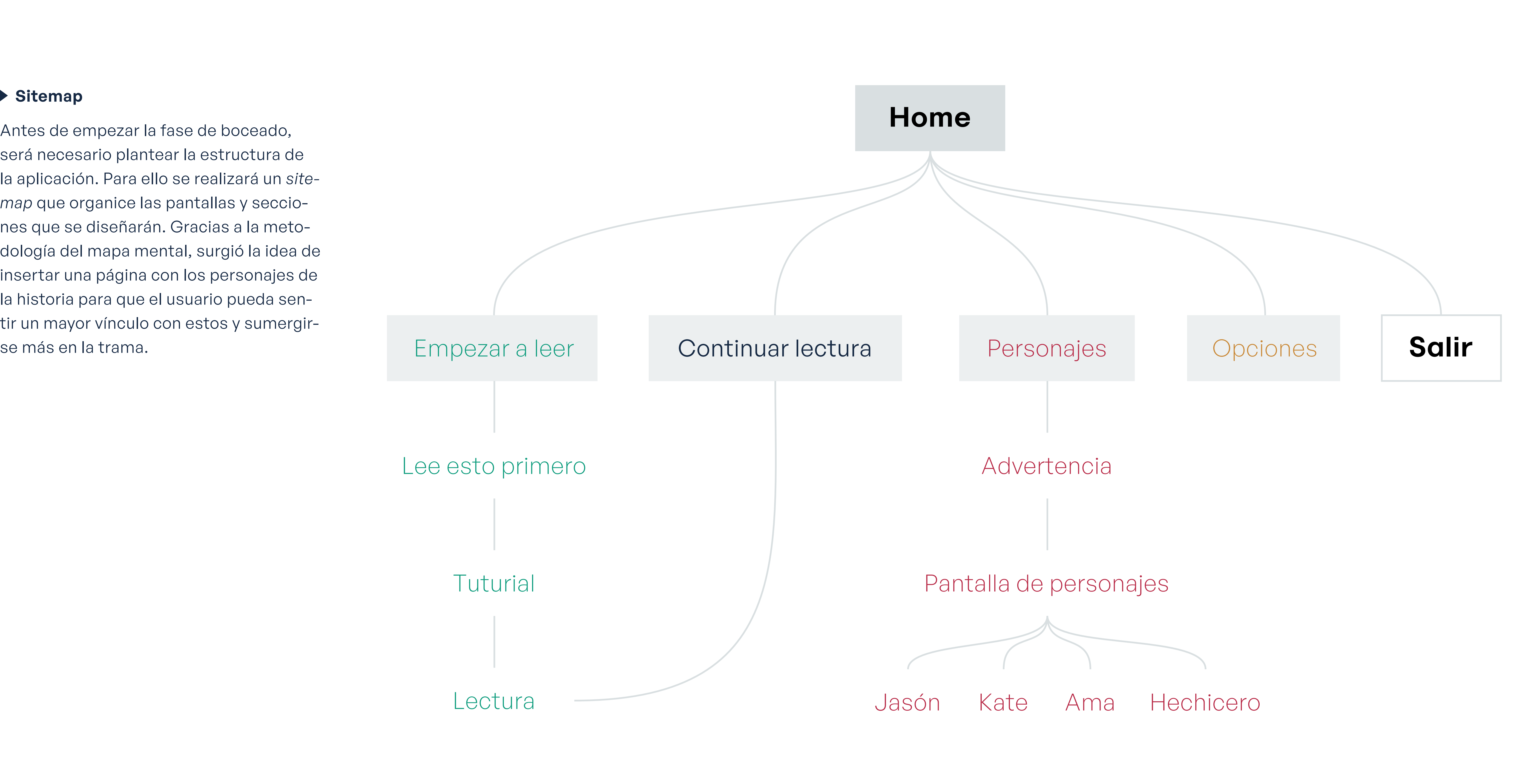

#### Fig. 35. *Sitemap* para *El hechicero malvado*. Fuente: Elaboración propia.

#### *Sketch:* **Prototipo de baja fidelidad**

La herramienta del *sketch* nos ayudará a establecer el número de pantallas que vamos a necesitar para realizar una muestra del diseño al que se pretende llegar. Es crucial también para saber el número de pantallas que van a necesitar ilustración y texto, además de tener una idea del número de botones y sus acciones.

Para empezar, nos planteamos una pantalla principal en la que acceder a diferentes secciones de la aplicación como: empezar una nueva lectura, continuar con una lectura ya comenzada previamente, la lista de personajes, las opciones de lectura y la opción de salir de la aplicación. Para esta pantalla nos hemos inspirado mucho en los menús principales de los videojuegos, buenos ejemplos de diseño de usuario y de sistemas estandarizados.

tome

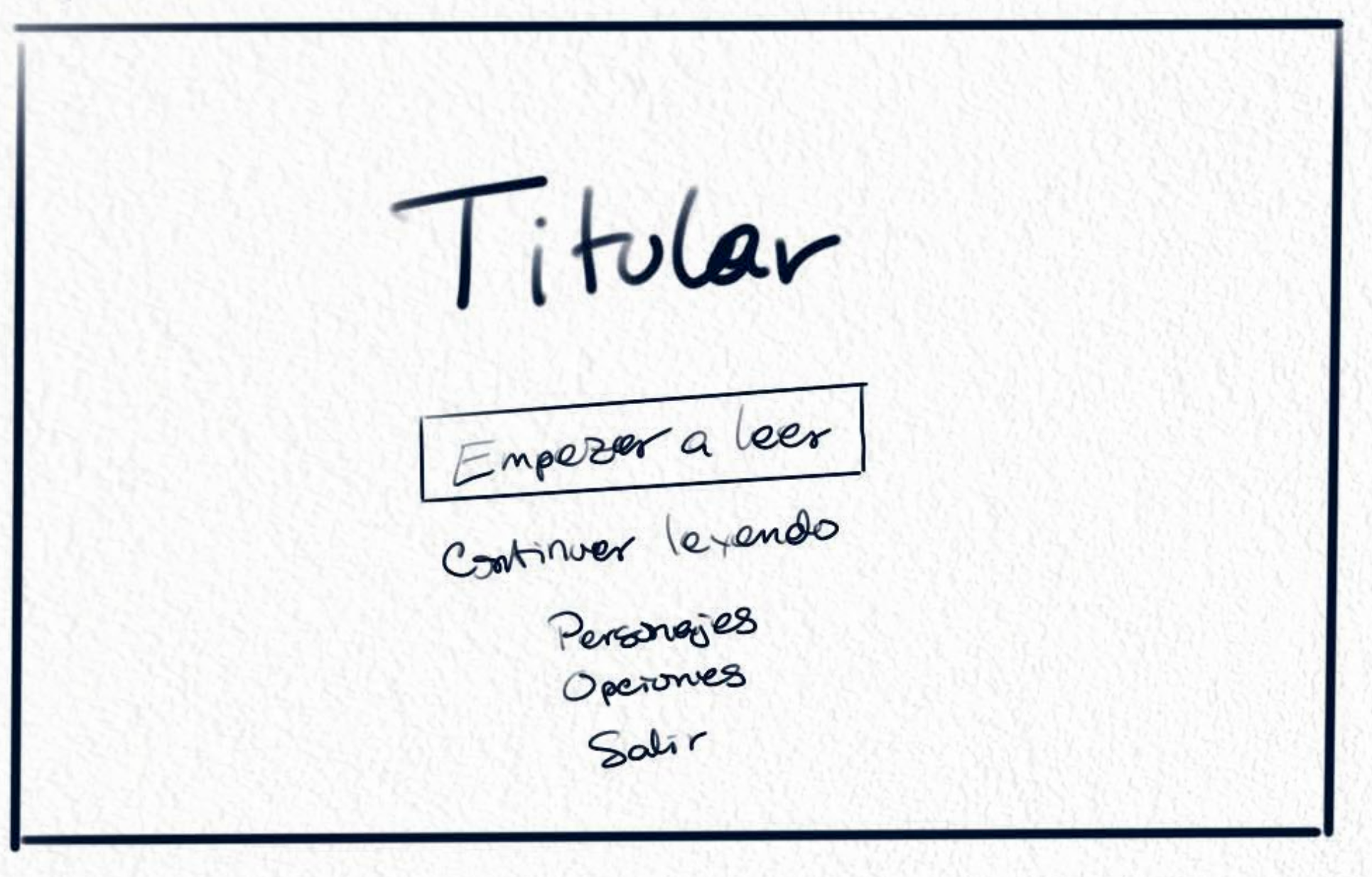

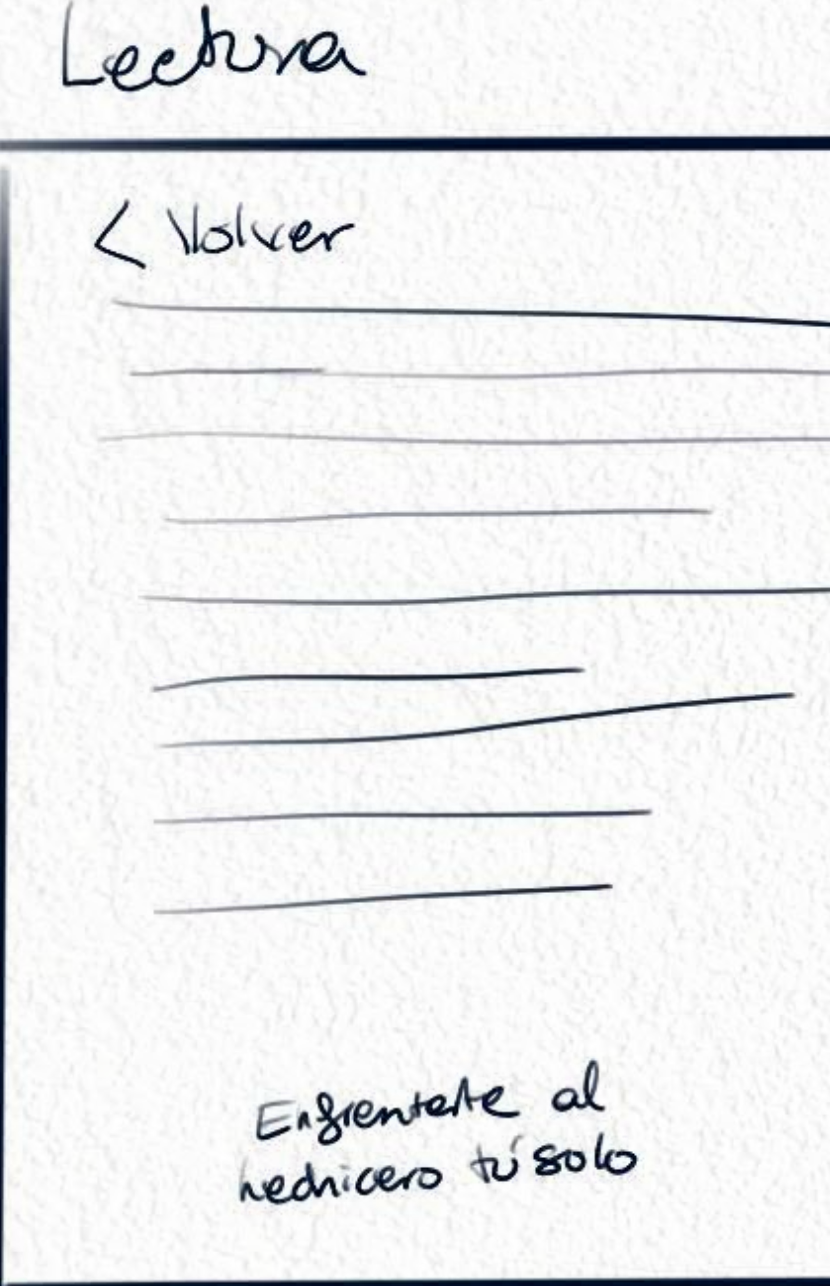

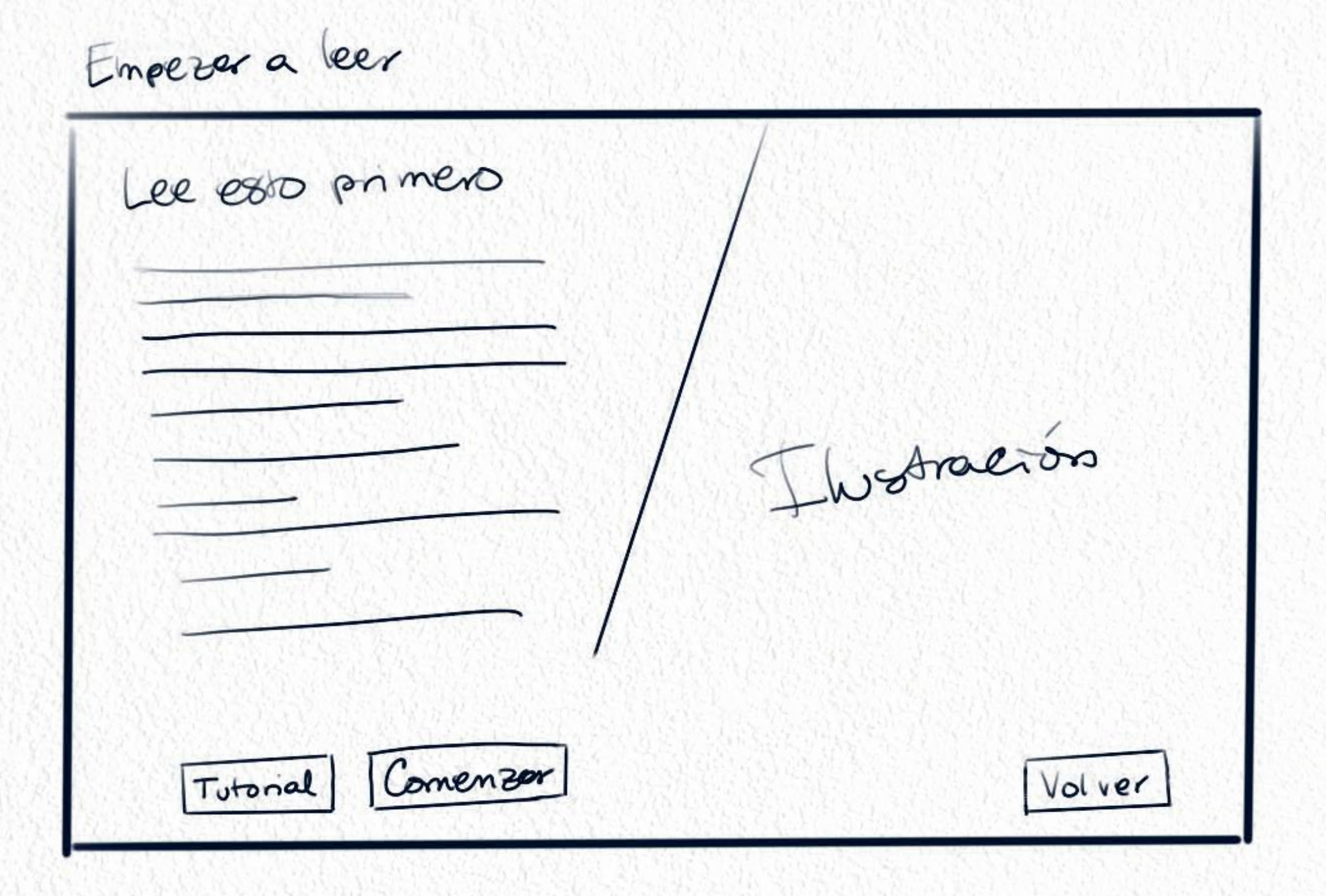

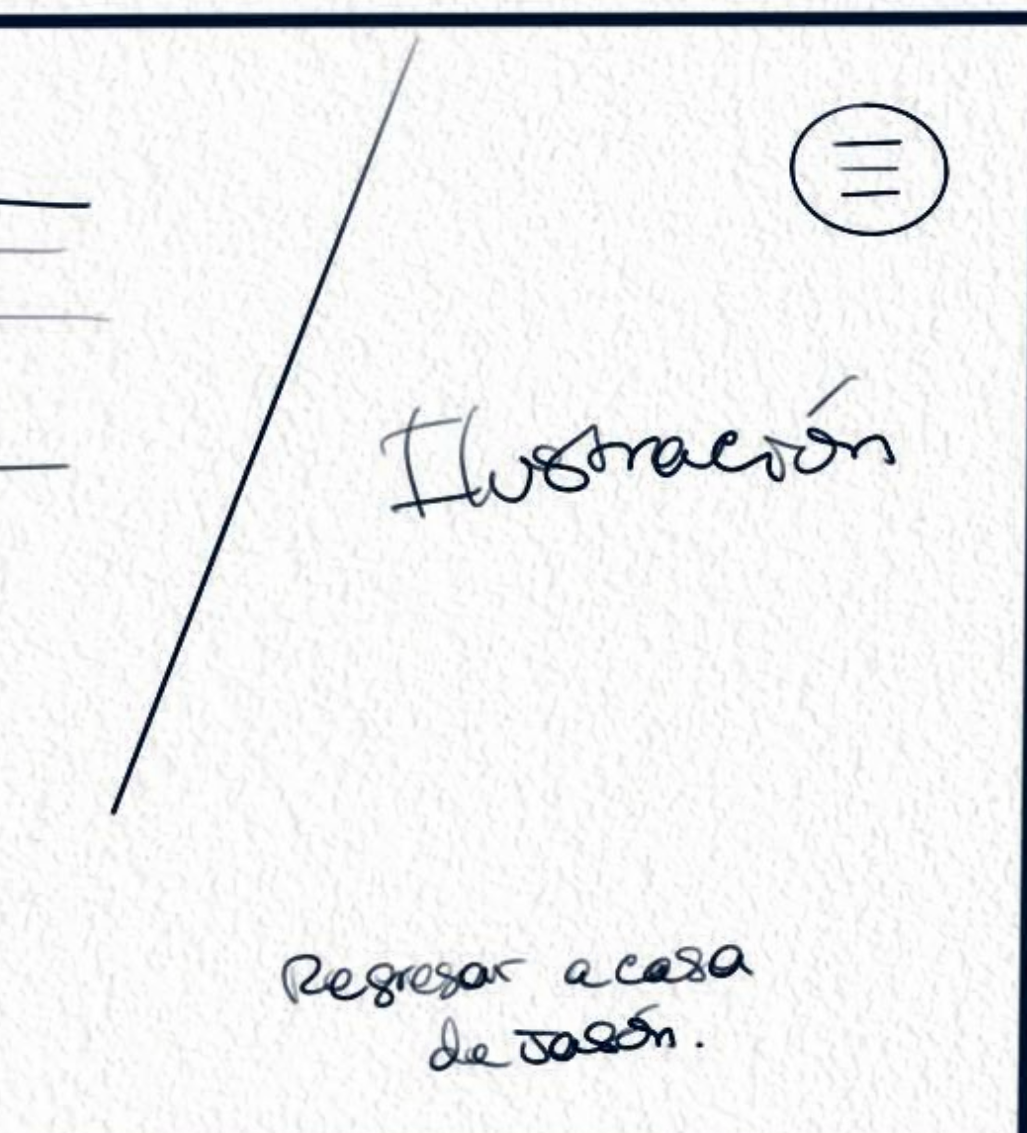

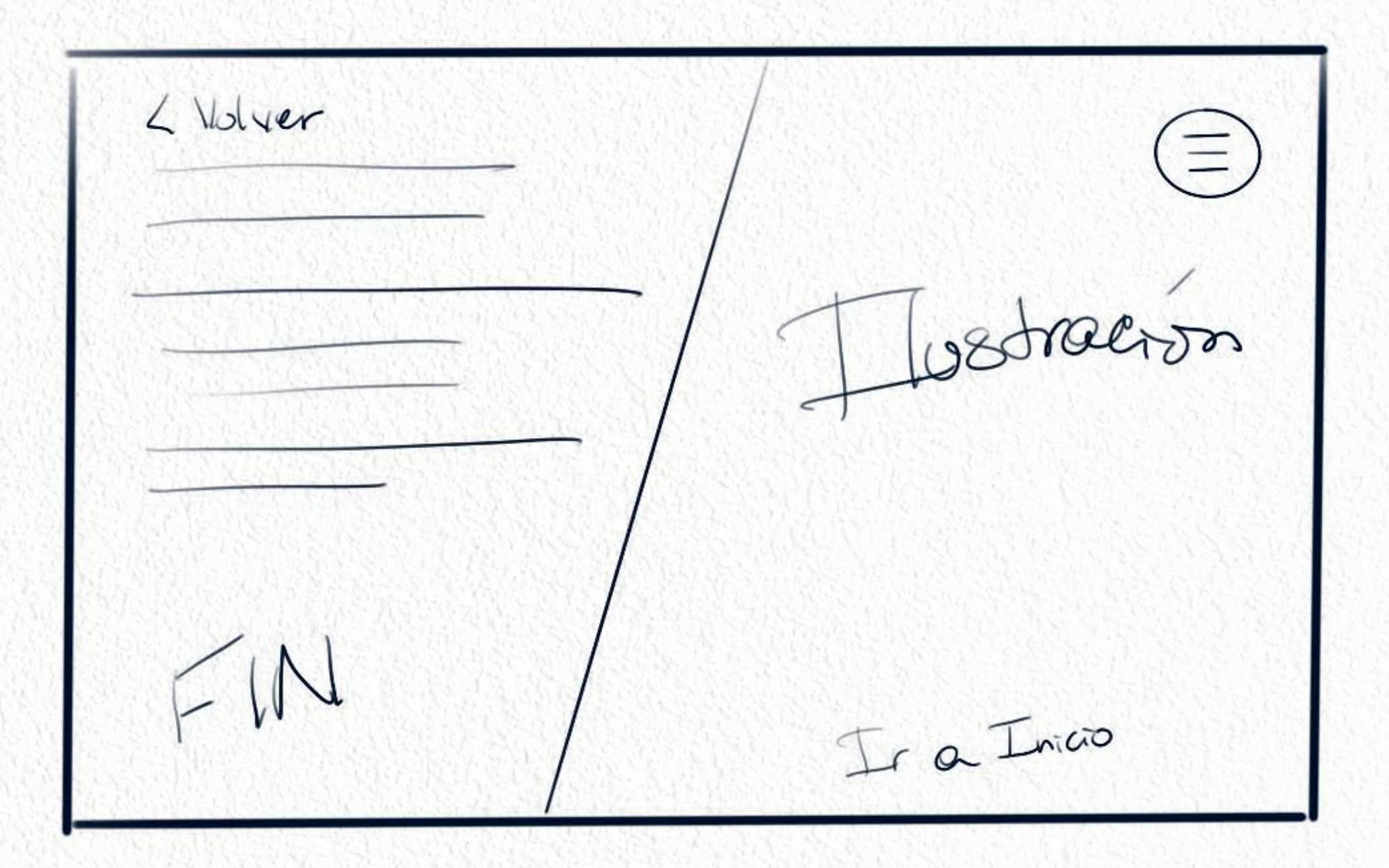

Fig. 36. *Sketch* para *El hechicero malvado*. Fuente: Elaboración propia.

#### Se diseñará una pantalla tutorial en la que se informa al usuario de cómo navegar. Tiene como objetivo servir de documentación adiconal de ayuda en caso de que el usuario tenga dudas. Se explican los botones superiores y cómo tomar decisiones seleccionando uno de los botones inferiores.

Para la pantalla de los personajes, se insertarán ilustraciones de forma muy visual. La primera en forma de menú donde seleccionar a uno de ellos y la segunda con una ilustración más amplia y la información que le corresponde, siguiendo la línea de maquetación del resto de pantallas.

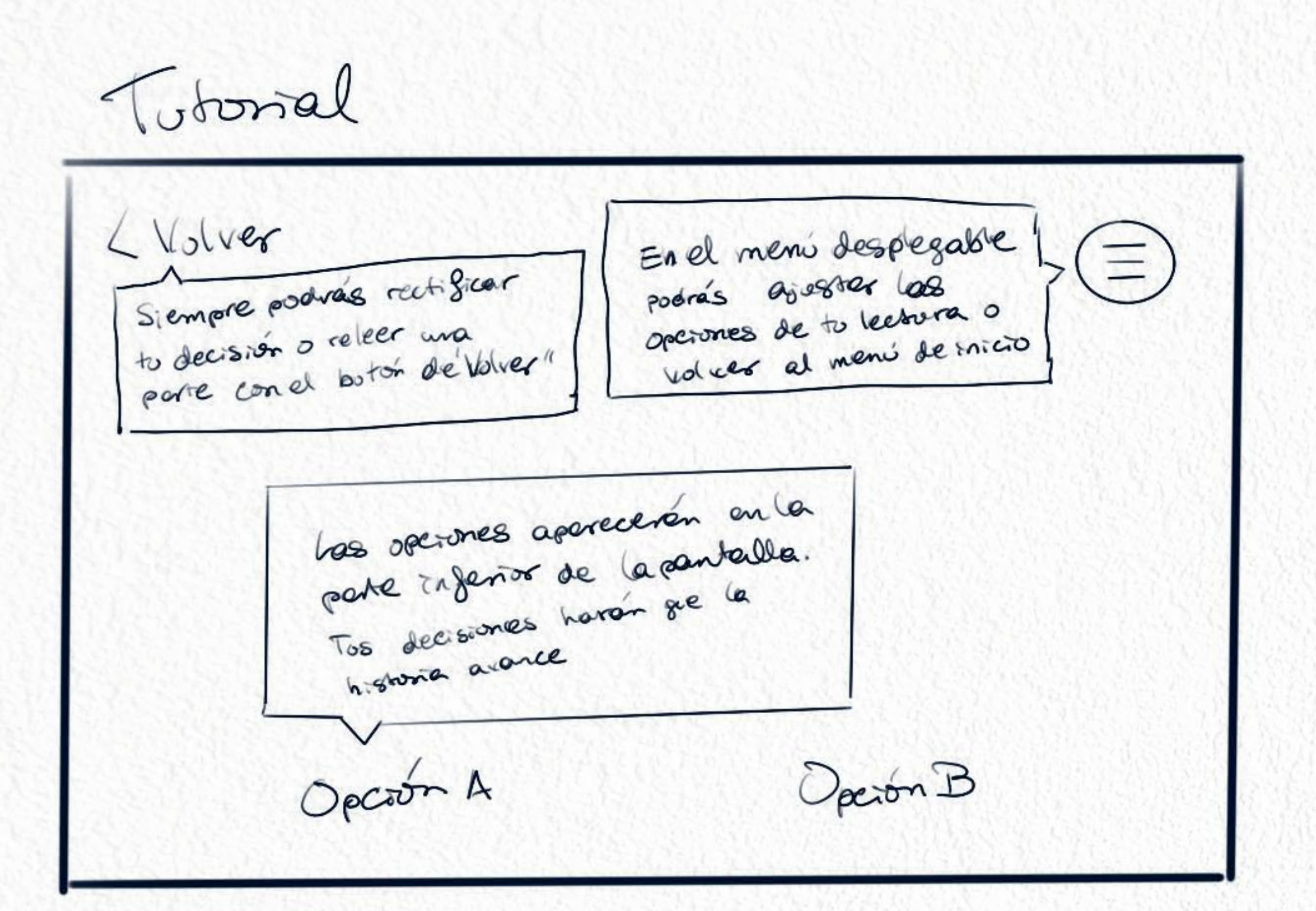

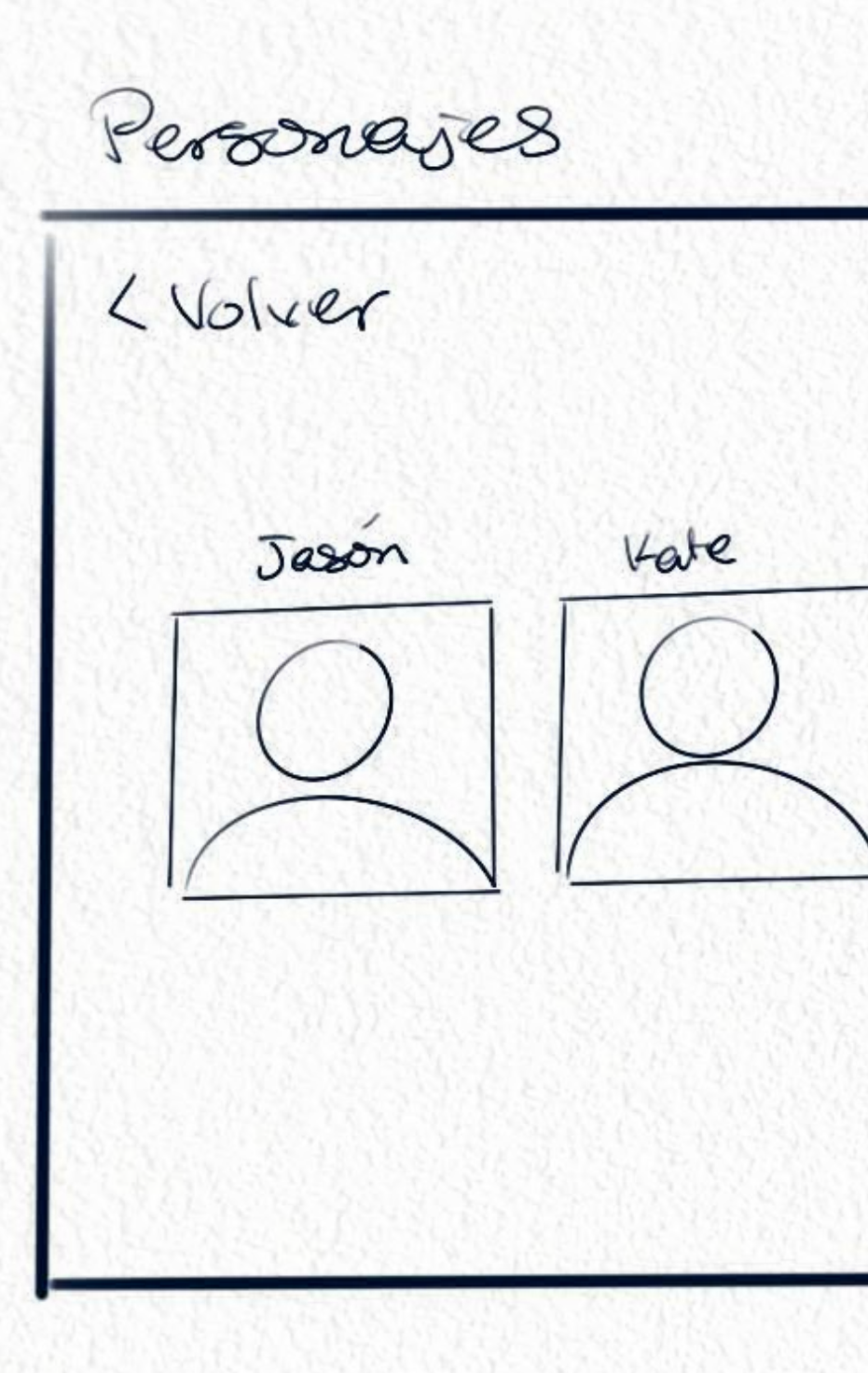

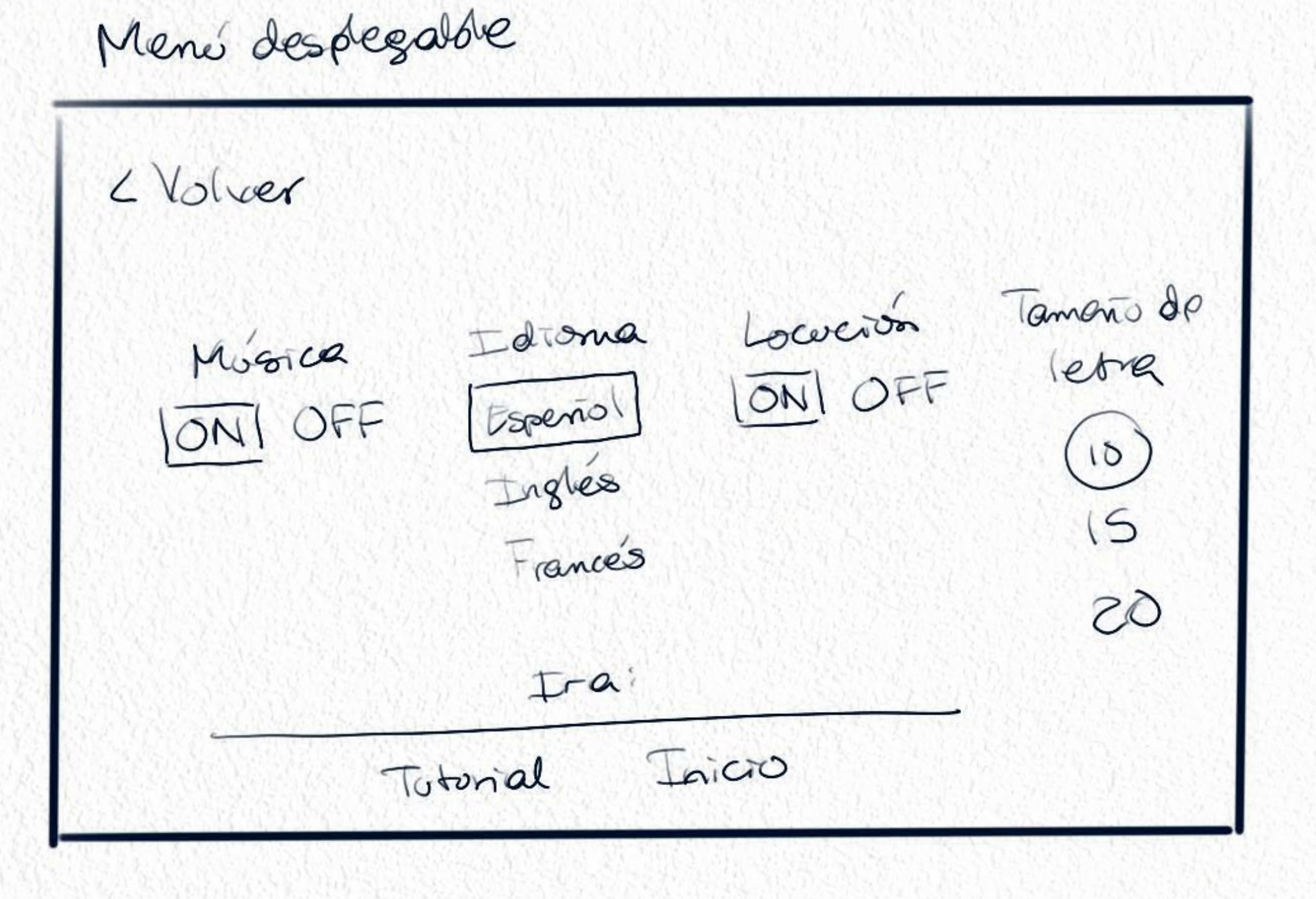

Ficher de personage L Volver Nombre de

 $\left(\equiv\right)$ 

Hedricero

Ama

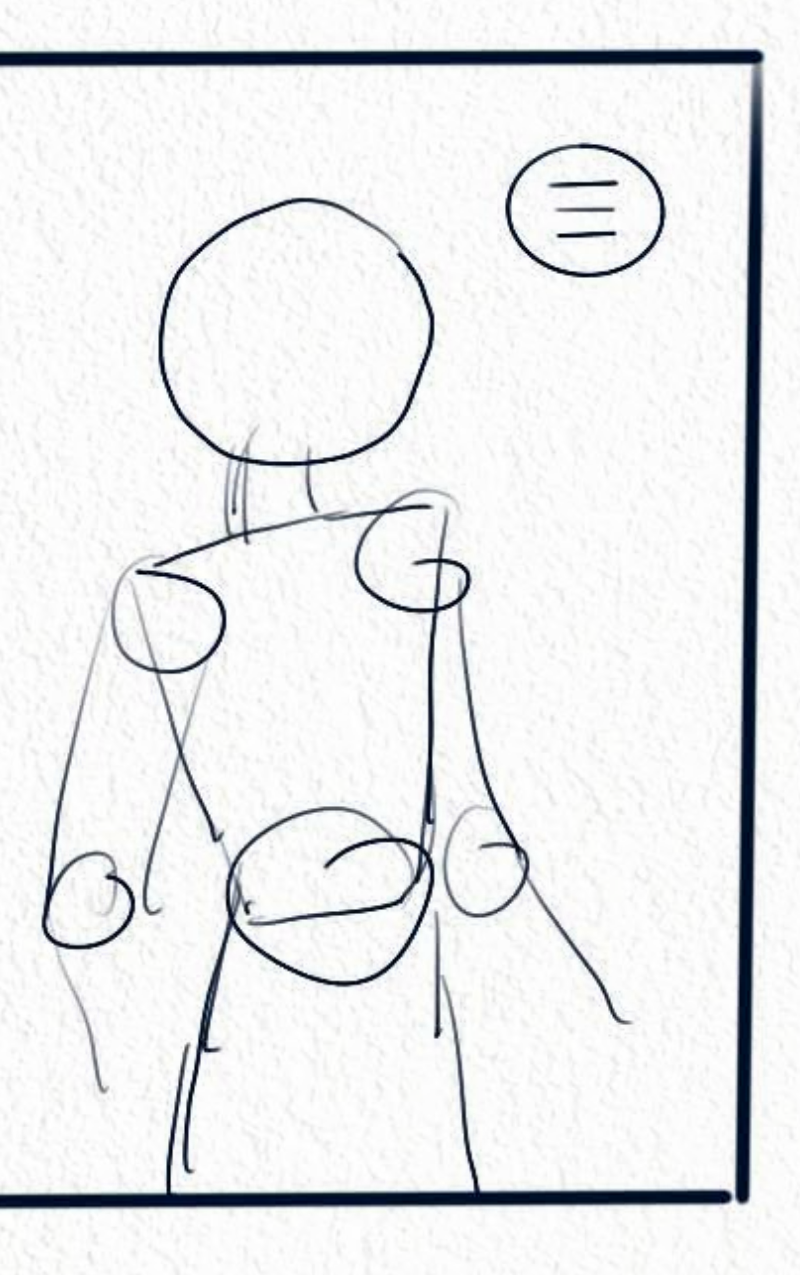

Fig. 37. *Sketch* para *El hechicero malvado*. Fuente: Elaboración propia.

#### *Wireframe:* **Prototipo de media fidelidad**

**Formato:** El primer paso es establecer el formato en el que se va a desarrollar la aplicación. Cada pantalla tiene sus características y las aplicaciones tienen que estar adaptadas a dichas necesidades, pero en este caso se ha seleccionado la pantalla base de 2224 x 1668px, utilizando como referencia un Ipad Pro de 10,5" dado que es la herramienta que se va a utilizar para prototipar la aplicación. Es un formato cómodo, de fácil adaptación y lo suficientemente grande como para que las ilustraciones y el texto convivan adecuadamente. Además, al ser horizontal, facilita la lectura y la navegación, como podemos observar en el diseño del *wireframe*.

Se ha añadido una pantalla principal con el l*ettering* del título de la historia mientras carga la aplicación. Ayuda, además, a crear una sensación de inmersión cuando se accede a la aplicación.

#### Fig. 38. *Wireframe* para *El hechicero malvado*. Fuente: Elaboración propia.

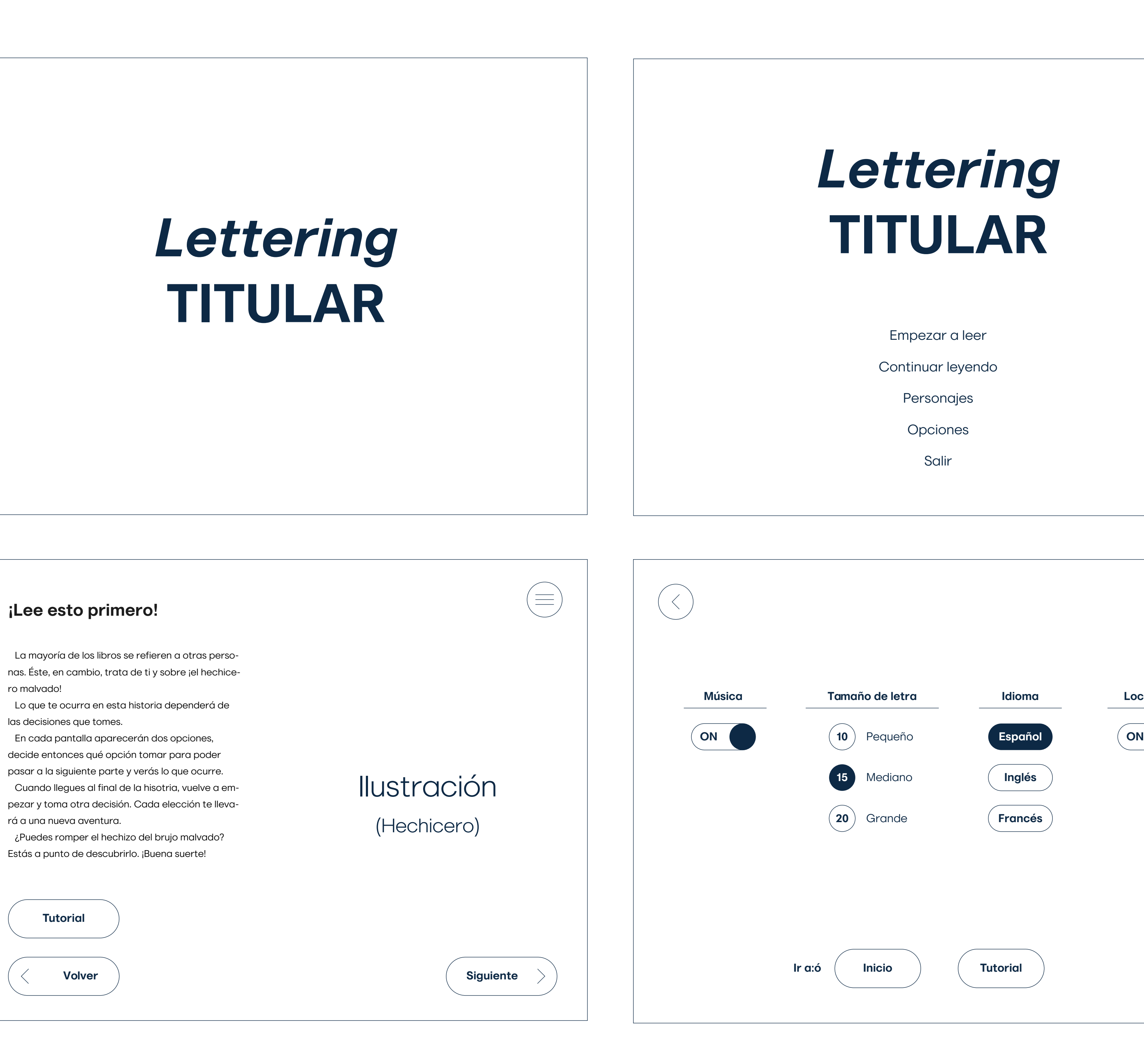

- 
- 
- 
- 
- 

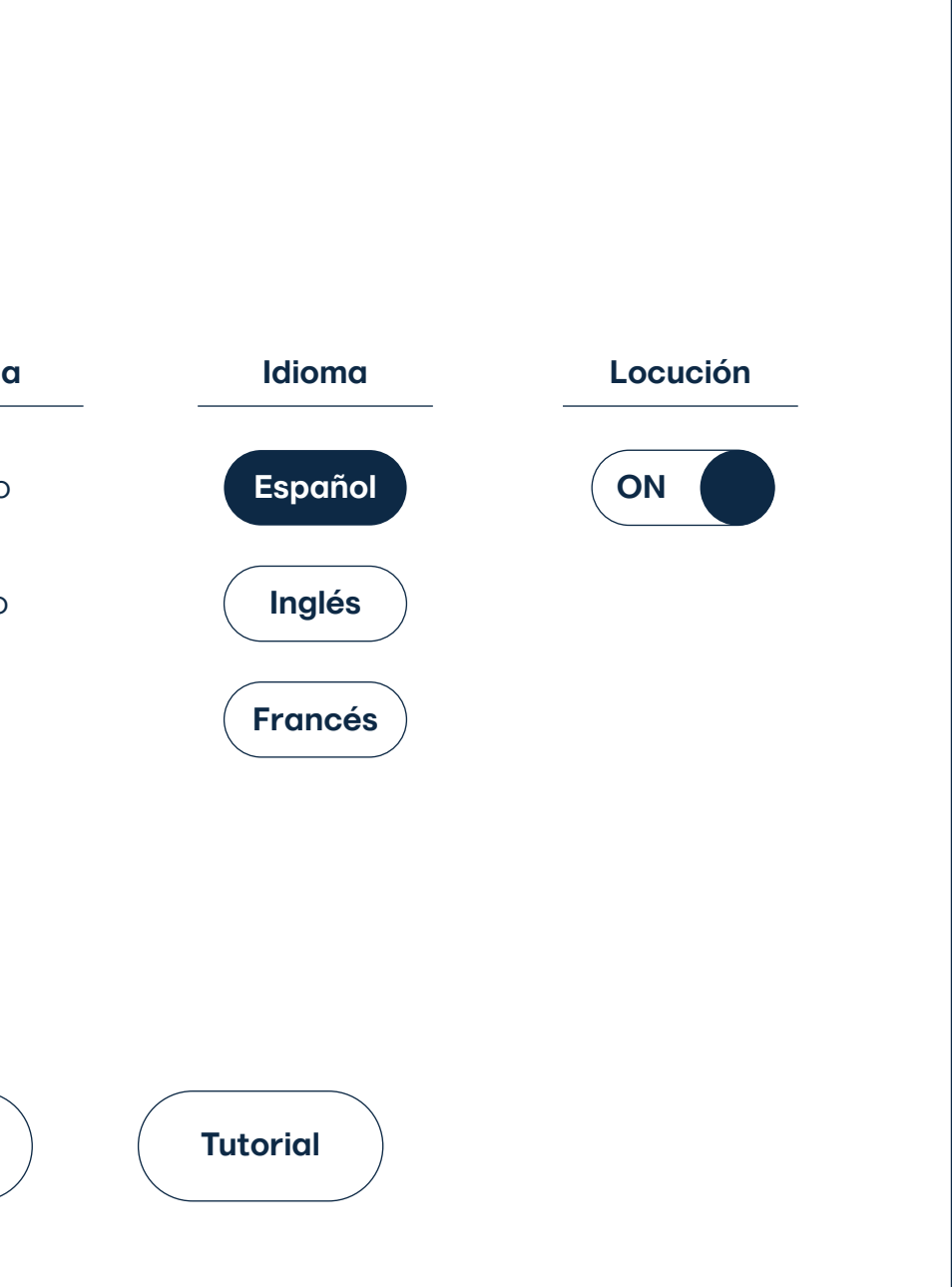

ro malvado! las decisiones que tomes. rá a una nueva aventura.

**Tutorial**

La mayoría de las pantallas cuentan con una navegación base, compuesta por los botones:

- Volver: Flecha colocada en la parte superior izquierda. Sirve para volver a la pantalla anterior en el caso de que el lector quiera volver a leer o rectificar una decisión.

- Opciones: Tres líneas que indican un menú. Nos deriva a una pantalla (página anterior, inferior derecha) en la que poder ajustar las opciones de navegación y lectura como la música, la locución, el tamaño de la letra y el idioma. Además, se puede volver al menú principal en caso de querer salir de la aplicación o volver a pasar el tutorial en caso de no saber cómo navegar.

El método del *wireframe* ayuda a saber cuánto puede ocupar aproximadamente el texto de cada página y cuánto podemos ocupar con la ilustración.

> Fig. 39. *Wireframe* para *El hechicero malvado*. Fuente: Elaboración propia.

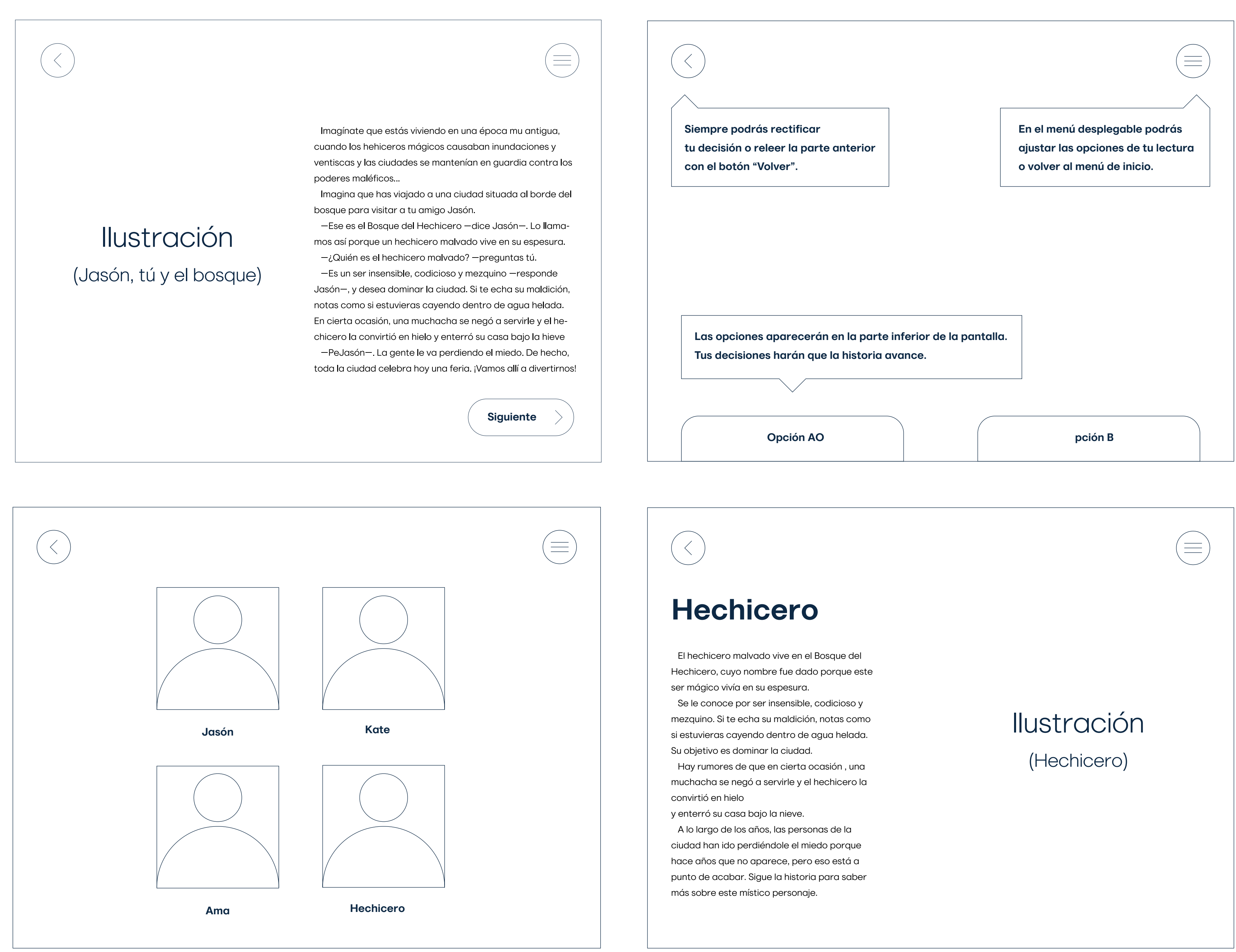

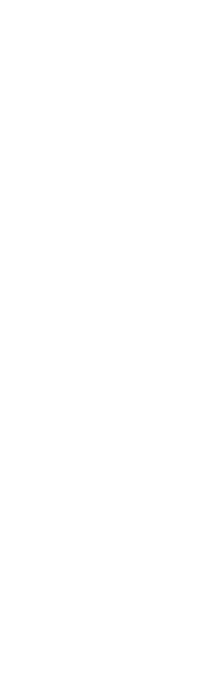

Incisa, tradicional

Gato del hechicero

Sombrero

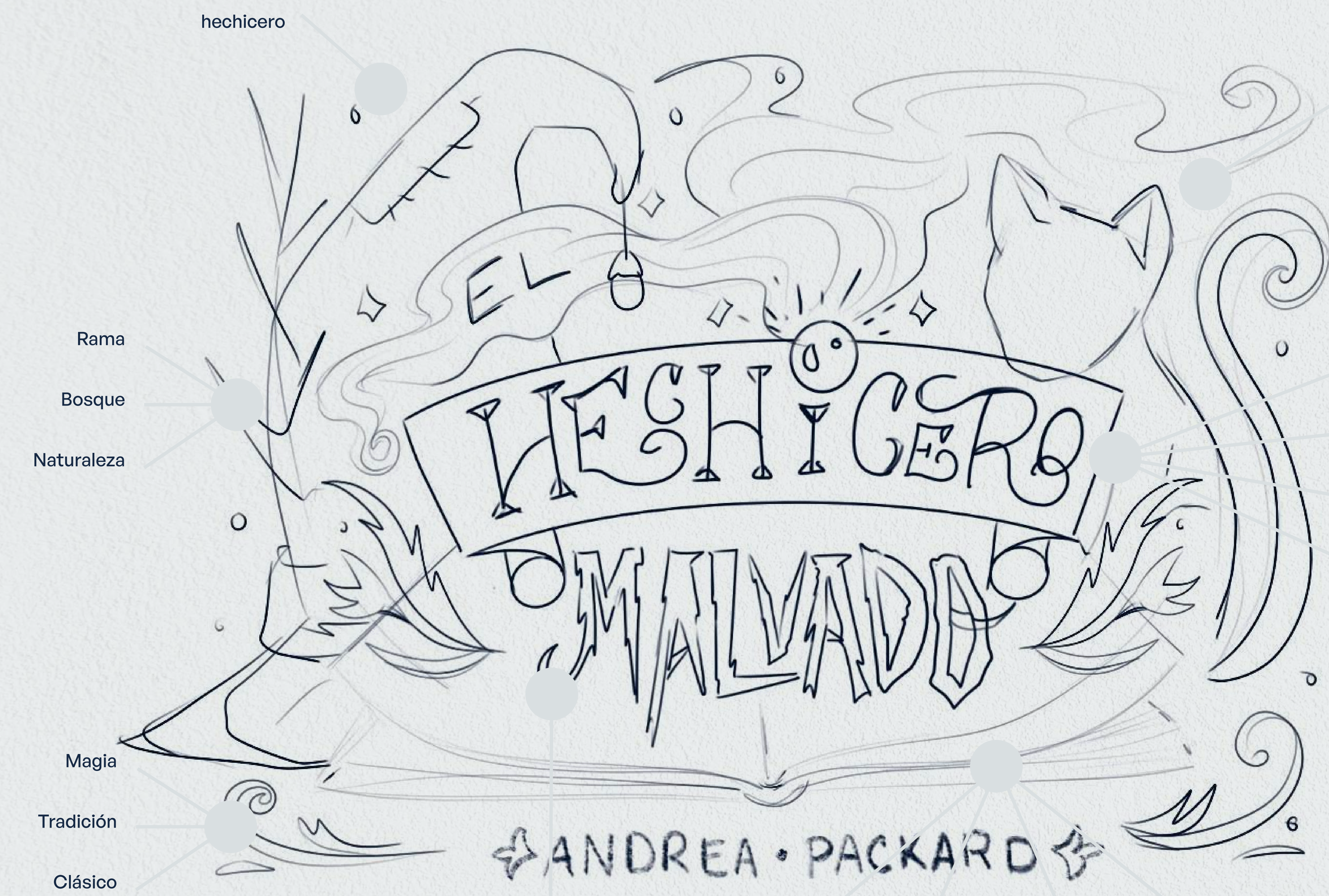

Pergamino

Bola mágina

Hornamentos

Hielo Libro Hechizos Misterio Historia

Fig. 40. Boceto para el *lettering* de la portada. Fuente: Elaboración propia.

Palo seco

Redonda

Magia

**Tradicional** 

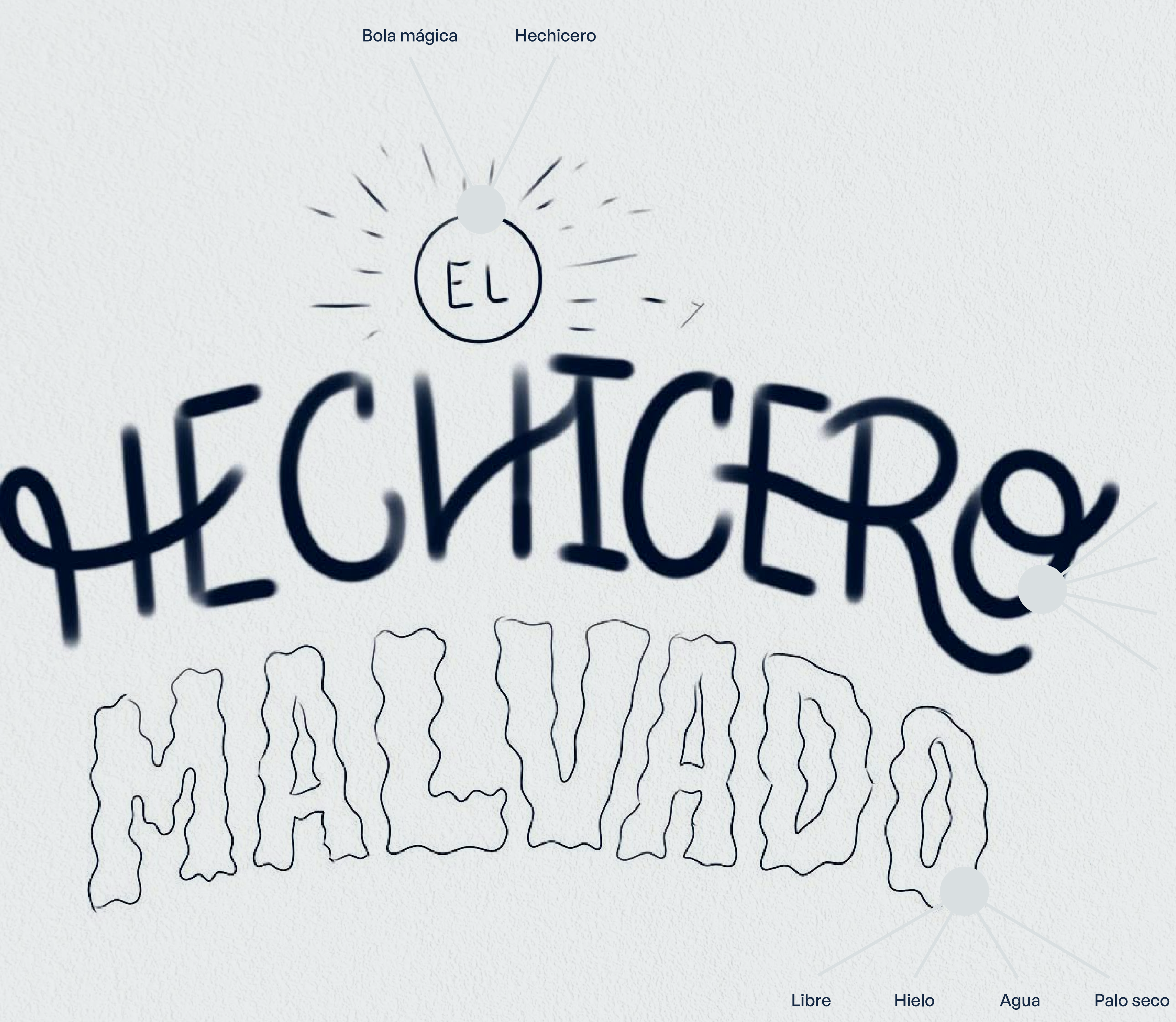

Fig. 41. Boceto para el *lettering* de la portada. Fuente: Elaboración propia.

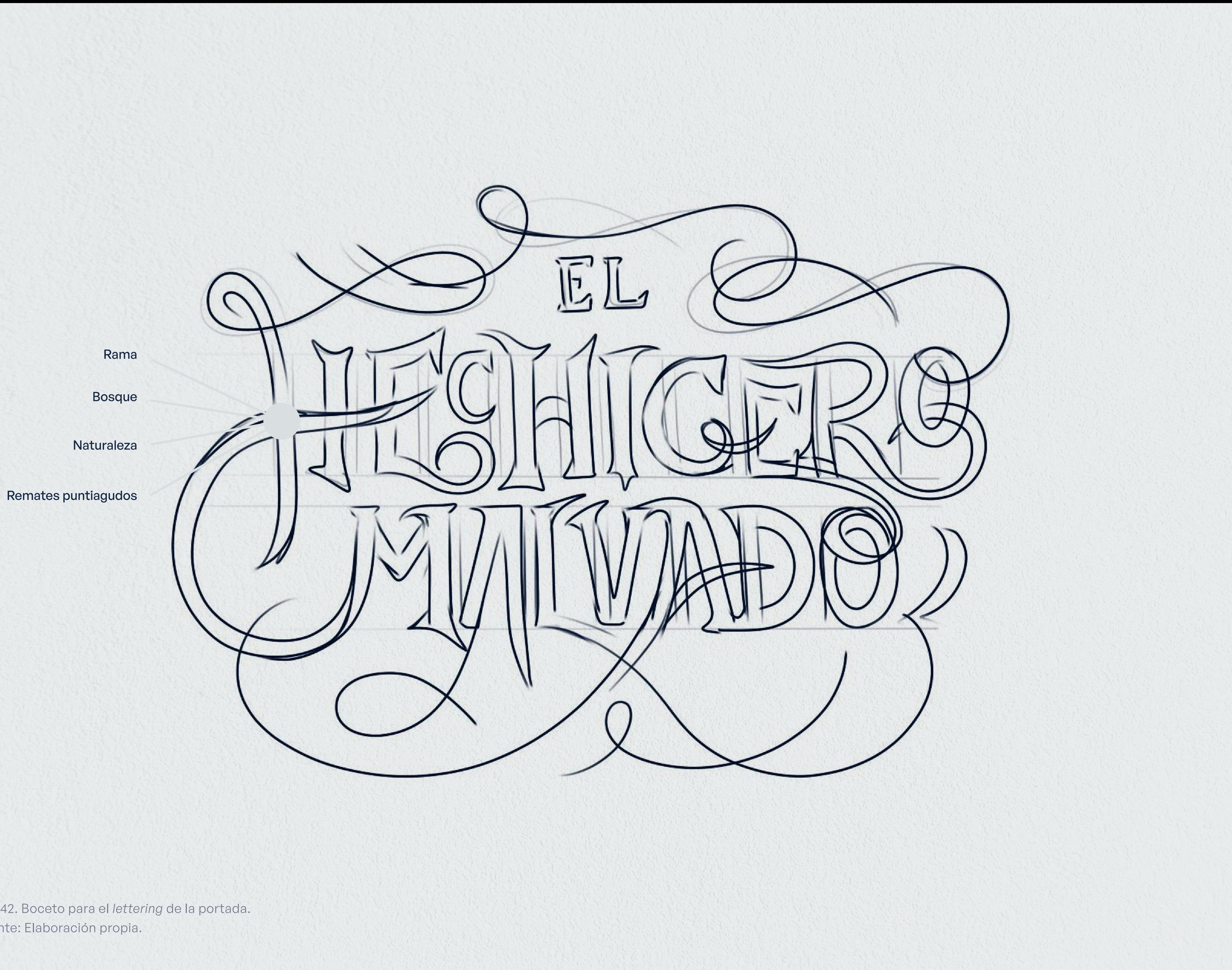

Fig. 42. Boceto para el *lettering* de la portada. Fuente: Elaboración propia.

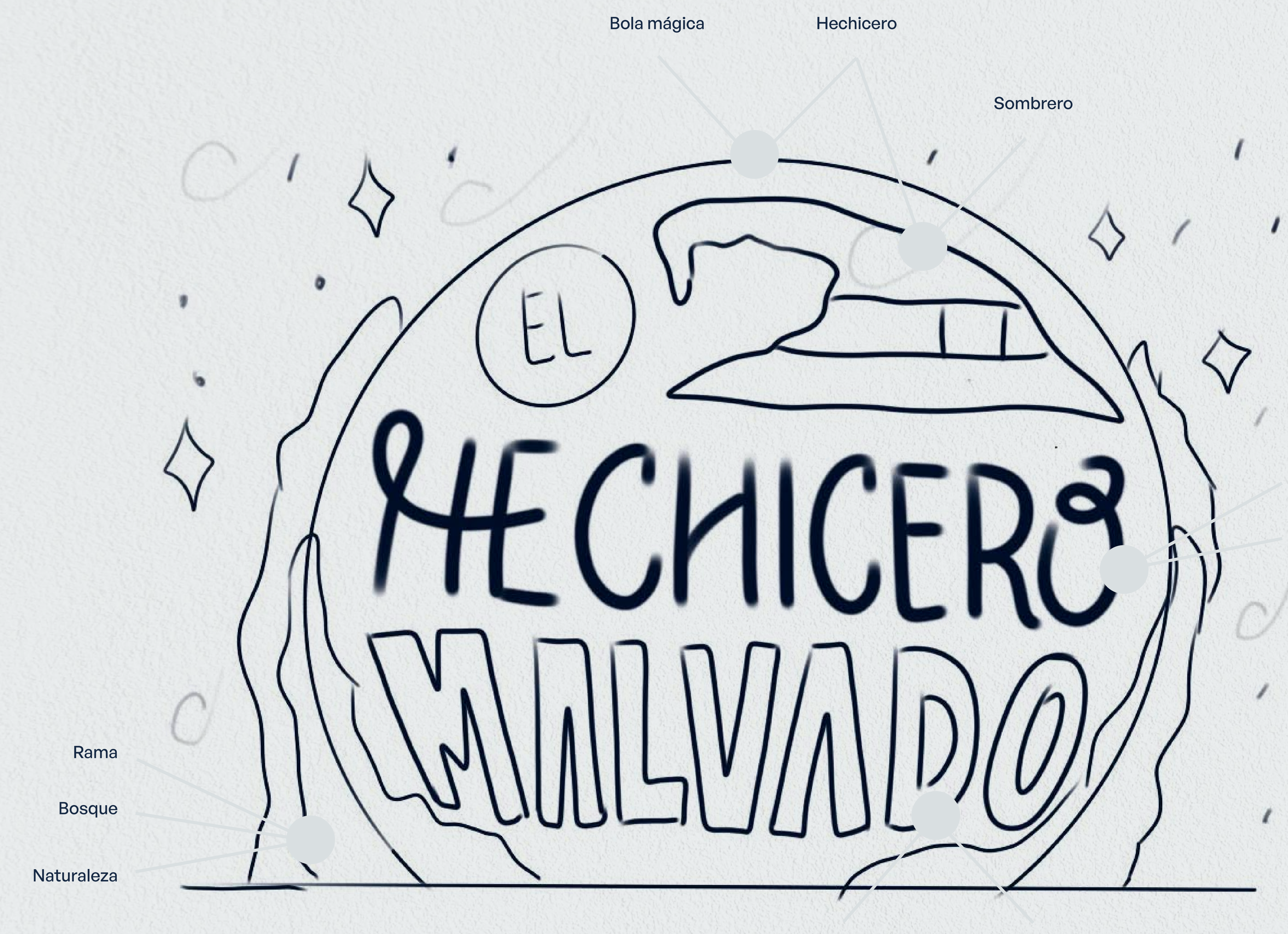

Palo seco

Poco contraste

Redonda

Negrita

Fig. 43. Boceto para el *lettering* de la portada. Fuente: Elaboración propia.

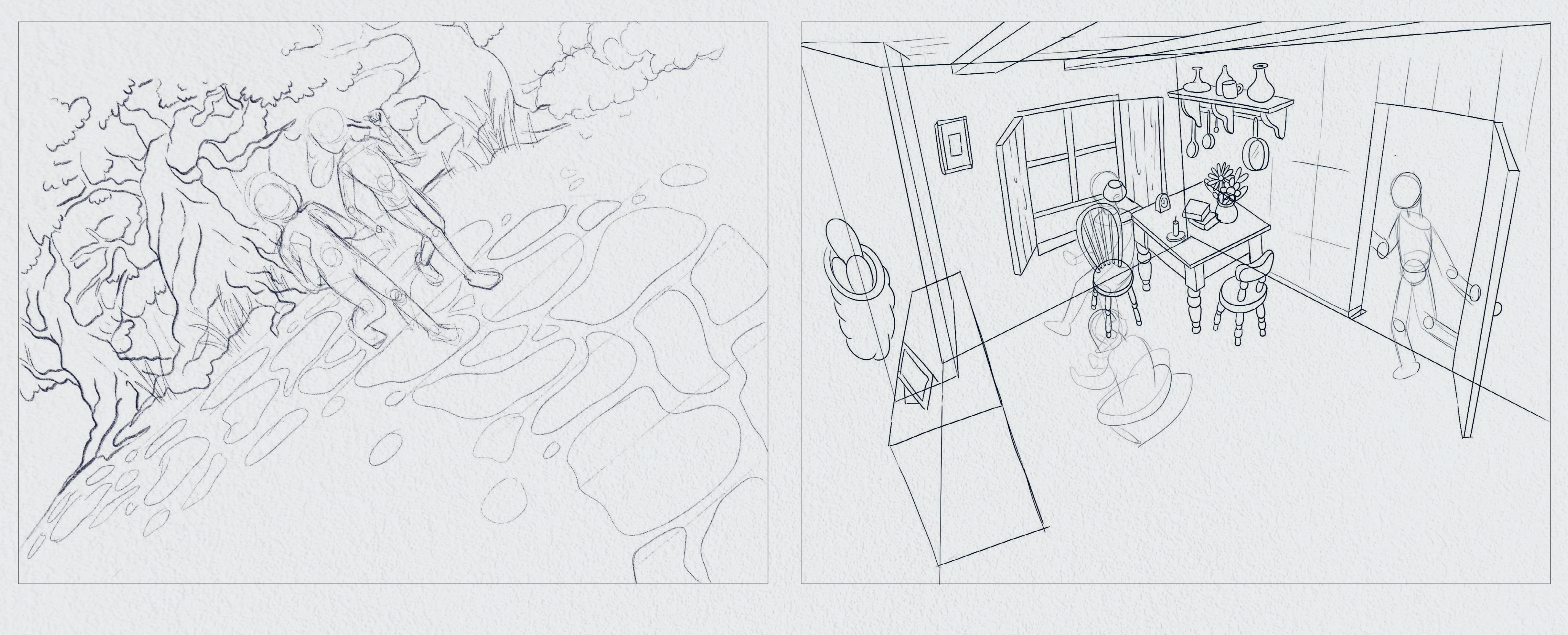

Fig. 44. Boceto de escena en el bosque. Fuente: Elaboración propia.

Fig. 45. Boceto de la casa de Jasón. Fuente: Elaboración propia.

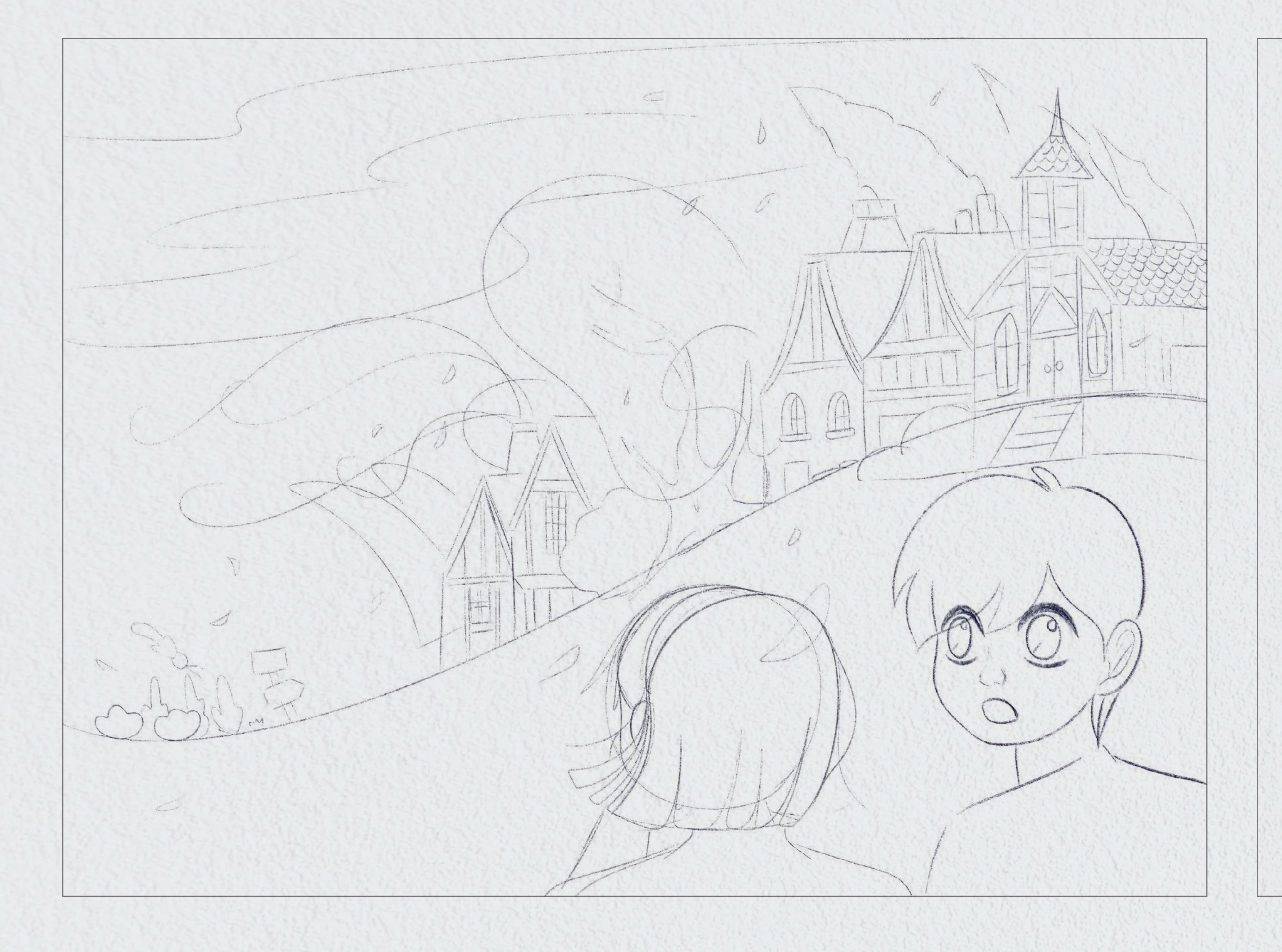

Fig. 46. Boceto de la vetisca en la ciudad. Fuente: Elaboración propia.

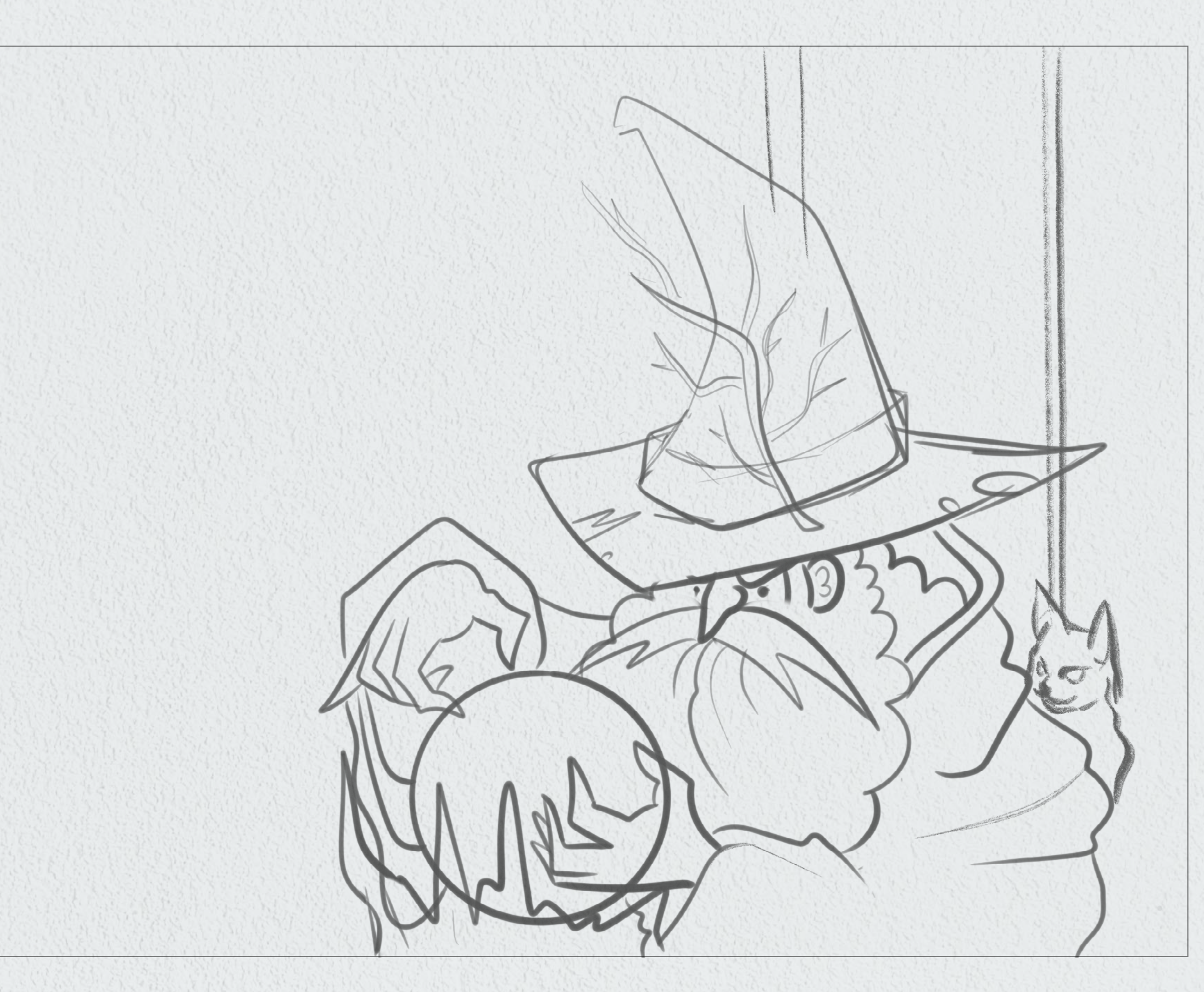

Fig. 47. Boceto del hechicero. Fuente: Elaboración propia.

![](_page_52_Picture_0.jpeg)

![](_page_52_Figure_1.jpeg)

Fig. 48. Bocetos del icono de la aplicación. Fuente: Elaboración propia.

![](_page_52_Figure_3.jpeg)

![](_page_52_Figure_4.jpeg)

![](_page_52_Picture_5.jpeg)

![](_page_52_Picture_6.jpeg)

![](_page_52_Picture_8.jpeg)

#### **4.2.3. Toma de partida**

Una vez hecha la lluvia de bocetos, se seleccionaron características de cada uno que puedieran crear una buena composición. Los elementos del libro y la bola mágica eran imprescindibles para que la trama se viera bien representada, así como el detalle del petirrojo que aparece en varias líneas de la historia.

"Hechicero" presenta un estilo vintage con remates muy marcados y detalles en algunas zonas de la anatomía de la tipografía como hastas (H) o piernas (R) que nos hace pensar en fantasía y magia; el conjunto simula un rótulo. Para la palabra "malvado", se decidió crear contraste con un lettering más libre y creativo, poniendo ondas a letras sin remates para representar el hielo.

Para el icono de la aplicación, se descataron composiciones demasiado recargadas para un elemento de tan reducido tamaño. El objetivo principal es que fuera fácil de recordar y de reconocer para el usuario.

![](_page_53_Figure_7.jpeg)

Fig. 50. Vector para el *lettering* de la portada. Fuente: Elaboración propia.

Fig. 49. Vector para el icono. Fuente: Elaboración propia.

![](_page_53_Figure_10.jpeg)

150 x 150 px

Fig. 51. Ilustración para *El hechicero malvado*. Fuente: Elaboración propia.

![](_page_54_Figure_0.jpeg)

—¿Quién es el hechicero malvado? —preguntas tú. —Es un ser insensible, codicioso y mezquino —responde Jasón—,y desea dominar la ciudad. Si te echa su maldición, notas como si estuvieras cayendo dentro de agua helada. En cierta ocasión, una muchacha se negó a servirle y el hechicero la convirtió en hieloy entérró su casa bajo la nieve

—Ese es el Bosque del Hechicero —dice Jasón—. Lo llamamos así porque un hechicero malvado vive en su espesura.

-Pero ya hace años que nadie ha visto al brujo -continúa Jasón—. La gente le va perdiendo el miedo. De hecho, toda la ciudad celebra hoy una feria. ¡Vamos allí a divertirnos!

![](_page_54_Figure_6.jpeg)

# **¡Lee esto primero!**

La mayoría de los libros se refieren a otras personas. Éste, en cambio, trata de ti y sobre ¡el hechicero malvado!

Lo que te ocurra en esta historia dependerá de las decisiones que tomes.

En cada pantalla aparecerán dos opciones, decide entonces qué opción tomar para poder pasar a la siguiente parte y verás lo que ocurre.

Cuando llegues al final de la hisotria, vuelve a empezar y toma otra decisión. Cada elección te llevará a una nueva aventura.

¿Puedes romper el hechizo del brujo malvado? Estás a punto de descubrirlo. ¡Buena suerte!

![](_page_55_Picture_8.jpeg)

![](_page_55_Picture_6.jpeg)

Fig. 52. Ilustración para *El hechicero malvado*. Fuente: Elaboración propia.

#### **4.2.4. Formalización de ideas.**

#### **Gama cromática**

El método de moodboard nos ha facilitado seleccionar la gama de colores. Los ocres y blancos recuerdan a un estilo más antiguo y ligeramente cercano a la madera, para contrastar los azules, que evocan el misterio y la frialdad. El toque del rojo granate sirve de complemento al resto de colores y añade viveza al conjunto.

![](_page_56_Picture_132.jpeg)

Volver al índice

Aa Bb Cc Ff Gg Hh Ii Jj Kk Ll Mm Nn Ññ Oo Pp Qq Rr Ss Tt Uu Vv Xx Yy Zz 1234567890

Aa Bb Cc Ff Gg Hh Ii Jj Kk Ll Mm Nn Ññ Oo Pp Qq Rr Ss Tt Uu Vv Xx Yy Zz 1234567890

**Aa Bb Cc Ff Gg Hh Ii Jj Kk Ll Mm Nn Ññ Oo Pp Qq Rr Ss Tt Uu Vv Xx Yy Zz 1234567890**

Aa Bb Cc Ff Gg Hh Ii Jj Kk Ll Mm Nn Ññ Oo Pp Qq Rr Ss Tt Uu Vv Xx Yy Zz 1234567890

Aa Bb Cc Ff Gg Hh Ii Jj Kk Ll Mm Nn Ññ Oo Pp Qq Rr Ss Tt Uu Vv Xx Yy Zz 1234567890

Aa Bb Cc Ff Gg Hh Ii Jj Kk Ll Mm Nn Ññ Oo Pp Qq Rr Ss Tt Uu Vv Xx Yy Zz 1234567890

Aa Bb Cc Ff Gg Hh Ii Jj Kk Ll Mm Nn Ññ Oo Pp Qq Rr Ss Tt Uu Vv Xx Yy Zz 1234567890

Aa Bb Cc Ff Gg Hh Ii Jj Kk Ll Mm Nn Ññ Oo Pp Qq Rr Ss Tt Uu Vv Xx Yy Zz 1234567890

**Prueba:**

# **El hechicero malvado**

Imagínate que estás viviendo en una época muy antigua, cuando los hehiceros mágicos causaban inundacionesy ventiscas y las ciudades se mantenían en guardia contra los poderes maléficos...

Imagina que has viajado a una ciudad situada al borde del bosque para visitar a tu amigo Jasón.

![](_page_57_Picture_23.jpeg)

#### **Tipografía**

Para la composición tipográfica, el proyecto se apoyará en dos familias con contraste entre ellas. La primera es una tipografía moderna y con serifa, para titulares y nombres. Por este motivo, la segunda es una más sobria, acompañando a las ilustraciones sin recargar la composición y ligeramente incisa para mantener un estilo un poco tradicional

# **Noctis**

# Charpentier Sans Pro

Volver al índice

![](_page_58_Picture_16.jpeg)

A continuación, se presentarán los artes finales de las pantallas cuyo diseño deriva de la portada. Son las pantallas con mayor carga interactiva.

## *Lettering* **TITULAR**

3. Pantalla de inicio. A alternativo de inicio de inicio de la contrada de inicio de la contrada de la contrad<br>1980 - A alternativo de la contrada de inicio de la contrada de la contrada de la contrada de la contrada de

![](_page_58_Figure_11.jpeg)

![](_page_58_Picture_182.jpeg)

![](_page_58_Picture_183.jpeg)

Volver al france

Arte final del *lettering*. Pantalla 1.

Fig. 53. Arte final pantalla 1. Fuente: Elaboración propia.

![](_page_59_Picture_0.jpeg)

![](_page_60_Picture_0.jpeg)

Arte final: Menú principal. Pantalla 2.

Para el menú se ha aprovechado el espacio de la pantalla para diseñar botones en lugar de una lista como en el wireframe. Fig. 54. Arte final pantalla 2. Fuente: Elaboración propia.

Arte final: Inicio. Pantalla 3.

![](_page_61_Picture_0.jpeg)

En esta pantalla ha habido una corrección con respecto al wireframe, el cual seguía el orden original del libro. Se consideró más acertado no enseñar al hechicero sin haber empezado la historia.

Fig. 55. Arte final pantalla 3. Fuente: Elaboración propia.

![](_page_61_Picture_10.jpeg)

![](_page_62_Picture_0.jpeg)

Arte final: Opciones. Pantalla 4.

Fig. 56. Arte final pantalla 4. Fuente: Elaboración propia.

### Consecutivamente, se presenta una muestra del diseño que tendría el contenido general del cuento. Son entendidas como la parte más importante del diseño.

![](_page_63_Picture_161.jpeg)

 $\textcircled{\small{1}}$ **En el menú desplegable podrás ajustar las opciones de tu lectura o volver al menú de inicio. Opción AO pción B**

#### 7. Opciones

#### 8. Hechicero

![](_page_63_Picture_162.jpeg)

![](_page_63_Figure_11.jpeg)

![](_page_63_Picture_14.jpeg)

Volver al índice

![](_page_64_Picture_0.jpeg)

 $7/$ 

-Ese es el Bosque del Hechicero -dice Jasón-. Lo llamamos así porque un hechicero malvado vive en su espesura.

 $\mathbf{J}$ 

-¿Quién es el hechicero malvado? - preguntas tú.

 $W$ .

 $W<sub>1</sub>$ 

-Es un ser insensible, codicioso y mezquino -responde Jasón-, y desea dominar la ciudad. Si te echa su maldición, notas como si estuvieras cayendo dentro de agua helada. En cierta ocasión, una muchacha se negó a servirle y el hechicero la convirtió en hielo y enterró su casa bajo la nieve

-Pero ya hace años que nadie ha visto al brujo -continúa Jasón-. La gente le va perdiendo el miedo. De hecho, toda la ciudad celebra hoy una feria. ¡Vamos allí a divertirnos!

## Pedirle a Jasón ir al bosque

1777777777777777777777777

Fig. 57. Arte final pantalla 5. Fuente: Elaboración propia.

## ¡Atención!

1 1 1 1 1 1 1 1 1 1 1 1 1 1 1 1 1

Selecciona un personaje para saber más sobre él. Ten en cuenta que, según en qué punto de la historia te encuentres, habrás conocido ya a uno o a otro.

Aquí encontrarás datos curiosos sobre ellos, pero puede que quieras leer toda la historia antes de conocerlos mejor.

#### Arte final: Personajes. Pantalla 6.

![](_page_65_Picture_5.jpeg)

Fig. 58. Arte final pantalla 6. Fuente: Elaboración propia.

![](_page_65_Picture_7.jpeg)

Siempre podrás rectificar tu decisión o releer la parte anterior con el botón "Volver".

Las opciones aparecerán en la parte inferior de la pantalla. Tus decisiones harán que la historia avance.

**Opción A** 

1111111

#### Arte final: Opciones. Pantalla 7.

![](_page_66_Picture_5.jpeg)

El botón "Siguiente" te permitirá continuar la lectura.

![](_page_66_Picture_7.jpeg)

**Opción B** 

1 1 1 1 1 1 1

![](_page_66_Picture_9.jpeg)

Fig. 59. Arte final pantalla 7. Fuente: Elaboración propia.

# Hechicero

El hechicero malvado vive en el Bosque del Hechicero, cuyo nombre fue dado porque este ser mágico vivía en su espesura.

Se le conoce por ser insensible, codicioso y mezquino. Si te echa su maldición, notas como si estuvieras cayendo dentro de agua helada. Su objetivo es dominar la ciudad.

Hay rumores de que en cierta ocasión, una muchacha se negó a servirle y el hechicero la convirtió en hielo y enterró su casa bajo la nieve.

A lo largo de los años, las personas de la ciudad han ido perdiéndole el miedo porque hace años que no aparece, pero eso está a punto de acabar. Sigue la historia para saber más sobre este místico personaje.

#### Arte final: Hechicero. Pantalla 8.

![](_page_67_Picture_7.jpeg)

Fig. 60. Arte final pantalla 8. Fuente: Elaboración propia.

#### **4.3.1. Materialización · Mockups**

![](_page_68_Picture_1.jpeg)

![](_page_69_Picture_0.jpeg)

Fig. 62. *Mockup* pantallas 1, 2, 3 y 4. Fuente: Elaboración propia.

![](_page_69_Picture_2.jpeg)

# ¡Lee esto primero!

Salir

La mayoría de los libros se refieren a otras personas. Éste, en cambio, trata de ti y sobre ¡el hechicero malvado!

Lo que te ocurra en esta historia dependerá de las decisiones que tomes.

En cada pantalla aparecerán dos opciones, decide entonces qué opción tomar para poder pasar a la siguiente parte y verás lo que ocurre. Cuando Ilegues al final de la hisotria, vuelve a empezar y toma otra decisión. Cada elección te llevará a una nueva aventura.

> ¿Puedes romper el hechizo del brujo malvado? Estás a punto de descubrirlo. ¡Buena suerte!

> > Tutorial

![](_page_69_Picture_60.jpeg)

 $\lt$  Volver

![](_page_69_Picture_10.jpeg)

![](_page_69_Picture_11.jpeg)

![](_page_69_Picture_12.jpeg)

component interestingly conclusively inceganity. The spontant pason for y desea dominar la ciudad. Si te echa su maldición, notas como si estuvieras cayendo dentro de agua helada. En cierta ocasión, una muchacha se negó a servirle y el hechicero la convirtió en hielo y enterró su casa bajo la nieve

-Pero ya hace años que nadie ha visto al brujo -continúa Jasón-. La gente le va perdiendo el miedo. De hecho, toda la ciudad celebra hoy una feria. ¡Vamos allí a divertirnos!

#### Ir a la ciudad con Jasón

 $\eta$ 

#### Pedirle a Jasón ir al bosque

![](_page_70_Picture_4.jpeg)

![](_page_70_Picture_5.jpeg)

Ir a la ciudad con Jasón

![](_page_70_Picture_7.jpeg)

Selecciona un personaje para saber más cobre él Ten en cuenta que según en

![](_page_70_Picture_9.jpeg)

Jasón

Kate

Las opciones aparecerán en la parte inferior de la pantalla. Tus decisiones harán que la historia avance.

Opción A

TII I I I I I I I I I I

-Ese es el Bosque del Hechicero - dice Jasón-. Lo llamamos así porque un hechicero malvado vive en su espesura.

-¿Quién es el hechicero malvado? - preguntas tú.

-Es un ser insensible, codicioso y mezquino -responde Jasón-, y desea dominar la ciudad. Si te echa su maldición, notas como si estuvieras cayendo dentro de agua helada. En cierta ocasión, una muchacha se negó a servirle y el hechicero la convirtió en hielo y enterró su casa bajo la nieve

-Pero ya hace años que nadie ha visto al brujo -continúa Jasón-. La gente le va perdiendo el miedo. De hecho, toda la ciudad celebra hoy una feria. ¡Vamos allí a divertirnos!

Pedirle a Jasón ir al bosque

11111111111111111

![](_page_70_Picture_20.jpeg)

三

 $\mathbb{R}$ 

 $\sqrt{2}$ 

![](_page_70_Picture_24.jpeg)

Siempre podrás rectificar tu decisión o releer la parte anterior con el botón "Volver".

Fig. 63. *Mockup* pantallas 5, 6, 7 y 8. Fuente: Elaboración propia.

![](_page_70_Picture_27.jpeg)

**Opción B** 

Siguiente

Jasór

Ama

Selecciona un personaje para saber más sobre él. Ten en cuenta que, según en qué punto de la historia te encuentres, habrás conocido ya a uno o a otro.

¡Atención!

Aquí encontrarás datos curiosos sobre ellos, pero puede que quieras leer toda la historia antes de conocerlos mejor.

> En el menú desplegable podrás ajustar las opciones de tu lectura o volver al menú de inicio.

![](_page_71_Picture_0.jpeg)

![](_page_71_Picture_1.jpeg)

Fig. 64. *Mockup* pantallas 1, 2, 3, 4, 5, 6, 7 y 8. Fuente: Elaboración propia.

![](_page_71_Picture_3.jpeg)

El hechicero malvado vive en el Bosque del Hechicero, cuyo nombre fue dado porque este ser mágico vivia en

: Se le conoce por ser insensible, codicioso y mezquino. Si te echa su maldición, notas como si estuvieras cayendo dentro de agua helada. Su objetivo es dominar la ciudad.

su'espesura.

Hay ruinores de que en cierta ocasión, una muchacha se negó a servide y el hechicero la convirtió en hielo y entenó su casa bajo la nieve.

A lo largo de los años, las personas de la ciudad han ido perdiéndole el miedo porque hace años que no aparece, pero eso está a punto de acabar. Sigue la historia para saber más sobre este místico personaje.

![](_page_71_Picture_8.jpeg)

![](_page_71_Picture_9.jpeg)

![](_page_71_Picture_10.jpeg)

![](_page_71_Picture_11.jpeg)
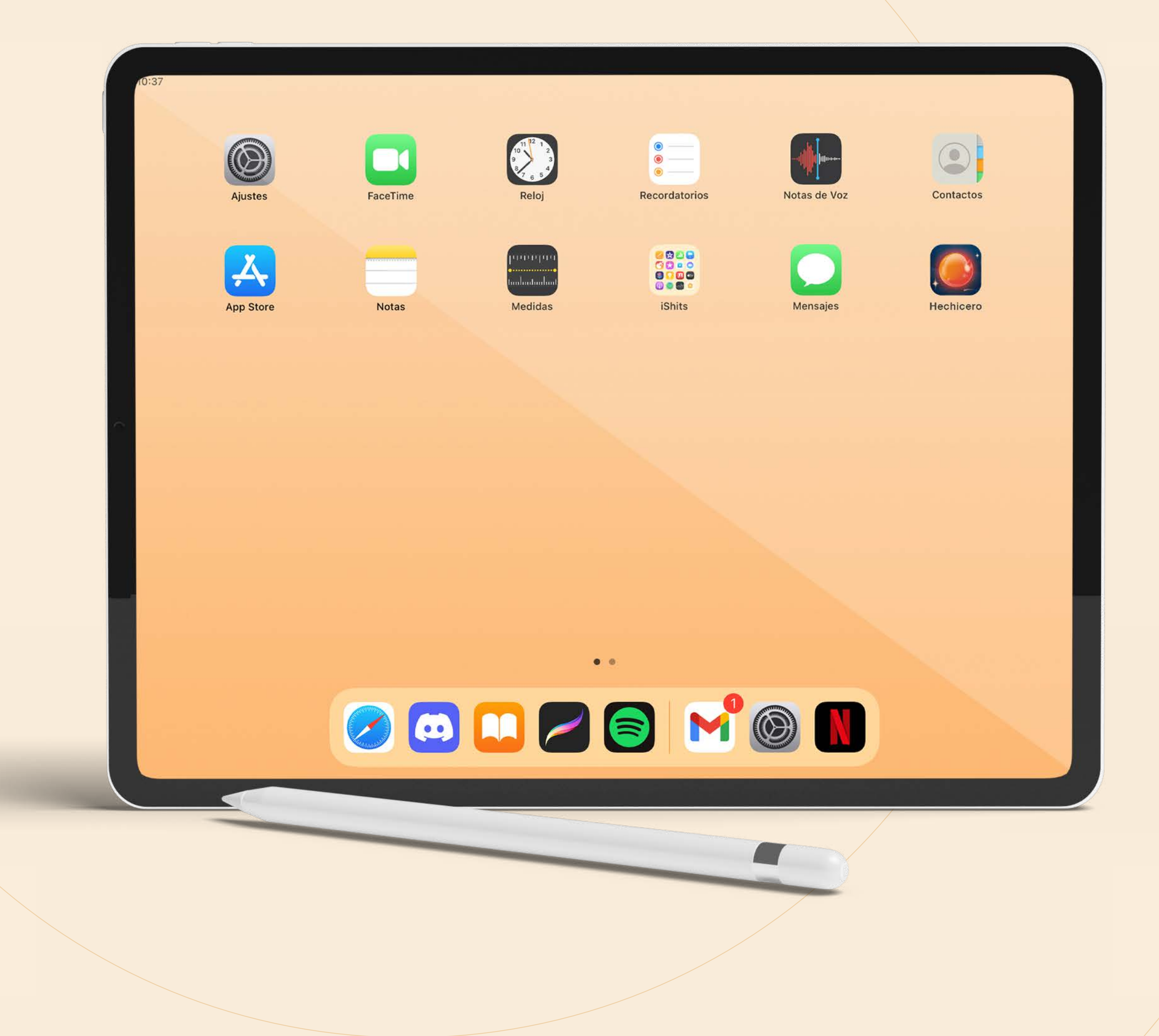

Fig. 65. *Mockup* icono. Fuente: Elaboración propia.

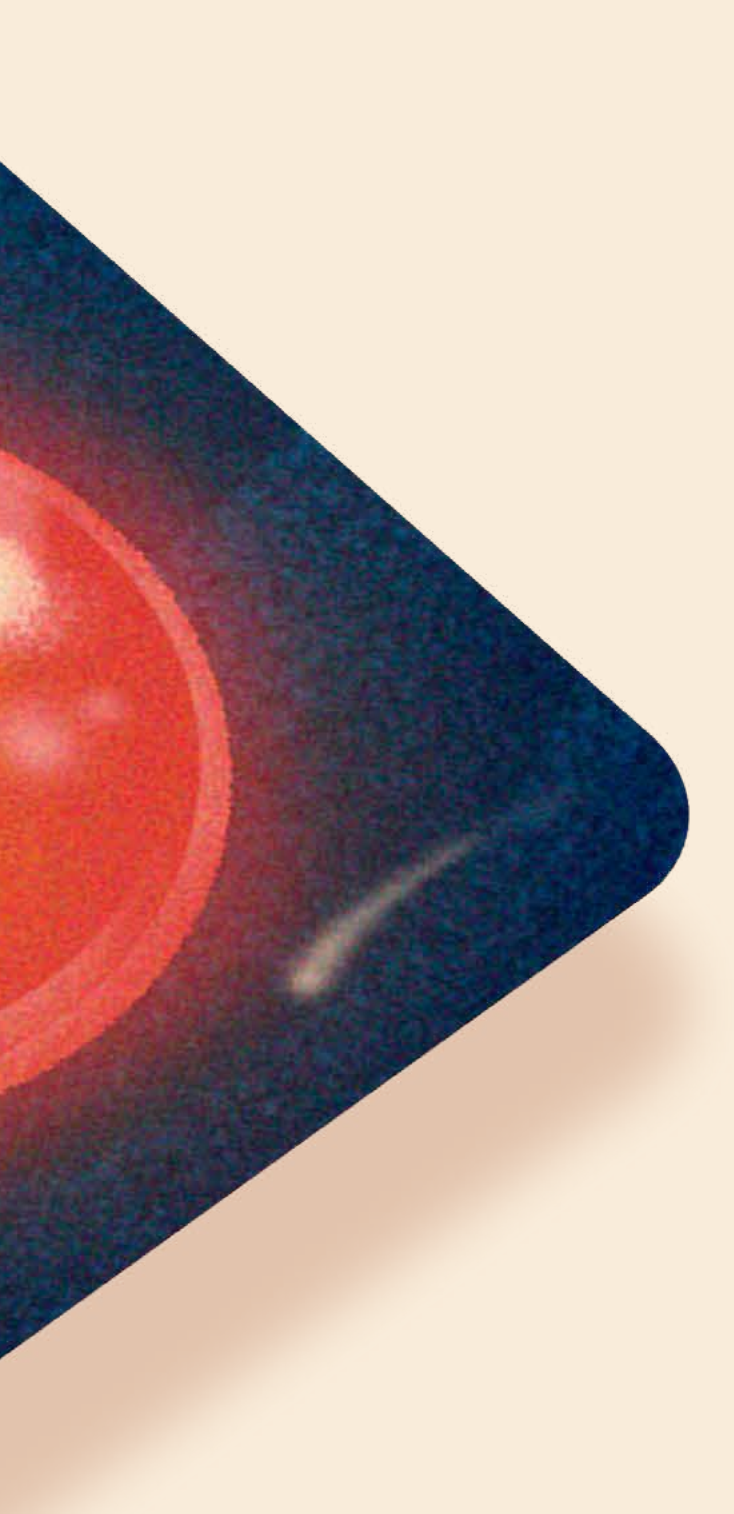

74

En el siguiente enlace se podrá acceder a un prototipo de alta fidelidad del proyecto. Al haberse diseñado una muestra de 8 pantallas, el prototipo abarca el mismo número.

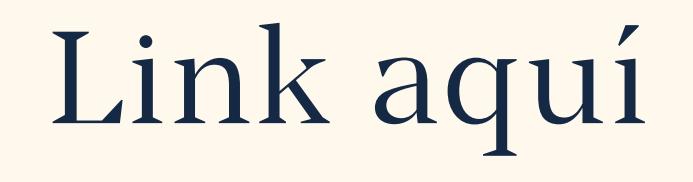

# **05 [5.1. Fase de ejecución](#page-75-0) 05 Conclusiones**

**Trabajo de fin de Máster** *Diseño de un cuento interactivo infantil*

### **Objetivo general**

 $\blacktriangleright$  Diseñar e ilustrar un libro interactivo para niños.

Sumar tantas tipologías de diseño a un mismo producto ha sido un reto para este proyecto. Cumplir el objetivo de diseñar e ilustrar una aplicación sin perder de vista la interacción y las condiciones del formato se ha logrado gracias a una metodología flexible que se adapta a la naturaleza multifacética del proyecto.

### **Objetivos específicos**

- Rediseñar y adaptar al formato digital el libro *Elige tu propia aventura Globo Azul: El hechicero malvado.*

El formato librojuego ha logrado que el proceso de adaptación fuera natural, logrando que la interacción con la lectura fuera más cómoda e inmersiva.

 $\blacktriangleright$  Lograr una coherencia gráfica con la historia en la que coexistan tipografía, lettering e ilustración.

▶ Comunicar adecuadamente las posibilidades que tiene el lector de participar en la historia mediante el diseño de la experiencia de usuario.

La elección de gama cromática y de fuentes tipográficas han estado muy condicionadas al tipo de ilustración y lettering, que fueron el origen de todo el estilo gráfico. Debido a esto, se ha logrado una coherencia estilística que colabora a identificar cada elemento por separado como parte de un todo.

Un cuidado diseño de interacción y de experiencia de usuario eran fundamentales para el producto. La lectura es un ámbito delicado donde la interacción tiene que jugar un papel de apoyo. Es por esta razón que se ha diseñado una interfaz sutil y necesaria para que el niño asimile cómo se desenvuelve la lectura.

- Conseguir que la ilustración sirva de apoyo a la lectura.

En este caso, el objetivo ha sido cumplido mediante la correcta interpretación del texto, poniendo cuidado en que la ilustración aporte un valor real y no confunda al lector.

- Desarrollar ilustraciones que atrapen y enseñen valores adecuados al público infantil.

Por medio de la ilustración hemos conseguido la inclusividad olvidada en el libro original, además de crear un producto atractivo que llame la atención.

 $\overline{\phantom{a}}$ 

### <span id="page-75-0"></span>5.1. Fase de ejecución

### **Verificación de ideas.**

Se hace una revisión de los objetivos para comprobar si se han cumplido adecuadamente. Se ha logrado trasladar un cuento de un libro físico a un formato interactivo para promover la lectura. A excepción de las ilustraciones, todos los elementos del diseño son interactivos y gracias a la gama cromática y a la composición tipográfica, existe coherencia gráfica en todas las pantallas de la aplicación.

Con el diseño de ilustraciones, composición tipográfica e iconografía ha quedado definido el estilo y la estética de un proyecto centrado en la lectura, con la interacción necesaria para su correcta manipulación sin intervenir ni distraer del objetivo principal. Todos estos elementos fueron diseñados específicamente para servir de apoyo y motivar al usuario.

### **Ajustes de la idea.**

No se realizarán ajustes considerables más allá de correcciones de errores de maquetación percibidos posteriormente.

La naturaleza interactiva del producto y su formato permite plantear un camino futuro a la adaptación a diferentes dispositivos digitales, diseñando una aplicación válida para diferentes pantallas y sistemas operativos.

Además, de cara a un futuro más abierto, la adaptación de libros de esta naturaleza al formato digital, donde el lector escoge el camino que sigue la historia, es también una posibilidad interesante, así como para el resto de la saga de *Eligue tu propia aventura*.

Este proyecto ha conseguido poner de manifiesto la falta de exploración del formato digital centrado en la lectura. Es por este motivo que el proceso podría incluso aplicarse a libros para adultos y así crear quizás un nuevo formato de lectura que explote las posibilidades que tienen los dispositivos digitales para promover la lectura en todas las edades, consiguiendo que el libro digital se diferencie del físico.

En cuanto a las limitaciones, como hemos establecido anteriormente, el producto se ve condicionado al dispositivo digital; todos los usuarios necesitan uno para poder acceder.

**La prospectiva lógica a este proyecto es la finalización completa de todas sus páginas. Debido a la longitud de la obra original, ha sido inabarcable un rediseño completo de las ramificaciones que la conforman, aunque se ha generado una muestra lo suficientemente completa como para establecer una guía clara.**

**1**

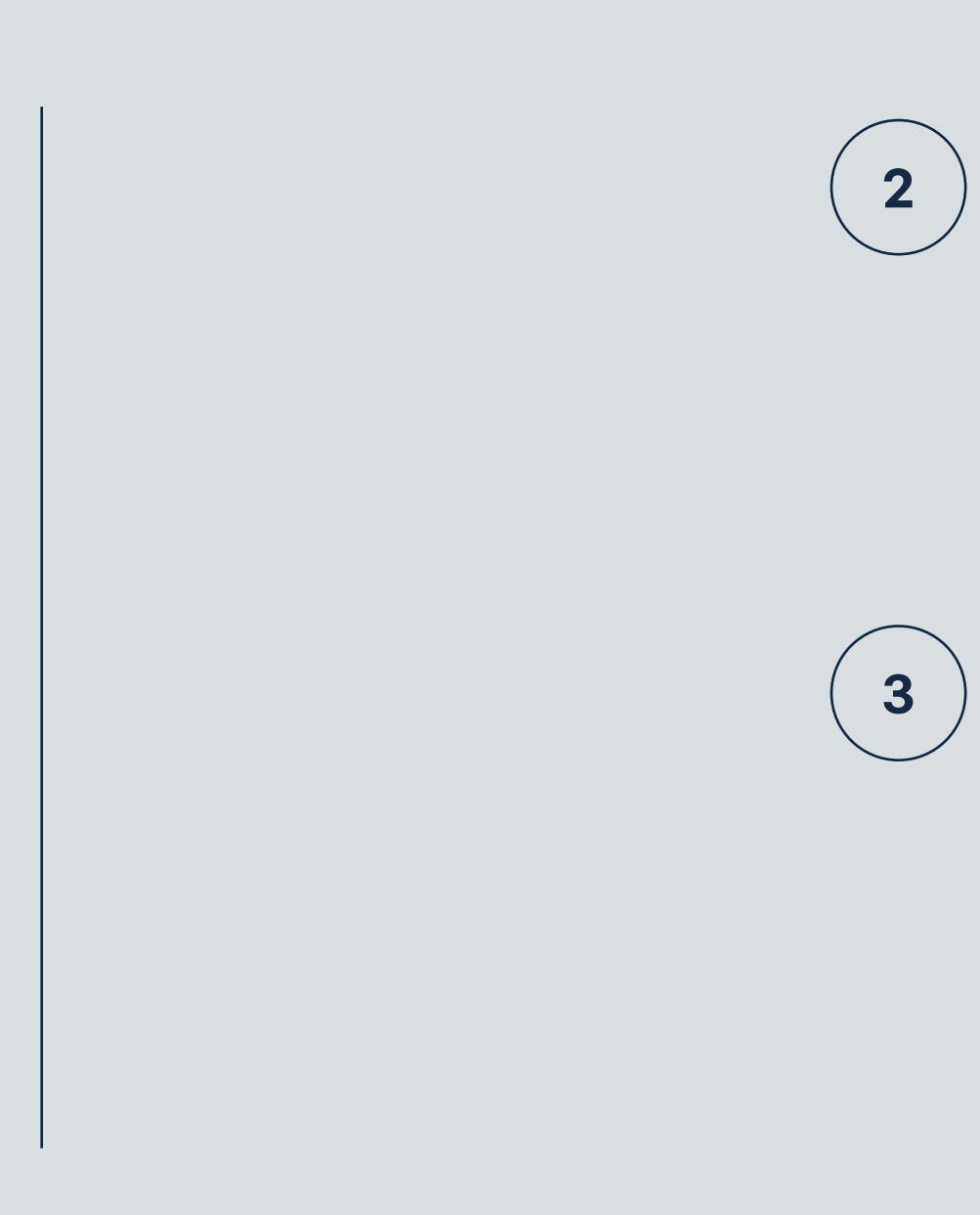

## **0606 Limitaciones y prospectiva**

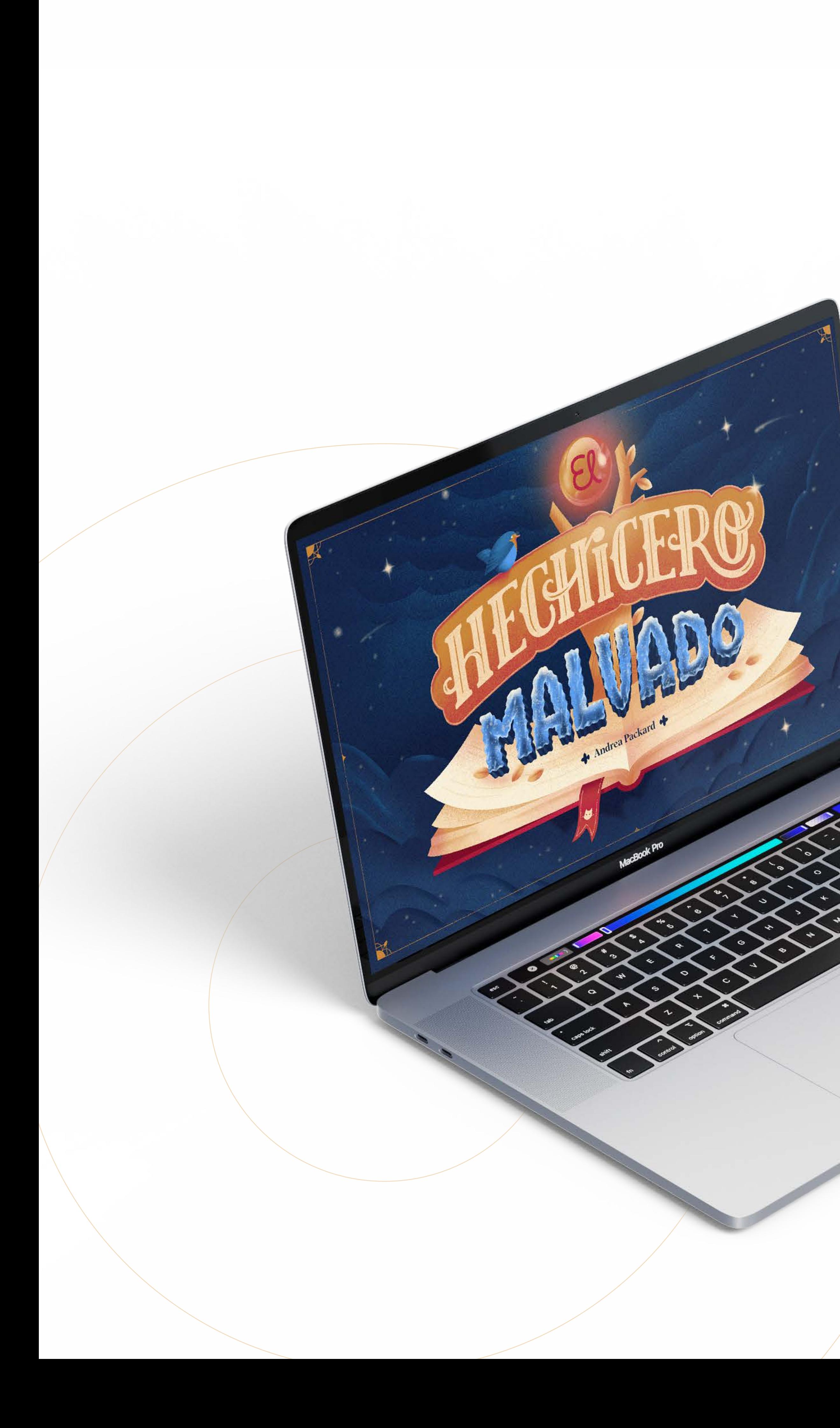

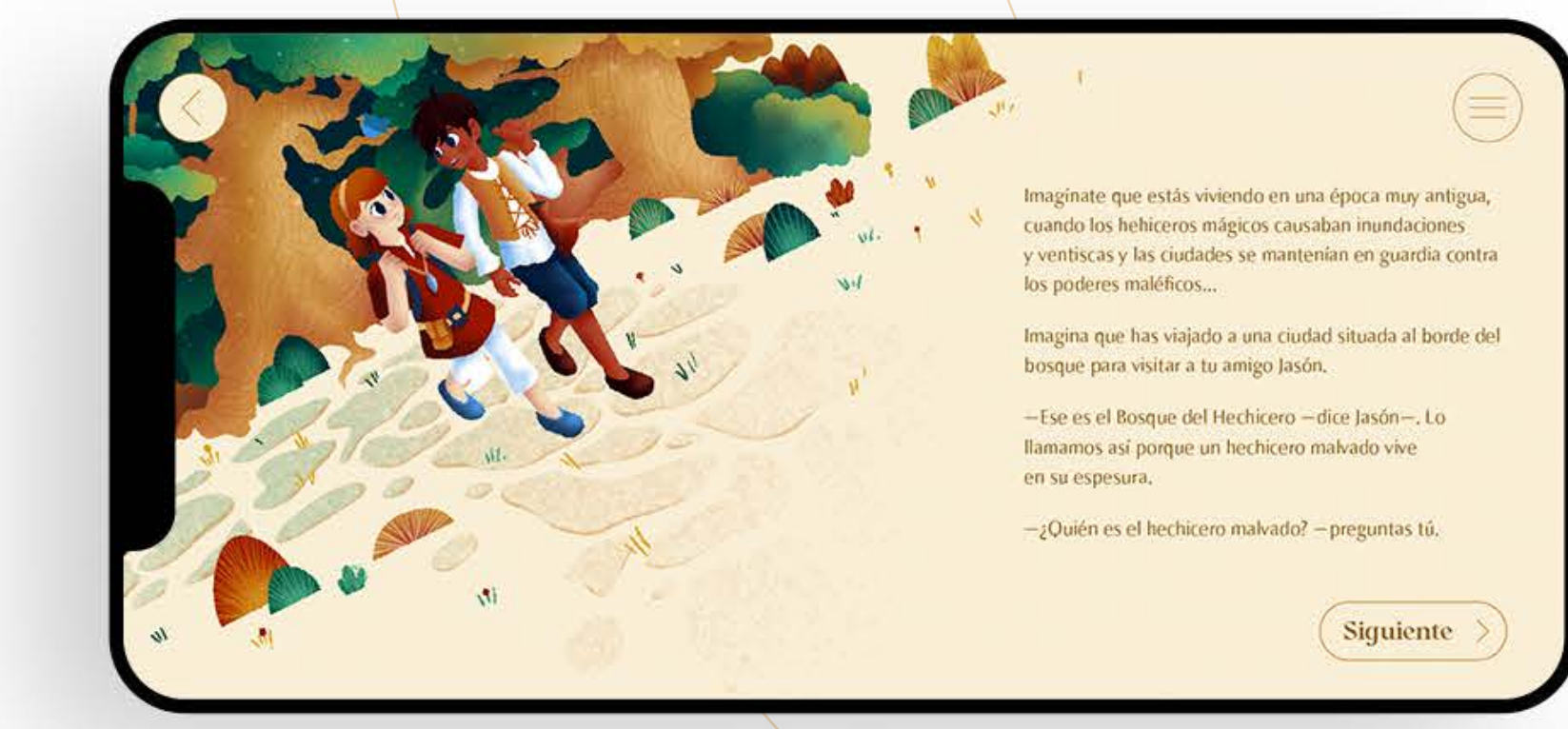

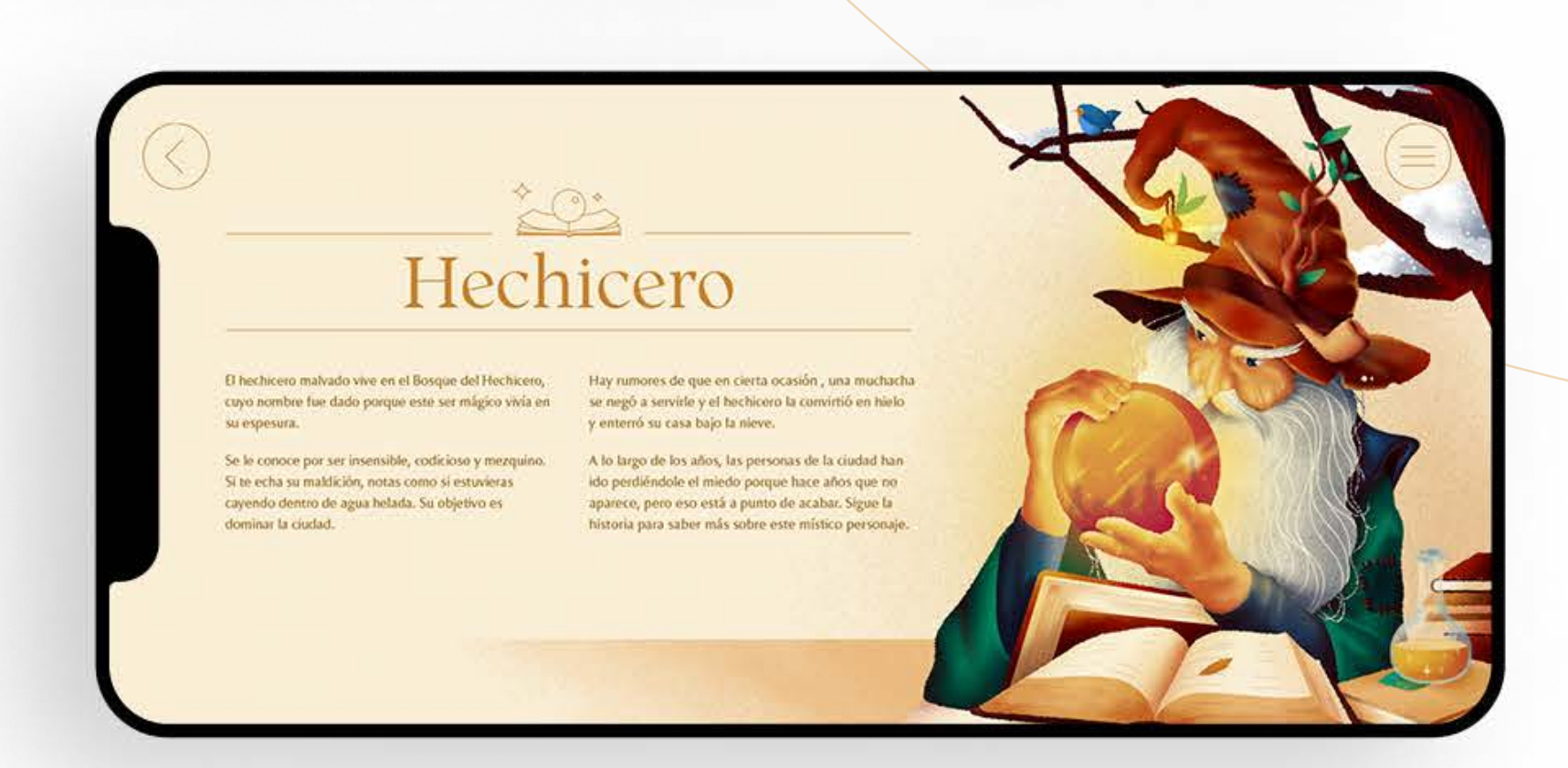

Z,

Fig. 66. *Mockup* prospectiva. Fuente: Elaboración propia.

- **AB Children's Books & Cuentos para niños** (2020) *Booka Libros para niños*. [Aplicación móvil]. https://apps.apple.com/ us/app/childrens-books-booka-kids/id1474951093
- **Acosta, J**. (2020) "El método sistemático para diseñadores" de Bruce Archer. *Medium*. https://juanam-acostag.medium. com/el-método-sistemático-para-diseñadores-de-bruce-archer-6a8568788007
- **Apollonova, Y.** (2021) *The "Pumpkin" Proyect*. https://www.behance.net/gallery/129446525/The-Pumpkin-Project-Childrens-book
- **Armañanzas, E.** (2013). Breve historia y largo futuro del eBook. *Historia y Comunicación social*, 18(Esp. Dic), 15-26.
- **Monroy, A., & Angélica, N.** (2021). *Libros digitales interactivos para niños* (Doctoral dissertation, Universidad Autónoma Metropolitana. Unidad Xochimilco).
- **Bookwire y dosdoce.com.** (2021). *Evolución del mercado digital (ebooks, audiolibros y pódcast) en España y América Latina*. https://www.bookwire.de/fileadmin/downloads/whitepapers/ Informe\_Bookwire\_Dosdoce\_Evolucion\_Digital\_2021.pdf
- **Certeau, M.** (2000). *La invención de lo cotidiano I. Artes de hacer*. Universidad Iberoamericana. Departamento de Historia.
- **Colombo, L.** (2014). *HEBE: Highly Engaging eBook Experiences*. [Tesis doctoral, Università della Svizzera Italiana]. Archivo digital. https://doc.rero.ch/record/234699/files/2014INFO016.pdf
- **Dechow, D. y Struppa, D.** (2015). Intertwingled. The Work and Influence of Ted Nelson. *The History of Computing*. Springer Open. Archivo digital. https://library.oapen.org/bitstream/ handle/20.500.12657/28043/1001951.pdf?sequence=1
- **Doty, K. M.** (2015). *Designing for interactive eBooks: An evaluation of effective interaction elements in children's eBooks*. [Traba-

jo de máster, Iowa State University]. Archivo digital. https:// www.proquest.com/openview/d2faff6ee5e5026893fe57ae-662c0635/1?pq-origsite=gscholar&cbl=18750

**Editorial PlanetaDeAgostini.** (2019). *CuentAPPcuentos*. [Aplicación móvil]. https://apps.apple.com/es/app/cuentappcuen-

**Elige tu propia aventura y otros librojuegos.** (2014). http://libro-juegos.blogspot.com/

**Erro, A.** (2000). La ilustración en la literatura infantil. *Rilce. Revista de Filología Hispánica*, 16(3), 501-511.

**Goikoetxea, E. y Martínez, N.** (2015). *Los beneficios de la lectura compartida de libros: breve revisión*. Educación XX1, 18(1), 303- 324. doi: 10.5944/educXX1.18.1.12334.

**González, M.** (s.f.). *Metodología del diseño.* [Tesis de licenciatura en Diseño Gráfico, Universidad de Londres]. Archivo digital. https://www.guao.org/sites/default/files/biblioteca/Metodologia%20del%20Dise%C3%B1o.pdf

- 
- 
- tos/id1015901778
- 
- 
- 
- 
- 
- 
- 
- idoyle/
- f\_=ttawd\_awd\_tt

**Graber, D.** (2014). Kids, Tech and Those Shrinking Attention Spans. *Huffingtonpost*. http://www.huffingtonpost.com/ diana-graber/kids-tech-and-those-shrinking-attentionspans\_b\_4870655.html

**Herriau, V**. (2022). *Cuentos de hadas para niños* [Aplicación móvil]. http://www.amayakids.com/details.html?game=fairytales

**iClassics Productions, S.L.** (2017). *iDoyle: Sherlock Holmes.* [Aplicación móvil]. http://iclassicscollection.com/es/project/

**Joyce, W. y Bluhm, J.** (2011). *The Fantastic Flying Books of Mr. Morris Lessmore*. https://www.imdb.com/title/tt1778342/?re-

### Referencias

**Randolph Caldecott Society UK.** (2000). *Works*. http://www. randolphcaldecott.org.uk/works.htm

**Rodriguez, D.** (2015). *Nurot* [Aplicación móvil]. https://chiquimedia.org/en/apps/nurot

**Rodriguez, D.** (2017). *Mortimer* [Aplicación móvil]. https://chiquimedia.org/en/apps/mortimer

**Rodriguez, D.** (2018). *Un bicho muy ocupado* [Aplicación móvil]. https://chiquimedia.org/en/apps/busybug

**Rojas, N.** (2010). La ilustración infantil: abriendo una ventana hacia nuevas lecturas. *Infancias imágenes*, 9(1), 43-46.

**Sierra, D.** (2019). *Violeta quiere ser vampiro*. https://www.behance.net/gallery/75430825/Violeta-quere-ser-vampiro

**Silva, M. y Jéldrez, E.** (2021). ¿Qué libros prefieren leer niñas y niños en la etapa inicial de la enseñanza formal de la lectura? *Pensamiento Educativo*, Revista De Investigación Latinoamericana (PEL), 58(2). https://doi.org/10.7764/PEL.58.2.2021.2

**Simonelli, D.** (2021) *danielle simonelli*. https://danielesimonelli.com

**Swinehart, C.** (2009). *One Book, Many Readings*. https://samizdat.co/cyoa/#/\_

**Teach Your Monster.** (2021). *Reading for Fun*. [Aplicación móvil]. https://www.teachyourmonster.org/readingforfun

**Herriau, V.** (2022). *Cuentos de Hadas para niños*. [Aplicación móvil]. https://apps.apple.com/es/app/cuentos-de-hadas-para-ni%C3%B1os/id947235578

**Wolf, M.** (2008). *Cómo aprendemos a leer: Historia y ciencia del cerebro y la lectura*. Ediciones B.

- **Kuniavsky, M. et al.** (2012). *Observing The User Experience: A Practitioner's Guide to User Research*. Morgan Kaufman Publishers, an imprint of Elsevier Science. (2ª ed.)
- **Librojuegos.** Recuperado el 18 de enero de 2023. https://librojuegos.org
- **Linde, S.** (2021) *Eres un ser fantástico*. Independently published.
- **Matej, N.** (2022) *Nicholas Matej | Illustration*. https://ahoymatej.com
- **Mirguseinov, A.** Recuperado el 18 de enero de 2023. *Aliaga Mirguseinov: Portfolio*. https://aliagami.com
- **Nelson, T.** (Ed.). (1987). *Literary Machines*. Mindful Press. https:// monoskop.org/images/b/be/Nelson\_Ted\_Literary\_Machines\_ c1987\_chs\_0-1.pdf
- **Nielsen, J.** (1994). *Usability engineering*. Morgan Kaufmann.
- **Osorio, M.** (2016, 12 de abril) *Diseño, ilustración y libros para niños*. Tendencia Editorial UR, (9). 24-27. https://repository.urosario.edu.co/bitstream/handle/10336/20574/06\_Diseno-Ilustracion-Tendencia-9.pdf?sequence=1&isAllowed=y
- **Packard, E.** (1984). *La Cueva del tiempo* (Editorial Timun Mas, S. A., Trad., 4.ª ed.). Editorial Timun Mas, S. A. (Trabajo original publicado en 1979).
- **Patte, G.** (2008). *Déjenlos leer: Los niños y las bibliotecas*. Fondo de Cultura Económica.
- **Penguin Random House Grupo Editorial.** Recuperado el 31 de octubre de 2022, de https://www.penguinrandomhousegrupoeditorial.com
- **Prabhat, C.** (2022). *Chaaya Prabhat's Portfolio*. https://chaayaprabhat.com

Titulación: Máster Universitario en Diseño Gráfico Digital Tipo de trabajo: 2

Presentado por: Isabel Cobo del Castillo Directora: Xana Morales Caruncho

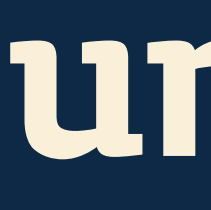

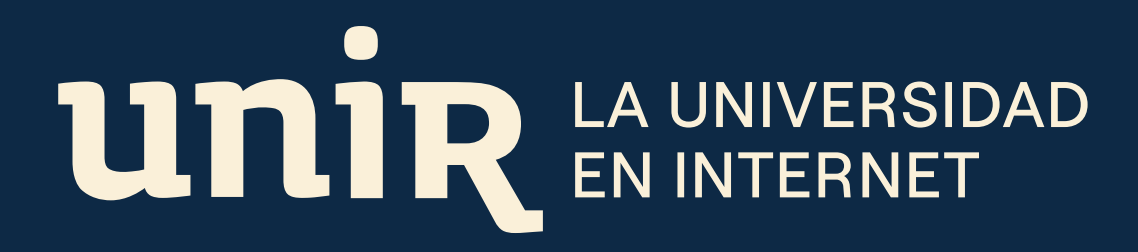

### **Universidad Internacional de La Rioja**

Escuela Superior de Ingeniería y Tecnología

**Trabajo de fin de Máster**